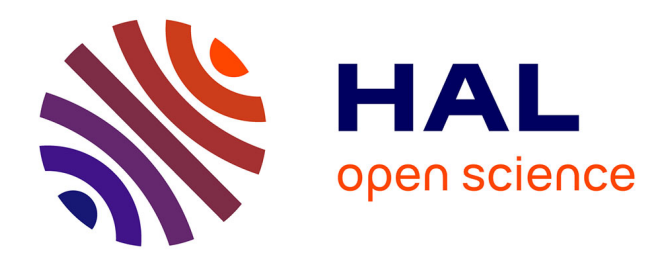

# **Diagnostic de fonctionnement par analyse en composantes principales : application à une station de traitement des eaux usées**

Yvon Tharrault

#### **To cite this version:**

Yvon Tharrault. Diagnostic de fonctionnement par analyse en composantes principales : application à une station de traitement des eaux usées. Automatique / Robotique. Institut National Polytechnique de Lorraine - INPL, 2008. Français.  $NNT: .$  tel-00364698

## **HAL Id: tel-00364698 <https://theses.hal.science/tel-00364698>**

Submitted on 26 Feb 2009

**HAL** is a multi-disciplinary open access archive for the deposit and dissemination of scientific research documents, whether they are published or not. The documents may come from teaching and research institutions in France or abroad, or from public or private research centers.

L'archive ouverte pluridisciplinaire **HAL**, est destinée au dépôt et à la diffusion de documents scientifiques de niveau recherche, publiés ou non, émanant des établissements d'enseignement et de recherche français ou étrangers, des laboratoires publics ou privés.

# Diagnostic de fonctionnement par analyse en composantes principales : Application à une station de traitement des eaux usées

# **THÈSE**

présentée et soutenue publiquement le 11 décembre 2008

pour l'obtention du

## Doctorat de l'Institut National Polytechnique de Lorraine Spécialité Automatique et Traitement du signal

par

Yvon THARRAULT Ingénieur ESSTIN

#### Composition du jury

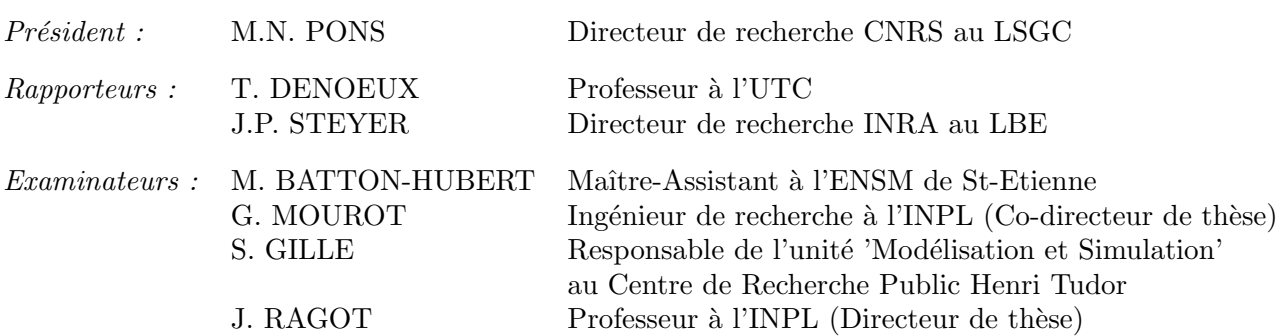

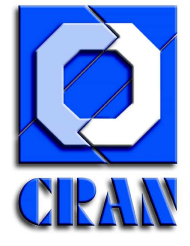

Centre de Recherche en Automatique de Nancy UMR 7039 Nancy-Université – CNRS

2, Avenue de la Forêt de Haye 54516 Vandœuvre-Lès-Nancy Tél.+33 (0)3 83 59 59 59 Fax +33 (0)3 83 59 56 44

Mis en page avec la classe thloria.

## Remerciements

Ce travail de recherche a été effectué au sein du *Centre de Recherche en Automatique de Nancy* (CRAN) au sein du groupe thématique *Sûreté de Fonctionnement et Diagnostic des Systèmes* (SURFDIAG) et a bénéficié du soutien financier du Ministère de la Culture, de l'Enseignement Supérieur et de la Recherche du gouvernement luxembourgeois.

Je tiens tout d'abord à exprimer mes sincères et chaleureux remerciements à Messieurs José RAGOT et Gilles MOUROT pour leur constante disponibilité, leur aide et les encouragements qu'ils m'ont toujours prodigué ainsi que pour m'avoir fait bénéficier amplement de leur rigueur scientifique, de leurs critiques objectives et de leurs conseils avisés.

Je souhaite également remercier Messieurs Serge GILLE et David FIORELLI du Laboratoire de Technologies Industrielles, département du Centre de Recherche Public Henri Tudor (Luxembourg), pour leurs idées et leur disponibilité.

Je souhaite ensuite exprimer toute ma gratitude à Monsieur Thierry DENOEUX, Professeur à l'Université de Technologie de Compiègne, ainsi qu'à Monsieur Jean-Philippe STEYER, Directeur de recherche INRA au Laboratoire de Biotechnologie de l'Environnement, pour avoir accepté de juger ce travail en qualité de rapporteurs au sein du jury.

Mes remerciements vont également à Madame Mireille BATTON-HUBERT, Maître-Assistant à l'Ecole Nationale Supérieure des Mines de St-Etienne, ainsi qu'à Madame Marie-Noëlle PONS, Directeur de recherche CNRS au Laboratoire des Sciences du Génie Chimique, pour leur participation à ce jury de thèse.

Je remercie mes amis et collègues de laboratoire de l'équipe SURFDIAG du CRAN, pour l'ambiance conviviale qu'ils ont contribué à entretenir, les bons moments passés en leur compagnie ainsi que leur sympathie.

# Table des matières

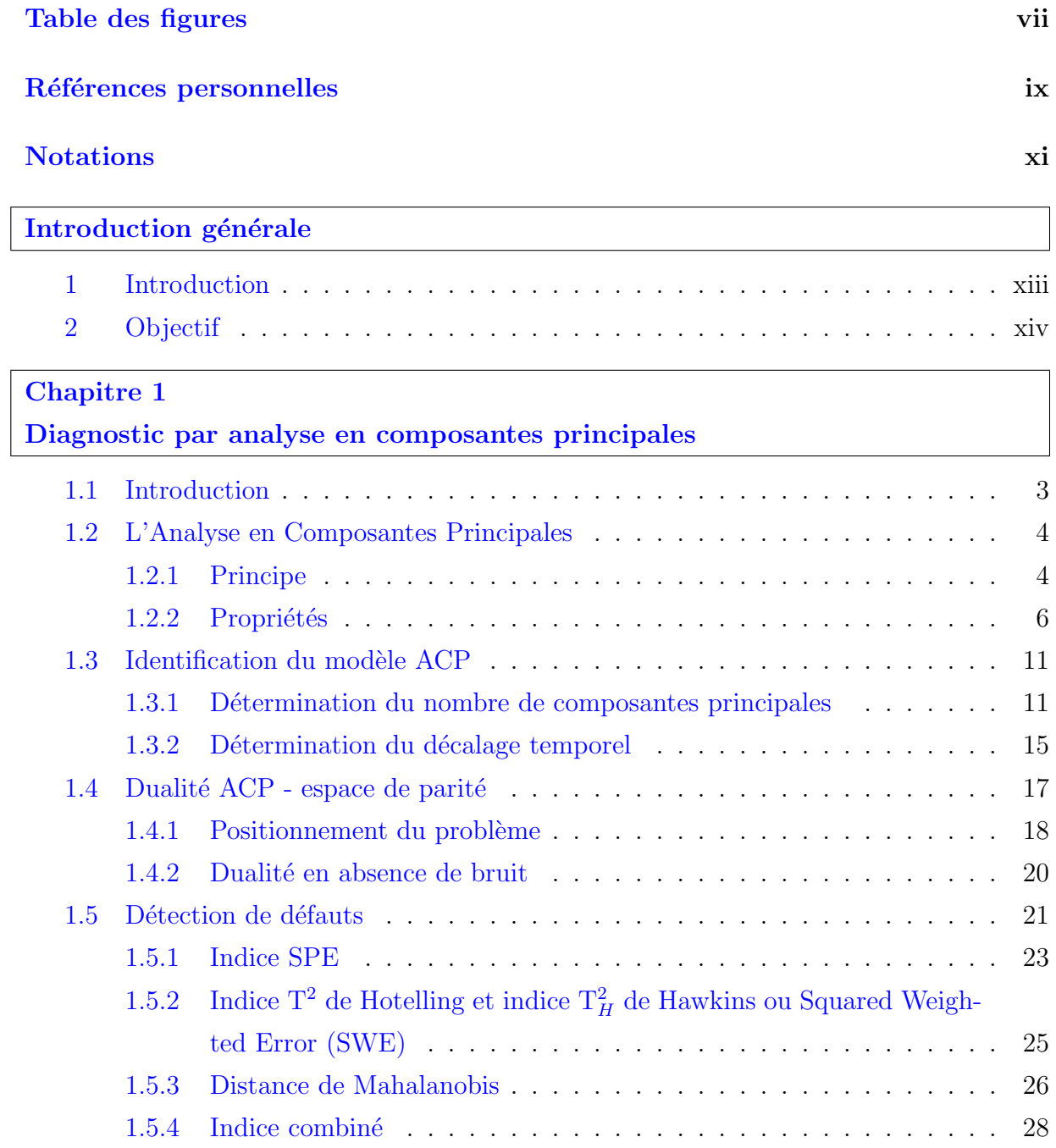

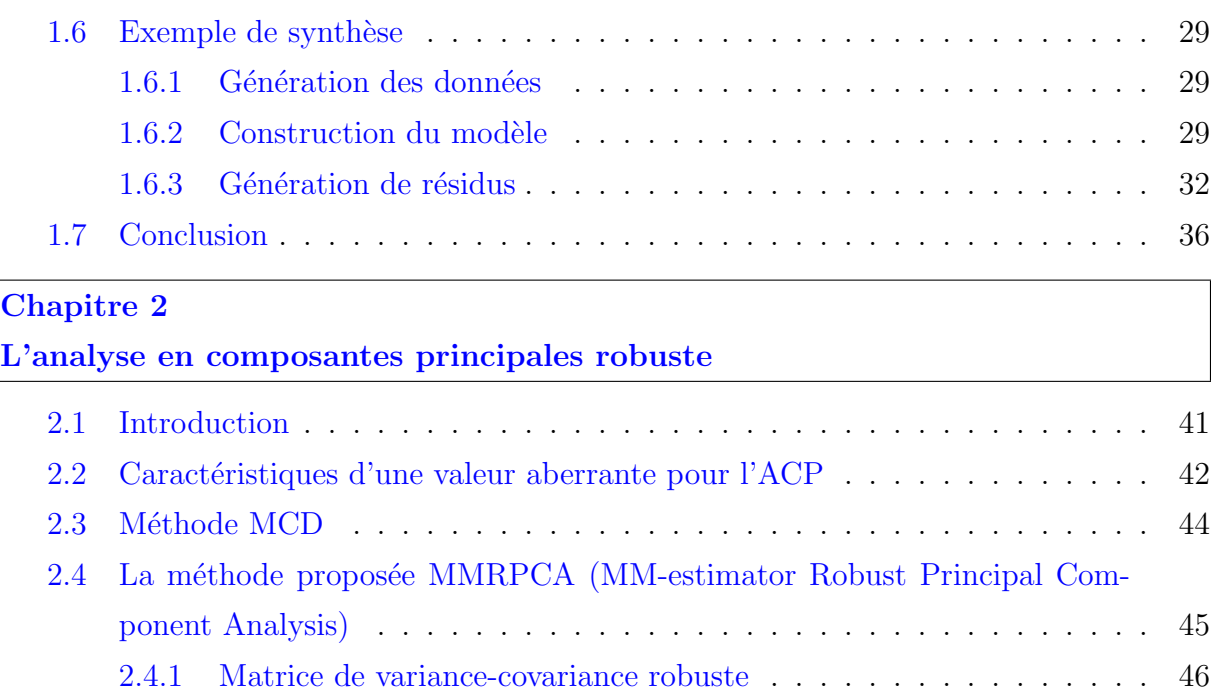

[2.4.2 MM-estimateur](#page-65-0) . . . . . . . . . . . . . . . . . . . . . . . . . . . . . 47 2.4.3 Algorithme de la méthode MMRPCA . . . . . . . . . . . . . . . . . 49 2.4.4 Sensibilité de la méthode MMRPCA au paramètre  $\beta$  . . . . . . . . . 52

principales ℓ . . . . . . . . . . . . . . . . . . . . . . . . . . . . . . 53

2.4.5 Procédure robuste pour la détermination du nombre de composantes

[2.5 Comparaison des diff´erentes m´ethodes](#page-72-0) . . . . . . . . . . . . . . . . . . . . 54 [2.6 Conclusion](#page-74-0) . . . . . . . . . . . . . . . . . . . . . . . . . . . . . . . . . . . . 56

#### [Chapitre 3](#page-77-0)

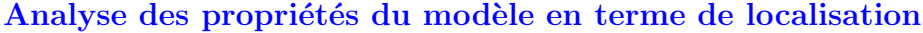

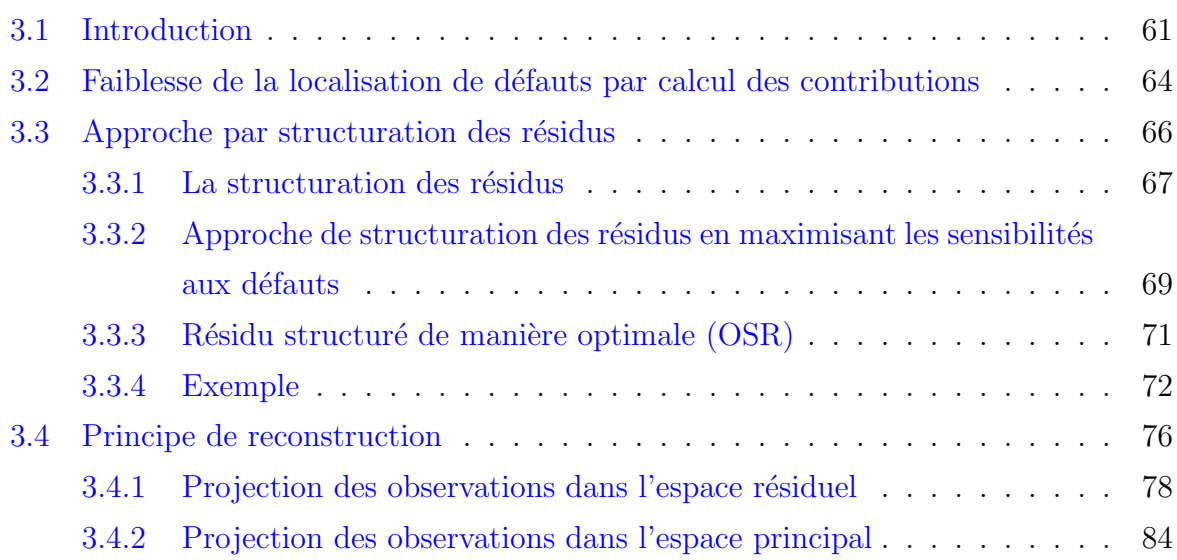

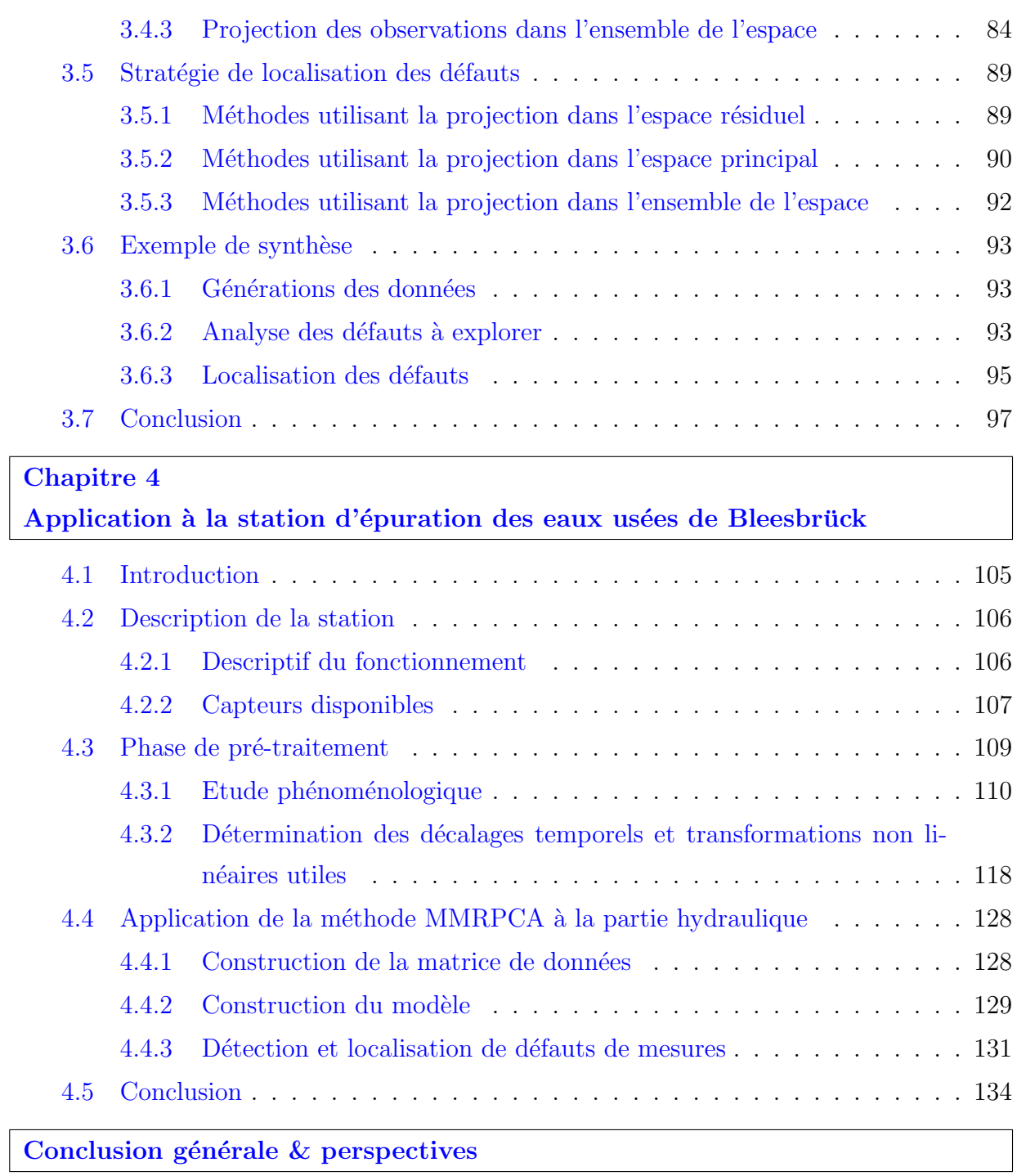

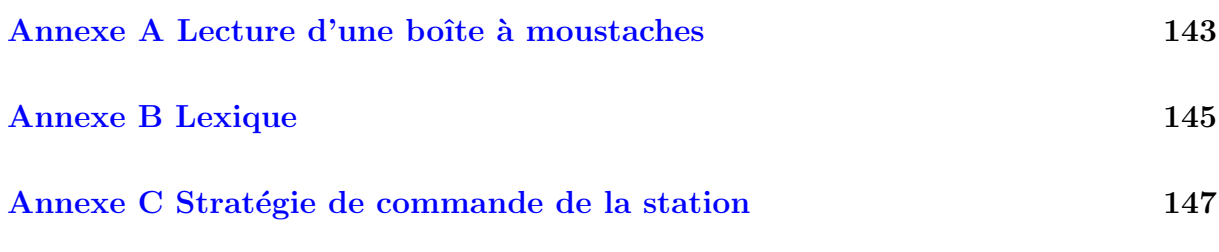

v

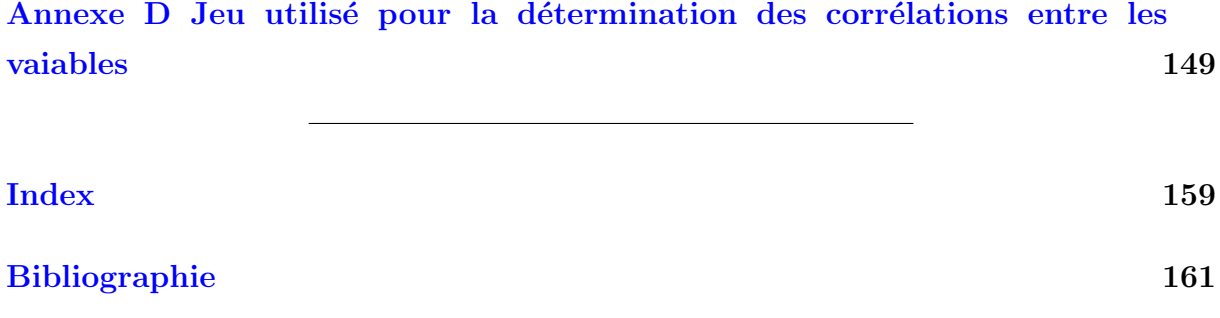

# Table des figures

<span id="page-9-0"></span>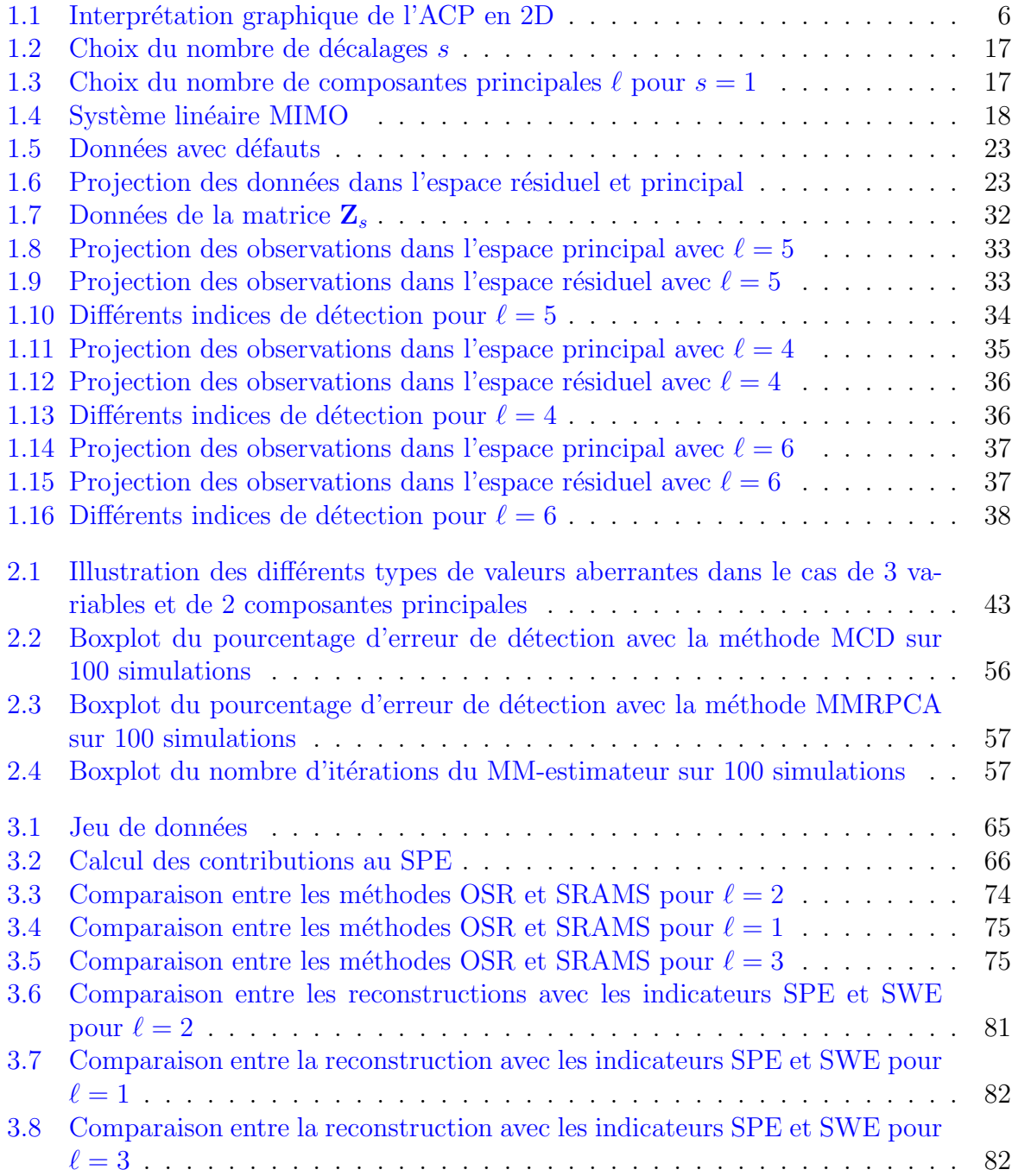

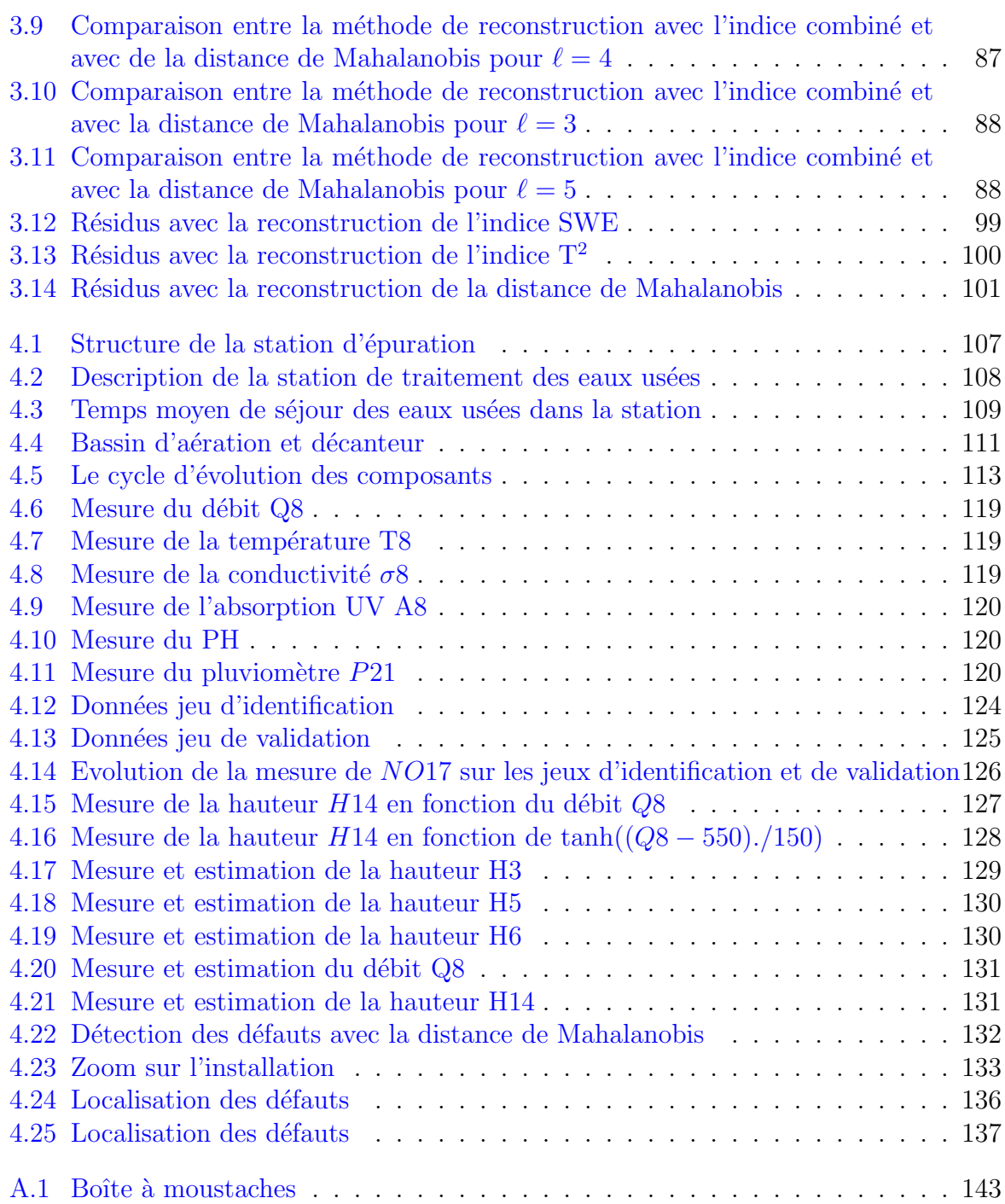

# Références personnelles

#### <span id="page-11-0"></span>Articles dans des revues

– Y. Tharrault, G. Mourot, J. Ragot, and D. Maquin. Fault detection and isolation with robust principal component analysis. *International Journal of Applied Mathematics and Computer Science*, 18(4) : 429 - 442, 2008.

#### Conférences internationales

- $-$  Y. Tharrault, G. Mourot, et J. Ragot. Détection et isolation de défauts par analyse en composantes principales robuste. Conférence Internationale Francophone d'Auto*matique*, Bucarest, Roumanie, Septembre 2008.
- Y. Tharrault, G. Mourot, and J. Ragot. Fault detection and isolation with robust principal component analysis. *16th Mediterranean Conference on Control and Automation*, Ajaccio, France, June 2008.
- Y. Tharrault, G. Mourot, J. Ragot, and D. Maquin. Fault system detection and isolation with robust principal component analysis. *8th Conference on Diagnostics of Processes and Systems*, Slubice, Poland, September 2007.

#### Conférences nationales

- $Y$ . Tharrault, G. Mourot, J. Ragot, D. Fiorelli, et S. Gillé. Diagnostic de fonctionnement d'une station d'épuration par analyse en composantes principales robuste.  $5\hat{e}$ me *conférence STIC & Environnement*, Lyon, France, Novembre 2007.
- Y. Tharrault, G. Mourot, J. Ragot, D. Fiorelli, et S. Gill´e. D´etection et isolation de défauts par analyse en composantes principales. *Journées doctorales MACS*, Reims, France, Juillet 2007.
- $Y$ . Tharrault, G. Mourot, J. Ragot, et M.-F Harkat. Détection et isolation de défauts par analyse en composantes principales robuste. *4`eme Colloque Interdisciplinaire en Instrumentation*, Nancy, France, Octobre 2007.
- $-$  M.-F. Harkat, Y. Tharrault, G. Mourot, et J. Ragot. Diagnostic des systèmes non lin´eaires par multi-acp. *4`eme Colloque Interdisciplinaire en Instrumentation*, Nancy, France, Octobre 2007.
- $-$  Y. Tharrault, G. Mourot, J. Ragot, D. Fiorelli, and S. Gillé. Identification of analytical redundancy relations design for sensor fault diagnosis of a wastwater treatment station. *Workshop on advanced Control and Diagnosis*, Nancy, France, November 2006.
- Y. Tharrault, G. Mourot, et J. Ragot. Diagnostic de fonctionnement de capteurs d'un réseau de surveillance de la qualité de l'air par analyse en composantes principales itérative. *4ème Conférence STIC & Environnement*, Narbonne, France, Avril 2006.
- $Y$ . Tharrault, G. Mourot, Ragot J., D. Fiorelli, et S. Gillé. Identification de relations de redondance analytique pour le dianostic de fonctionnement de capteurs d'une station d'épuration. 2èmes Journées Identification et Modélisation Expérimentale, Poitiers, France, Novembre 2006.

### Rapports d'avancements

- $-$  Y. Tharrault. Diagnostic de fonctionnement des systèmes linéaires par analyse en composantes principales. Application `a une station d'´epuration. Rapport d'avancement, CRAN-Tudor, Bourse Formation Recherche 05/063, 80 pages, Mars 2008.
- $-$  Y. Tharrault. Diagnostic de fonctionnement des systèmes linéaires par analyse en composantes principales. Application `a une station d'´epuration. Rapport d'avancement, CRAN-Tudor, Bourse Formation Recherche 05/063, 120 pages, Septembre 2007.
- $-$  Y. Tharrault. Diagnostic de fonctionnement des systèmes linéaires par analyse en composantes principales. Application `a une station d'´epuration. Rapport d'avancement, CRAN-Tudor, Bourse Formation Recherche 05/063, 34 pages, Mars 2007.
- $-$  Y. Tharrault. Diagnostic de fonctionnement des systèmes linéaires par analyse en composantes principales. Application `a une station d'´epuration. Rapport d'avancement, CRAN-Tudor, Bourse Formation Recherche 05/063, 47 pages, Septembre 2006.
- $-$  Y. Tharrault. Diagnostic de fonctionnement des systèmes linéaires par analyse en composantes principales. Application `a une station d'´epuration. Rapport d'avancement, CRAN-Tudor, Bourse Formation Recherche 05/063, 27 pages, Mars 2006.

# Notations

# <span id="page-13-0"></span>Notations générales

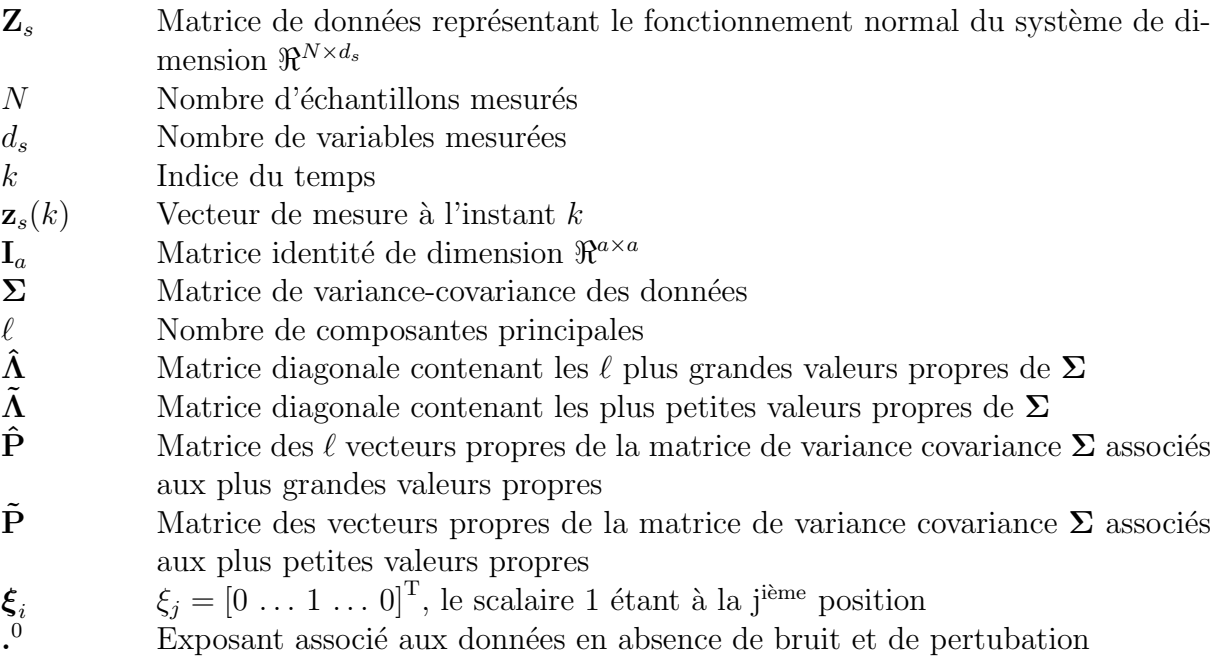

# Notations relatives au procédé de traitement des eaux

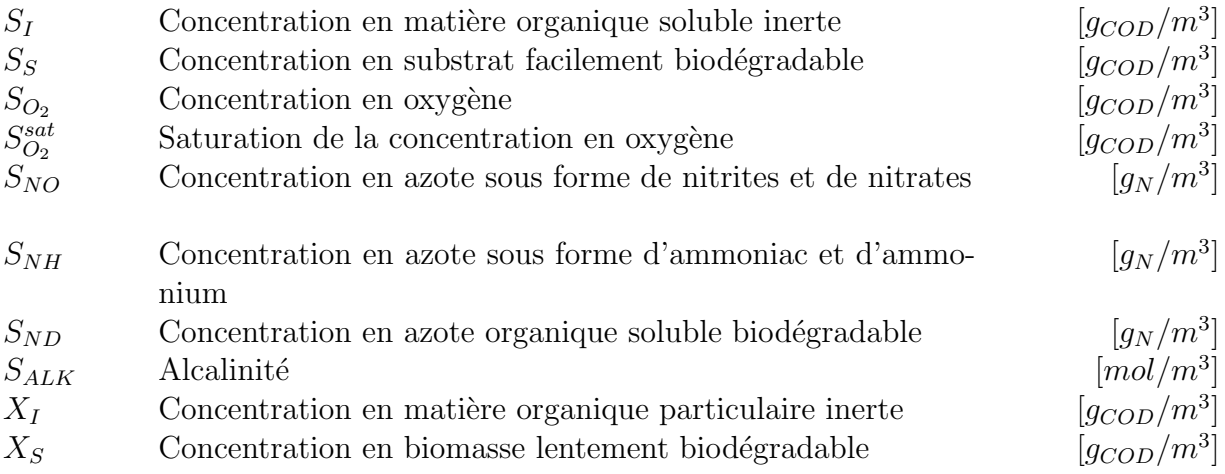

#### Notations

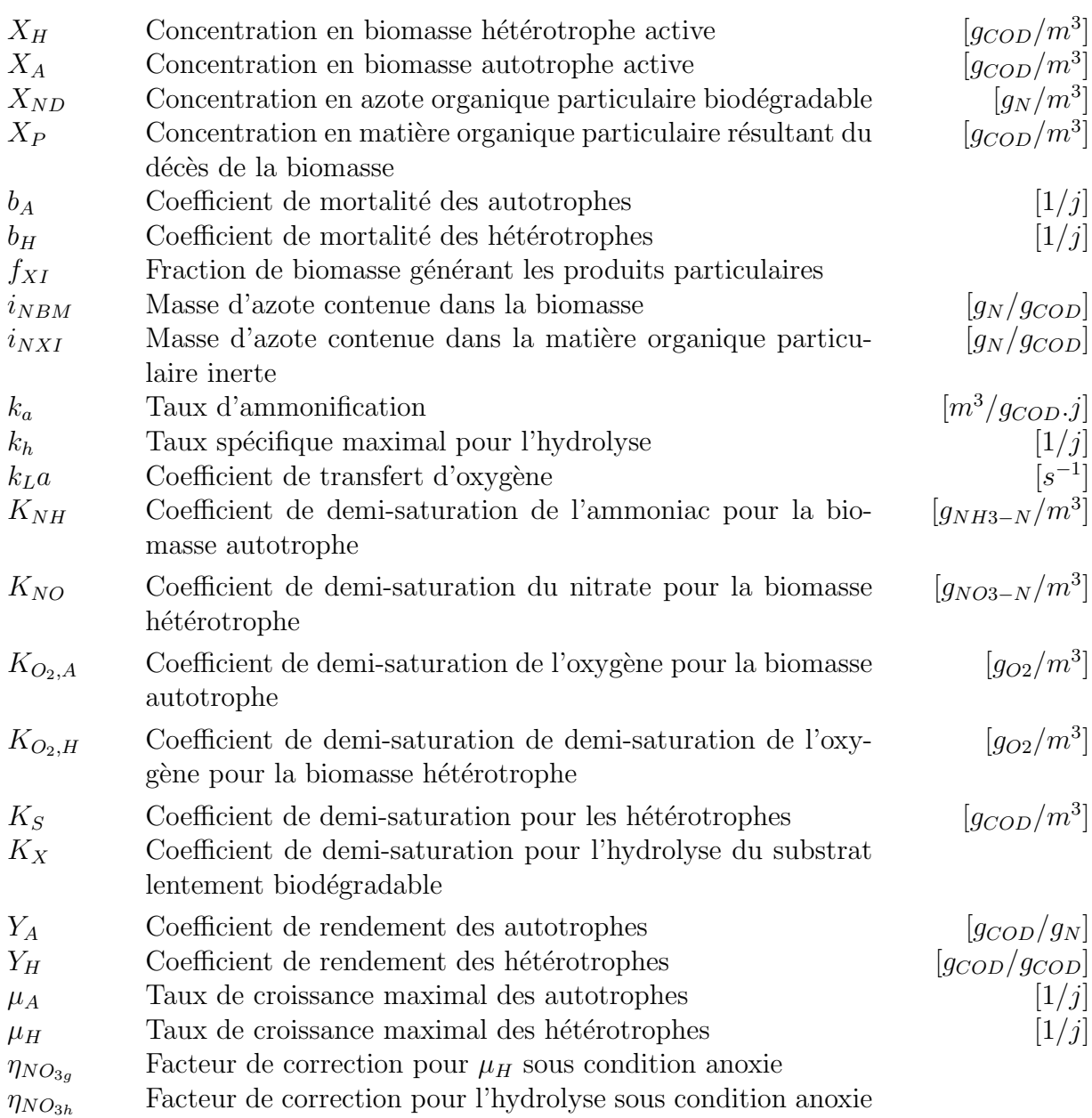

# Introduction générale

### <span id="page-15-1"></span><span id="page-15-0"></span>1 Introduction

La moindre défaillance sur un processus est néfaste dans un environnement où le rendement est primordial. Il est donc nécessaire de s'assurer en permanence du bon fonctionnement du processus vis-à-vis des objectifs qui lui ont été assignés.

L'information permettant de traduire le comportement d'un système est donnée par les mesures des variables de celui-ci. La qualité des mesures est un élément essentiel pour permettre la surveillance et l'évaluation des performances d'un processus. La qualité de l'information peut être accrue en améliorant la précision de l'instrumentation et en multipliant le nombre de capteurs. Pour des raisons techniques ou financières, cette solution, où une même grandeur est mesurée par plusieurs capteurs, est réservée aux industries de haute technologie ou à celles présentant de hauts risques technologiques. De plus, cette redondance matérielle ne permet pas de se protéger contre une défaillance de certains éléments communs de la chaîne de mesure : plusieurs capteurs mesurant la même grandeur sont généralement géographiquement voisins et alimentés par le même réseau électrique; une panne d'alimentation entraîne un arrêt de tout le système de mesure. L'exploitation de modèles a priori exacts liant différentes grandeurs mesurées offre un autre moyen de vérifier la fiabilité des mesures. Cette redondance analytique présente l'avantage de ne pas augmenter le coût de l'installation et de se dégager des contraintes matérielles. Dans le domaine du diagnostic, des m´ethodes bas´ees sur le concept de redondance de l'information ont été développées. Leur principe repose généralement sur un test de cohérence entre un comportement observé du processus fourni par des capteurs et un comportement prévu fourni par une représentation mathématique du processus. Les méthodes de redondance analytique nécessitent donc un modèle du système à surveiller. Ce modèle comprend un certain nombre de paramètres dont les valeurs sont supposées connues lors du fonctionnement normal. La comparaison entre le comportement réel du système et le comportement attendu donné par le modèle fournit une quantité, appelée résidu, qui va servir à déterminer si le système est dans un état défaillant ou non et de préciser le cas échéant la partie ou le composant du système défaillant.

Effectuer le diagnostic de fonctionnement d'un système consiste à détecter et localiser les défauts internes (affectant le processus lui-même), les défauts externes (affectant les actionneurs, les capteurs), les fonctionnements anormaux, puis à estimer les caractéristiques principales des d´efauts mis en ´evidence (leurs amplitudes). Dans la plupart des situations pratiques, le diagnostic de fonctionnement doit être effectué en présence de bruits de mesure, de perturbations, de bruits agissant sur le processus et d'erreurs de modélisation. Les performances de la procédure de diagnostic en terme de détection et localisation de défauts dépendent donc directement de l'exactitude de ces relations [\(Frank et al.](#page-180-0), [2000](#page-180-0)).

Partant de ce constat, l'élaboration de ces relations doit prendre en compte des objectifs propres au diagnostic. Ces relations mathématiques entre les différentes variables du sys-tème prennent généralement deux formes [\(Gertler et McAvoy,](#page-180-1) [1997](#page-180-1)) :

- $-$  la première est un ensemble de relations explicites de type entrée/sortie entre les variables de ce système. Elles sont extraites du modèle du système qui est lui-même souvent issu d'une étape antérieure d'identification dans laquelle sont pris uniquement en compte des critères de performance liés à la capacité du modèle à reproduire la sortie du système et non des critères de performance de la procédure de diagnostic ;
- $-$  l'alternative consiste à ne pas formuler explicitement ces relations de redondance. Les méthodes alors utilisées sont basées uniquement sur les signaux d'entrée et de sortie du système (analyse en composantes principales, par exemple) et sont particulièrement bien adaptées à la mise en évidence de toutes les relations linéaires ou polynômiales entre les variables du système sans les formuler explicitement. Ce type de représentation permet la prise en compte de critères propres au diagnostic (détectabilité des défauts) lors de sa synth`ese [\(Dunia et al.,](#page-180-2) [1996](#page-180-2)). L'analyse en composantes principales (ACP) est ainsi utilisée pour modéliser les relations entre les variables du processus en fonctionnement normal du système et les défauts sont alors détectés en comparant le comportement observé et celui donné par le modèle ACP [\(Kresta et al.](#page-182-0), [1991](#page-182-0); [Wise et Gallagher](#page-185-0), [1996\)](#page-185-0). De plus, [Gertler et McAvoy](#page-180-1)  $(1997)$  $(1997)$  ayant montré, sous certaines conditions sur la nature des bruits de mesures, l'équivalence entre les relations de redondance obtenues par ACP et l'espace de parité, les techniques d'isolation de défauts développées dans le domaine du diagnostic par redondance analytique peuvent être également employées avec l'ACP. Traditionnellement, l'ACP a été utilisée pour la détection et l'isolation de défauts de capteurs. Récemment, plusieurs auteurs ont proposé des extensions pour la détection de changements de modes de fonctionnement du système [\(Kano et al.](#page-182-1), [2001](#page-182-1); [Kumar et al.](#page-182-2), [2002\)](#page-182-2).

Dans la suite, nous allons analyser les capacités du diagnostic de fonctionnement de système par analyse en composantes principales.

## <span id="page-16-0"></span>2 Objectif

Les normes européennes sur les rejets des stations de traitement des eaux usées deviennent de plus en plus strictes. La maîtrise des impacts sur le milieu naturel et des coûts de fonctionnement ne passe pas uniquement par une amélioration du contrôle de ce type d'installation pour en optimiser le fonctionnement. En effet, pour fonctionner correctement, ce système de contrôle a besoin de connaître, en permanence, l'état du processus. Toute défaillance conduit à la génération de commandes qui ne correspondent pas à l'état réel du procédé, d'où une diminution des performances, de la fiabilité et parfois même, une mise en cause de la sécurité et de la qualité de l'environnement. Le diagnostic de fonctionnement constitue donc un élément essentiel de toute procédure d'automatisation d'un processus. L'objectif de cette thèse est de valider l'ensemble des informations délivrées par les capteurs utiles à la commande d'une station de traitement des eaux usées.

L'analyse en composantes principales est alors utilisée pour effectuer la détection et localisation de défauts capteurs d'une station de traitement des eaux usées. Afin de construire un modèle ACP, on utilise une matrice de données constituée de l'ensemble des mesures disponibles (obtenues lors du fonctionnement normal de la station de traitement des eaux us´ees) dans l'installation. Cependant, afin d'appliquer l'analyse en composantes principales sur un système plusieurs difficultés sont rencontrées :

- 1. Présence dans les données de valeurs aberrantes (valeurs obtenues durant des périodes de démarrage, d'arrêt, de fonctionnement dégradé, erreurs de mesure, ...) perturbant la construction d'un modèle ACP.
- 2. Présence de défauts multiples, ce qui entraîne une explosion combinatoire des scénarii de défauts à considérer.

<span id="page-17-0"></span>Afin de résoudre le premier problème point, on s'intéresse aux variantes robustes de l'ACP. Pour le point [2,](#page-17-0) une méthode d'analyse du modèle en terme de capacité de détection et de localisation est effectuée afin de réduire le nombre de défauts à considérer.

Ce mémoire est décomposé en quatre chapitres et organisé de la façon suivante :

#### Chapitre 1

Ce chapitre présente l'utilisation de l'ACP pour détecter des défauts capteurs. Il s'agit de rappeler le principe de l'ACP et montrer comment en déterminant les relations entre les variables, l'ACP permet d'obtenir le modèle dynamique du système. Ensuite les propriétés de l'ACP en terme de robustesse par rapport aux bruits de mesure et aux perturbations sont explicitées. Par la suite, les méthodes pour déterminer la structure du modèle sont introduites. Puis, les liens existants entre l'espace de parité et l'ACP sont explicités. Finalement, différents indicateurs pour la détection de défauts capteurs sont présentés. Ce chapitre propose pour finir par l'application de l'ensemble des notions de ce chapitre à un exemple de synthèse.

#### Chapitre 2

Ce chapitre présente les méthodes de construction d'ACP robuste aux valeurs aberrantes. Tout d'abord, les caractéristiques d'une valeur aberrante pour l'ACP sont rappelées. L'estimateur MCD, méthode de référence pour ses performances, est alors exposé en détail. Cependant, cet estimateur n´ecessite un temps de calcul important et une connaissance a priori de la quantité de valeurs aberrantes présente dans les données (quantité inconnue). C'est la raison pour laquelle nous proposons une nouvelle méthode robuste nommée MMRPCA. Ainsi, un MM-estimateur est utilisé pour déterminer un modèle robuste. Cet estimateur est une combinaison de deux M-estimateurs, un M-estimateur afin d'estimer le modèle ACP et un second M-estimateur utilisé afin d'estimer le paramètre de dispersion des poids attribués à chaque observation. Cet estimateur, déterminé avec un algorithme

itératif, est initialisé avec un estimateur robuste de la matrice de variance-covariance des données qui tend à privilégier la contribution d'observations proches au détriment d'observations éloignées dues à la présence de valeurs aberrantes. Ensuite les outils de détection de défauts sont utilisés, à partir du modèle robuste, pour trouver les valeurs aberrantes pr´esentes dans les donn´ees. La d´etermination des valeurs aberrantes permet alors d'´eliminer leurs influences et estimer ainsi un modèle ACP non biaisé. Pour déterminer le nombre de composantes principales, une procédure robuste est proposée. La sensibilité aux paramètres de réglage de cette méthode est présentée puis la méthode MMRPCA est alors comparée en termes de détection avec l'estimateur MCD.

#### Chapitre 3

Dans ce chapitre, une analyse des propriétés du modèle en termes de détection et de localisation de défauts est effectuée afin de diminuer le nombre de scénarii de défauts à envisager dans le cas de défauts multiples. Dans une première partie, les faiblesses de la localisation par calcul des contributions sont mises en avant sur un exemple de simulation. Dans une seconde partie, les approches classiques de structuration de résidus (méthode SRAMS, OSR), permettant de localiser un défaut dans l'espace résiduel, sont présentées. Puis le principe de reconstruction d'une observation est présenté de manière générale indépendamment de l'indicateur de détection utilisé, c'est-à-dire pour la localisation de défauts uniquement dans l'espace résiduel, uniquement dans l'espace principal et dans l'espace global (espace résiduel et espace principal). Ensuite à partir des conditions de construction des différents résidus, la stratégie de localisation de défauts afin de réduire le nombre de scénarii de défauts envisageables est présentée. Un exemple de synthèse est alors utilisé pour appliquer les différentes méthodes proposées dans ce chapitre.

#### Chapitre 4

Ce dernier chapitre décrit la station d'épuration des eaux usées puis l'application de la méthode robuste MMRPCA pour valider les mesures des différents capteurs. Dans une première partie, la station d'épuration est décrite ainsi que l'ensemble des mesures disponibles. La seconde partie est consacrée à une phase de pré-traitement des données nécessaire pour ensuite appliquer l'ACP. Cette phase de pré-traitement permet la détermination des différents décalages temporels et des transformations non-linéaires utiles pour la construction ultérieure de la matrice de données. Afin de réduire la taille de la matrice de données à considérer, les données de la station sont partagées en deux parties, celle correspondant à la partie hydraulique qui prend en compte les différentes mesures de débit et de hauteur et celle relative à la partie biologique qui contient l'ensemble des mesures relatives aux biologies. Dans une troisième partie la méthode MMRPCA est appliquée, afin de construire un modèle robuste aux valeurs aberrantes, sur les données issues de la partie hydraulique. Puis l'approche de localisation de défauts basée sur le principe de reconstruction avec la distance de Mahalanobis, est utilisée avec succès pour déterminer les variables en défauts.

# <span id="page-19-0"></span>Diagnostic par analyse en composantes principales

1

### Sommaire

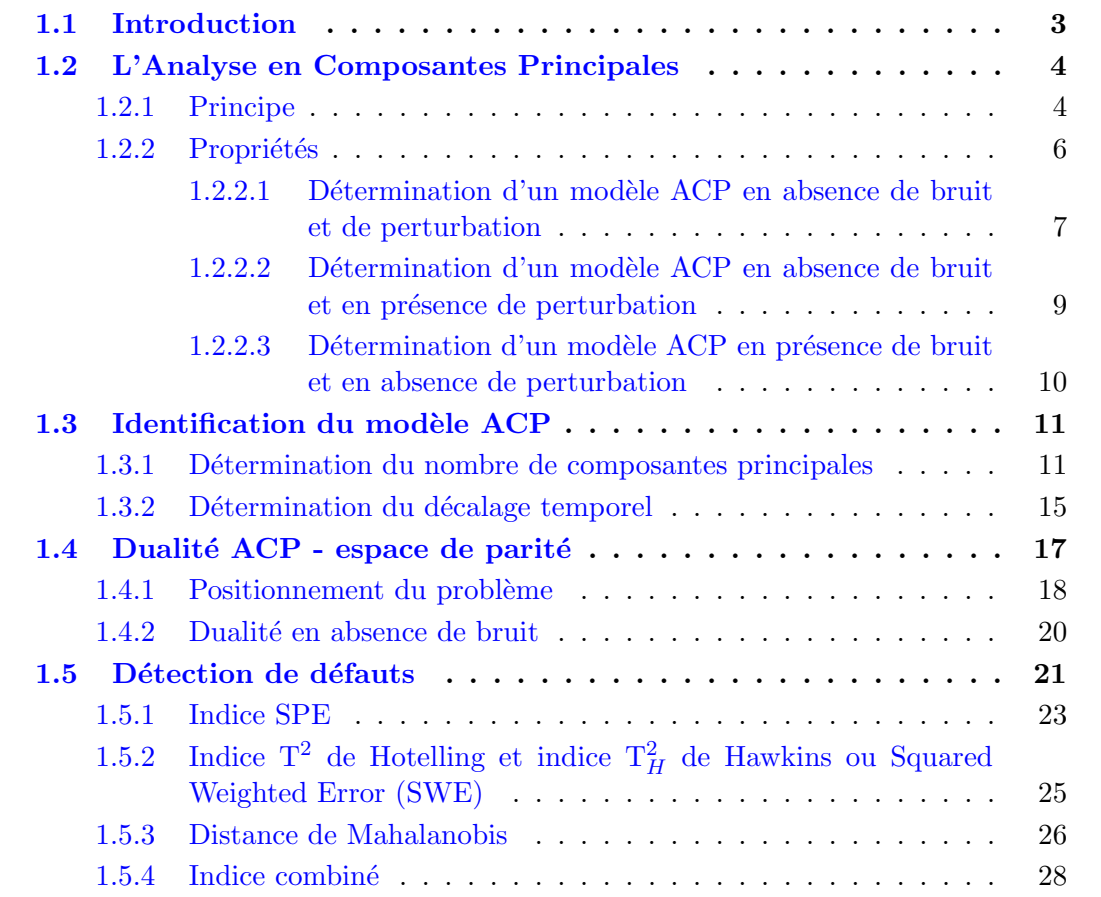

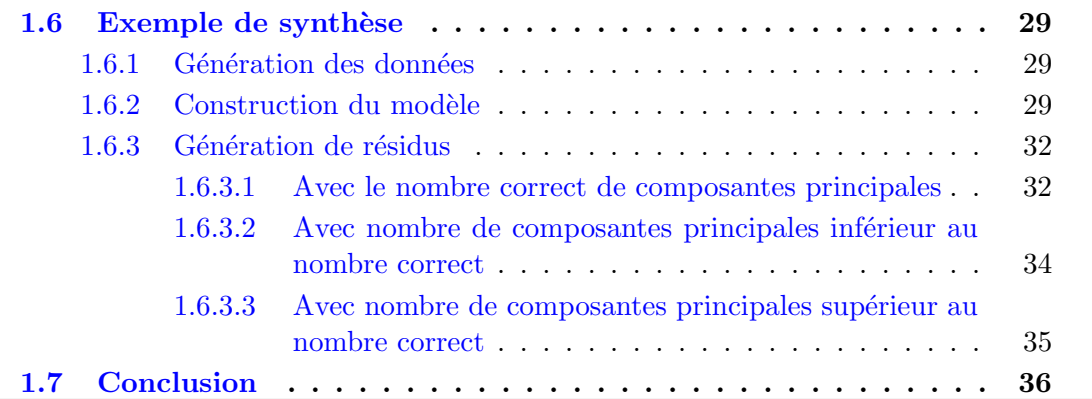

### <span id="page-21-0"></span>1.1 Introduction

Initialement, l'Analyse en Composantes Principales (ACP) est une méthode statistique qui permet de réduire la dimension d'une matrice de données. En effet, elle transforme un premier jeu de données en un second jeu de plus petite dimension composé de nouvelles variables qui sont des combinaisons linéaires des variables originelles. L'ACP a été utilisée dans un premier temps de manière graphique pour synthétiser l'information des jeux de données de grandes dimensions.

Bien que généralement classée parmi les méthodes sans modèle, l'ACP élabore implicitement un modèle du système à partir de données expérimentales prélevées sur le système. Elle peut donc être considérée comme une méthode d'identification de système à part entière [\(Ku et al.,](#page-182-3) [1995;](#page-182-3) [Huang,](#page-181-0) [2001](#page-181-0); [Li et Qin](#page-183-0), [2001;](#page-183-0) [Wang et Qin](#page-184-0), [2002](#page-184-0)). En effet, les directions ou composantes principales fournissent les coefficients et la structure du modèle. Les deux derniers articles cités montrent le lien existant entre l'ACP et les méthodes d'identification des sous-espaces [\(Van Overschee et De Moor,](#page-184-1) [1996\)](#page-184-1). Comme les méthodes d'identification des sous-espaces et contrairement à la méthode PEM (Prediction Error Method) [\(Ljung](#page-183-1), [1987\)](#page-183-1), l'ACP permet d'élaborer, sans optimisation non linéaire ni paramétrisation canonique, un modèle d'un système multi-entrées/multi-sorties (MIMO), *i.e.* estimer les paramètres du modèle et l'ordre approprié. Contrairement à ces méthodes, l'ACP permet d'obtenir directement les relations de redondance entre les variables sans identifier les matrices de la représentation d'état du système, tâche souvent délicate à réaliser, en particulier dans les méthodes des sous-espaces. De plus, un certain nombre de méthodes d'identification de système considère que les variables d'entrée sont déterministes et que seules les variables de sortie sont entachées d'erreurs de mesure. Cette hypothèse n'est pas satisfaisante puisqu'en pratique la plupart des variables sont entach´ees d'erreurs de mesure et les méthodes classiques d'identification fournissant alors des résultats biaisés. L'ACP fournit une solution à ce problème de variables bruitées en considérant de la même manière les variables d'entrées et de sorties du système. Cependant, du point de vue de l'identification de syst`eme, l'ACP souffre d'un certain nombre de limitations. Tout d'abord, comme pour toutes les méthodes d'identification, la validité du modèle ACP obtenu va dépendre de la "richesse" des données expérimentales utilisées pour l'élaborer. Bien que peu traité dans la littérature, en pratique, cet aspect est très important : sur un processus r´eel, les signaux d'entr´ees doivent ˆetre choisis soigneusement avec le responsable du processus physique en fonction de contraintes liées au système étudié. Dans le cas de l'ACP, [Cao et Gertler](#page-179-1) [\(2002](#page-179-1)), [Spinhirne et Vincent](#page-184-2) [\(2004](#page-184-2)) ont montré l'influence de la "richesse" des entrées sur les performances en termes de détection et d'isolation de défauts.

Pour le diagnostic d'un système, l'ACP permet de déterminer les relations de redondance entre les variables. Ces relations sont ensuite utilisées pour détecter et localiser les défauts. Pour effectuer le diagnostic de systèmes réels, il convient de prendre en compte leur dynamique. Pour cela, l'ajout de décalages temporels entre les différentes variables permet de prendre en compte l'influence des constantes de temps. Elle a été appliquée initialement dans le domaine du génie chimique, mais actuellement, elle est aussi utilisée dans d'autres domaines, avec succès, pour la surveillance et le diagnostic de nombreux systèmes com-

plexes [\(Chiang et Colegrove,](#page-179-2) [2007](#page-179-2); [Kano et Nakagawa,](#page-182-4) [2008;](#page-182-4) [Harkat et al.](#page-181-1), [2006](#page-181-1)). L'ACP est largement utilisée à la fois pour la détection de défauts de capteurs [\(Dunia et al.](#page-180-2), [1996](#page-180-2); [Qin et Li](#page-183-2), [2001;](#page-183-2) [Lee et al.](#page-182-5), [2004\)](#page-182-5) comme pour la détection de changements de modes de fonctionnement [\(Kano et al.,](#page-182-1) [2001](#page-182-1)). Dans le travail que nous allons présenter, l'ACP est appliquée à la détection de défauts simultanés de capteurs d'une station d'épuration à boues activées.

Dans cette partie, nous allons rappeler le principe de l'ACP et montrer comment, en déterminant les relations entre les variables, l'ACP permet d'obtenir le modèle dynamique du système. Ensuite les propriétés de l'ACP en terme de robustesse sont explicitées. Par la suite les méthodes pour déterminer les paramètres du modèle sont introduites. Ensuite les liens existants entre l'espace de parité et l'ACP sont explicités. Puis, le principe de détection de défauts en utilisant l'ACP est abordé dans le cas de défauts capteurs. Ce chapitre se termine par l'application de l'ensemble de ces notions sur un exemple de synth`ese.

### <span id="page-22-0"></span>1.2 L'Analyse en Composantes Principales

Dans une première partie, le principe de l'analyse en composantes principales est présenté, puis une analyse de la robustesse de cette méthode par rapport aux bruits et aux perturbations est effectuée.

#### <span id="page-22-1"></span>1.2.1 Principe

Le but de l'analyse en composantes principales est d'identifier les relations linéaires existantes parmi les différentes variables du système, en utilisant les données d'entrée et de sortie du système. La première étape de cette méthode est la construction d'une matrice contenant l'ensemble des données disponibles sans effectuer une distinction entre les entrées et les sorties du système.

En considérant le vecteur  $\mathbf{z}_s(k) = \begin{bmatrix} \mathbf{z}_s | 1(k) & \mathbf{z}_s | 2(k) & \dots & \mathbf{z}_s | d_s(k) \end{bmatrix}^{\mathrm{T}}$  avec  $d_s$  variables associé à une observation k, la matrice  $\mathbf{Z}_s$  est alors constituée de N observations du vecteur  $\mathbf{z}_s(k)$ . L'indice s de cette matrice est lié à la prise en compte de décalages temporels entre les différentes variables, le choix de s est abordé dans la section [1.3.2.](#page-33-0) En effet, l'ajout de décalages temporels entre les différentes variables permet de prendre en compte l'influence des constantes de temps (systèmes dynamiques).

Afin de construire un modèle ACP, on formule l'hypothèse que les données utilisées pour construire le modèle sont "saines". Les données "saines" correspondent à des données obtenues lors du fonctionnement normal du système étudié. Généralement, pour appliquer l'ACP, on centre les données. Puis afin de rendre le résultat indépendant des unités utilisées pour les différentes variables, on réduit ces dernières par rapport à leur variance respective. Dans la suite la matrice  $\mathbf{Z}_s$  a subi ces deux transformations.

L'ACP détermine une transformation optimale (vis-à-vis de la minimisation de l'erreur quadratique d'estimation en valeur moyenne (*Mean Square Error, MSE*) de la matrice des données  $\mathbf{Z}_s$  :

$$
\mathbf{T} = \mathbf{Z}_s^{\mathrm{T}} \, \mathbf{P} \tag{1.1}
$$

<span id="page-23-1"></span>
$$
\mathbf{Z}_s = \mathbf{P} \, \mathbf{T}^{\mathrm{T}} \tag{1.2}
$$

avec  $\mathbf{T} = [\mathbf{t}_1 \ \mathbf{t}_2 \ \dots \ \mathbf{t}_{d_s}] \in \Re^{N \times d_s}$ , où les  $\mathbf{t}_i$  sont les composantes principales et la matrice  $\mathbf{P} = [\mathbf{p}_1 \; \mathbf{p}_2 \; \dots \; \mathbf{p}_{d_s}] \in \Re^{d_s \times d_s}$ , où les vecteurs orthogonaux  $\mathbf{p}_i$  sont les vecteurs propres correspondant aux valeurs propres $\lambda_i$ de la décomposition en valeurs et vecteurs propres de la matrice de covariance (ou de corrélation)  $\Sigma$  de  $\mathbf{Z}_s^{\mathrm{T}}$ :

$$
\Sigma = \frac{1}{N} \mathbf{Z}_s \mathbf{Z}_s^{\mathrm{T}}
$$
 (1.3)

$$
\Sigma = \mathbf{P} \Lambda \mathbf{P}^{\mathrm{T}} \qquad \text{avec} \qquad \mathbf{P} \mathbf{P}^{\mathrm{T}} = \mathbf{P}^{\mathrm{T}} \mathbf{P} = \mathbf{I}_{d_s} \tag{1.4}
$$

<span id="page-23-3"></span> ${\rm avec}\ \bm\Lambda=diag(\lambda_1\dots\lambda_{d_s})$  la matrice diagonale des valeurs propres où les termes diagonaux sont ordonnés dans l'ordre décroissant des amplitudes :  $\lambda_1 \geq \lambda_2 \geq \ldots \geq \lambda_{d_s}$ .

Partitionnons les matrices des valeurs propres, des vecteurs propres et des composantes principales :

<span id="page-23-2"></span>
$$
\mathbf{\Lambda} = \begin{bmatrix} \hat{\mathbf{\Lambda}} & 0 \\ 0 & \tilde{\mathbf{\Lambda}} \\ 0 & (d_s - \ell) \times (d_s - \ell) \end{bmatrix}
$$
(1.5)

<span id="page-23-0"></span>
$$
\mathbf{P} = \begin{bmatrix} \hat{\mathbf{P}} & \tilde{\mathbf{P}} \\ d_s \times \ell & d_s \times (d_s - \ell) \end{bmatrix}
$$
 (1.6)

$$
\mathbf{T} = \begin{bmatrix} \hat{\mathbf{T}} & \tilde{\mathbf{T}} \\ N \times \ell & N \times (d_s - \ell) \end{bmatrix}
$$
 (1.7)

où l'indice  $\ell$  correspondant au nombre de composantes principales "retenues", il est associé aux plus grandes valeurs propres et il sera défini à la section [1.3.1.](#page-29-1)

Compte tenu de  $(1.6)$  et  $(1.7)$ , l'équation  $(1.2)$  s'écrit alors :

$$
\mathbf{Z}_s = \hat{\mathbf{P}} \hat{\mathbf{T}}^{\mathrm{T}} + \tilde{\mathbf{P}} \tilde{\mathbf{T}}^{\mathrm{T}} \tag{1.8}
$$

En posant :

$$
\hat{\mathbf{Z}}_s = \hat{\mathbf{P}} \hat{\mathbf{T}}^{\mathrm{T}} = \sum_{i=1}^{\ell} \mathbf{p}_i \mathbf{t}_i^{\mathrm{T}}
$$
\n(1.9)

$$
\mathbf{E}_s = \tilde{\mathbf{P}} \, \tilde{\mathbf{T}}^{\mathrm{T}} = \sum_{i=\ell+1}^{d_s} \mathbf{p}_i \, \mathbf{t}_i^{\mathrm{T}} \tag{1.10}
$$

la décomposition suivante de la matrice des données, on obtient :

$$
\mathbf{Z}_s = \hat{\mathbf{Z}}_s + \mathbf{E}_s \tag{1.11}
$$

où les matrices  $\mathbb{Z}_s$  et  $\mathbf{E}_s$  représentent, respectivement, les variations modélisées à partir de  $\ell$  composantes  $(\ell < d_s)$  et les variations non modélisées de  $\mathbb{Z}_s$ .

On peut aussi montrer que les matrices  $\hat{\mathbf{Z}}_s$  et  $\mathbf{E}_s$  sont données par :

<span id="page-24-3"></span>
$$
\hat{\mathbf{Z}}_s = \hat{\mathbf{C}} \mathbf{Z}_s \tag{1.12}
$$

et

<span id="page-24-2"></span>
$$
\mathbf{E}_s = \tilde{\mathbf{C}} \mathbf{Z}_s \tag{1.13}
$$

où  $\hat{\mathbf{C}} = \hat{\mathbf{P}} \hat{\mathbf{P}}^{\mathrm{T}}$  et  $\tilde{\mathbf{C}} = \mathbf{I}_{d_s} - \hat{\mathbf{C}}$  constituent le modèle ACP du système.

Les  $\ell$  premiers vecteurs propres  $\hat{P} \in \Re^{d_s \times \ell}$  constituent l'espace principal des données alors que les  $(d_s - \ell)$  derniers vecteurs propres  $\tilde{\mathbf{P}} \in \mathbb{R}^{d_s \times d_s - \ell}$  constituent l'espace résiduel. La figure  $(1.1)$  représente l'interprétation de l'ACP de manière graphique en considérant deux variables  $x_1$  et  $x_2$  définies tel que  $x_2 = 2 x_1$ . Cette figure montre alors la variable  $x_1$ en fonction de la variable  $x_2$  ainsi que l'espace principal et l'espace résiduel générés avec l'ACP.

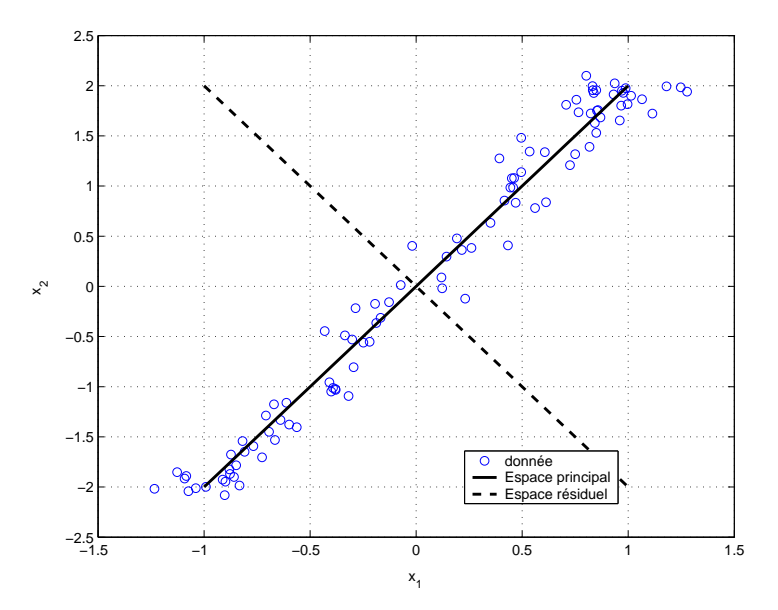

<span id="page-24-1"></span>FIG.  $1.1$  – Interprétation graphique de l'ACP en 2D

Une fois déterminé le décalage temporel s (section [1.3.2\)](#page-33-0) à prendre en compte pour la construction de la matrice  $\mathbf{Z}_s$  [\(1.66\)](#page-38-1), l'ACP peut alors être utilisée. L'identification du modèle ACP consiste à estimer ses paramètres par une décomposition en valeurs et vecteurs propres de la matrice  $\Sigma$  et à déterminer le nombre  $\ell$  de composantes principales à retenir (section [1.3.1\)](#page-29-1).

<span id="page-24-0"></span>Analysons maintenant la robustesse de l'ACP par rapport aux bruits et aux perturbations.

#### 1.2.2 Propriétés

La robustesse de l'ACP par rapport aux bruits et aux perturbations est analysée à travers trois situations. Dans un premier temps, on considère le cas idéal, c'est-à-dire en absence de bruit et de perturbation. Puis, pour analyser l'impact des perturbations sur l'ACP, un second cas est traité sans bruit mais avec une perturbation. Finalement, le dernier cas traite de l'effet des bruits sur l'ACP.

#### <span id="page-25-0"></span>1.2.2.1 Détermination d'un modèle ACP en absence de bruit et de perturbation

La matrice de données obtenue en absence de bruit et de perturbation est nommée  $\mathbf{Z}_{s}^{0},$  elle est constituée N observations du vecteur  $\mathbf{z}_s^0(k)$ . Le nombre de composantes principales  $\ell$ correspond au rang de la matrice de variance-covariance  $\Sigma^0$  définie de la façon suivante :

<span id="page-25-3"></span>
$$
\Sigma^0 = \frac{1}{N} \mathbf{Z}_s^0 \mathbf{Z}_s^{0 \mathrm{T}}
$$
 (1.14)

La matrice de variance-covariance  $\Sigma^0$  possède donc  $d_s - \ell$  valeurs propres nulles. En décomposant la matrice de variance-covariance  $\Sigma^0$  en vecteurs propres et valeurs propres, on obtient :

<span id="page-25-2"></span><span id="page-25-1"></span>
$$
\Sigma^0 = \mathbf{P}_0 \Lambda_0 \mathbf{P}_0^{\mathrm{T}} \tag{1.15}
$$

En prenant en compte que la matrice  $\Sigma^0$  possède  $d_s - \ell$  valeurs propres nulles ainsi que les partitionnements [\(1.5\)](#page-23-2) et [\(1.6\)](#page-23-0), la matrice de variance-covariance  $\Sigma^0$  [\(1.15\)](#page-25-1) peut être décomposée de la manière suivante :

$$
\mathbf{\Sigma}^0 = \begin{bmatrix} \hat{\mathbf{P}}_0 & \tilde{\mathbf{P}}_0 \end{bmatrix} \begin{bmatrix} \hat{\mathbf{\Lambda}}_0 & 0 \\ \frac{\ell \times \ell}{2} & 0 \\ 0 & \frac{\ell}{2} \\ 0 & \frac{1}{2} \end{bmatrix} \begin{bmatrix} \hat{\mathbf{P}}_0^T \\ \tilde{\mathbf{P}}_0^T \end{bmatrix}
$$
(1.16)

En rappelant que  $\mathbf{P}_0^T \mathbf{P}_0 = \mathbf{I}_{d_s}$ , l'équation [\(1.16\)](#page-25-2) peut s'écrire de la façon suivante :

$$
\left[\begin{array}{c}\hat{\mathbf{P}}_0^{\mathrm{T}}\\ \tilde{\mathbf{P}}_0^{\mathrm{T}}\end{array}\right]\mathbf{\Sigma}_0\left[\begin{array}{cc}\hat{\mathbf{P}}_0 & \tilde{\mathbf{P}}_0\end{array}\right]=\left[\begin{array}{cc}\hat{\mathbf{\Lambda}}_0 & 0\\ 0 & 0\end{array}\right]
$$
(1.17)

A partir des équations  $(1.14)$  et  $(1.17)$ , on trouve la relation suivante :

<span id="page-25-4"></span>
$$
\tilde{\mathbf{P}}_0^{\mathrm{T}} \mathbf{Z}_s^0 = 0 \tag{1.18}
$$

où pour une observation  $\mathbf{z}_s^0(k)$ :

<span id="page-25-5"></span>
$$
\tilde{\mathbf{P}}_0^{\mathrm{T}} \mathbf{z}_s^0(k) = 0 \tag{1.19}
$$

Donc, en absence de bruit et de perturbations, les  $(d_s - \ell)$  valeurs propres nulles de  $\Sigma^0$ indiquent l'existence de  $(d_s - \ell)$  relations linéaires entre les composantes de  $\mathbb{Z}_s^0$  [\(1.19\)](#page-25-5). Dans la perspective du diagnostic, le vecteur  $\tilde{P}_0$  permet donc de déterminer les équations de redondance présentes entre les variables du système, relations qui seront ultérieurement utilisées pour générer des indicateurs de défaillance.

<span id="page-26-6"></span>Exemple 1.1 (Détermination d'un modèle ACP en absence de bruit et de perturbation )

*On considère le système :* 

<span id="page-26-5"></span>
$$
\begin{cases}\ny_1(k) = 2u_1(k) + u_2(k) \\
y_2(k) = u_1(k) + 2u_2(k)\n\end{cases}
$$
\n(1.20)

 $o\hat{u}$  u<sub>1</sub> *et* u<sub>2</sub> *sont les signaux d'entrées du système en forme de créneaux dont les amplitudes varient entre 0 et 10 et dont les durées changent de manière aléatoire; y<sub>1</sub> et y<sub>2</sub> sont* les sorties du système. On considère le vecteur  $\mathbf{z}_s(k) = \begin{bmatrix} u_1(k) & u_2(k) & y_1(k) & y_2(k) \end{bmatrix}^{\mathrm{T}}$ *associé à une observation. La matrice*  $\mathbf{Z}_s$  *est alors constituée de*  $N = 1000$  *observations du vecteur* zs*.*

|--|--|--|--|

<span id="page-26-0"></span>TAB. 1.1 – Valeurs propres de la matrice de variance-covariance de  $\mathbf{Z}_s$ 

*Le tableau [1.1](#page-26-0) montre les valeurs propres de la matrice de variance-covariance de la matrice*  $\mathbf{Z}_s$ . On en déduit qu'il y a deux équations de redondance dans ce système (deux *valeurs propres nulles). La matrice*  $\tilde{P}$  *est alors calculée à partir de deux composantes principales*  $(\ell = 2)$ .

$$
\tilde{\mathbf{P}}^{\mathrm{T}} = \left( \begin{array}{ccc} 0.63 & -0.36 & -0.54 & 0.45 \\ 0.56 & 0.76 & -0.12 & -0.32 \end{array} \right) \tag{1.21}
$$

Les équations de redondances déterminées avec le modèle ACP sont donc  $(1.19)$  *:* 

$$
0.63 u1(k) - 0.36 u2(k) - 0.54y1(k) + 0.45y2(k) = 0
$$
\n(1.22)

$$
0.56 u1(k) + 0.76 u2(k) - 0.12y1(k) - 0.32y2(k) = 0
$$
\n(1.23)

*En exprimant*  $y_1$  *à partir de l'équation* [\(1.22\)](#page-26-1)*, on trouve :* 

$$
y_1(k) = \frac{0.63u_1(k) - 0.36u_2(k) + 0.45y_2(k)}{0.54}
$$
\n(1.24)

*A partir des ´equations* [\(1.23\)](#page-26-2) *et* [\(1.24\)](#page-26-3)*, on obtient :*

<span id="page-26-4"></span><span id="page-26-3"></span><span id="page-26-2"></span><span id="page-26-1"></span>
$$
y_2(k) = 1u_1(k) + 2u_2(k)
$$
\n(1.25)

*On trouve alors à partir des équations*  $(1.24)$  *et*  $(1.25)$  *:* 

$$
y_1(k) = 2u_1(k) + 1u_2(k)
$$
\n(1.26)

*A partir des ´equations de redondance, il est donc possible de retrouver le syst`eme initial* [\(1.20\)](#page-26-5)*.*

#### <span id="page-27-0"></span>1.2.2.2 Détermination d'un modèle ACP en absence de bruit et en présence de perturbation

Considérons, maintenant, le cas où seules les perturbations et les bruits de système agissent sur le système *(i.e.* en absence de bruits de mesure). Li et  $Q$ in  $(2001)$  $(2001)$  ont montré que les vecteurs propres associés aux valeurs propres nulles de la matrice de variance-covariance  $\Sigma$  permettent d'éliminer l'effet des perturbations. Si la matrice de variance-covariance  $\Sigma$  $(1.4)$  n'a pas de valeurs propres nulles alors il n'est pas possible de découpler exactement l'influence des bruits de système et des perturbations.

Si à l'origine, on disposait de  $(d_s - \ell)$  relations de redondance, par ACP, on n'en extrait que  $(d_s - \ell - q)$  où le coefficient  $q \leq d_s - \ell$  est associé au nombre de perturbations agissant sur le système. L'ACP permet donc d'éliminer ces perturbations.

D'un point de vue identification de système, cette capacité de l'ACP à éliminer l'influence des perturbations est particulièrement intéressante. Par contre, pour le diagnostic, réduire la dimension de l'espace résiduel diminue, en général, la capacité à détecter et isoler les défauts.

Il faut noter que l'exactitude du découplage va dépendre de la "richesse" des données expérimentales utilisées pour élaborer le modèle ACP, en particulier par rapport aux perturbations. En pratique, cette condition est difficile à satisfaire puisque, par définition, une perturbation, contrairement à une entrée, est une grandeur qui n'est ni mesurée, ni commandée et dont on ne connaît pas du tout, voire très imparfaitement, le mode d'action sur le système. Cela laisse à penser que le découplage réalisé ne sera pas parfait, ce qui devra être pris en compte pour le diagnostic.

#### Exemple 1.2 (Détermination d'un modèle ACP en absence de bruit et en présence d'une perturbation)

*On consid`ere le syst`eme utilis´e dans l'exemple [1.1](#page-26-6) mais maintenant soumis `a une perturbation :*

$$
\begin{cases}\ny_1(k) = 2u_1(k) + u_2(k) + 2p(k) \\
y_2(k) = u_1(k) + 2u_2(k) - p(k)\n\end{cases}
$$
\n(1.27)

*où*  $u_1$  *et*  $u_2$  *sont les signaux d'entrée du système en forme de créneaux dont les amplitudes varient entre 0 et 10 et dont les durées changent de manière aléatoire, où p est une perturbation inconnue et*  $y_1$ ,  $y_2$  *sont les sorties du système. On considère le vecteur*  $\mathbf{z}_s(k) = \left[\begin{array}{cc} u_1(k) & u_2(k) & y_1(k) & y_2(k) \end{array}\right]^{\mathrm{T}}$  associé à une observation. La matrice  $\mathbf{Z}_s$  est *alors constituée de*  $N = 1000$  *observations du vecteur*  $\mathbf{z}_s$ .

|--|

<span id="page-27-1"></span>TAB. 1.2 – Valeurs propres de la matrice de variance-covariance de  $\mathbf{Z}_s$ 

Le tableau [1.2](#page-27-1) rassemble les valeurs propres de la matrice  $\mathbf{Z}_s$  et montre qu'il y a une  $équation de redondance dans ce système (une valeur propre nulle)$ . La matrice  $\tilde{P}$  *est alors*  *calculée à partir de trois composantes principales (* $\ell = 3$ *).* 

$$
\tilde{\mathbf{P}} = \begin{bmatrix} 0.5898 & 0.7372 & -0.1474 & -0.2949 \end{bmatrix}^{\mathrm{T}}
$$
\n(1.28)

*L'´equation de redondance est par exemple :*

$$
0.5898 u_1(k) + 0.7372 u_2(k) - 0.1474 y_1(k) - 0.2949 y_2(k) = 0 \qquad (1.29)
$$

*On remarque que l'ACP a projet´e la perturbation dans l'espace principal.*

#### <span id="page-28-0"></span>1.2.2.3 Détermination d'un modèle ACP en présence de bruit et en absence de perturbation

Li et  $Q$ in  $(2001)$  ont montré que l'ACP fournit un modèle sans biais uniquement dans le cas très particulier où les variables sont entachées d'erreurs de mesure de même variance. En effet, si on considère une observation bruité  $z_s(k)$ :

$$
\mathbf{z}_s(k) = \mathbf{z}_s^0(k) + \mathbf{v}_s(k) \tag{1.30}
$$

la matrice de variance-covariance  $\Sigma$  des données  $z_s(k)$  est alors dans le cas où le bruit  $\mathbf{v}_s(k)$  est identiquement distribué (i.i.d.) avec comme variance  $\sigma^2$ :

$$
\Sigma = \Sigma^0 + \Sigma^v \tag{1.31}
$$

$$
=\frac{1}{N}\mathbf{Z}_{s}^{0}\mathbf{Z}_{s}^{0\,\mathrm{T}}+\sigma^{2}\,\mathbf{I}_{d_{s}}\tag{1.32}
$$

où  $\Sigma^v$  est la matrice de variance-covariance du bruit  $\mathbf{v}_s$  et  $\Sigma^0$  la matrice de variancecovariance des données sans bruit  $\mathbf{z}_s^0$ . A partir de l'équation  $(1.16)$  et en remarquant que  $\sigma^2 \mathbf{I}_{d_s} = \sigma^2 \mathbf{I}_{d_s} \mathbf{P} \mathbf{P}^T$ , la matrice de variance-covariance  $\Sigma$  des données est la suivante :

$$
\Sigma = \left[ \begin{array}{c} \hat{\mathbf{P}}_0 \mid \tilde{\mathbf{P}}_0 \end{array} \right] \left[ \begin{array}{cc} \hat{\mathbf{\Lambda}}_0 + \sigma^2 \mathbf{I}_{\ell} & 0 \\ 0 & \sigma^2 \mathbf{I}_{d_s - \ell} \end{array} \right] \left[ \begin{array}{c} \hat{\mathbf{P}}_0 \\ \tilde{\mathbf{P}}_0 \end{array} \right] \tag{1.33}
$$

En présence d'un bruit indépendant et identiquement distribué (i.i.d.), les  $(d_s - \ell)$  valeurs propres les plus petites de  $\Sigma$  indiquent l'existence de  $(d_s-\ell)$  relations quasi-linéaires entre les composantes de  $\mathbf{z}_s^0(k)$ . De plus les vecteurs propres  $\mathbf P$  sont identiques à ceux obtenus sans bruit de mesure  $P_0$ .

Dans les autres cas, le biais de modélisation va apparaître comme un défaut et interférence avec le diagnostic de fonctionnement [\(Cao et Gertler](#page-179-3),  $2004$ ). Pour éviter cette difficulté, plusieurs m´ethodes ont ´et´e propos´ees. [Narasimhan et Shah](#page-183-3) [\(2008](#page-183-3)) proposent, pour pallier le problème du biais quand les bruits de mesure ne sont pas identiquement distribués, une variante de l'ACP nommée IPCA pour "Iterative Principal Component Analysis". C'est une méthode qui permet de déterminer de manière itérative à la fois le modèle du système et la matrice de variance-covariance des bruits de mesure. Dans un premier temps, on

construit un modèle à partir d'un jeu de données puis à partir de ce modèle, on estime les variances et covariances des bruits de mesure. Les données utilisées sont alors divisées par les écart-types des bruits de mesure déterminées précédemment. Un nouveau modèle est alors construit à partir des "nouvelles" données et on estime à nouveau les variances des bruits de mesures. La procédure est répétée jusqu'à constater la convergence des estimés. Si on connaît la matrice de covariance des bruits de mesure, l'IPCA devient alors un cas particulier de la méthode développé par [Wentzell et al.](#page-185-1) [\(1997\)](#page-185-1) sous le nom MLPCA pour "Maximum Likelihood Principal Component Analysis". Cependant, en raison de l'algorithme à deux niveaux de cette méthode, la démonstration de la convergence vers la solution n'est pas aisément réalisable. Une approche différente a été proposé par [Li et Qin](#page-183-0) [\(2001](#page-183-0)); [Wang et Qin](#page-184-0) [\(2002](#page-184-0)) en utilisant une variable instrumentale pour annuler l'effet du bruit et trouver ainsi un estimé non-biaisé du modèle. Cependant, dans la pratique, l'utilisation d'une variable instrumentale (variable qui n'est pas corrélée avec le bruit mais avec les entrées et sorties) nécessite de grands jeux de données. En effet, le découplage du bruit est parfait seulement dans le cas où le nombre d'observations  $N$  tend vers l'infini, ce qui, dans un cas pratique avec un nombre d'observations limité, n'est pas réalisable.

En pr´esence de bruit sur les mesures et de perturbations, les valeurs propres nulles de la matrice de variance-covariance des données  $\Sigma$  indiquent l'existence de relations linéaires et les plus petites valeurs propres indiquent l'existence de relations quasi-linéaires entre les différentes composantes de  $\mathbf{z}_s^0(k)$ . On entrevoit ici le rôle clé joué par le nombre  $\ell$  de composantes dans la d´etermination des relations de redondance entre variables mais aussi la difficulté de déterminer ce paramètre structurel. Maintenant, les principales méthodes pour identifier le modèle ACP, dans une perspective de diagnostic, sont alors présentées.

## <span id="page-29-0"></span>1.3 Identification du modèle ACP

Pour identifier le modèle ACP il faut déterminer deux paramètres, le premier  $\ell$  qui correspond au nombre de composantes principales à retenir et le second s qui correspond aux décalages entres les variables à choisir pour modéliser correctement les relations dynamiques.

#### <span id="page-29-1"></span>1.3.1 Détermination du nombre de composantes principales

Pour la détermination de ce nombre, de nombreuses règles ont été proposées dans la lit-térature (Besse et Ferré, [1993](#page-179-4)), [\(Himes et al.,](#page-181-2) [1994\)](#page-181-2), (Ferré, [1995\)](#page-180-3), [\(Valle et al.](#page-184-3), [1999](#page-184-3)). La plupart sont issues de méthodes heuristiques parfois subjectives ou de critères utilisés en identification de système  $(AIC, MDL, ...)$  [\(Wang et Qin](#page-184-0), [2002](#page-184-0)) qui privilégient l'approximation de la matrice de données. Dans ce cadre, on peut citer par exemple la méthode du pourcentage cumul´e de la variance totale [\(Malinowski,](#page-183-4) [1991](#page-183-4)) ou encore la m´ethode de validation croisée ( $PRESS$ ) [\(Wold,](#page-185-2) [1978](#page-185-2)). La première méthode sélectionne le nombre de composantes principales qui permet de conserver un pourcentage choisi de la variance totale, chaque composante principale étant représentative d'une portion de la variance des mesures du processus étudié. La seconde méthode est basée sur l'estimation des variables

d'un jeu de données de validation à partir d'un modèle qui a été calculé à partir d'un jeu d'identification et de comparer ces estimations avec les valeurs mesurées. Cependant la difficulté inhérente à l'utilisation des méthodes d'approximation de la matrice de données est l'absence d'un minimum du critère utilisé afin de déterminer le nombre de composantes principales. Il y a donc ambiguïté sur le choix du nombre de composantes principales  $\ell$ , la solution n'étant pas unique.

Néanmoins dans une procédure de diagnostic, on ne cherche pas à déterminer la meilleure approximation des données, on cherche un modèle pour assurer la détection et la localisation des défauts. Dans cette optique, on distingue deux approches différentes, la première o`u pour chaque d´efaut on recherche le nombre de composantes principales afin d'obtenir le modèle ACP le plus sensible à ce défaut, la seconde où on cherche un seul modèle sensible à l'ensemble des défauts.

Dans la première approche, [Wang et al.](#page-184-4) [\(2004b\)](#page-184-4) proposent, pour déterminer le nombre de composantes principales, d'utiliser un indice prenant en compte l'amplitude minimale du défaut nécessaire pour en assurer la détection. Cependant cette méthode nécessite une connaissance a priori sur les défauts. Plus récemment, [Tamura et Tsujita](#page-184-5) [\(2007\)](#page-184-5) proposent une procédure pour la détermination du nombre de composantes principales pour la détection de défauts où le nombre de composantes principales est déterminé en fonction des directions des défauts, afin d'obtenir la sensibilité la plus importante aux défauts. Cependant, comme dans la pratique, les directions des défauts sont inconnues, les auteurs proposent alors de déterminer plusieurs modèles ACP, chaque modèle étant caractérisé par un nombre de composantes principales différent. Cette méthode peut être appliquée si on ne considère que des défauts simples. Dans le cas de défauts multiples, il y a alors un grand nombre de modèles à considérer et cette approche est difficilement utilisable. Dans la seconde approche, [Qin et Dunia](#page-183-5) [\(2000\)](#page-183-5) proposent un critère basé sur la minimisation de la variance d'erreur de reconstruction (VER). L'erreur de reconstruction correspond à la différence entre une variable et son estimation obtenu en utilisant l'ensemble des

autres variables et du modèle ACP. Ce critère permet de déterminer à la fois le nombre de composantes principales  $\ell$  et les variables possédant une projection significative dans l'espace résiduel. Dans la suite, la détermination du nombre de composantes principales  $\ell$  est effectuée en utilisant la minimisation de la variance d'erreur de reconstruction.

#### Minimisation de la variance d'erreur de reconstruction (VER)

Qin et Dunia [\(2000\)](#page-183-5) ont proposé de déterminer la valeur de  $\ell$  par minimisation de la variance de l'erreur de reconstruction. La reconstruction consiste à estimer une variable à l'aide du modèle ACP et des autres variables, i.e. à partir des relations de redondance existant entre elles. La qualité de la reconstruction est donc liée à la capacité du modèle ACP à modéliser les relations de redondance existantes entre les variables, i.e. au choix du nombre de composantes.

Dans un premier temps, nous montrons le principe de reconstruction dans le cas général, c'est-`a-dire pour la reconstruction de plusieurs variables simultan´ement. L'expression de la reconstruction  $\mathbf{z}_s^{(R)}(k)$  du vecteur  $\mathbf{z}_s(k)$  est alors donnée par [\(Dunia et Qin](#page-180-4), [1998a](#page-180-4)) :

$$
\mathbf{z}_s^{(R)}(k) = G_R \, \mathbf{z}_s(k) \tag{1.34}
$$

o`u

<span id="page-31-1"></span>
$$
G_R = \mathbf{I}_{d_s} - \mathbf{\Xi}_R (\tilde{\mathbf{\Xi}}_R^T \tilde{\mathbf{\Xi}}_R)^{-1} \tilde{\mathbf{\Xi}}_R^T
$$
\n(1.35)

<span id="page-31-0"></span>
$$
\tilde{\Xi}_R = \left( \mathbf{I}_{d_s} - \hat{\mathbf{C}} \right) \, \Xi_R \tag{1.36}
$$

où la matrice  $\Xi_R$  indique les directions de reconstruction et R est l'ensemble regroupant les indices des variables à reconstruire simultanément. La matrice  $\Xi_R$  est orthonormale de dimension  $(d_s \times r)$ , avec r le nombre de variables reconstruites. Elle est constituée de  $0$  et de 1, où 1 indique les variables reconstruites à partir des autres variables (avec  $0$ ) et du modèle ACP. Par exemple, pour reconstruire le jeu de variables  $R = \{2, 4\}$  parmi 5 variables, la matrice  $\Xi_R$  est construite comme suit :

$$
\Xi_R = \left[ \begin{array}{cccc} 0 & 1 & 0 & 0 & 0 \\ 0 & 0 & 0 & 1 & 0 \end{array} \right]^{\mathrm{T}}
$$

#### Condition de reconstruction :

Si  $\tilde{\Xi}_R$  [\(1.36\)](#page-31-0) est de plein rang colonne alors  $(\tilde{\Xi}_R^T \tilde{\Xi}_R)^{-1}$  existe et les variables appartenant à l'ensemble R sont reconstructibles. Cette condition implique que les colonnes de la matrice  $\tilde{\Xi}_R$  ne soient ni nulles (variables projetées dans l'espace résiduel) ni colinéaires et que le nombre de variables reconstruites  $r$  respecte l'inégalité suivante :

$$
r \le d_s - \ell \tag{1.37}
$$

Si on écrit  $\mathbf{z}_s^{(R)}(k)$  [\(1.34\)](#page-31-1) dans le cas où la matrice des directions de reconstruction est agencée de la manière suivante :

<span id="page-31-3"></span>
$$
\mathbf{\Xi}_R = \begin{bmatrix} \mathbf{I}_r & 0\\ (r \times r) & ((d_s - r) \times r) \end{bmatrix}^{\mathrm{T}} \in \mathfrak{R}^{d_s \times r} \tag{1.38}
$$

avec  $I_r \in \Re^{r \times r}$  la matrice identité. En partitionnant la matrice du modèle ACP  $\hat{C}$  [\(1.13\)](#page-24-2) en quatre :

$$
\hat{\mathbf{C}} = \begin{bmatrix} c_1 & c_2 \\ (r \times r) & (r \times (d_s - r)) \\ c_2^T & c_4 \\ (d_s - r) \times r) & ((d_s - r) \times (d_s - r)) \end{bmatrix} \in \Re^{d_s \times d_s} \tag{1.39}
$$

<span id="page-31-4"></span>La reconstruction  $\mathbf{z}_s^{(R)}(k)$  du vecteur  $\mathbf{z}_s(k)$  est alors écrit de la façon suivante :

$$
\mathbf{z}_{s}^{(R)}(k) = \begin{bmatrix} 0 & (\mathbf{I}_{r} - c_{1})^{-1} c_{2} \\ (r \times r) & (r \times (d_{s} - r))^{-1} \\ 0 & \mathbf{I}_{d_{s} - r} \\ ((d_{s} - r) \times r) & ((d_{s} - r) \times (d_{s} - r))^{-1} \end{bmatrix} \mathbf{z}_{s}(k)
$$
(1.40)

<span id="page-31-2"></span>avec  $\mathbf{I}_{d_s-r} \in \Re^{d_s - r \times d_s - r}$  la matrice identité.

Cette écriture met en évidence deux caractéristiques. La première : le vecteur reconstruit  $\mathbf{z}_s^{(R)}(k)$  [\(1.40\)](#page-31-2) est constitué par les r variables reconstruites et par une copie des  $d_s - r$ variables restantes. La seconde : les variables reconstruites sont estimées sans utiliser leurs propres mesures mais à partir des autres variables et du modèle ACP.

*Démonstration.* On rappelle que la matrice  $\hat{C}$  [\(1.12\)](#page-24-3) est idempotente et symétrique. A partir de  $(1.38)$  et de  $(1.39)$ , l'équation  $(1.36)$  devient :

<span id="page-32-0"></span>
$$
\tilde{\Xi}_R = \begin{bmatrix} \mathbf{I}_r - c_1 \\ -c_2^{\mathrm{T}} \end{bmatrix} \tag{1.41}
$$

A partir des équations [\(1.39\)](#page-31-4) et [\(1.41\)](#page-32-0), le produit  $\tilde{\Xi}_R^T \tilde{\Xi}_R$  vaut :

$$
\tilde{\Xi}_R^T \tilde{\Xi}_R = \Xi_R^T \left( \mathbf{I}_{d_s} - \hat{\mathbf{C}} \right) \Xi_R \tag{1.42}
$$

$$
= \mathbf{I}_r - \mathbf{\Xi}_R^T \hat{\mathbf{C}} \mathbf{\Xi}_R \tag{1.43}
$$

$$
= \mathbf{I}_r - c_1 \tag{1.44}
$$

Ces différents termes sont remplacés dans l'équation  $(1.35)$ :

$$
G_R = \begin{bmatrix} \mathbf{I}_r & 0 \\ 0 & \mathbf{I}_{d_s-r} \end{bmatrix} - \begin{bmatrix} \mathbf{I}_r \\ 0 \end{bmatrix} \begin{bmatrix} \mathbf{I}_r & -(\mathbf{I}_r - c_1)^{-1} c_2 \end{bmatrix}
$$

$$
= \begin{bmatrix} \mathbf{I}_r & 0 \\ 0 & \mathbf{I}_{d_s-r} \end{bmatrix} - \begin{bmatrix} \mathbf{I}_r & -(\mathbf{I}_r - c_1)^{-1} c_2 \\ 0 & 0 \end{bmatrix}
$$

Après avoir présenté le principe de reconstruction, l'erreur de reconstruction  $\mathbf{e}_R$  est alors définie comme la différence entre l'observation  $\mathbf{z}_s(k)$  et sa reconstruction  $\mathbf{z}_s^{(R)}(k)$ :

$$
\mathbf{e}_R(k) = \mathbf{z}_s(k) - \mathbf{z}_s^{(R)}(k) \tag{1.45}
$$

La variance de l'erreur de reconstruction est alors calculée pour chaque variable  $(r = 1)$ . Ainsi, la variance de l'erreur de reconstruction de la jème composante de  $z_s(k)$  est donnée par [\(Qin et Dunia](#page-183-5), [2000\)](#page-183-5) :

$$
\rho_j(\ell) = \text{var}\left\{ \boldsymbol{\xi}_j^{\text{T}}\left(\mathbf{z}_s(k) - \mathbf{z}_s^{(j)}(k)\right) \right\} = \frac{\tilde{\boldsymbol{\xi}}_j^{\text{T}}\boldsymbol{\Sigma}\tilde{\boldsymbol{\xi}}_j}{\left(\tilde{\boldsymbol{\xi}}_j^{\text{T}}\tilde{\boldsymbol{\xi}}_j\right)^2} \qquad \text{pour } j = 1 \dots d_s \tag{1.46}
$$

où  $\tilde{\boldsymbol{\xi}}_j = \left(\mathbf{I}_{d_s} - \hat{\mathbf{C}}\right) \boldsymbol{\xi}_j$  et  $\boldsymbol{\xi}_j = \left[0 \dots 1 \dots 0\right]^{\mathrm{T}}$ , le scalaire 1 étant à la j<sup>ième</sup> position. Le nombre de composantes principales à retenir s'obtient en minimisant par rapport à  $\ell$ le critère :

$$
J(\ell) = \sum_{j=1}^{d_s} \frac{\rho_j(\ell)}{\xi_j^{\mathrm{T}} \Sigma \xi_j} \qquad \ell = 1, \dots, d_s - 1 \qquad (1.47)
$$

14

les contributions des différentes variables au critère étant pondérées par leurs variances respectives  $\boldsymbol{\xi}_j^{\mathrm{T}} \boldsymbol{\Sigma} \boldsymbol{\xi}_j$ .

Qin et Dunia [\(2000\)](#page-183-5) ont montré que ce critère doit présenter un minimum par rapport à  $\ell$  dans l'intervalle [1,  $d_s$ ]. Ce critère peut être également utilisé pour déterminer les variables du processus n'intervenant pas dans les relations de redondance, c'est-à-dire des variables indépendantes des autres. En effet, les variables non corrélées avec les autres sont peu projetées dans l'espace résiduel, elles ne peuvent donc pas être reconstruites avec une bonne précision (leur variance d'erreur de reconstruction est élevée). Ces auteurs proposent d'écarter de l'ensemble des variables utilisées celles pour lesquelles la variance d'erreur de reconstruction est supérieure à la variance d'erreur de reconstruction obtenue en utilisant la valeur moyenne comme meilleure reconstruction.

#### <span id="page-33-0"></span>1.3.2 Détermination du décalage temporel

Le nombre de composantes principales correspond, pour  $s = 0$  (sans décalage temporel), au nombre de relations de redondance statiques. Outre les relations de redondance statiques, il peut avoir des relations de redondance dynamiques. La prise en compte d'un décalage entre les mesures des différentes variables peut permettre la détermination de relations de redondance et donc améliorer les possibilités de diagnostic.

Afin de déterminer le décalage temporel  $s$  à prendre en compte, plusieurs méthodes sont possibles. [Ku et al.](#page-182-3) [\(1995](#page-182-3)) proposent une m´ethode bas´ee sur la d´etermination des relations de redondance statiques et dynamiques présentes dans les données. L'idée de cette méthode est de déterminer le nombre de composantes principales  $\ell_0$  dans un premier temps sans décalage temporel  $(s = 0)$ , afin de déterminer le nombre de relations de redondance statiques. Puis une nouvelle matrice de données est construite avec un premier décalage temporel  $(s = 1)$ , le nombre de composantes principales  $\ell_1$  est alors déterminé. En comparant ce nombre avec le nombre de composantes principales précédemment trouvé, cela permet de déterminer si l'ajout d'un décalage temporel a permis la détermination de relations de redondance dynamiques  $(\ell_1-2\ell_0)$ . Cette procédure est effectuée tant que l'ajout de d´ecalage temporel permet d'augmenter le nombre de relations de redondance dynamiques.

Plus récemment, [Li et Qin](#page-183-0) [\(2001](#page-183-0)); [Wang et Qin](#page-184-0) [\(2002\)](#page-184-0) utilisent dans un processus de modélisation, pour la détermination de  $s$ , un critère d'identification de système, le critère d'information d'Akaike (AIC). Cependant, pour le diagnostic par ACP, comme on ne distingue pas les entrées et les sorties du système, ce critère n'est pas utilisable directement.

Afin de déterminer le nombre de décalages temporels  $s$ , la minimisation de la variance d'erreur de reconstruction peut aussi être utilisée. En effet, le nombre de décalages temporels `a prendre en compte correspond au minimum de la variance d'erreur de reconstruction. Cette méthode est illustrée dans l'exemple suivant.

Exemple 1.3 (Utilisation de la minimisation de la variance d'erreur de reconstruction pour déterminer le décalage temporel  $s$ )

*L'exemple est celui utilisé par [Ku et al.](#page-182-3)* [\(1995\)](#page-182-3), on considère le système suivant avec N = 100 *observations :*

$$
x(k) = \begin{bmatrix} 0.118 & -0.191 \\ 0.847 & 0.264 \end{bmatrix} x(k-1) + \begin{bmatrix} 1 & 2 \\ 3 & -4 \end{bmatrix} u(k-1)
$$
 (1.48)

$$
y(k) = x(k) + v(k) \tag{1.49}
$$

(1.50)

 $o\dot{u}$  u(k) *est le signal d'entrée :* 

$$
u(k) = \begin{bmatrix} 0.811 & -0.226 \\ 0.477 & 0.415 \end{bmatrix} u(k-1) + \begin{bmatrix} 0.193 & 0.689 \\ -0.320 & -0.749 \end{bmatrix} w(k); \tag{1.51}
$$

*Avec*  $w(k)$  *et*  $v(k)$  *des bruits blancs de moyennes nulles et de variances égales à 1 et*  $\hat{a}$  0.1. Les signaux  $u(k)$  *et*  $y(k)$  *sont* mesurés. Pour  $s = 0$ , on considère le vecteur  $\mathbf{z}_0(k) = \left[\begin{array}{cc} u(k) & y(k) \end{array}\right]^{\mathrm{T}}$  associé à une observation. La matrice  $\mathbf{Z}_0$  est alors constituée *de* N *observations du vecteur*  $\mathbf{z}_0$ *. Pour*  $s = 1$ *, on considère le vecteur*  $\mathbf{z}_1(k)$  *défini de la*  $manière$  *suivante* :

$$
\mathbf{z}_1(k) = \begin{bmatrix} u(k) & y(k) & u(k-1) & y(k-1) \end{bmatrix}^\mathrm{T}
$$

*La matrice*  $\mathbf{Z}_1$  *est alors constituée de*  $N-1$  *observations du vecteur*  $\mathbf{z}_1$ *. On recherche alors le couple (*s*,* ℓ*) qui donne la plus petite valeur de la variance d'erreur de reconstruction. Pour chaque décalage*  $s = 0$  *à* 11, après avoir construit la matrice des données associée, *on d´etermine la valeur du minimum de la variance d'erreur de reconstruction ainsi que le nombre de composantes principales* ℓ *associ´e. La figure [1.2](#page-35-1) montre les valeurs du logarithme du minimum de la variance d'erreur de reconstruction afin de mettre en avant le minimum en fonction du nombre de décalages s.* 

*Le minimum est obtenu pour* s = 1*. On remarque, que plus le d´ecalage temporelle* s *augmente, plus le minimum de la variance d'erreur de reconstruction augmente. En effet, une fois que le nombre de d´ecalages temporels utile est d´epass´e, l'ajout de nouveaux d´ecalages n'am´eliore plus le mod`ele mais augmente la variance totale de l'erreur de reconstruction.* La figure [1.3](#page-35-2) montre les valeurs de la variance d'erreur de reconstruction associées à la *matrice*  $\mathbf{Z}_1$  *en fonction du nombre de composantes principales. Le nombre de composantes principales*  $\hat{a}$  *retenir est alors de*  $\ell = 5$ *.* 

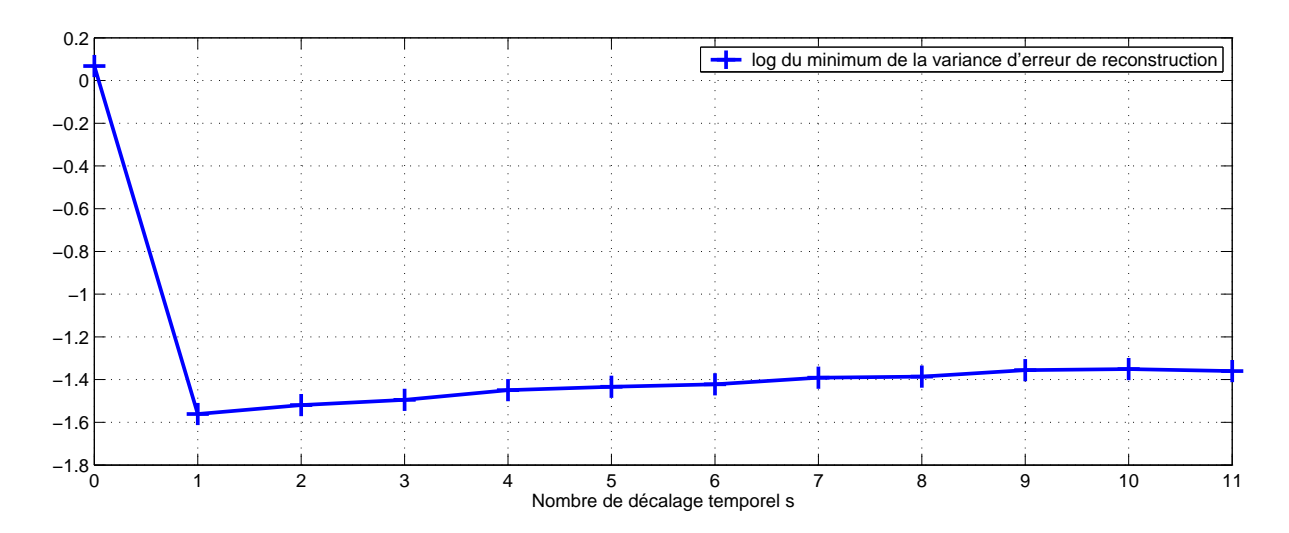

<span id="page-35-1"></span>FIG.  $1.2$  – Choix du nombre de décalages s

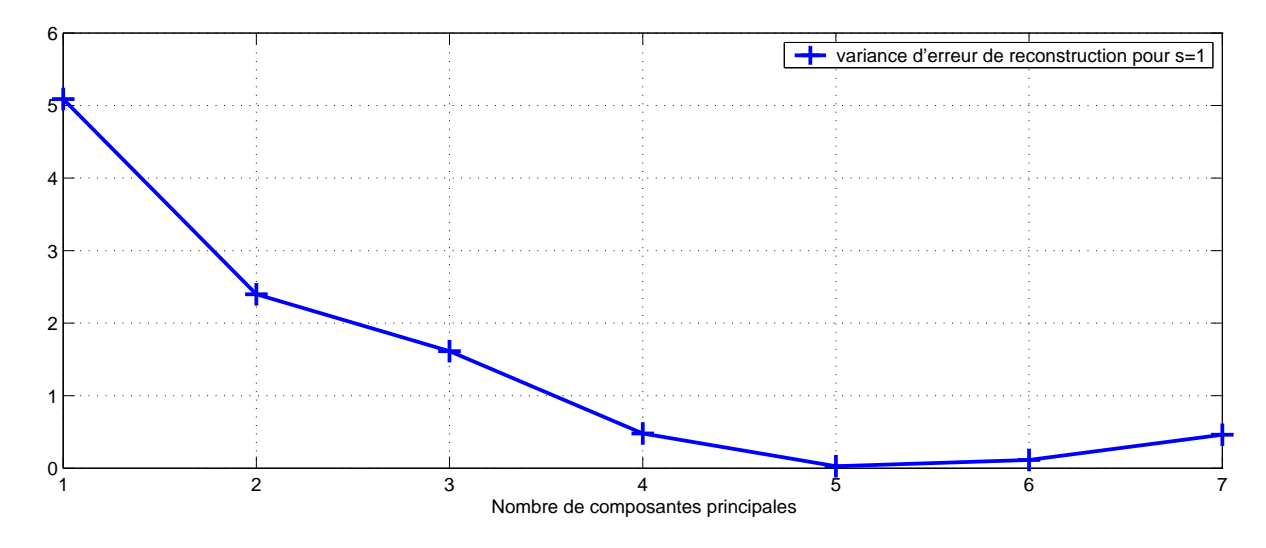

<span id="page-35-2"></span>FIG. 1.3 – Choix du nombre de composantes principales  $\ell$  pour  $s = 1$ 

Après avoir présenté la construction d'un modèle ACP, un lien entre cette méthode et la méthode de l'espace de parité peut-être montré. Ce lien peut permettre l'extension des méthodes de détection et de localisation de défauts de l'espace de parité à l'ACP.

## <span id="page-35-0"></span>1.4 Dualité ACP - espace de parité

Afin de montrer cette dualité, le problème est reformulé en utilisant une représentation d'état.
### 1.4.1 Positionnement du problème

Considérons la représentation d'état nominale d'un système linéaire discret invariant caractérisé par plusieurs entrées et plusieurs sorties (système MIMO) :

<span id="page-36-1"></span>
$$
\mathbf{x}(k+1) = \mathbf{A}\mathbf{x}(k) + \mathbf{B}\mathbf{u}^0(k)
$$
  
\n
$$
\mathbf{y}^0(k) = \mathbf{C}\mathbf{x}(k) + \mathbf{D}\mathbf{u}^0(k)
$$
\n(1.52)

où  $\mathbf{u}^0(k) = \begin{bmatrix} \mathbf{u}_{\mathbf{C}}^0 \\ \mathbf{u}_{\mathbf{C}}^0 \end{bmatrix}$  $\mathbf{u}_\mathbf{M}^0$  $\begin{bmatrix} \end{bmatrix} \in \mathbb{R}^l$  est le vecteur des entrées partitionné en  $\mathbf{u}_\mathbf{C}^0$  le sous-ensemble des commandes et  $\mathbf{u}_{\mathbf{M}}^{0}$  le sous-ensemble des entrées non commandables,  $\mathbf{y}^{0}(k) \in \mathbb{R}^{m}$  et  $\mathbf{x}(k) \in \mathbb{R}^n$  sont respectivement les vecteurs des sorties et des variables d'état. Les matrices  ${A, B, C, D}$  sont inconnues et de dimensions appropriées.

Les observations disponibles sont les mesures des entrées et des sorties suivantes (figure [1.4\)](#page-36-0) :

<span id="page-36-2"></span>
$$
\mathbf{y}(k) = \mathbf{y}^{0}(k) + \mathbf{v}_{\mathbf{y}}(k)
$$
  

$$
\mathbf{u}(k) = \mathbf{u}^{0}(k) + \mathbf{v}_{\mathbf{u}}(k)
$$
 (1.53)

avec  $\mathbf{v}_\mathbf{u}(k) = \begin{bmatrix} -\mathbf{v}_\mathbf{u_C}(k) \\ \mathbf{v}_\mathbf{u}(k) \end{bmatrix}$  ${\bf v_{u_M}}(k)$ 1 et  $\mathbf{v}_{\mathbf{y}}(k)$  sont les bruits agissant sur les entrées et les sorties du système.

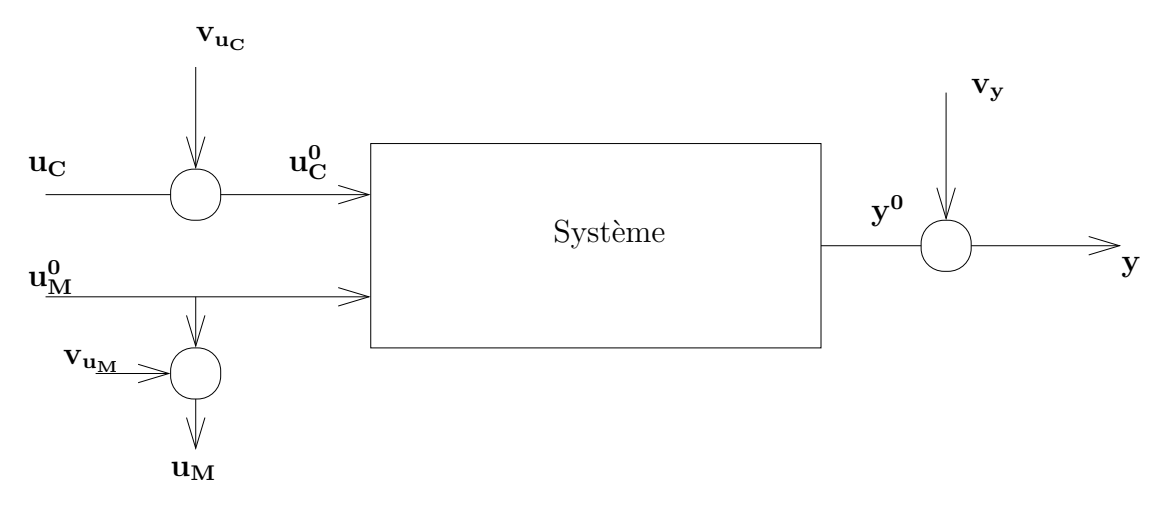

<span id="page-36-0"></span>FIG.  $1.4$  – Système linéaire MIMO

On introduit les hypothèses suivantes :

- $A1$ : le système est asymptotiquement stable;
- $A2$ : la paire  $(\mathbf{A}, \mathbf{C})$  est observable;
- A3 : les bruits d'entrée  $\mathbf{v}_u(k)$  et de sortie  $\mathbf{v}_y(k)$  sont des bruits blancs indépendants des entrées  $\mathbf{u}^0(k)$ ;
- $A4$  :  $\mathbf{v}_u(k)$  et  $\mathbf{v}_v(k)$  sont indépendants du vecteur d'état  $\mathbf{x}(k)$ ;

A partir de  $(1.52)$ , en exprimant le vecteur des sorties y<sup>0</sup> entre les instants  $k - s$  et k en fonction du vecteur d'état **x** à l'instant  $k - s$  et des entrées  $\mathbf{u}_s^0$  aux mêmes instants, on aboutit à l'équation suivante :

<span id="page-37-0"></span>
$$
\mathbf{y}_s^0(k) = \mathbf{\Gamma}_s \mathbf{x}(k-s) + \mathbf{H}_s^u \mathbf{u}_s^0(k)
$$
 (1.54)

où :

$$
\mathbf{y}_s^0(k) = \begin{bmatrix} \mathbf{y}^0(k-s) \\ \mathbf{y}^0(k-s+1) \\ \vdots \\ \mathbf{y}^0(k) \end{bmatrix} \in \mathbb{R}^{m_s}
$$
 (1.55)

est le vecteur augmenté des sorties et les vecteurs  $\mathbf{u}_s^0(k) \in \Re^{l_s}$  est défini de façon analogue à  $\mathbf{y}_s^0(k)$  avec  $m_s = (s + 1) m$  et  $l_s = (s + 1) l$ . La matrice  $\mathbf{\Gamma}_s$  est la matrice d'observabilité étendue  $(s \geq n)$  de rang n :

$$
\mathbf{\Gamma}_{s} = \begin{bmatrix} \mathbf{C} \\ \mathbf{C} \mathbf{A} \\ \vdots \\ \mathbf{C} \mathbf{A}^{s} \end{bmatrix} \in \Re^{m_{s} \times n}
$$
 (1.56)

 $\mathbf{H}_{s}^{u}$  est la matrice de Toeplitz triangulaire inférieure :

$$
\mathbf{H}_{s}^{u} = \begin{bmatrix} \mathbf{D} & 0 & \cdots & 0 \\ \mathbf{C}\mathbf{B} & \mathbf{D} & \cdots & 0 \\ \vdots & \vdots & \ddots & \vdots \\ \mathbf{C}\mathbf{A}^{s-1}\mathbf{B} & \mathbf{C}\mathbf{A}^{s-2}\mathbf{B} & \cdots & \mathbf{D} \end{bmatrix} \in \mathbb{R}^{m_{s} \times l_{s}}
$$
(1.57)

Le choix de s dans le cas du diagnostic des systèmes a été présenté dans la section  $1.3.2$ . Pour l'instant, le choix de s satisfait la condition  $s \geq n$  [\(Ding](#page-179-0), [2008\)](#page-179-0).

En introduisant les notations :

$$
\mathbf{z}_s^0(k) = \begin{bmatrix} \mathbf{y}_s^0(k) \\ \mathbf{u}_s^0(k) \end{bmatrix} \in \Re^{(m_s+l_s)} \tag{1.58}
$$

et

$$
\bar{\mathbf{H}}_s = [\mathbf{I}_{m_s} - \mathbf{H}_s^u] \in \mathbb{R}^{m_s \times (m_s + l_s)} \tag{1.59}
$$

l'équation  $(1.54)$  devient :

<span id="page-37-1"></span>
$$
\bar{\mathbf{H}}_s \mathbf{z}_s^0(k) = \Gamma_s \mathbf{x}(k-s)
$$
\n(1.60)

Cette écriture  $(1.60)$  de l'équation  $(1.54)$  permet de séparer les grandeurs mesurées, *i.e.*  $\mathbf{z}_s^0(k)$ , des grandeurs inconnues, *i.e.*  $\mathbf{x}(k-s)$ .

En empilant l'équation de mesure [\(1.53\)](#page-36-2) entre les instants  $k - s$  et k, on obtient :

<span id="page-38-0"></span>
$$
\mathbf{z}_s^0(k) = \mathbf{z}_s(k) - \mathbf{v}_s(k) \tag{1.61}
$$

où le vecteur  $\mathbf{z}_s(k)$  est défini comme  $\mathbf{z}_s^0(k)$  mais à partir des mesures bruitées et où le vecteur  $\mathbf{v}_s(k) \in \Re^{l_s+m_s}$  est défini par :

<span id="page-38-1"></span>
$$
\mathbf{v}_s(k) = \begin{bmatrix} \mathbf{v_y}^T(k-s) & \dots & \mathbf{v_y}^T(k) & \mathbf{v_u}^T(k-s) & \dots & \mathbf{v_u}^T(k) \end{bmatrix}^T
$$
 (1.62)

Par substitution de l'équation  $(1.61)$  dans l'équation  $(1.60)$ , on obtient :

$$
\bar{\mathbf{H}}_s \mathbf{z}_s(k) = \mathbf{\Gamma}_s \mathbf{x}(k-s) + \bar{\mathbf{H}}_s \mathbf{v}_s(k)
$$
\n(1.63)

Pour simplifier les notations, nous posons  $d_s = m_s + l_s$ .

Nous allons utiliser cette équation de parité faisant intervenir les différents bruits de mesure pour l'identification et le diagnostic de fonctionnement de système. Considérons maintenant l'ensemble de N observations et formons la matrice de Hankel de la sortie :

$$
\mathbf{Y}_s = \left[ \begin{array}{cccc} \mathbf{y}_s(k) & \mathbf{y}_s(k+1) & \dots & \mathbf{y}_s(k+N-1) \end{array} \right] \in \mathbb{R}^{m_s \times N} \tag{1.64}
$$

De façon analogue formons les matrices de Hankel des entrées  $\mathbf{U}_s \in \mathbb{R}^{l_s \times N}$ , des perturbations  $\mathbf{Q}_s \in \widetilde{\mathfrak{R}}^{p_s \times N}$ , des bruits de mesure  $\mathbf{V}_s \in \widetilde{\mathfrak{R}}^{d_s \times N}$ . L'équation  $(1.63)$  s'écrit alors :

$$
\mathbf{\bar{H}}_s \mathbf{Z}_s = \mathbf{\Gamma}_s \mathbf{X}_s + \mathbf{\bar{H}}_s \mathbf{V}_s \tag{1.65}
$$

avec :

<span id="page-38-2"></span>
$$
\mathbf{X}_s = \left[ \begin{array}{cccc} \mathbf{x}(k-s) & \mathbf{x}(1+k-s) & \cdots & \mathbf{x}(N+k-s) \end{array} \right] \in \mathbb{R}^{n_s \times N}
$$

et

$$
\mathbf{Z}_s = \left[ \begin{array}{c} \mathbf{Y}_s \\ \mathbf{U}_s \end{array} \right] \in \mathbb{R}^{d_s \times N} \tag{1.66}
$$

Soit  $\mathbf{Z}_s^0$  la matrice  $\mathbf{Z}_s$  en absence de bruits; on déduit alors de  $(1.65)$ :

<span id="page-38-3"></span>
$$
\bar{\mathbf{H}}_s \mathbf{Z}_s^0 = \mathbf{\Gamma}_s \mathbf{X}_s \tag{1.67}
$$

#### 1.4.2 Dualité en absence de bruit

L'espace de parité a été largement utilisé pour la détection et la localisation de défauts [\(Gustafsson](#page-181-0), [2007;](#page-181-0) [Yoon et MacGregor,](#page-185-0) [2000](#page-185-0); [Ding et al.,](#page-180-0) [1999;](#page-180-0) [Gertler et McAvoy,](#page-180-1) [1997](#page-180-1)).  $L'$ approche par espace de parité repose sur l'utilisation de la redondance entre les entrées et les sorties du système indépendamment des états du système. [Chow et Willsky](#page-179-1) [\(1984\)](#page-179-1) ont généralisé cette approche aux systèmes dynamiques en utilisant les relations temporelles entre les sorties et les entrées du système dans le but de générer des résidus.

En considérant une matrice  $\Gamma_s^{\perp}$  le complément orthogonal de  $\Gamma_s$  tel que  $(\Gamma_s^{\perp})^{\mathrm{T}}\Gamma_s = 0$ , l'équation [\(1.67\)](#page-38-3) devient alors en la multipliant par cette matrice  $(\Gamma_s^{\perp})^T$ :

<span id="page-39-0"></span>
$$
(\Gamma_s^{\perp})^{\mathrm{T}} \bar{\mathbf{H}}_s \mathbf{Z}_s^0 = 0 \tag{1.68}
$$

La matrice  $\Gamma_{s}^{\perp}$  permet donc d'annuler l'état du système  $\mathbf{X}_{s}$  et ainsi de déterminer les relations de redondances du système. Comme la matrice  $\Gamma_s$  est de rang n, son complément orthogonal  $\Gamma_s^{\perp}$  est donc de dimension  $m_s \times (m_s - n)$  et la matrice de variance-covariance  $\Sigma^0$  a  $m_s - n$  valeurs propres nulles. En décomposant la matrice de variance-covariance  $\Sigma^0$ en vecteurs propres et valeurs propres, on obtient :

$$
\Sigma^0 = \mathbf{P}\Lambda \mathbf{P}^{\mathrm{T}} \tag{1.69}
$$

En prenant en compte que la matrice  $\Sigma^0$  possède  $m_s - n$  valeurs propres nulles, le nombre de composantes principales  $\ell$  associé aux plus grandes valeurs propres, est donc  $\ell = l_s + n$ . Le nombre de composantes principales à retenir est alors directement lié à l'ordre  $n$  du système.

A partir de l'équation [\(1.67\)](#page-38-3) et de la matrice des données augmentée  $\mathbf{Z}_s^0$ , ce problème d'identification du modèle peut être réalisé à partir d'une analyse en composantes principales. En effet, le but de l'analyse en composantes principales est d'identifier les équations de redondance existantes parmi les différentes variables du système. Cela se traduit par la détermination d'une matrice  $\tilde{P_0}$  tel que :

$$
\tilde{\mathbf{P}}_0^{\mathrm{T}} \mathbf{Z}_s^0 = 0 \tag{1.70}
$$

Cette équation met en évidence un lien entre l'ACP et l'espace de parité. En comparant cette équation avec l'équation  $(1.68)$ , on en déduit alors qu'à une transformation linéaire près :

$$
(\Gamma_s^{\perp})^{\mathrm{T}} \,\bar{\mathbf{H}}_s = \tilde{\mathbf{P}}_0^{\mathrm{T}} \tag{1.71}
$$

Un lien existe donc entre ces deux méthodes [\(Gertler et McAvoy,](#page-180-1) [1997](#page-180-1)), elles sont cependant différentes dans leurs constructions. L'espace de parité a besoin de connaître la structure du modèle pour déterminer les équations de redondance, contrairement à l'ACP. Le mode de détection des défauts dans le cas de l'espace de parité est une méthode par structuration des résidus qui est présenté dans le cas de l'ACP dans la section [3.3.](#page-84-0) Pour l'ACP, différentes méthodes de détection et de localisation sont introduites dans la section  $1.5$  et dans le chapitre [3.](#page-77-0) [Hagenblad et al.](#page-181-1)  $(2003)$  comparent l'espace de parité et l'ACP pour la détection de défauts. Ils trouvent alors que les capacités de détection et de localisation de défauts de ces deux méthodes sont similaires.

Les différentes méthodes pour la construction d'un modèle ACP ont été présentées. Nous allons maintenant expliciter la génération de résidus pour la détection de défauts.

# <span id="page-39-1"></span>1.5 Détection de défauts

En considérant un vecteur  $\mathbf{z}_s(k)$ , composé de sa mesure sans défaut  $\mathbf{z}_s^0(k)$  perturbée par un bruit blanc  $\mathbf{v}_s(k)$  identiquement distribué de moyenne nulle et un défaut sur la i<sup>ème</sup> composante d'amplitude  $f_s(k)$ , défini de la manière suivante :

$$
\mathbf{z}_s(k) = \mathbf{z}_s^0(k) + \mathbf{v}_s(k) + \boldsymbol{\xi}_i \mathbf{f}_s(k)
$$
 (1.72)

où  $\xi_i = [0 \dots 1 \dots 0]^T$ , le scalaire 1 étant à la i<sup>ième</sup> position.

Sa projection dans l'espace principal est alors :

$$
\hat{\mathbf{t}}(k) = \hat{\mathbf{P}}^{\mathrm{T}} \mathbf{z}_s(k) \tag{1.73}
$$

$$
= \hat{\mathbf{P}}^{\mathrm{T}} \left( \mathbf{z}_s^0(k) + \mathbf{v}_s(k) + \Xi_s \mathbf{f}_s(k) \right) \tag{1.74}
$$

<span id="page-40-0"></span>(1.75)

et sa projection dans l'espace résiduel est :

$$
\tilde{\mathbf{t}}(k) = \tilde{\mathbf{P}}^{\mathrm{T}} \mathbf{z}_s(k) \tag{1.76}
$$

$$
= \tilde{\mathbf{P}}^{\mathrm{T}} \left( \mathbf{z}_s^0(k) + \mathbf{v}_s(k) + \Xi_s \mathbf{f}_s(k) \right) \tag{1.77}
$$

$$
= \tilde{\mathbf{P}}^{\mathrm{T}} \mathbf{v}_s(k) + \tilde{\mathbf{P}}^{\mathrm{T}} \Xi_s \mathbf{f}_s(k)
$$
 (1.78)

On remarque que la projection des observations dans l'espace résiduel  $(1.78)$  est un résidu, car elle ne dépend que des défauts  $f_s(k)$  et des bruits de mesure  $v_s(k)$  alors que pour la projection des observations dans l'espace principal, il reste l'influence des donn´ees. Un défaut perturbe donc à la fois les projections des observations dans l'espace principal et dans l'espace résiduel ; cependant, suivant le modèle, la projection des défauts peut avoir un impact plus important soit dans l'espace principal, soit dans l'espace résiduel. Ce cas est illustré par la figure [1.5](#page-41-0); cette figure représente de manière graphique l'ACP en considérant deux variables  $x_1$  et  $x_2$  définies tel que  $x_2 = 2 x_1$  avec deux défauts, correspondant respectivement aux points numérotés 1 et 2.

Les données sont ensuite projetées dans l'espace principal (graphique supérieur de la figure  $1.6$ ) et dans l'espace résiduel (graphique inférieur de la figure [1.6\)](#page-41-1). On observe alors que le défaut numéro 1 n'est visible que dans l'espace résiduel, en effet sa projection dans l'espace principal est identique à celle des données saines. Par contre le défaut numéro 2 est visible uniquement dans l'espace principal et pas dans l'espace résiduel. De plus, on remarque que la dispersion des données projetées dans l'espace résiduel est inférieure à la dispersion des données projetées dans l'espace principal. En général, pour détecter un défaut dans l'espace principal, il faut que l'amplitude de ce défaut soit plus élevée que l'amplitude d'un défaut détectable dans l'espace résiduel ( $Q$ in, [2003\)](#page-183-0).

Pour détecter des défauts, plusieurs indices sont classiquement utilisés [\(Qin](#page-183-0), [2003\)](#page-183-0). Habituellement, les indices SPE et  $T<sup>2</sup>$  de Hotelling sont utilisés pour représenter, respectivement, les variations des données dans l'espace résiduel et dans l'espace principal. L'indice  $T_H^2$  de Hawkins [\(Hawkins](#page-181-2), [1974\)](#page-181-2) aussi nommé SWE représente également les variations des données dans l'espace résiduel. Contrairement au SPE, cet indice est pondéré en fonction des valeurs propres de la matrice de variance-covariance des donn´ees. En utilisant la complémentarité des indices précédents, des indices sensibles à l'ensemble de l'espace de représentation des données sont alors présentés comme l'indice combiné [\(Yue et Qin](#page-185-1), [2001](#page-185-1)) ou la distance de Mahalanobis.

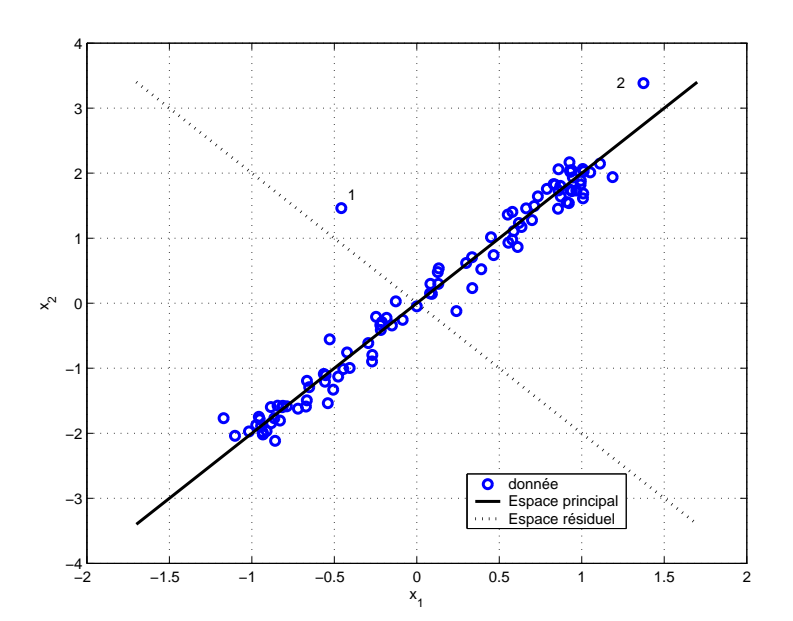

<span id="page-41-0"></span>FIG.  $1.5$  – Données avec défauts

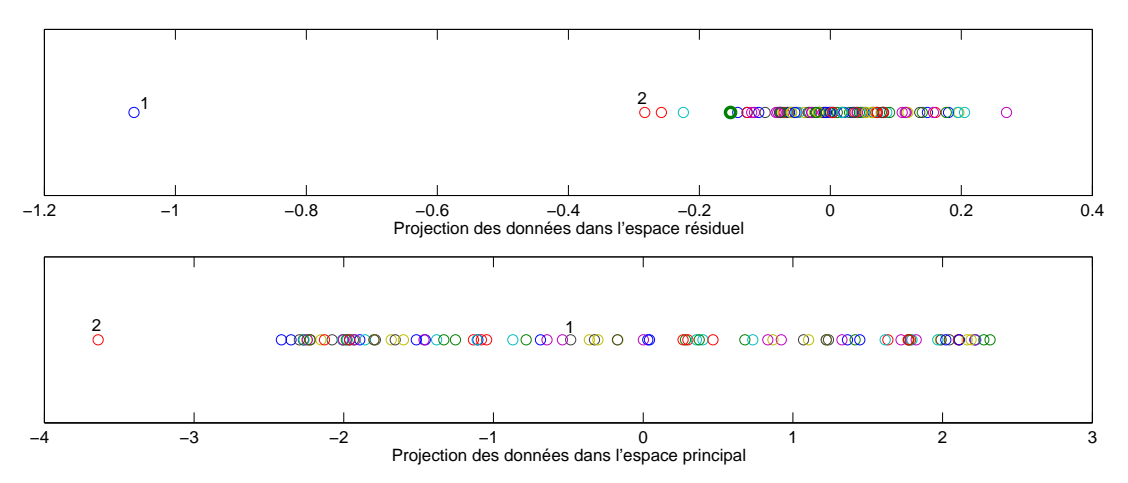

<span id="page-41-1"></span>FIG.  $1.6$  – Projection des données dans l'espace résiduel et principal

### 1.5.1 Indice SPE

L'indicateur de détection SPE (Squared Prediction Error) réalise la détection de défauts dans l'espace résiduel. A l'instant  $k,$  il est donné par :

$$
SPE(k) = \mathbf{z}_s^{\mathrm{T}}(k) \tilde{\mathbf{P}} \tilde{\mathbf{P}}^{\mathrm{T}} \mathbf{z}_s(k)
$$
  
= 
$$
||\tilde{\mathbf{t}}(k)||^2
$$
 (1.79)

Le processus est considéré en fonctionnement anormal (présence d'un défaut) à l'instant  $k$ si :

<span id="page-41-2"></span>
$$
SPE(k) > \delta_{\alpha}^{2}
$$
 (1.80)

où  $\delta_{\alpha}^2$  est le seuil de détection du SPE(k) déterminé théoriquement par [Box](#page-179-2) [\(1954](#page-179-2))

Pour quantifier le seuil théorique, il faut supposer que les données suivent une distribution multivariable normale. En posant  $\theta_i = \sum_{j=\ell+1}^{\bar{d_s}} \lambda_j^i$  où  $\lambda_j^i$  est la j<sup>ième</sup> valeur propre de la matrice  $\Sigma$  à la puissance i, le seuil de détection théorique, pour un seuil de confiance  $\alpha$ donné, est alors :

$$
\delta_{\alpha}^{2} = g \chi_{h,\alpha}^{2} \tag{1.81}
$$

où  $g = \theta_2/\theta_1$ ,  $h = entier (\theta_1^2/\theta_2)$ , entier(o) est la valeur entière de  $o$  et  $\chi^2_{h,\alpha}$  est la distribution du  $\chi^2$  avec h degrés de liberté.

Propriété 1.1 (Détection de défaut avec le SPE). *Si on considère un vecteur*  $\mathbf{z}_s(k)$  *composé de sa mesure sans défaut*  $\mathbf{z}_s^0(k)$  perturbée par un bruit blanc  $\mathbf{v}_s(k)$  iden*tiquement distribué de moyenne nulle et un défaut sur la i<sup>ème</sup> composante d'amplitude*  $f_s(k)$ .

$$
\mathbf{z}_s(k) = \mathbf{z}_s^0(k) + \mathbf{v}_s(k) + \boldsymbol{\xi}_i \mathbf{f}_s(k)
$$
 (1.82)

 $o\hat{u}$   $\xi_i = [0 \dots 1 \dots 0]^T$ , le scalaire 1 étant à la i<sup> $i$ ème</sup> position. *La projection du vecteur*  $\mathbf{z}_s(k)$  *dans l'espace résiduel est la suivante :* 

$$
\tilde{\mathbf{t}}(k) = \tilde{\mathbf{P}}^{\mathrm{T}}(\mathbf{z}_s^0(k) + \boldsymbol{\nu}(k) + \boldsymbol{\xi}_i \mathbf{f}_s(k)) = \tilde{\mathbf{P}}^{\mathrm{T}}(\boldsymbol{\nu}(k) + \boldsymbol{\xi}_i \mathbf{f}_s(k))
$$
\n(1.83)

*Pour assurer la détection du défaut*  $f_s(k)$  *en utilisant le SPE, la projection du défaut dans l'espace résiduel doit respecter l'inégalité suivante* [\(Dunia et Qin,](#page-180-2) [1998a](#page-180-2)) :

$$
||\tilde{\mathbf{t}}(k)||^2 > 2\delta_\alpha^2\tag{1.84}
$$

Cet indicateur est un indicateur global qui somme les résidus sans tenir compte des variances différentes de ceux-ci. De plus, lorsque les systèmes considérés ne sont plus lin´eaires, ce qui est souvent le cas, les r´esidus avec une forte variance portent les erreurs de modélisation engendrées par l'ACP. Ainsi les résidus avec une faible variance auront une influence moindre sur la quantité SPE par rapport aux résidus ayant une variance plus ´elev´ee alors qu'ils correspondent aux relations de redondance lin´eaires ou quasi-lin´eaires. Cette sensibilité de l'indicateur SPE aux erreurs de modélisation peut entraîner de nombreuses fausses alarmes ou l'absence de sensibilité en raison d'un seuil théorique élevé.

Pour résoudre ce problème, [Harkat](#page-181-3) [\(2003\)](#page-181-3) introduit un indicateur construit en utilisant les dernières composantes principales. Au lieu de construire un seul indicateur, il calcule successivement  $d_s - \ell$  quantités SPE. Le premier SPE est calculé en considérant  $d_s - 1$ composantes principales, puis le second en considérant  $d_s-2$  composantes principales ainsi de suite jusqu'à  $d_s - \ell$  composantes principales. Un défaut est détecté si un indicateur parmi l'ensemble des indicateurs construits d´epasse son seuil de d´etection.

Un seconde approche, pour ce problème, peut-être l'utilisation de l'indice  $T_H^2$  de Hawkins, présenté ci-dessous, pour détecter un défaut dans l'espace résiduel.

# $1.5.2$   $\,$  Indice  $\rm T^{2}$  de Hotelling et indice  $\rm T^{2}_{\it H}$  de Hawkins ou Squared Weighted Error (SWE)

### Indice  $\rm T^2$  de Hotelling

L'indice  $T<sup>2</sup>$  de Hotelling mesure les variations des projections des observations dans l'espace principal. Il est calculé à partir des  $\ell$  premières composantes principales :

<span id="page-43-1"></span>
$$
\mathbf{T}^2(k) = \hat{\mathbf{t}}(k)^{\mathrm{T}} \,\hat{\mathbf{\Lambda}}^{-1} \hat{\mathbf{t}}(k) \tag{1.85}
$$

Le processus est considéré en fonctionnement anormal (présence d'un défaut) à l'instant  $k$  si :

$$
T^2(k) > T^2_\alpha \tag{1.86}
$$

En supposant que le nombre d'observations  $N$  est important, le seuil de détection peut alors être approximé, pour un seuil de confiance  $\alpha$  donné, par une distribution du  $\chi^2$  avec  $\ell$  degrés de liberté :

$$
T_{\alpha}^2 = \chi_{\ell,\alpha}^2 \tag{1.87}
$$

Si le nombre d'observations  $N$  est faible, alors le seuil de détection peut être approximé, pour un seuil de confiance  $\alpha$  donné, par la relation suivante :

$$
T_{\alpha}^{2} = \frac{\ell(N^{2} - 1)}{N(N - \ell)} F_{\ell, N - \ell, \alpha}
$$
 (1.88)

<span id="page-43-0"></span>où  $F_{\ell,N-\ell,\alpha}$  est la distribution de Fisher avec  $\ell$  et  $N-\ell$  degrés de liberté.

 $\mathbf{Propri\acute{e}t\acute{e}}$  1.2 (Détection de défaut avec le  $\mathbf{T}^2$  ). *Si on considère un vecteur*  $\mathbf{z}_s(k)$  $composé de sa mesure sans défaut  $\mathbf{z}_s^0(k)$  perturbée par un bruit blanc  $\mathbf{v}_s(k)$  identi$ *quement distribué de moyenne nulle et un défaut sur la i<sup>ème</sup> composante d'amplitude*  $f_s(k)$ .

$$
\mathbf{z}_s(k) = \mathbf{z}_s^0(k) + \mathbf{v}_s(k) + \boldsymbol{\xi}_i \mathbf{f}_s(k)
$$
 (1.89)

 $o\hat{u}$   $\xi_i = [0 \dots 1 \dots 0]^T$ , le scalaire 1 étant à la i<sup>ième</sup> position... Pour assurer la détection d'un défaut en utilisant l'indice<sup>T2</sup>, l'amplitude du défaut doit *respecter l'in´egalit´e suivante [\(Yue et Qin](#page-185-1), [2001](#page-185-1)) :*

$$
\|\hat{\mathbf{\Lambda}}^{-1/2}\hat{\mathbf{P}}^{\mathrm{T}}\left(\mathbf{z}_{s}^{0}(k)+\mathbf{v}_{s}(k)+\boldsymbol{\xi}_{i}\mathbf{f}_{s}(k)\right)\|^{2} > 2\mathbf{T}_{\alpha}^{2}
$$
\n(1.90)

Dans le cas de défauts de capteurs, cet indicateur n'est pas très performant car les variations des projections des observations dans l'espace principal dues aux d´efauts peuvent  $\hat{e}$ tre masquées par leurs variations normales.

De plus, la prise en compte de décalages temporels entre les données peut entraîner, pour cet indice, une augmentation du taux de fausses alarmes en raison de la violation de l'hypothèse d'indépendance entre les résidus utilisée afin de calculer le seuil théorique [\(Ku et al.](#page-182-0), [1995;](#page-182-0) [Kruger et al.](#page-182-1), [2004;](#page-182-1) [Xie et al.](#page-185-2), [2006;](#page-185-2) [Lieftucht et al.,](#page-183-1) [2006b\)](#page-183-1).

# Indice  $\mathrm{T}^2_H$  de Hawkins ou  $\mathit{SWE}$

L'indice  $T_H^2$  de Hawkins est une implémentation symétrique de l'indice  $T^2$  de Hotelling dans l'espace résiduel.

$$
\mathbf{T}_{H}^{2}(k) = \tilde{\mathbf{t}}(k)^{\mathrm{T}} \tilde{\mathbf{\Lambda}}^{-1} \tilde{\mathbf{t}}(k)
$$
\n(1.91)

Le processus est considéré en fonctionnement anormal (présence d'un défaut) à l'instant  $k$  si :

$$
\mathcal{T}_H^2(k) > \mathcal{T}_{H\,\alpha}^2 \tag{1.92}
$$

En supposant que le nombre d'observations  $N$  est important, le seuil de détection peut alors être approximé, pour un seuil de confiance  $\alpha$  donné, par une distribution du  $\chi^2$  avec  $d_s - \ell$  degrés de liberté :

$$
T_{H\alpha}^2 = \chi_{d_s - \ell, \alpha}^2 \tag{1.93}
$$

Si le nombre d'observations  $N$  est faible, alors le seuil de détection peut être approximé, pour un seuil de confiance  $\alpha$  donné, par la relation suivante :

$$
T_{H\alpha}^{2} = \frac{(d_{s} - \ell)(N^{2} - 1)}{N(N - d_{s} + \ell)} F_{d_{s} - \ell, N - d_{s} + \ell, \alpha}
$$
\n(1.94)

où  $F_{d_s-\ell,N-d_s+\ell,\alpha}$  est la distribution de Fisher avec  $d_s - \ell$  et  $N - d_s + \ell$  degrés de liberté.

 $\bf{Propri\acute{e}t\acute{e}~ 1.3}$  (Détection de défaut avec le  $T^2_H$ ). *A partir de la même démarche que pour le*  $T^2$  (voir la propriété [1.2\)](#page-43-0), pour assurer la détection d'un défaut en utilisant  $leq T_H^2$ , *il faut que l'amplitude du défaut respecte l'inégalité suivante :* 

$$
\|\tilde{\mathbf{\Lambda}}^{-1/2}\tilde{\mathbf{P}}^{\mathrm{T}}\left(\mathbf{v}_s(k) + \boldsymbol{\xi}_i\mathbf{f}_s(k)\right)\|^2 > 2\,\mathrm{T}_{H\,\alpha}^2\tag{1.95}
$$

Un inconvénient de cet indicateur, par rapport au SPE, est relatif à un problème de conditionnement, c'est-à-dire un problème dans le calcul numérique, lorsque les valeurs propres  $\lambda_i$  de la matrice de variance-covariance sont très proches de zéro. Ce problème de conditionnement apparaît seulement en absence de bruit, cet indicateur peut donc être utilisé dans la majorité des cas (présence de bruit). De plus, cet indicateur, en présence d'erreurs de modélisation, est plus robuste pour la détection de défauts que le SPE (Oxby et Shah, [1998](#page-183-2); [Westerhuis et al.,](#page-185-3) [2000](#page-185-3)). En effet, la présence d'erreurs de modélisation se traduit par une augmentation des variances des projections des observations dans l'espace résiduel. Les fortes variances peuvent masquer les défauts avec l'indice SPE alors qu'avec l'indice  $T_H^2$  de Hawkins la pondération avec les valeurs propres de la matrice de variancecovariance peut permettre d'éviter le problème.

### 1.5.3 Distance de Mahalanobis

La distance de Mahalanobis correspond à l'indice  $T^2$  de Hotelling sur l'ensemble de l'espace (espace résiduel et l'espace principal) :

$$
D(k) = \mathbf{z}_s^T(k) \Sigma^{-1} \mathbf{z}_s(k)
$$
\n(1.96)

Cette distance peut être exprimée de manière directe avec les statistiques de Hotelling et de Hawkins :

$$
D(k) = T^{2}(k) + T_{H}^{2}(k)
$$
\n(1.97)

Le processus est considéré en fonctionnement anormal (présence d'un défaut) à l'instant  $k$  si :

$$
D(k) > D_{\alpha} \tag{1.98}
$$

En supposant que le nombre d'observations  $N$  est important, le seuil de détection peut alors être approximé, pour un seuil de confiance  $\alpha$  donné, par une distribution du  $\chi^2$  avec  $d_s$  degrés de liberté :

$$
D_{\alpha} = \chi_{d_s,\alpha}^2 \tag{1.99}
$$

Si le nombre d'observations  $N$  est faible, alors le seuil de détection peut être approximé, pour un seuil de confiance  $\alpha$  donné, par la relation suivante :

$$
D_{\alpha} = \frac{(d_s)(N^2 - 1)}{N(N - d_s)} F_{d_s, N - d_s, \alpha}
$$
\n(1.100)

où  $F_{d_s,N-d_s,\alpha}$  est la distribution de Fisher avec  $d_s$  et  $N-d_s$  degrés de liberté.

Propriété 1.4 (Détection de défaut avec la distance de Mahalanobis). *Si on considère un vecteur*  $\mathbf{z}_s(k)$  *composé de sa mesure sans défaut*  $\mathbf{z}_s^0(k)$  *perturbée par un bruit blanc*  $\mathbf{v}_s(k)$  *identiquement distribué de moyenne nulle et un défaut sur la i<sup>ème</sup> composante d'amplitude*  $f_s(k)$ .

$$
\mathbf{z}_s(k) = \mathbf{z}_s^0(k) + \mathbf{v}_s(k) + \boldsymbol{\xi}_i \mathbf{f}_s(k)
$$
\n(1.101)

 $o\hat{u}$   $\xi_i = [0 \dots 1 \dots 0]^T$ , le scalaire 1 étant à la i<sup> $i$ ème</sup> position. *En ´ecrivant la distance de Mahalanobis de la fa¸con suivante :*

$$
D(k) = ||\mathbf{\Sigma}^{-1/2} \mathbf{z}_s(k)||^2
$$
\n(1.102)

*A partir de la même démarche que pour le*  $T^2$  *(voir propriété [1.2\)](#page-43-0), pour assurer la*  $d'etection d'un défaut, l'amplitude du défaut f<sub>s</sub>(k) doit respecter l'inégalité suivante :$ 

$$
||D(k)||^2 > 2 D_\alpha \tag{1.103}
$$

La distance de Mahalanobis, en présence de bruit sur les mesures, permet de détecter l'ensemble des valeurs aberrantes définie dans la section [2.2.](#page-60-0) En effet, en présence de bruit de mesure la matrice  $\Sigma$  est de plein rang.

### 1.5.4 Indice combiné

Yue et Qin [\(2001\)](#page-185-1) proposent l'utilisation d'un indice combiné pour la détection de défaut qui associe le SPE et le  $T^2$  de la façon suivante :

$$
\varphi(k) = \frac{\mathbf{T}^2(k)}{\mathbf{T}^2_{\alpha}} + \frac{\text{SPE}(k)}{\delta^2_{\alpha}} = \mathbf{z}_s(k)^{\text{T}} \Phi \mathbf{z}_s(k)
$$
\n(1.104)

<span id="page-46-0"></span>avec

$$
\Phi = \frac{\hat{\mathbf{P}}\hat{\mathbf{\Lambda}}^{-1}\hat{\mathbf{P}}^{\mathrm{T}}}{T_{\alpha}^{2}} + \frac{\mathbf{I}_{d_{s}} - \hat{\mathbf{P}}\hat{\mathbf{P}}^{\mathrm{T}}}{\delta_{\alpha}^{2}}
$$
(1.105)

où  $T^2_\alpha$  est le seuil de détection de l'indice  $T^2$  [\(1.85\)](#page-43-1) et  $\delta^2_\alpha$  est le seuil de détection de l'indice SPE [\(1.79\)](#page-41-2).

On remarque que la matrice  $\Phi$  est symétrique et définie positive.

Dans le but d'utiliser cet indice pour la détection de défauts, [Yue et Qin](#page-185-1) [\(2001](#page-185-1)) déter-minent le seuil de détection à partir des résultats de [Box](#page-179-2) [\(1954](#page-179-2)). La fonction  $\varphi$  [\(1.104\)](#page-46-0) peut être approximée, pour un seuil de confiance  $\alpha$  donné par la loi suivante :

$$
\varphi \sim g \chi_{h,\alpha}^2 \tag{1.106}
$$

avec :

$$
g = \frac{trace(\Sigma \Phi)^2}{trace(\Sigma \Phi)}
$$
(1.107)

et h le nombre de degrés de liberté de la distribution  $\chi^2$  :

$$
h = entier\left(\frac{[trace(\Sigma\Phi)]^2}{trace(\Sigma\Phi)^2}\right) \tag{1.108}
$$

où  $entier(o)$  est la valeur entière de  $o$ .

Propriété 1.5 (Détection de défaut avec l'indice combiné). *Si on considère un vecteur*  $\mathbf{z}_s(k)$  *composé de sa mesure sans défaut*  $\mathbf{z}_s^0(k)$  *perturbée par un bruit blanc*  $\mathbf{v}_s(k)$  *identiquement distribué de moyenne nulle et par un défaut sur la i<sup>ème</sup> composante d'amplitude*  $f_{s}(k)$ .

$$
\mathbf{z}_s(k) = \mathbf{z}_s^0(k) + \mathbf{v}_s(k) + \boldsymbol{\xi}_i \mathbf{f}_s(k)
$$
 (1.109)

 $o\dot{u}$   $\xi_i = [0 \dots 1 \dots 0]^T$ , le scalaire 1 étant à la i<sup> $\dot{e}$ me position.</sup> *A partir de la même démarche que pour le*  $T^2$  (voir propriété [1.2\)](#page-43-0), pour assurer la *d´etection d'un d´efaut en utilisant l'indice combin´e, il faut que l'amplitude du d´efaut respecte l'inégalité suivante :* 

$$
||\Phi^{1/2}(\mathbf{z}_s^0(k) + \mathbf{v}_s(k) + \xi_i \mathbf{f}_s(k))||^2 > 2 g \chi_{h,\alpha}^2
$$
 (1.110)

# <span id="page-47-0"></span>1.6 Exemple de synthèse

Sur un exemple de synthèse, les différents principes présentés précédemment sont appliqués pour mettre en avant leurs caractéristiques et expliciter leur mise en œuvre. Pour tester les différentes méthodes, deux jeux de données sont nécessaires, le premier pour construire le modèle et le second pour tester l'influence d'un défaut dans l'espace principal et dans l'espace résiduel.

### 1.6.1 Génération des données

Pour construire le modèle, la matrice des données  $\mathbf{Z}_s^i$  est utilisée et pour la détection des défauts, la matrice des données est notées  $\mathbf{Z}_s$ . Les matrices  $\mathbf{Z}_s$  et  $\mathbf{Z}_s^i$  sont chacune constituées de  $N = 450$  observations d'un vecteur  $z_s$  à 9 composantes générées aux différents instants  $k$  de la façon suivante :

$$
\mathbf{z}_{s}|_{1}(k) = 1 + v(k)^{2} + \sin(k/3), \quad v(k) \sim \mathcal{N}(0, 1)
$$
\n
$$
\mathbf{z}_{s}|_{2}(k) = 2\sin(k/6)\cos(k/4)\exp(-k/N)
$$
\n
$$
\mathbf{z}_{s}|_{3}(k) = \log(\mathbf{z}_{s}|_{2}(k)^{2})
$$
\n
$$
\mathbf{z}_{s}|_{4}(k) = \mathbf{z}_{s}|_{1}(k) + \mathbf{z}_{s}|_{2}(k)
$$
\n
$$
\mathbf{z}_{s}|_{5}(k) = \mathbf{z}_{s}|_{1}(k) - \mathbf{z}_{s}|_{2}(k)
$$
\n
$$
\mathbf{z}_{s}|_{6}(k) = 2\mathbf{z}_{s}|_{1}(k) + \mathbf{z}_{s}|_{2}(k)
$$
\n
$$
\mathbf{z}_{s}|\tau(k) = \mathbf{z}_{s}|_{1}(k) + \mathbf{z}_{s}|_{3}(k)
$$
\n
$$
\mathbf{z}_{s}|_{8}(k) \sim \mathcal{N}(0, 1)
$$
\n
$$
\mathbf{z}_{s}|_{9}(k) \sim \mathcal{N}(0, 1)
$$
\n(1)

Ce jeu de données fait apparaître des relations de redondance analytique linéaires et non linéaires, ainsi que des variables indépendantes. Aux données ainsi générées ont été superposées des réalisations de variables aléatoires à distribution normale centrée et d'écart-type 0.02 de façon à simuler la présence de bruits de mesure.

Afin d'observer l'impact de défauts sur la génération des résidus, des défauts sont ajoutés aux données de la matrice  $\mathbf{Z}_s$  des instants 60 à 89 (intervalle  $I_1$ ) pour la variable  $\mathbf{z}_s|_1$ , des instants 330 à 359 (intervalle  $I_2$ ) pour la variable  $z_s|_8$ . Ils sont représentés par un biais d'amplitude égale à 10% de l'amplitude de la variable  $z_s|_1$  et d'amplitude égale à 150% de l'amplitude de la variable  $z_s|_8$  dans l'intervalle  $I_2$ . Les défauts sur la variable  $z_s|_8$  sont plus importants que sur les autres, car cette variable est indépendante des autres. En effet, elle ne possède pas de projection dans l'espace résiduel, il est donc nécessaire de détecter le défaut à partir de l'espace principal.

Après avoir constitué la matrice de données, le modèle ACP peut alors être construit.

### 1.6.2 Construction du modèle

La première étape pour construire un modèle ACP, est la réduction des données. En effet, il faut centrer les données pour obtenir des résidus à moyennes nulles. Il peut être utile

| $\mathbf{i}$   |      |                |      |      | $\ell$ |       |       |        |
|----------------|------|----------------|------|------|--------|-------|-------|--------|
|                | 1    | $\overline{2}$ | 3    | 4    | 5      | 6     | 7     | 8      |
| 1              | 0.03 | 0.03           | 0.01 | 0.01 | 0.01   | 0.01  | 0.01  | 0.32   |
| 2              | 2.22 | 2.14           | 0.07 | 0.07 | 0.06   | 0.09  | 0.11  | 0.12   |
| 3              | 0.56 | 0.09           | 0.01 | 0.01 | 0.01   | 0.01  | 0.01  | 0.02   |
| 4              | 0.11 | 0.11           | 0.01 | 0.01 | 0.00   | 0.00  | 0.00  | 0.01   |
| 5              | 0.26 | 0.25           | 0.01 | 0.01 | 0.01   | 0.03  | 0.04  | 0.04   |
| 6              | 0.01 | 0.01           | 0.00 | 0.00 | 0.00   | 0.00  | 0.00  | 0.00   |
| $\overline{7}$ | 0.45 | 0.01           | 0.01 | 0.01 | 0.01   | 0.01  | 0.01  | 0.02   |
| 8              | 1.06 | 1.06           | 1.06 | 1.37 | 36.85  | 38.04 | 38.27 | 68.84  |
| 9              | 0.99 | 0.99           | 0.99 | 3.68 | 20.49  | 21.30 | 37.65 | 39.98  |
|                | 5.70 | 4.69           | 2.16 | 5.15 | 57.44  | 59.49 | 76.11 | 109.35 |

Chapitre 1. Diagnostic par analyse en composantes principales

<span id="page-48-0"></span>TAB.  $1.3$  – Variance des erreurs de reconstruction des différentes variables

si l'ordre de grandeur des différentes variables n'est pas identique de réduire les données (diviser chaque variable par son écart-type) pour construire le modèle.

La seconde étape est la détermination du nombre composantes principales à retenir. Les valeurs propres de la matrice de variance-covariance de la matrice  $\mathbf{Z}_s^i$  sont les suivantes : 5.35, 2.48, 1.31, 1.01, 0.91, 0.01, 0.01, 0.01, 0.01. A partir de l'analyse de ces valeurs propres, on remarque que les quatre dernières sont proches de zéros. Intuitivement, on peut supposer que le nombre de composantes principales à retenir doit être de 5.

Pour déterminer le nombre de composantes principales, le principe de minimisation de la variance de l'erreur de reconstruction est utilisé. Le tableau [1.3](#page-48-0) montre les différentes valeurs de la variance d'erreur de reconstruction  $(1.47)$ . On remarque alors qu'indépendamment du nombre de composantes principales choisi, les valeurs de la variance d'erreur de reconstruction est supérieur à 1 pour les variables  $z_s$  et  $z_s$  9. On peut alors en déduire que ces deux variables sont indépendantes des autres et donc non reconstructibles. Il faut alors ne pas en tenir compte dans le calcul de la variance d'erreur de reconstruction. Le tableau [1.4](#page-49-0) montre les nouvelles valeurs de la variance d'erreur de reconstruction. Le minimum est obtenu pour  $\ell = 3$ . On en conclut alors que le système considéré possède 2 variables ind´ependantes des autres et 3 relations de redondance. Le nombre de composantes principales à retenir est donc  $\ell = 5$  (3+2). On construit alors les matrices  $\ddot{\mathbf{C}}$  [\(1.12\)](#page-24-0)

| i              | l    |                |      |      |      |      |  |  |  |  |  |  |  |
|----------------|------|----------------|------|------|------|------|--|--|--|--|--|--|--|
|                | 1    | $\overline{2}$ | 3    | 4    | 5    | 6    |  |  |  |  |  |  |  |
| 1              | 0.03 | 0.03           | 0.01 | 0.01 | 0.01 | 0.33 |  |  |  |  |  |  |  |
| $\overline{2}$ | 2.22 | 2.14           | 0.06 | 0.09 | 0.13 | 0.14 |  |  |  |  |  |  |  |
| 3              | 0.56 | 0.09           | 0.01 | 0.01 | 0.01 | 0.02 |  |  |  |  |  |  |  |
| $\overline{4}$ | 0.11 | 0.11           | 0.00 | 0.00 | 0.00 | 0.01 |  |  |  |  |  |  |  |
| $\overline{5}$ | 0.26 | 0.25           | 0.01 | 0.03 | 0.04 | 0.04 |  |  |  |  |  |  |  |
| 6              | 0.01 | 0.01           | 0.00 | 0.00 | 0.00 | 0.00 |  |  |  |  |  |  |  |
| $\overline{7}$ | 0.45 | 0.01           | 0.01 | 0.01 | 0.01 | 0.01 |  |  |  |  |  |  |  |
|                | 3.65 | 2.64           | 0.09 | 0.14 | 0.20 | 0.55 |  |  |  |  |  |  |  |

<span id="page-49-0"></span>TAB. 1.4 – Variance des erreurs de reconstruction des différentes variables sans les variables indépendantes

et  $\tilde{\mathbf{C}}$  [\(1.13\)](#page-24-1) du modèle ACP :

$$
\hat{\mathbf{C}} = \begin{pmatrix}\n0.15 & -0.08 & -0.08 & 0.08 & 0.23 & 0.23 & 0.08 & 0.00 & 0.00 \\
-0.08 & 0.29 & 0.04 & 0.21 & -0.37 & 0.13 & -0.04 & 0.00 & 0.00 \\
-0.08 & 0.04 & 0.54 & -0.04 & -0.12 & -0.12 & 0.46 & -0.00 & 0.00 \\
0.08 & 0.21 & -0.04 & 0.29 & -0.13 & 0.37 & 0.04 & -0.00 & -0.00 \\
0.23 & -0.37 & -0.12 & -0.13 & 0.60 & 0.10 & 0.12 & -0.00 & -0.00 \\
0.23 & 0.13 & -0.12 & 0.37 & 0.10 & 0.60 & 0.12 & -0.00 & -0.00 \\
0.08 & -0.04 & 0.46 & 0.04 & 0.12 & 0.12 & 0.54 & 0.00 & -0.00 \\
0.00 & 0.00 & -0.00 & -0.00 & -0.00 & -0.00 & 0.00 & 1.00 & -0.00 \\
0.00 & 0.00 & 0.00 & -0.00 & -0.00 & -0.00 & -0.00 & -0.00 & 1.00\n\end{pmatrix}
$$
\n(1.112)

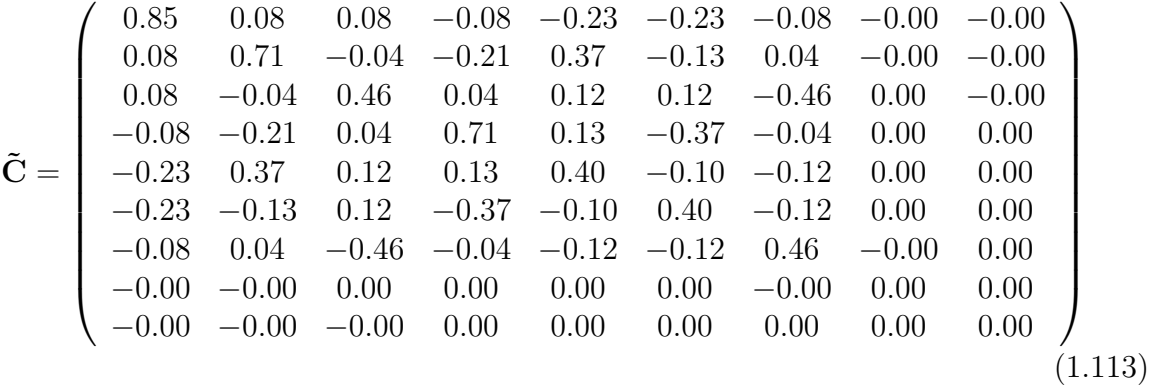

On remarque que dans l'espace résiduel, les variables indépendantes ne sont pas projetées dans l'espace résiduel, les composantes de la matrice  $\tilde{C}$  sont nulles pour les variables  $z_s|_8$ et  $\mathbf{z}_s|_9$ .

Le modèle ACP étant construit, nous allons maintenant observer l'influence de la projection de défauts dans les différents espaces. Puis, nous observerons l'impact d'un choix erroné de  $\ell$ , le nombre de composantes principales, sur la projection des défauts.

### 1.6.3 Génération de résidus

Pour étudier la sensibilité des résidus au choix du nombre de composantes principales  $\ell$ , on se place dans trois cas. Dans le premier cas, on choisit  $\ell = 5$ , c'est-à-dire le nombre correct de composantes principales. Dans le second cas, on choisit un nombre de composantes principales inférieur  $\ell = 4 < 5$  au nombre correct et dans le dernier cas, on choisit un nombre de composantes principales supérieur  $\ell = 6 > 5$  au nombre correct.

#### 1.6.3.1 Avec le nombre correct de composantes principales

Après avoir construit le modèle, on cherche à détecter les défauts. La figure [1.7](#page-50-0) représente les données contenues dans la matrice  $\mathbf{Z}_s$ .

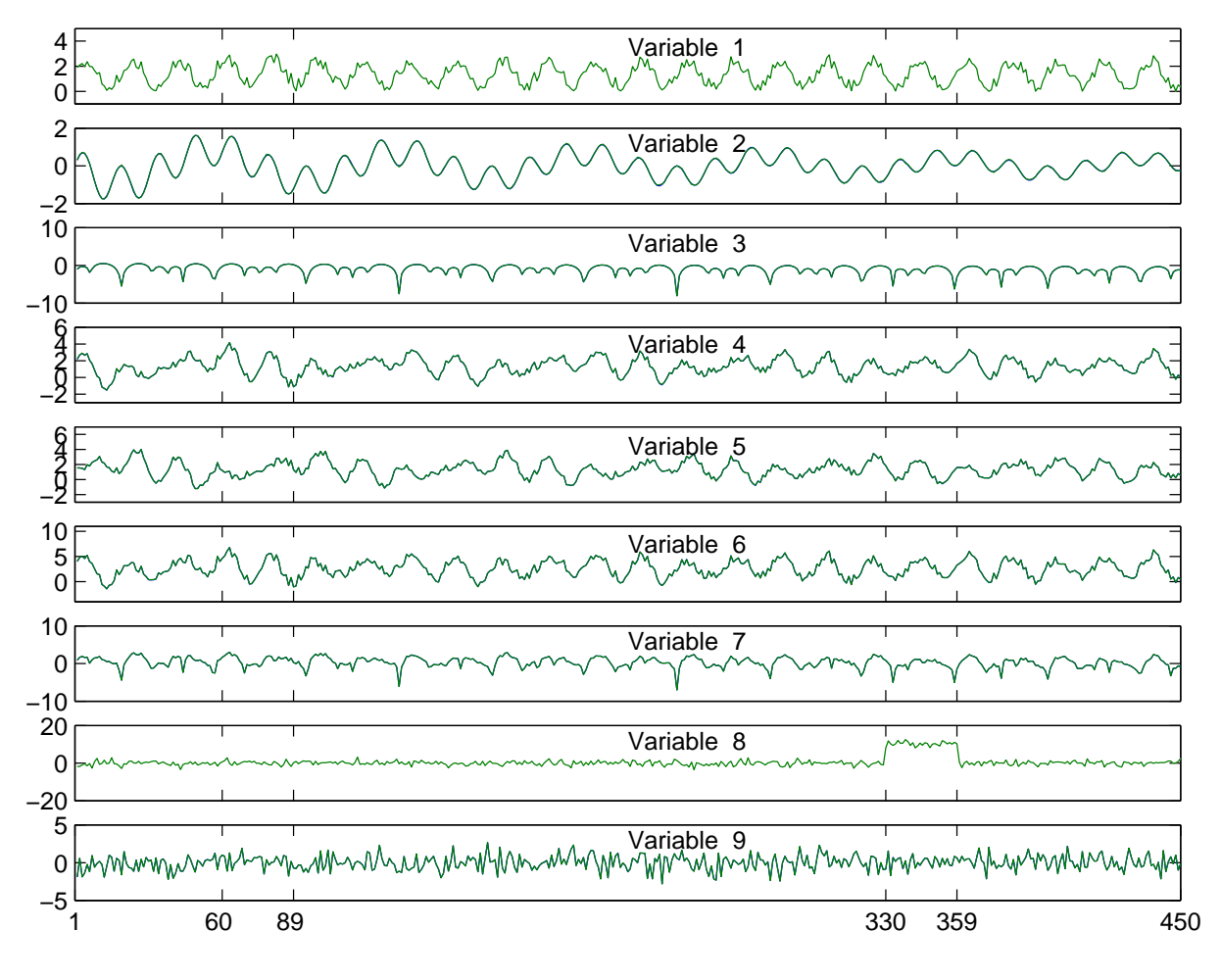

<span id="page-50-0"></span>FIG. 1.7 – Données de la matrice  $\mathbf{Z}_s$ 

Le système possédant cinq composantes principales ( $\ell = 5$ ), la figure [1.8](#page-51-0) représente les différentes projections des données sur les directions principales. Les projections des observations correspondant à l'intervalle  $I_1$  sont représentées par le symbole '+', celles correspondant à l'intervalle  $I_2$  sont représentées par le symbole 'x' et les projections des observations en absence de défauts sont représentées par le symbole 'o'.

On note que suivant les composantes, les dispersions des observations sans défauts sont différentes, en effet la dispersion est multipliée par deux entre la première et la cinquième composante. On remarque aussi, que le défaut sur la variable  $z_s|_1$  (intervalle  $I_1$ ) n'est pas détectable, et que le défaut sur la variable  $z_s|_8$  (intervalle  $I_2$ ) est détectable sur la quatrième composante. La figure [1.9](#page-51-1) représente les différentes projections des données

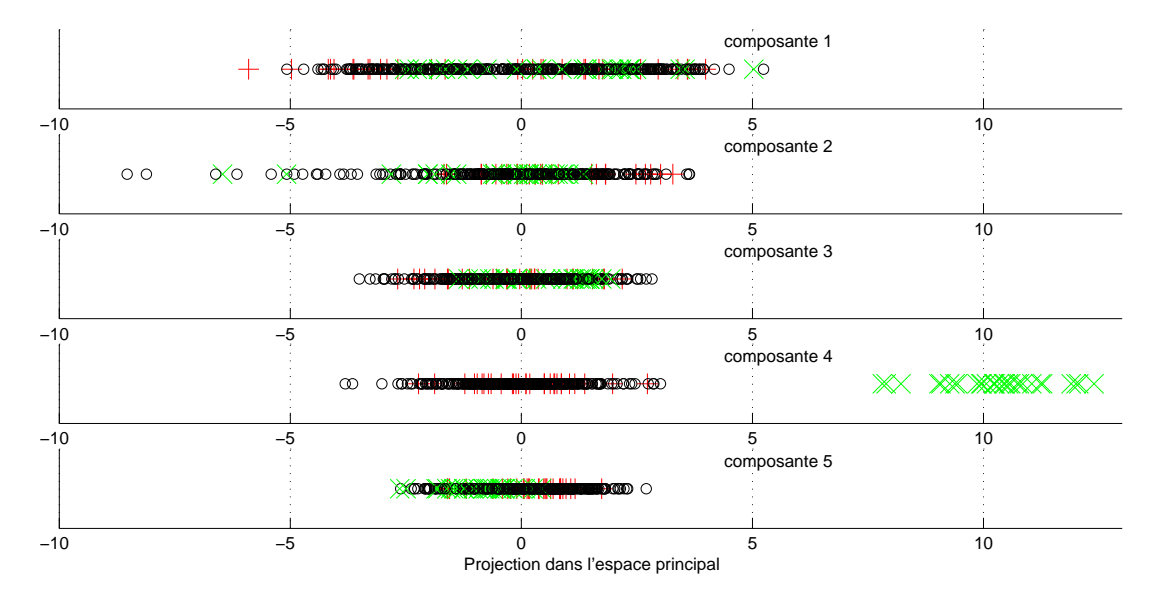

<span id="page-51-0"></span>FIG. 1.8 – Projection des observations dans l'espace principal avec  $\ell = 5$ 

sur les directions r´esiduelles. On remarque alors que les dispersions des projections des observations sans défauts sont identiques pour l'ensemble des composantes. La première composante de la projection des observations dans l'espace résiduel permet de détecter le défaut présent sur la variable  $z_s|_1$  (intervalle  $I_1$ ) alors que le défaut présent sur la variable  $z_s$ <sub>8</sub> (intervalle  $I_2$ ) possède la même projection que les observations sans défauts quelque soit la direction résiduelle. On en conclut qu'un défaut sur la variable  $z_s|_1$  sera principa-

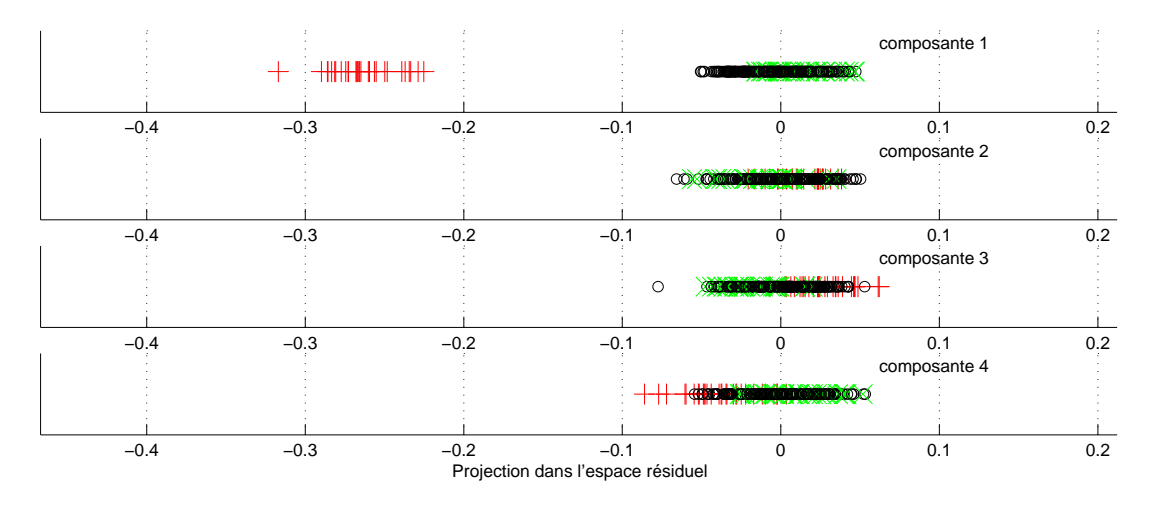

<span id="page-51-1"></span>FIG.  $1.9$  – Projection des observations dans l'espace résiduel avec  $\ell = 5$ lement visible dans l'espace résiduel et qu'un défaut sur  $z_s|_8$ , variable indépendante, sera

principalement visible dans l'espace principal.

La figure [1.10](#page-52-0) présente les résultats pour les différents indices de détection, la ligne horizontale en pointillé correspond au seuil de détection de chaque indicateur calculé pour un seuil de confiance  $\alpha = 99\%$ . On observe alors que l'indice SPE et l'indice  $T_H^2$  permettent de détecter le défaut sur l'intervalle  $I_1$ . L'indice  $T^2$  permet de détecter le défaut sur l'intervalle  $I_2$ . La distance de Mahalanobis D et l'indice combiné  $\varphi$  détectent les défauts sur les intervalles  $I_1$  et  $I_2$ . Ainsi, les performances de détection des différents indices sont sensiblement identiques.

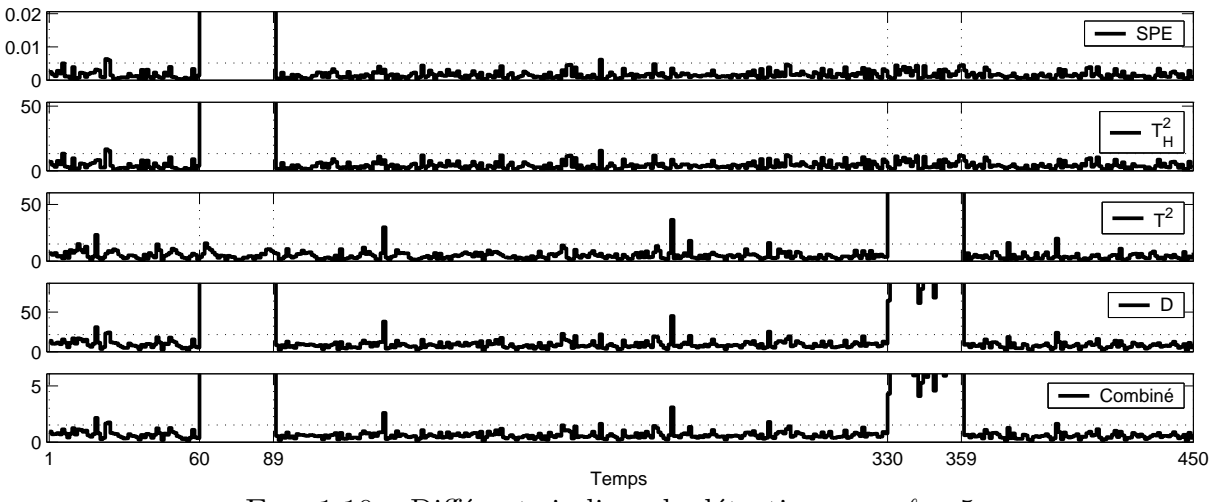

<span id="page-52-0"></span>FIG. 1.10 – Différents indices de détection pour  $\ell = 5$ 

#### 1.6.3.2 Avec nombre de composantes principales inférieur au nombre correct

Dans cette partie, quatre composantes principales  $(\ell = 4)$  sont choisies au lieu de cinq. Les figures [1.11](#page-53-0) et [1.12](#page-54-0) représentent respectivement les projections des observations dans l'espace principal et dans l'espace résiduel. On remarque alors que le défaut sur l'intervalle  $I_2$  est visible à l'aide de la quatrième composante de la projection des observations dans l'espace principal et que le défaut sur l'intervalle  $I_1$  n'est pas détectable en utilisant l'espace principal. En observant les projections des observations dans l'espace résiduel, on remarque que la dispersion de la première composante est complètement différente de la dispersion des autres composantes. En effet, choisir un nombre de composantes principales trop petit revient à mal modéliser le système, on observe alors que les erreurs de modélisation sont portées par les premières composantes de la projection dans l'espace résiduel. Le défaut sur l'intervalle  $I_1$  apparaît sur la seconde composante, cependant la forte dispersion de la première composante peut perturber la détection des défauts.

La figure [1.13](#page-54-1) visualise les valeurs des différents indices. On remarque alors que le défaut sur l'intervalle  $I_1$  n'est plus détecté ni avec le SPE, ni avec l'indice combiné  $\varphi$ . En effet, choisir  $\ell = 4$  entraîne la projection d'une variable significative dans l'espace résiduel, et donc l'augmentation de la variance de cet espace. On en conclut alors que le  $\mathrm{T}^2_H$  et la

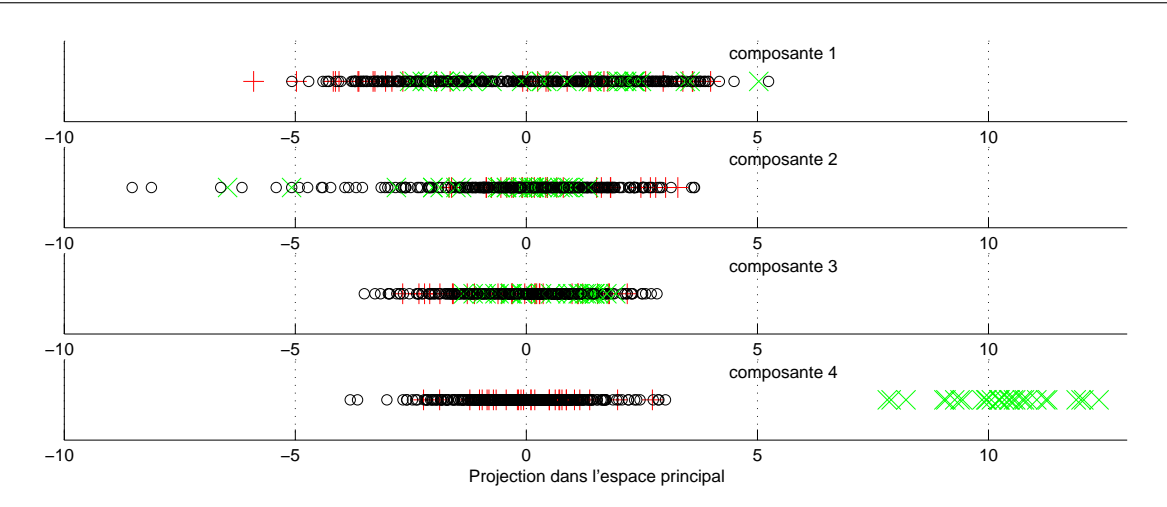

<span id="page-53-0"></span>FIG. 1.11 – Projection des observations dans l'espace principal avec  $\ell = 4$ 

distance de Mahalanobis D sont plus robustes au nombre de composantes principales que l'indice SPE et que l'indice combiné  $\varphi$ .

#### 1.6.3.3 Avec nombre de composantes principales supérieur au nombre correct

Six composantes principales ( $\ell = 6$ ) sont choisies au lieu de cinq. Le fait de prendre un nombre de composantes principales plus grand implique la diminution de la taille de l'espace résiduel et peut entraîner des problèmes de détection. Les figures [1.14](#page-55-0) et [1.15](#page-55-1) représentent respectivement les projections des observations dans l'espace principal et dans l'espace résiduel. On remarque alors que le défaut sur l'intervalle  $I_2$  est détecté à l'aide de la quatrième composante de la projection des observations dans l'espace principal et que le défaut sur l'intervalle  $I_1$  apparaît sur la sixième composante de ce même espace. On remarque que la dispersion de la sixième composante est plus petite que la dispersion des autres composantes. En observant les projections des observations dans l'espace résiduel, aucun défaut ne se démarque vis-à-vis de la projection des observations sans défauts.

On remarque alors sur la figure  $1.16$  que les deux défauts sont projetés dans l'espace principal. En effet, ils ne sont pas détectés en utilisant les indices SPE ou  $\mathrm{T}_H^2$  mais en utilisant l'indice T<sup>2</sup> et les indices globaux (Distance de Mahalanobis D et indice combiné  $\varphi$ ).

A travers cet exemple, les possibilités de détection des différents indices ont été mis en avant. Bien évidemment nous avons réalisé de nombreux essais non relatés dans ce mémoire afin de confirmer les conclusions données sur l'exemple présenté ici. Donc suivant le nombre de composantes principales s'électionné, un défaut est principalement projeté soit dans l'espace principal soit dans l'espace résiduel. De ce fait, afin d'être certain de détecter un défaut, l'utilisation d'un indice de détection sensible à l'ensemble de l'espace est utile.

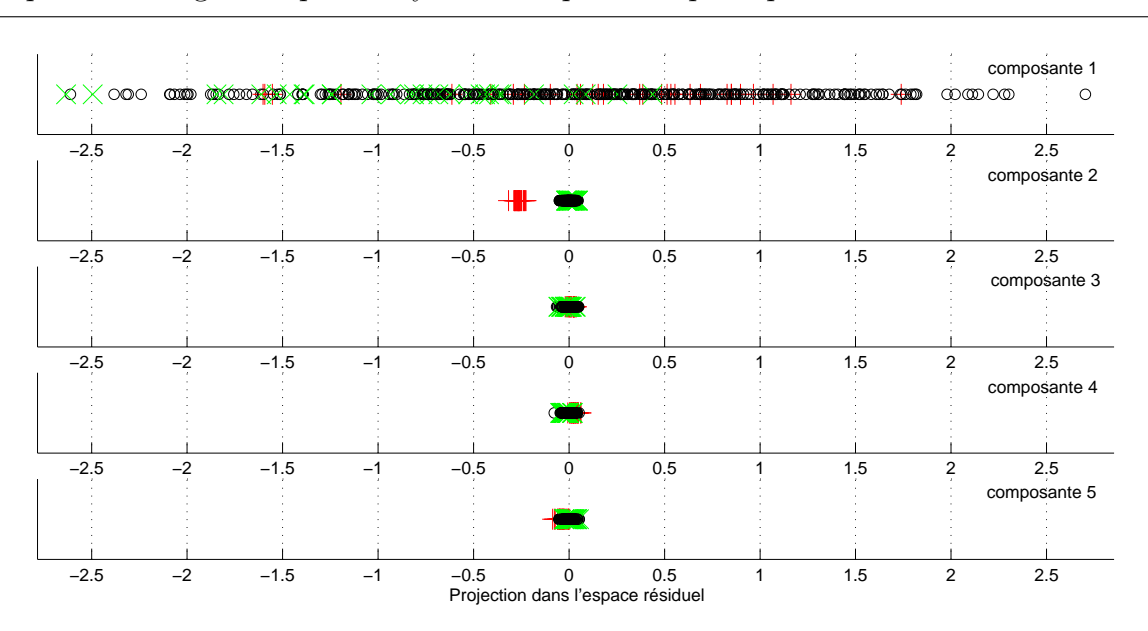

Chapitre 1. Diagnostic par analyse en composantes principales

<span id="page-54-0"></span>FIG. 1.12 – Projection des observations dans l'espace résiduel avec  $\ell = 4$ 

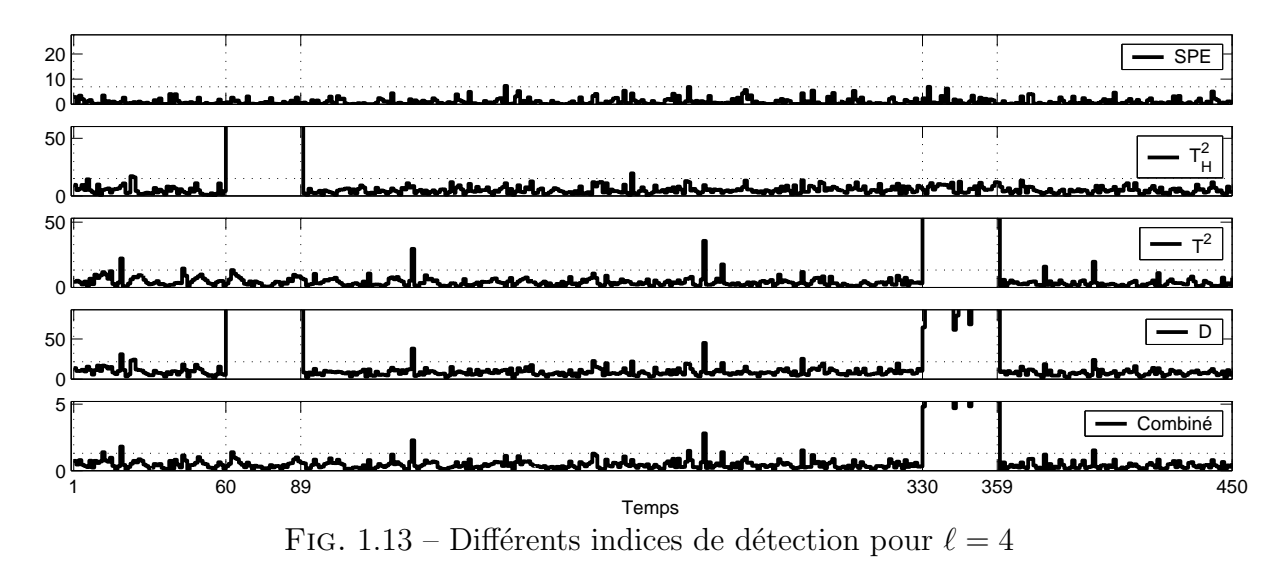

# <span id="page-54-1"></span>1.7 Conclusion

Les relations de redondance sont utilisées pour effectuer le diagnostic d'un système. L'analyse en composantes principales intervient alors pour déterminer les relations de redondance.

L'ACP peut être étendue au cas dynamique en prenant en compte des décalages temporels entre les variables. Les cas dynamiques correspondent à des cas statiques avec plus de données. Le modèle de l'ACP est obtenu en décomposant en valeurs/vecteurs propres la matrice de variance-covariance des données. Le jeu de données est alors projeté dans deux espaces, l'espace principal qui est associé aux  $\ell$  vecteurs propres correspondant aux valeurs propres les plus élevées et l'espace résiduel qui est associé aux vecteurs propres

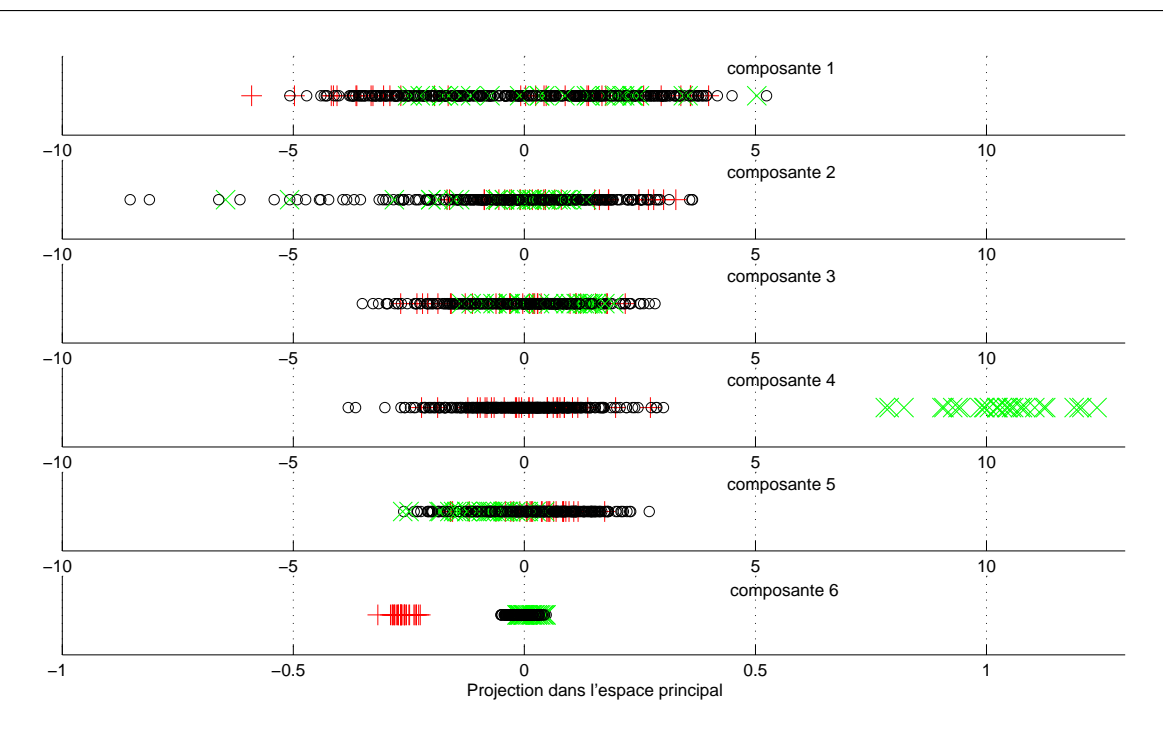

<span id="page-55-0"></span>FIG. 1.14 – Projection des observations dans l'espace principal avec  $\ell = 6$ 

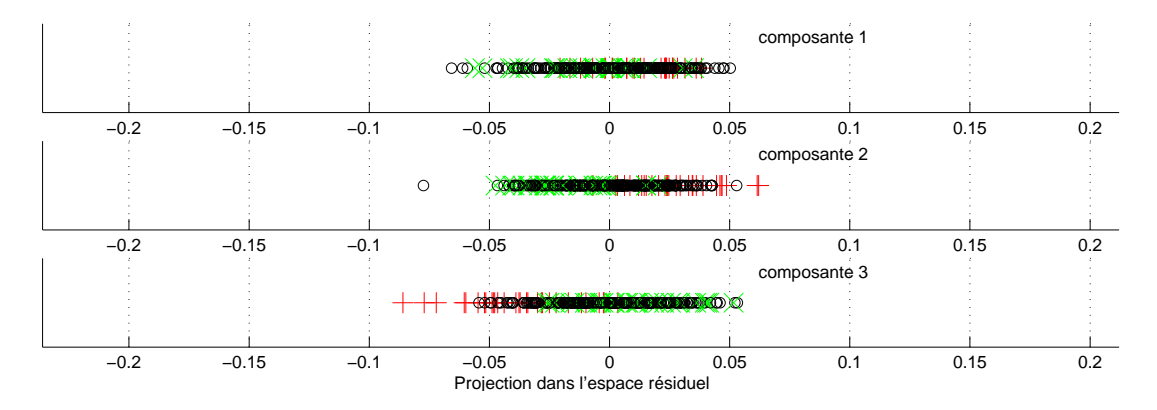

<span id="page-55-1"></span>FIG. 1.15 – Projection des observations dans l'espace résiduel avec  $\ell = 6$ 

restants. Dans le cas où le système est non bruité, ou avec des bruits de mesure identiquement distribués, on obtient un estimateur non biaisé des paramètres du modèle. De plus, lorsque le nombre correct de composantes principales  $\ell$  est retenu, l'ACP rejette les perturbations de l'espace résiduel.

Le rôle de l'ACP étant d'extraire les relations de redondance, le choix du nombre de composantes principales  $\ell$  est déterminant pour la détection et la localisation de défauts. Du point de vue du diagnostic, le nombre de composantes a un impact significatif sur chaque étape de la procédure de détection de défauts. Si peu de composantes sont utilisées, on risque de perdre des informations contenues dans les données de départ en projetant certaines variables dans le sous-espace résiduel et donc avoir des erreurs de modélisation qui entachent les résidus, ce qui compromet la détection des défauts de petite amplitude.

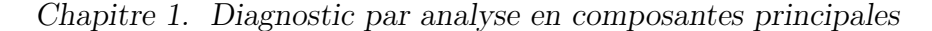

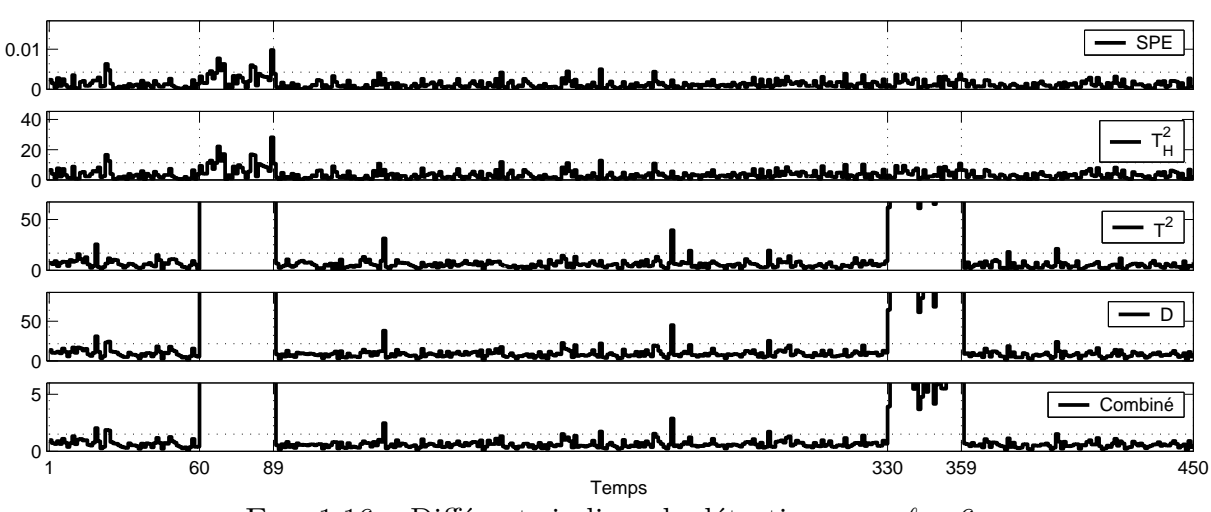

<span id="page-56-0"></span>FIG. 1.16 – Différents indices de détection pour  $\ell = 6$ 

Si, par contre, un nombre élevé de composantes est choisi, des composantes porteuses de bruit risquent d'ˆetre retenues (les composantes correspondant aux valeurs propres les plus faibles) et la dimension de l'espace résiduel étant réduite, certains défauts seront projetés dans l'espace principal ne pourront pas être localisés. Le nombre  $\ell$ , correspondant au nombre de composantes principales est déterminé à partir d'un critère propre au diagnostic : "La minimisation de la variance d'erreur de reconstruction".

Une fois le modèle construit, les défauts peuvent être détectés, en utilisant des indicateurs de détection, dans l'espace résiduel avec les indices  $SPE$  et  $T_2^H$ , l'espace principal avec l'indice T<sup>2</sup> et l'espace global avec les indices  $\varphi$  et D. Sur un exemple de synthèse, les performances des différents indicateurs de détection sont comparées. Sur cet exemple, différents choix du nombre de composantes ont été effectués afin de simuler des erreurs de modélisation. Si le nombre de composantes principales est correct, alors les différents indicateurs donnent des résultats comparables. Mais dans le cas où le nombre de composantes principales est incorrect, les indicateurs prenant en compte les valeurs propres  $(SWE, T<sub>H</sub><sup>2</sup> et D) obtiennent de miilleurs résultats pour la délection de défauts que les$ autres indices. Ces indicateurs sont donc plus robustes aux erreurs de modélisation que les indices  $SPE$  et  $\varphi$ .

L'hypothèse la plus importante pour construire un modèle à partir de l'analyse en composantes principales, est la nécessité d'un jeu de données sain pour construire le modèle. En général, dans un jeu de données, la majorité des observations est associée à des conditions de fonctionnement normal. Le reste des observations (obtenues durant des périodes de démarrage, d'arrêt, de fonctionnement dégradé, erreurs de mesure, ...) sont nommées "valeurs aberrantes". La construction du modèle ACP est effectuée en décomposant la matrice de variance-covariance des données en valeurs et vecteurs propres. Or la détermination de la matrice de variance-covariance des données n'est pas robuste en présence de valeurs aberrantes. Dans de grands jeux de données, il est difficile d'éliminer manuellement les valeurs aberrantes. Pour tolérer la présence de valeurs aberrantes, une analyse en composantes principales robuste doit être conduite. Le prochain chapitre est ainsi consacré aux méthodes d'ACP robuste.

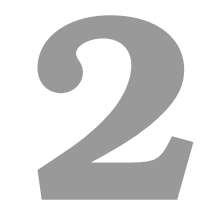

# L'analyse en composantes principales robuste

# Sommaire

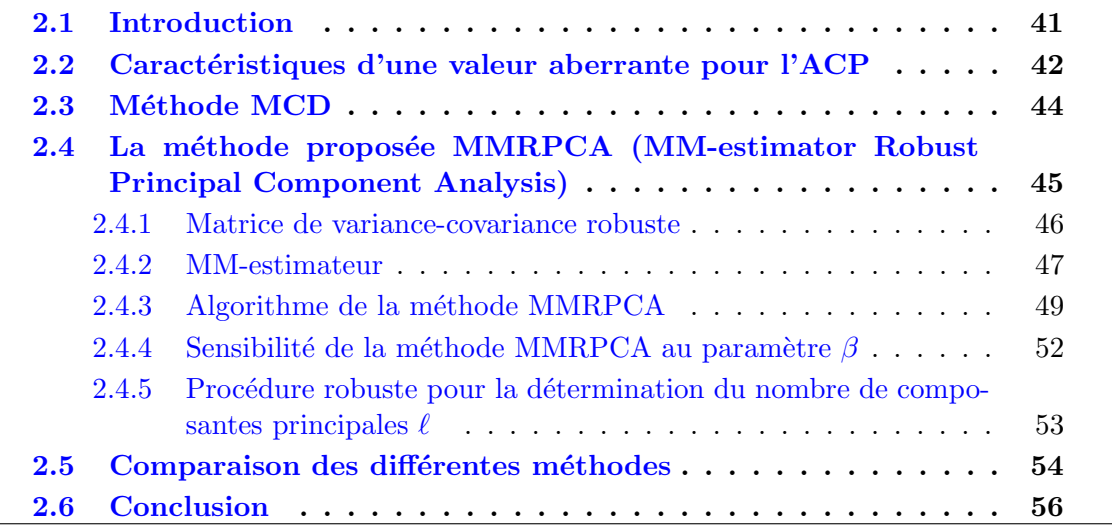

# <span id="page-59-0"></span>2.1 Introduction

Dans sa version originelle, l'ACP est essentiellement basée sur la mise en évidence de relations linéaires entre les variables et présente un caractère d'optimalité au sens d'un critère portant sur l'erreur quadratique d'estimation en valeur moyenne (*Mean Square Error MSE*). Il est bien connu que l'estimation basée sur l'utilisation de critère de type *MSE* n'est pas robuste aux valeurs aberrantes pouvant affecter les données [\(Hubert et al.](#page-181-4), [2005\)](#page-181-4). Rappelons que l'approche classique de l'ACP utilise un calcul préliminaire de la moyenne des données et de leur matrice de variance-covariance ; comme la moyenne et la variance sont sensibles à la présence de valeurs aberrantes, les résultats obtenus s'avèrent souvent inexploitables car trop biaisés par l'influence de ces valeurs aberrantes. En général, dans un jeu de données collectées sur un processus, la majorité des observations est associée `a des conditions de fonctionnement normal de ce processus. Le reste des observations (obtenues durant des périodes de démarrage, d'arrêt, de fonctionnement dégradé, erreurs de mesure, ...) sont nommées "valeurs aberrantes", parce qu'elles ne correspondent pas au fonctionnement normal ou courant et sont généralement minoritaires. Cependant, le modèle ACP ainsi obtenu à partir de ces données ne représente pas fidèlement le système. Pour tolérer la présence de valeurs aberrantes, une analyse en composantes principales robuste peut être conduite.

Plusieurs m´ethodes permettant de rendre robuste l'analyse en composantes principales ont été proposées [\(Rousseeuw et al.,](#page-184-0) [2006;](#page-184-0) [Daszykowski et al.,](#page-179-3) [2007;](#page-179-3) [Filzmoser et al.,](#page-180-3) [2008\)](#page-180-3). Afin de les classifier, la notion de point de rupture (*breakdown point* en anglais) [\(Donoho et Huber](#page-180-4), [1983](#page-180-4)) peut être utilisée. Le point de rupture d'un estimateur correspond à la proportion maximale admissible de valeurs aberrantes dans les données avant que cette estimation soit complètement corrompue. Par exemple, l'estimateur classique de la moyenne possède un point de rupture de  $0\%$ , ce qui signifie que la présence d'une seule valeur aberrante est suffisante pour que l'estimation de la moyenne des données soit complétement erronée. Afin de rendre robuste l'ACP aux valeurs aberrantes, les M-estimateurs [\(Huber,](#page-181-5) [1964\)](#page-181-5) peuvent être utilisés. Ces estimateurs minimisent des fonctions objectifs plus générales que l'habituel critère portant sur l'erreur quadratique d'estimation en moyenne. Cependant le point de rupture des M-estimateurs est limité à  $\frac{1}{d_s+1}$ , avec  $d_s$ le nombre de variables considéré. Cette méthode est donc peu robuste lorsqu'on considère des systèmes de grandes dimensions  $(d_s \text{ important})$ . Dans la suite, on se focalise sur les méthodes robustes possédant des points de rupture proches de  $50\%$ . Les différentes méthodes robustes peuvent être regroupées de la manière suivante.

Un premier groupe rassemble les méthodes où l'on remplace la matrice classique de variance-covariance par une estimation robuste de celle-ci. Dans ce cadre on peut citer l'estimateur MCD (Minimum Covariance Determinant) [\(Rousseeuw,](#page-184-1) [1987\)](#page-184-1). Cet estimateur recherche les h observations d'un jeu de données (où le nombre h est fixé par l'utilisateur) qui possèdent une matrice de variance-covariance ayant le plus petit déterminant possible. En effet, la présence de valeurs aberrantes augmente la variance des données, donc permet d'isoler le déterminant de la matrice de variance-covariance le plus petit qui permet de rejeter les valeurs aberrantes. Cependant, cette méthode nécessite un coût en calcul important [\(Bernholt et Fischer](#page-179-4), [2004](#page-179-4)) et dépend d'un paramètre de réglage  $h$ , malheureusement défini par l'utilisateur, qui doit être optimisé en fonction du nombre de valeurs aberrantes (a priori inconnu). Plus récemment, [Rousseeuw et Van Driessen](#page-184-2) [\(1999](#page-184-2)) ont construit un algorithme plus rapide pour cet estimateur appelé fast-MCD. On peut aussi citer [Caussinus et al.](#page-179-5) [\(2003](#page-179-5)) qui définissent une matrice de variance-covariance "locale" en ce sens que la forme proposée tend à privilégier la contribution d'observations proches au détriment d'observations éloignées dues à la présence de valeurs aberrantes. Comme pour la méthode MCD, cette méthode possède un paramètre de réglage  $\beta$ , qui dépend du nombre de valeurs aberrantes a priori inconnu.

Une seconde approche utilise les projections révélatrices. Ces méthodes maximisent une mesure robuste de la dispersion des données afin d'obtenir les directions sur lesquelles projeter les données [\(Croux et Ruiz-Gazen](#page-179-6), [2005](#page-179-6); [Hubert et al.](#page-182-2), [2002;](#page-182-2) [Li et Chen,](#page-182-3) [1985](#page-182-3)). Cependant pour permettre le calcul de cet estimateur, les directions robustes obtenues ne sont que des approximations des vraies directions.

Les dernières approches consistent à minimiser une mesure robuste des distances orthogonales des observations au sous-espace résiduel de l'ACP, similaires aux estimateurs Least Trimmed Squares (LTS)[\(Rousseeuw](#page-184-3), [1984](#page-184-3)) ou MM-estimateur [\(Yohai,](#page-185-4) [1987;](#page-185-4) [Maronna](#page-183-3), [2005](#page-183-3)). Ces méthodes, basées sur des procédures itératives, sont simples à mettre en oeuvre. Cependant, les performances de ces méthodes dépendent de l'initialisation de l'algorithme de calcul. En effet une bonne initialisation est n´ecessaire afin d'´eviter la convergence des méthodes vers un minimum local.

La présentation qui suit est consacrée au problème de détection de valeurs aberrantes dans des données. Tout d'abord, les caractéristiques d'une valeur aberrante pour l'ACP sont rappelées. L'estimateur MCD, méthode de référence pour ses performances (Hubert et al., [2005](#page-181-4)), est alors exposé en détail. Cependant, cet estimateur nécessite un temps de calcul important, et une connaissance a priori de la quantité de valeurs aberrantes présente dans les données (inconnue). C'est la raison pour laquelle nous proposons une nouvelle méthode robuste nommée MMRPCA. Ainsi, un MM-estimateur est utilisé pour déterminer un modèle robuste. Cet estimateur est une combinaison de deux M-estimateurs, un M-estimateur afin d'estimer le modèle ACP et un second M-estimateur utilisé afin d'estimer le paramètre de dispersion des poids attribués à chaque observation. Cet estimateur, calculé avec un algorithme itératif, est initialisé avec un estimateur robuste de la matrice de variance-covariance qui tend à privilégier la contribution d'observations proches au détriment d'observations éloignées dues à la présence de valeurs aberrantes. Ensuite les outils de détection de défauts sont utilisés, à partir du modèle robuste, pour trouver les valeurs aberrantes présentes dans les données. La détermination des valeurs aberrantes permet alors d'éliminer leurs influences et estimer ainsi un modèle ACP non biaisé. Pour déterminer le nombre de composantes principales, une procédure robuste est proposée. La sensibilité aux paramètres de réglage de cette méthode est présentée puis la méthode MMRPCA est alors comparée en termes de détection avec l'estimateur MCD.

# <span id="page-60-0"></span>2.2 Caractéristiques d'une valeur aberrante pour l'ACP

Les différents types de valeurs aberrantes sont explicités sur la figure  $2.1$  en considérant un système à 3 variables et 2 composantes principales. Ils sont classifiés en fonction de leurs effets sur la construction du modèle ACP. Ainsi, 2 types d'observations peuvent être distingués [\(Hubert et al.,](#page-181-4) [2005](#page-181-4)) :

- $-$  Les observations normales qui appartiennent à un groupe homogène qui se trouve dans l'espace principal.
- $-$  Les valeurs aberrantes qui correspondent aux points possédant une projection dans l'espace résiduel importante et qui possèdent une projection dans l'espace principal ´eloign´ee de la projection des observations normales comme par exemple les observations  $2$  et  $3$  de la figure  $2.1$ . De plus, parmi les valeurs aberrantes, on peut différencier les extrêmes :
	- $-$  Les valeurs aberrantes de type I qui possèdent une projection dans l'espace résiduel faible et qui possèdent une projection dans l'espace principal éloignée de la projection des observations normales comme par exemple les observations 1 et 4 de la figure [2.1.](#page-61-0)
	- $-$  Les valeurs aberrantes de type II qui possèdent une projection dans l'espace résiduel importante et qui possèdent une projection dans l'espace principal similaire à la projection des observations normales comme par exemple l'observation 5 de la figure [2.1.](#page-61-0)

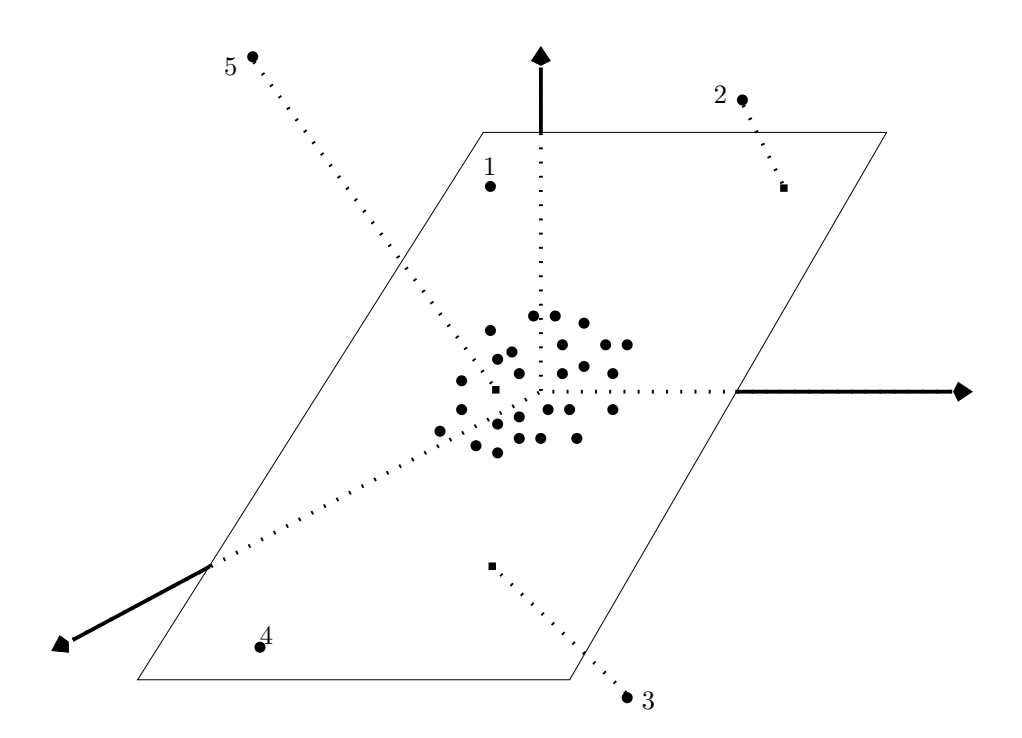

<span id="page-61-0"></span>FIG. 2.1 – Illustration des différents types de valeurs aberrantes dans le cas de 3 variables et de 2 composantes principales

Pour construire un modèle robuste aux valeurs aberrantes, il faut minimiser l'influence des valeurs aberrantes sur le calcul du modèle ACP. Les méthodes de construction de l'ACP robuste aux valeurs aberrantes sont alors introduites. La première méthode présentée en détail est, une méthode de référence dans la littérature, la méthode de minimisation du déterminant de la matrice de variance-covariance (MCD). Un défaut peut-être considéré comme une valeur aberrante et inversement, dans la suite ces deux termes sont utilisés indifféremment.

# <span id="page-62-0"></span>2.3 Méthode MCD

La méthode MCD (Minimum Covariance Determinant) est utilisée afin de déterminer une matrice de variance-covariance robuste. Le modèle ACP robuste est alors obtenu en d´ecomposant cette matrice de variance-covariance robuste en valeurs propres et vecteurs propres.

L'estimateur MCD [\(Rousseeuw](#page-184-1), [1987](#page-184-1)) vise à minimiser le déterminant de la matrice de variance-covariance. En effet, la présence de valeurs aberrantes augmente la variance des donn´ees, donc permet d'isoler le d´eterminant de la matrice de variance-covariance le plus petit qui permet de rejeter les valeurs aberrantes. Dans son principe, cette m´ethode cherche h observations, avec h le nombre d'observations considérées comme "saines", qui minimisent le déterminant de la matrice de variance-covariance. Le point de rupture de cette méthode est directement lié à la valeur du nombre  $h$ . L'algorithme qui découle de cette méthode est le suivant :

- 1. Effectuer 500 fois :
	- (a) Sélectionnez un jeu aléatoire contenant h observations. La valeur de  $h$  par défaut est :

$$
h = \frac{1}{2}(d_s + N + 1)
$$

avec N le nombre d'observations et  $d_s$  le nombre de variables dans le jeu. Le point de rupture de la méthode est alors de  $(N - h + 1)/N\%$ .

<span id="page-62-1"></span>(b) Calculer la moyenne  $\mu_1$  et la covariance  $S_1$  du jeu sélectionné, ainsi que la distance de Mahalanobis  $D(k)$ , pour  $k = 1..N$ .

$$
D(k) = (\mathbf{z}_s(k) - \boldsymbol{\mu}_1)^{\mathrm{T}} \mathbf{S}_1^{-1} (\mathbf{z}_s(k) - \boldsymbol{\mu}_1)
$$
\n(2.1)

On classe les différentes distances de Mahalanobis de la plus petite à la plus élevée, et on choisit les  $h$  observations associées aux distances les plus petites.

- (c) A partir des h observations, on calcule les moyennes et les variances correspondantes ainsi que les distances de Mahalanobis.
- <span id="page-62-2"></span>(d) On classe à nouveau les différentes distances de Mahalanobis de la plus petite à la plus élevée, et on choisit les  $h$  observations avec les distances les plus petites. A partir des  $h$  observations, on calcule le déterminant de la matrice de variance-covariance.
- 2. Parmi les 500, choisir les 10 jeux de données pour lesquels les valeurs du déterminant de la matrice de variance-covariance sont les plus petites.
- 3. Effectuer les points [1b](#page-62-1) à [1d](#page-62-2) jusqu'à convergence du déterminant de la matrice de variance-covariance.
- 4. Le jeu correspondant au déterminant de la matrice de covariance le plus petit est alors choisi.

5. Afin d'am´eliorer l'estimation de la matrice de variance-covariance, une ´etape permettant d'´eliminer l'impact des valeurs aberrantes du calcul est effectuée de la manière suivante :

$$
\boldsymbol{\mu}_1 = \left(\sum_{k=1}^N \boldsymbol{w}(k) \mathbf{z}_s(k)\right) / \left(\sum_{k=1}^N \boldsymbol{w}(k)\right)
$$
\n
$$
\mathbf{S}_1 = \left(\sum_{k=1}^N \boldsymbol{w}(k) \left(\mathbf{z}_s(k) - \boldsymbol{\mu}_1\right) \left(\mathbf{z}_s(k) - \boldsymbol{\mu}_1\right)^T\right) / \left(\sum_{k=1}^N \boldsymbol{w}(k) - 1\right)
$$
\n(2.2)

avec

$$
\begin{cases} \boldsymbol{w}(k) = 1 & \text{si } D(k) \leq \chi^2_{d_s, 0.975} \\ = 0 & \text{sinon} \end{cases} \tag{2.3}
$$

La valeur de  $h$  utilisée dans l'algorithme précédent, correspond au nombre minimum de données considérées comme saines. Ce paramètre peut être ajusté en fonction du nombre de valeurs aberrantes, information a priori inconnue. Pour avoir un point de rupture de la méthode proche de 50%, on choisit dans la suite  $h \approx 0.5 N$ . Le principal inconvénient de cette méthode est l'important coût de calcul nécessaire. Une approximation plus rapide de cet estimateur, nommée Fast-MCD, a été proposée par [Rousseeuw et Van Driessen](#page-184-2) [\(1999\)](#page-184-2). Le principe de cette méthode est de partager les grands jeux de données ( $N > 500$ ) en plusieurs jeux de donn´ees afin de diminuer le nombre d'observations dans chaque jeu.

On a souhaité proposer une méthode évitant le ré-échantillonnage de l'ensemble des données afin de diminuer le coût en calcul. De plus, le nombre de valeurs aberrantes étant inconnu, la méthode doit être peu sensible au pourcentage de valeurs aberrantes dans les données, c'est-à-dire avoir de bonnes capacités de détection en présence de peu ou de beaucoup de valeurs aberrantes.

# <span id="page-63-0"></span>2.4 La méthode proposée MMRPCA (MM-estimator Robust Principal Component Analysis)

L'approche proposée consiste à appliquer directement l'ACP sur un jeu de données qui peut être affecté par des valeurs aberrantes. Pour cela, un estimateur robuste simple est utilis´e, appel´e MM-estimateur. Cet estimateur est une combinaison de deux M-estimateurs, un M-estimateur afin d'estimer le modèle ACP et un second M-estimateur utilisé afin d'estimer le paramètre de dispersion des poids attribués à chaque observation. Cependant comme cet estimateur est calculé en utilisant une procédure itérative, il est nécessaire de fournir une bonne initialisation de l'algorithme afin d'éviter de converger vers des minimums locaux. Pour initialiser ce MM-estimateur, une version robuste de la matrice de variance-covariance est d'abord calculée [\(Caussinus et al.](#page-179-5), [2003\)](#page-179-5).

### <span id="page-64-0"></span>2.4.1 Matrice de variance-covariance robuste

Caussinus et al. [\(2003](#page-179-5)) définissent une matrice de variance-covariance "locale" en ce sens que la forme proposée tend à privilégier la contribution d'observations proches au détriment d'observations éloignées dues à la présence de valeurs aberrantes. Cette matrice est définie en fonction des N observations  $\mathbf{z}_s(k)$ :

$$
\mathbf{V} = \frac{\sum_{i=1}^{N-1} \sum_{j=i+1}^{N} \Omega(i,j) (\mathbf{z}_s(i) - \mathbf{z}_s(j)) (\mathbf{z}_s(i) - \mathbf{z}_s(j))^{\mathrm{T}}}{\sum_{i=1}^{N-1} \sum_{j=i+1}^{N} \Omega(i,j)}
$$
(2.4)

<span id="page-64-1"></span>où les poids  $\Omega(i, j)$  sont eux-mêmes définis par :

$$
\mathbf{\Omega}(i,j) = \exp\left(-\frac{\beta}{2}(\mathbf{z}_s(i) - \mathbf{z}_s(j))^{\mathrm{T}} \mathbf{\Sigma}^{-1}(\mathbf{z}_s(i) - \mathbf{z}_s(j))\right)
$$
(2.5)

où  $\beta$  est un paramètre à régler pour obtenir une réduction de l'influence des observations ´eloign´ees, les auteurs pr´econisant une valeur voisine de 2. En effet, la valeur du paramètre  $\beta$  est liée au nombre de valeurs aberrantes. Pour une valeur élevée de  $\beta$ , seules les observations proches sont prises en compte.

**Propriété 2.1.** *Pour*  $\beta = 0$ , *on retrouve la matrice de variance-covariance classique*  $\Sigma$ *multipliée par deux.* 

*Démonstration.* La matrice de variance-covariance classique  $\Sigma$  est la suivante :

$$
\Sigma = \frac{\sum_{i=1}^{N} (\mathbf{z}_s(i) - \overline{\mathbf{z}}_s) (\mathbf{z}_s(i) - \overline{\mathbf{z}}_s)^{\mathrm{T}}}{(N-1)} = \frac{\sum_{i=1}^{N} \mathbf{z}_s(i) \mathbf{z}_s(i)^{\mathrm{T}} - N \overline{\mathbf{z}}_s \overline{\mathbf{z}}_s^{\mathrm{T}}}{(N-1)}
$$
(2.6)

avec  $\bar{\mathbf{z}}_s = \frac{\sum_{i=1}^{N} \mathbf{z}_s(i)}{N}$  $\frac{1}{N}$ .

La matrice de variance-covariance robuste **V** pour  $\beta = 0$  est la suivante :

$$
\mathbf{V} = \frac{\sum_{i=1}^{N-1} \sum_{j=i+1}^{N} (\mathbf{z}_s(i) - \mathbf{z}_s(j)) (\mathbf{z}_s(i) - \mathbf{z}_s(j))^{\mathrm{T}}}{\sum_{i=1}^{N-1} \sum_{j=i+1}^{N} 1}
$$
(2.7)

En remarquant l'égalité suivante :

$$
\sum_{i=1}^{N-1} \sum_{j=i+1}^{N} (\mathbf{z}_s(i) - \mathbf{z}_s(j)) (\mathbf{z}_s(i) - \mathbf{z}_s(j))^{\mathrm{T}} = \frac{1}{2} \sum_{i=1}^{N} \sum_{j=1}^{N} (\mathbf{z}_s(i) - \mathbf{z}_s(j)) (\mathbf{z}_s(i) - \mathbf{z}_s(j))^{\mathrm{T}} \quad (2.8)
$$

On obtient alors :

$$
\mathbf{V} = \frac{2N\sum_{i=1}^{N}\mathbf{z}_s(i)\,\mathbf{z}_s(i)^{\mathrm{T}} - 2N^2\bar{\mathbf{z}}_s\,\bar{\mathbf{z}}_s^{\mathrm{T}}}{(N-1)N} = 2\Sigma
$$
\n(2.9)

$$
\qquad \qquad \Box
$$

### <span id="page-65-0"></span>2.4.2 MM-estimateur

Deux M-estimateurs sont utilisés, un pour l'optimisation d'une fonction objectif par rapport à la matrice  $\tilde{P}$  et un autre pour l'estimation robuste de la dispersion des résidus.

L'ACP est basée sur la minimisation d'un critère des moindres carrés. En effet, minimiser la fonction  $\varphi$  [\(2.10\)](#page-65-1) des erreurs d'estimation sous la contrainte  $\tilde{\mathbf{P}}^{\text{T}}\tilde{\mathbf{P}} = \mathbf{I}_{d_s-\ell}$ , correspond à choisir  $\tilde{P}$  à partir des  $d_s - \ell$  vecteurs propres associés aux  $d_s - \ell$  plus petites valeurs propres de la matrice de variance-covariance  $\Sigma$ . La fonction  $\varphi$  est définie par :

<span id="page-65-1"></span>
$$
\varphi = \frac{1}{N} \sum_{k=1}^{N} \mathbf{r}(k)
$$
\n(2.10)

où  $\mathbf{r}(k)$  le résidu, pour  $k = 1..N$ , est défini par :

<span id="page-65-2"></span>
$$
\mathbf{r}(k) = ||\tilde{\mathbf{P}}^T \mathbf{z}_s(k) - \tilde{\mathbf{P}}^T \boldsymbol{\mu}||^2
$$
\n(2.11)

 $\mu$  étant le vecteur contenant la moyenne des différentes variables de la matrice  $Z_s$ .

Le MM-estimateur minimise le critère  $\tilde{\varphi}$  suivant par rapport à  $\tilde{\mathbf{P}}$  sous la contrainte  $\tilde{\mathbf{P}}^T \tilde{\mathbf{P}} =$  $\mathbf{I}_{d_s-\ell}$  [\(Maronna](#page-183-3), [2005\)](#page-183-3) :

<span id="page-65-4"></span>
$$
\tilde{\varphi} = \frac{1}{N} \sum_{k=1}^{N} \rho \left( \frac{\mathbf{r}(k)}{\hat{\sigma}} \right)
$$
\n(2.12)

où  $\mathbf{r}(k)$  est le résidu défini en  $(2.11)$ ,  $\hat{\sigma}$  la dispersion robuste des résidus  $\mathbf{r}(k)$ . La fonction  $\rho : \mathbb{R}^+ \to [0, 1]$  est non décroissante et dérivable, avec  $\rho(0) = 0$  et  $\rho(\infty) = 1$ . La matrice  $\tilde{P}$  est la matrice des vecteurs propres de la matrice de variance-covariance robuste S [\(2.14\)](#page-65-3) correspondant aux  $d_s-\ell$  plus petites valeurs propres. La moyenne robuste

 $\mu$  et la matrice de variance-covariance robuste S sont définies comme suit :

$$
\mu = \frac{\sum_{k=1}^{N} \mathbf{w}(k) \mathbf{z}_s(k)}{\sum_{k=1}^{N} \mathbf{w}(k)} \quad \text{avec } \mathbf{w}(k) = \dot{\rho} \left( \frac{\mathbf{r}(k)}{\hat{\sigma}} \right)
$$
(2.13)

$$
\mathbf{S} = \sum_{k=1}^{N} \mathbf{w}(k) (\mathbf{z}_s(k) - \boldsymbol{\mu}) (\mathbf{z}_s(k) - \boldsymbol{\mu})^T
$$
 (2.14)

<span id="page-65-5"></span><span id="page-65-3"></span>47

 $\alpha$  $\dot{\rho}(x) = \frac{\partial \rho(x)}{\partial x}$  et le facteur de dispersion  $\hat{\sigma}$  est défini comme la solution de :

<span id="page-66-0"></span>
$$
\frac{1}{N} \sum_{k=1}^{N} \rho \left( \frac{\mathbf{r}(k)}{\hat{\sigma}} \right) = \delta \tag{2.15}
$$

avec  $\delta \in [0,1]$ . Ce paramètre  $\delta$  est directement lié au nombre d'observations considérées comme saines dans le jeu de données et donc au point de rupture de l'estimateur. [Maronna](#page-183-3)  $(2005)$  la définit de la manière suivante :

$$
\delta = \frac{N - d_s + \ell - 1}{2N} \qquad \text{si } N \gg d_s \text{ alors } \delta \approx 0.5 \tag{2.16}
$$

Afin [d'obtenir un point de rupture de 50%, on choisit dans la suite](#page-183-4)  $\delta = 0.5$  (Maronna et al., [2006](#page-183-4)). En définissant une fonction poids  $W_{\sigma}$  de la manière suivante :

$$
W_{\sigma}(\mathbf{r}) = \begin{cases} \rho(\mathbf{r})/\mathbf{r} & \text{si } \mathbf{r} \neq 0 \\ \ddot{\rho}(0) & \text{si } \mathbf{r} = 0 \end{cases}
$$
 (2.17)

 $\alpha$ ù  $\ddot{\rho}(x) = \frac{\partial^2 \rho(x)}{\partial x^2}$  $\frac{\overline{\rho}(x)}{\partial x^2}$ . La solution de l'équation  $(2.15)$  est alors exprimée par l'équation suivante :

<span id="page-66-1"></span>
$$
\hat{\sigma} = \frac{1}{N\delta} \sum_{k=1}^{N} W_{\sigma} \left(\frac{\mathbf{r}(k)}{\hat{\sigma}}\right) \mathbf{r}(k)
$$
\n(2.18)

On remarque alors qu'une résolution itérative de l'équation  $(2.18)$  est nécessaire afin de déterminer la dispertion  $\hat{\sigma}$ .

Nous avons choisi comme fonction  $\rho$  [\(2.12\)](#page-65-4) la fonction "Bisquare" (**r** représente le carré des résidus) car elle permet l'annulation complète de l'influence des valeurs aberrantes.

$$
\rho(\mathbf{r}) = \min\{1, 1 - (1 - \mathbf{r})^3\}
$$
\n(2.19)

et

$$
W_{\sigma}(\mathbf{r}) = \min\{3 - 3\mathbf{r} + \mathbf{r}^2, 1/\mathbf{r}\}\tag{2.20}
$$

La matrice de variance-covariance robuste V [\(2.4\)](#page-64-1) possède un paramètre de réglage  $\beta$ , paramètre qui est a priori inconnu. Afin de diminuer l'influence de ce paramètre de réglage en fonction du nombre de valeurs aberrantes, la matrice de variance-covariance robuste  $\bf{V}$  [\(2.4\)](#page-64-1) est utilisée pour initialiser l'algorithme de résolution des MM-estimateurs. Cette initialisation est importante afin d'éviter de converger vers des minimums locaux.

Un algorithme itératif est nécessaire pour déterminer les paramètres  $\mu$ , S, P et  $\hat{\sigma}$ . Il permet d'être insensible aux défauts ayant une forte projection dans l'espace résiduel. Cependant, il ne permet pas d'être insensible aux défauts sur des variables indépendantes, principalement visibles dans l'espace principal. Une variable indépendante est une variable qui n'est liée à aucune autre variable du système. Donc, pour rendre cet algorithme insensible aux valeurs aberrantes affectant une variable indépendante, la même procédure est effectuée

dans l'espace principal. Dans l'espace principal, le critère à maximiser  $\hat{\varphi}$  par rapport à  $\hat{\mathbf{P}}$ sous la contrainte  $\hat{\mathbf{P}}^{\mathrm{T}} \hat{\mathbf{P}} = \mathbf{I}_{\ell}$  est alors le suivant :

<span id="page-67-1"></span>
$$
\hat{\varphi} = \frac{1}{N} \sum_{k=1}^{N} \rho \left( \frac{||\hat{\mathbf{P}}^{\mathrm{T}} \mathbf{z}_s(k) - \hat{\mathbf{P}}^{\mathrm{T}} \boldsymbol{\mu}||^2}{\hat{\sigma}} \right) \tag{2.21}
$$

Dans l'espace principal, l'approche proposée est similaire à la méthode de projection révélatrice développée par [Croux et Ruiz-Gazen](#page-179-7) [\(1996](#page-179-7)).

La prochaine section explicite l'algorithme complet de la méthode. Le MM-estimateur construit à partir de l'espace résiduel (en minimisant le critère  $(2.12)$ ) est robuste aux valeurs aberrantes possédant une projection dans l'espace résiduel. Le MM-estimateur construit à partir de l'espace principal (en minimisant le critère  $(2.21)$ ) est robuste aux valeurs aberrantes possédant une projection dans l'espace principal. Donc afin d'assurer l'élimination de l'ensemble des valeurs aberrantes, les deux MM estimateurs sont imbriqués de la manière suivante :

- Utilisation du MM-estimateur construit `a partir de l'espace r´esiduel afin d'obtenir un modèle robuste aux valeurs aberrantes possédant une projection importante dans l'espace résiduel;
- Utilisation du MM-estimateur construit `a partir de l'espace principal afin d'obtenir un modèle robuste aux valeurs aberrantes possédant une projection importante dans l'espace principal. Pour initialiser cet estimateur, la matrice de variance-covariance robuste déterminé avec le MM-estimateur construit à partir de l'espace résiduel (voir  $\hat{A}$  (a)i de l'algorithme [2.4.3\)](#page-67-0). De plus, afin d'assurer l'élimination de l'ensemble des valeurs aberrantes, le minimum entre les poids déterminés avec le MM-estimateur construit à partir de l'espace résiduel et le MM-estimateur construit à partir de l'espace principal est choisi (voir étape  $4(b)$ vi de l'algorithme  $2.4.3$ );

Afin d'améliorer l'estimation de la matrice de variance-covariance et donc le modèle ACP, une étape de pondération similaire au cas de la méthode MCD est effectuée (étape 5 de l'algorithme de la méthode MCD). L'algorithme de la méthode est décrit dans la section suivante.

## <span id="page-67-0"></span>2.4.3 Algorithme de la méthode MMRPCA

 $L$ 'algorithme utilisé est le suivant :

$$
1. \, \, it=1
$$

- 2. Calcul de la matrice de variance-covariance robuste  $V(2.4)$  $V(2.4)$
- 3. L'algorithme des MM-estimateurs pour les défauts avec une projection dans l'espace résiduel
	- (a) Initialisation de l'algorithme des MM-estimateurs
		- i. Calculer  $\tilde{P}$  la matrice des vecteurs propres de la matrice de variance-covariance robuste V correspondant aux  $d_s - \ell$  plus petites valeurs propres.
		- ii. Calculer  $\mathbf{a} = mediane(\mathbf{Z}, \tilde{\mathbf{P}})$
- iii. Calculer  $r(k) = ||\tilde{P}^{T}z_{s}(k) a||^{2}$  pour  $k = 1...N$
- iv. Calculer  $\hat{\sigma} = \frac{1}{N}$  $\frac{1}{N\delta}\sum_{k=1}^N \mathbf{r}(k)$
- v. Poser  $\hat{\sigma}_0 = \hat{\sigma}$
- vi. Calculer w(k) pour  $k = 1...N$  à partir de [\(2.13\)](#page-65-5)
- vii. Poser  $w_r(k) = w(k)$
- viii. Calculer  $\mu$  à partir de  $(2.13)$
- ix. Calculer S à partir de  $(2.14)$
- $x.$  Calculer  $\tilde{P}$  la matrice des vecteurs propres de la matrice de variance-covariance robuste S correspondant aux  $d_s - \ell$  plus petites valeurs propres.
- (b) Faire tant que  $it \leq N$  ou que  $|\Delta| \leq 0.01$ 
	- i. Calculer  $\mathbf{r}(k) = ||\mathbf{P}^T \mathbf{z}_s(k) \mathbf{P}^T \boldsymbol{\mu}||^2$  pour  $k = 1...N$
	- ii. calculer  $\hat{\sigma}$  à partir de  $(2.18)$
	- iii. Calculer  $\Delta = 1 \hat{\sigma}/\hat{\sigma}_0$  et  $\hat{\sigma}_0 = \hat{\sigma}$
	- iv. Calculer w(k) pour  $k = 1...N$  à partir de [\(2.13\)](#page-65-5)
	- v. Poser  $\mathbf{w}_r(k) = \mathbf{w}(k)$
	- vi. Calculer  $\mu$  à partir de  $(2.13)$
	- vii. Calculer S à partir de  $(2.14)$
	- viii. Calculer  $\tilde{P}$  la matrice des vecteurs propres de la matrice de variance-covariance robuste S correspondant aux  $d_s - \ell$  plus petites valeurs propres.
		- ix. Poser  $it = it + 1$
- (c) Fin tant que.
- <span id="page-68-0"></span>4. L'algorithme des MM-estimateurs pour les défauts avec une projection dans l'espace principal
	- (a) Initialisation de l'algorithme
		- i. Calculer  $\hat{P}$  la matrice des vecteurs propres de la matrice de variance-covariance robuste S correspondant aux ℓ plus grandes valeurs propres.
		- ii. Calculer  $\mathbf{a} = mediane(\mathbf{Z}_s\hat{\mathbf{P}})$
		- iii. Calculer  $\mathbf{r}(k) = ||\mathbf{\hat{P}}^{\mathrm{T}}\mathbf{z}_{s}(k) \mathbf{a}||^{2}$  pour  $k = 1...N$
		- iv. Calculer  $\hat{\sigma} = \frac{1}{N}$  $\frac{1}{N\delta}\sum_{k=1}^N \mathbf{r}(k)$
		- v. Poser  $w = w_r$
		- vi. Calculer w(k) pour  $k = 1...N$  à partir de [\(2.13\)](#page-65-5)
		- vii. Poser  $\mathbf{w}_n(k) = \mathbf{w}(k)$
		- viii. Calculer  $\mathbf{w}(k) = \min(\mathbf{w}_r(k), \mathbf{w}_n(k))$ 
			- ix. Calculer  $\mu$  à partir de  $(2.13)$
- x. Calculer S à partir de  $(2.14)$
- xi. Calculer  $\hat{P}$  la matrice des vecteurs propres de la matrice de variance-covariance robuste S correspondant aux ℓ plus grandes valeurs propres.
- <span id="page-69-0"></span>(b) Faire tant que  $it \le N$  ou que  $|\Delta| \le 0.01$ 
	- i. Calculer  $\mathbf{r}(k) = ||\hat{\mathbf{P}}^{\mathrm{T}} \mathbf{z}_{s}(k) \hat{\mathbf{P}}^{\mathrm{T}} \boldsymbol{\mu}||^{2}$  pour  $k = 1...N$
	- ii. Calculer  $\hat{\sigma}$  à partir de  $(2.18)$
	- iii. Calculer  $\Delta = 1 \hat{\sigma}/\hat{\sigma}_0$  et  $\hat{\sigma}_0 = \hat{\sigma}$
	- iv. Calculer w(k) pour  $k = 1...N$  à partir de [\(2.13\)](#page-65-5)
	- v. Poser  $\mathbf{w}_p(k) = \mathbf{w}(k)$
	- vi. Calculer  $\mathbf{w}(k) = \min(\mathbf{w}_r(k), \mathbf{w}_p(k))$
	- vii. Calculer  $\mu$  à partir de  $(2.13)$
	- viii. Calculer S à partir de  $(2.14)$ 
		- ix. Calculer  $\hat{P}$  la matrice des vecteurs propres de la matrice de variance-covariance robuste S correspondant aux  $\ell$  plus grandes valeurs propres.
		- x. Poser  $it = it + 1$
- (c) Fin tant que.
- 5. Pondération

$$
\boldsymbol{\mu} = \left(\sum_{k=1}^{N} \mathbf{w}(k) \mathbf{z}_s(k)\right) / \left(\sum_{k=1}^{N} \mathbf{w}(k)\right)
$$
  
\n
$$
\mathbf{S} = \left(\sum_{k=1}^{N} \mathbf{w}(k) \left(\mathbf{z}_s(k) - \boldsymbol{\mu}\right) \left(\mathbf{z}_s(k) - \boldsymbol{\mu}\right)^T\right) / \left(\sum_{k=1}^{N} \mathbf{w}(k) - 1\right)
$$
\n(2.22)

avec

<span id="page-69-1"></span>
$$
\begin{cases} \mathbf{w}(k) = 1 & \text{si } D(k) \leq \chi^2_{d_s, 0.975} \\ = 0 & \text{sinon} \end{cases}
$$
 (2.23)

#### où  $D(k)$  correspond à la distance de Mahalanobis.

A partir de ce nouveau modèle, la détection des valeurs aberrantes est effectuée en utilisant la distance de Mahalanobis. Cependant cette méthode nécessite la connaissance du nombre de composantes principales. Après avoir testé la sensibilité de la méthode au paramètre β (paramètre utilisé pour le calcul de la matrice de variance-covariance  $V(2.4)$  $V(2.4)$ ), une proc´edure robuste pour la d´etermination du nombre de composantes principales est introduite.

### <span id="page-70-0"></span>2.4.4 Sensibilité de la méthode MMRPCA au paramètre β

Afin de tester la sensibilité de la méthode au paramètre de réglage  $\beta$ , on choisit le même système que dans l'exemple [1.6,](#page-47-0) seules l'amplitude et la durée des défauts sont modifiées. Le nombre de composantes principales est égal à 5 ( $\ell = 5$ ). On considère deux types de défauts, le premier sur une variable redondante  $z_s|_1(k)$  (détectable potentiellement avec le SPE) sur l'intervalle  $I_1$  et le second sur une variable indépendante  $\mathbf{z}_s|_8(k)$  (détectable potentiellement avec le  $T^2$ ) sur l'intervalle  $I_2$ . Pour les deux types de défauts, deux amplitudes de défaut sont considérées, une amplitude proche du seuil de détection et une seconde très supérieure à celui-ci. Le seuil de confiance pour la détection est fixé à  $\alpha = 97.5\%$ .

Le tableau [2.1](#page-70-1) montre la moyenne, effectuée à partir de 900 simulations, du pourcentage d'erreurs de détection (ED) en fonction du paramètre  $\beta$  ( $\delta = 0.5$ ). Les quatre premières colonnes du tableau définissent le défaut simulé en fonction du pourcentage de valeurs en défaut par rapport au nombre d'observations  $N$  et de son amplitude A. On appelle erreurs de détection (ED) la somme des pourcentages de fausses détections (FD) et de non détections (ND). Le pourcentage de fausses détections correspond au nombre de dépassements du seuil de détection par le résidu en absence de défaut divisé par la taille du jeu de données. Le pourcentage de non détections correspond au nombre de non dépassements du seuil de détection par le résidu en présence d'un défaut divisé par la taille du jeu de données.

| Défaut $I_1$ Défaut $I_2$ |                  |                  | $\beta=1$ |                  | $\beta = 2$      |      | $\beta=3$ |     |      | $=4$     |       |         | $\ddot{a} =$ |     |                         |                  |         |                         |
|---------------------------|------------------|------------------|-----------|------------------|------------------|------|-----------|-----|------|----------|-------|---------|--------------|-----|-------------------------|------------------|---------|-------------------------|
| $\%$                      | Α                | $\%$             | А         |                  | FD               | ED.  | NDI       | FDI | ED.  |          | ND FD | ED      | ND           |     | <b>FD</b> <sub>ED</sub> |                  |         | <b>FD</b> <sub>ED</sub> |
| $\theta$                  | 0                |                  |           | $\theta$         | $.4^{\circ}$     | 7.4  | 0         | 7.4 | 7.4  | $\theta$ | 7.5   | 7.5     | $\Omega$     | 7.5 | 7.5                     | $\left( \right)$ | 7.6     | 7.6                     |
| 15                        |                  | $\left( \right)$ |           | $\left( \right)$ | 6                | 6    | $\theta$  | 5.8 | 5.8  | 0        | 6.1   | 6.1     | $\theta$     | 5.9 | 5.9                     | $\mathcal{O}$    | 6       | 6                       |
| 15                        | 10               | $\theta$         |           | 0                | 5.8 <sub>1</sub> | 5.8  | $\Omega$  | 5.9 | 5.9  | 0        |       | 5.8 5.8 | 0            |     | 5.915.9                 | 0                |         | 5.9 5.9                 |
| 35                        |                  | 0                |           | 0                | 4.2              | 4.2  | 0         | 4.1 | 4.1  | 0        | 4.3   | 4.3     | $\theta$     | 4.3 | 4.3                     | 0                | 4.1     |                         |
| 35                        | 10               | $\theta$         |           | 15               | 4.6              | 20   | 6.1       | 5   | 11   | 0        | 4     | 4       | $\theta$     | 3.8 | 3.8                     | 0                | 3.9 3.9 |                         |
| $\theta$                  | $\left( \right)$ | 15               | 12        | 0                | 6.1              | 6.1  | 0         | 6.1 | 6.1  | 0        | 6.1   | 6.1     | $\theta$     | 6.2 | 6.2                     | $\left( \right)$ | 6.4     | 6.4                     |
| 0                         | 0                | 15               | 80        | 0                | 6.2              | 6.2  | 0         | 6   | 6    | 0        | 6.1   | 6.1     | $\theta$     | 6.2 | 6.2                     | $\left( \right)$ |         | 5.9 5.9                 |
| $\left( \right)$          | $\left( \right)$ | 35               | 12        | $\theta$         | 4.3              | 4.3  | 0         | 4.6 | 4.6  | 0        | 4.5   | 4.5     | $\theta$     | 4.5 | 4.5                     | $\left( \right)$ | 4.5     | 4.5                     |
|                           | 0                | 35               | 80        | 0                | 4.4              | 4.4  | 0         | 4.4 | 4.4  | 0        | 4.1   | 4.7     | $\theta$     | 4.6 | 4.6                     |                  | 4.6     | 4.6                     |
|                           |                  | Somme            |           |                  |                  | 64.3 |           |     | 55.4 |          |       | 49      |              |     | 49                      |                  |         | 49                      |

<span id="page-70-1"></span>TAB. 2.1 – Impact du paramètre  $\beta$ 

Le paramètre  $\beta$  correspond au paramètre de réglage utile pour le calcul de la matrice de variance-covariance  $V(2.4)$  $V(2.4)$ . On remarque que lorsque la valeur de  $\beta$  est inférieure ou égale à 2, le défaut de 35% d'amplitude 10 n'est pas correctement détecté. En effet, l'initialisation obtenu en utilisant la matrice de variance-covariance  $V(2.4)$  $V(2.4)$  avec  $\beta$  égal à 1 et 2 n'est pas suffisament robuste. Pour  $\beta = 3$  à 5, on obtient des résultats comparables. Dans la suite on choisi  $\beta = 3$  pour la détermination de la matrice de variance-covariance  $\bf{V}$  [\(2.4\)](#page-64-1) utilisée pour l'initialisation du MM-estimateur.

Cependant, cette méthode nécessitant la connaissance du nombre de composantes principales  $\ell$ , nous présentons alors une variante robuste pour déterminer ce nombre et le modèle robuste.

# <span id="page-71-0"></span>2.4.5 Procédure robuste pour la détermination du nombre de composantes principales  $\ell$

Pour déterminer de façon robuste le nombre de composantes principales, le principe de minimisation de la variance d'erreur de reconstruction (voir partie  $1.3.1$ ) est appliqué en utilisant la matrice de variance-covariance robuste S [\(2.22\)](#page-69-1) et le modèle robuste  $C = (I_{d_s} - I_{d_s})$  $\overline{PP^{T}}$ ) correspondant. La procédure pour déterminer à la fois le nombre de composantes principales  $\ell$  et le modèle robuste est la suivante :

- 1. Calcul de la matrice de variance variance-covariance robuste  $V(2.4)$  $V(2.4)$
- 2. Pour  $\ell_{ini}$  égal 1 jusqu'à  $d_s 1$ , le terme  $\ell_{ini}$  correspond au nombre de composantes principales sélectionnée pour appliquer la méthode robuste MMRPCA.
	- (a) Calculer la matrice de variance robuste S, point  $3$  à  $5$  de l'agorithme [2.4.3.](#page-67-0)
	- (b) Déterminer le minimum de la variance non reconstruite en faisant varier  $\ell$  de 1 à  $d_s - \ell$ .
- 3. La plus petite valeur du minimum de la variance non reconstruite correspond au nombre de composantes principales à retenir.

Exemple 2.1 (Détermination robuste du nombre de composantes principales) *On choisit le mˆeme syst`eme que dans l'exemple [1.6.](#page-47-0) On consid`ere un d´efaut sur la variable*  $\mathbf{z}_s|_1(k)$  *correspondant à 35 % des*  $N = 450$  *observations et avec une amplitude égale à 20,*  $c$ 'est-à-dire environ 650% de l'amplitude de la variable  $z_{s}|_{1}(k)$ .

*Tout d'abord on calcule la matrice de variance-covariance robuste* V [\(2.4\)](#page-64-1)*. On fait alors varier le nombre de composantes principales de*  $\ell_i$ *ni* = 1 *à*  $\ell_i$ ni = 8 *sélectionné pour appliquer la méthode robuste MMRPCA. Pour chaque valeur de*  $\ell_i$ *ni, la matrice de variancecovariance est ainsi d´etermin´ee. Sur chaque matrice de variance-covariance d´etermin´ee, la m´ethode de minimisation de la variance d'erreur de reconstruction (VER) est appliqu´ee (voir partie [1.3.1\)](#page-29-0). Les r´esultats sont pr´esent´ees dans le tableau [2.2.](#page-72-1) La premi`ere colonne* de ce tableau exprime le nombre de composantes principales sélectionné afin de construire *la matrice de variance-covariance robuste avec la méthode MMRPCA. La colonne* VER<sub>min</sub>, représente la plus petite valeur de la variance d'erreur de reconstruction obtenue à par*tir de la matrice de variance-covariance robuste associée à la valeur de*  $\ell_{ini}$ *. La colonne* N<sub>i</sub>, correspond au nombre de variables indépendantes déterminé à partir de la variance *d'erreur de reconstruction et la colonne* N<sub>d</sub> *correspond au nombre de variables possédant des relations de redondance. La derni`ere colonne correspond au nombre de composantes principales alors retenu.*

La plus petite valeur de la variance d'erreur de reconstruction est obtenue avec  $\ell_{ini} =$ 7 *et correspond au choix de*  $\ell = 5$ . Le nombre de composantes principales a donc été *correctement d´etermin´e.*
|                     | VER         |                |       |        |  |  |
|---------------------|-------------|----------------|-------|--------|--|--|
|                     | $VER_{min}$ | $N_i$          | $N_d$ | $\ell$ |  |  |
| $\ell_{ini}=1$      | 0.0068      | $\overline{2}$ | 3     | 5      |  |  |
| $\ell_{ini}=2$      | 0.0067      | $\overline{2}$ | 3     | 5      |  |  |
| $\ell_{ini}=3$      | 0.0066      | $\overline{2}$ | 3     | 5      |  |  |
| $\ell_{ini}=4$      | 0.0067      | $\overline{2}$ | 3     | 5      |  |  |
| $\ell_{ini} = 5$    | 0.0060      | $\overline{2}$ | 3     | 5      |  |  |
| $\ell_{ini} =$<br>6 | 0.0044      | $\overline{2}$ | 3     | 5      |  |  |
| $\ell_{ini}=7$      | 0.0041      | $\overline{2}$ | 3     | 5      |  |  |
|                     | 0.0045      | $\overline{2}$ | 3     | 5      |  |  |

Chapitre 2. L'analyse en composantes principales robuste

Tab. 2.2 – Minimum de la variance d'erreur de reconstruction

# 2.5 Comparaison des différentes méthodes

Pour comparer, en termes de détection, les performances de la méthode MMRPCA par rapport à la méthode MCD, qui, rappelons le, est la méthode de référence. On considère deux types de défauts, le premier affectant une variable redondante (détectable potentiellement avec le SPE) et le second affectant une variable indépendante (détectable potentiellement avec le  $T^2$ ). Dans les deux cas, deux amplitudes de défaut sont considérées, une amplitude proche du seuil de détection et une seconde éloignée de celui-ci. Le système simulé correspond à celui de l'exemple [1.6.](#page-47-0) Le tableau [2.3](#page-73-0) montre pour chaque essai, la moyenne sur 100 simulations, du pourcentage de non détection (ND) et de fausse détection (FD) des défauts en fonction de la méthode utilisée. Afin de comparer les méthodes MCD et MMRPCA, les seuils de confiance pour la détection sont fixés à  $\alpha = 97.5\%$ .

Le tableau [2.3](#page-73-0) montre alors que la méthode MMRPCA détecte mieux les défauts dans l'espace principal (défaut  $I_2$ ) que la méthode MCD. De plus, ce tableau fait ressortir que dans l'espace résiduel (défaut  $I_1$ ), en présence d'un faible nombre (inférieur à 15%) et d'un nombre important (supérieur à 35%) de valeurs aberrantes, la méthode MMRPCA est plus efficace que la méthode MCD.

Les tableaux [2.4](#page-73-1) et [2.5](#page-74-0) résument de manière graphique les résultats du tableau [2.3](#page-73-0) afin de mettre en avant les possibilités de détection des deux méthodes. Une case blanche signifie que le défaut n'est pas détecté, une case grise clair  $($ ) signifie que le défaut est détecté uniquement avec la méthode MMRPCA, une case grise foncé  $(\blacksquare)$  signifie que le défaut est uniquement détecté avec la méthode MCD et une case noire  $(\blacksquare)$  signifie que le défaut est détecté par les deux méthodes. On considère qu'un défaut est détecté si le pourcentage de non détection est inférieur à  $0.3\%$  et le pourcentage de fausse détection est inférieur à 10%. Ces deux tableaux mettent en avant que la méthode MMRPCA est plus performante que la m´ethode MCD en pr´esence d'un faible ou d'un important nombre de valeurs aberrantes et équivalente à la méthode MCD ailleurs.

Les figures [2.2](#page-74-1) et [2.3](#page-75-0) représentent pour chaque défaut, les 100 simulations effectuées, le

| $N^{\circ}$    |                | Défaut $I_1$   |    | Défaut $I_2$                |                | MMRPCA | MCD            |          |
|----------------|----------------|----------------|----|-----------------------------|----------------|--------|----------------|----------|
|                | %              |                |    | amplitude $\%$ amplitude ND |                | FD     | ΝD             | FD       |
| 1              | 0              |                | 0  | $\left( \right)$            | $\overline{0}$ | 7.45   | $\overline{0}$ | 11.62    |
| $\overline{2}$ | 5              | 0.90           | 0  | $\overline{0}$              | 0              | 6.82   | $\overline{0}$ | 10.50    |
| 3              | 15             | 0.90           | 0  | $\boldsymbol{0}$            | 0              | 5.95   | $\overline{0}$ | 5.32     |
| $\overline{4}$ | 25             | 0.90           | 0  | $\boldsymbol{0}$            | 0              | 5.04   | $\overline{0}$ | 3.79     |
| 5              | 35             | 0.90           | 0  | $\overline{0}$              | 0              | 4.23   | $\overline{0}$ | 3.03     |
| 6              | 45             | 0.90           | 0  | $\overline{0}$              | 0              | 3.60   | 35.64          | 5.98     |
| $\overline{7}$ | 5              | 10             | 0  | $\overline{0}$              | 0              | 6.68   | $\overline{0}$ | 9.83     |
| 8              | 15             | 10             | 0  | $\overline{0}$              | 0              | 5.88   | 0              | 5.10     |
| 9              | 25             | 10             | 0  | $\boldsymbol{0}$            | $\overline{0}$ | 4.88   | 0              | $3.97\,$ |
| 10             | 35             | 10             | 0  | $\boldsymbol{0}$            | 0              | 3.78   | 0              | 2.98     |
| 11             | 45             | 10             | 0  | $\overline{0}$              | 0              | 3.30   | 34.97          | 6.06     |
| 12             | $\theta$       | $\overline{0}$ | 5  | 15                          | 0              | 7.20   | $\overline{0}$ | 10.17    |
| 13             | 0              | $\overline{0}$ | 15 | 15                          | 0              | 6.13   | 0              | 5.46     |
| 14             | 0              | 0              | 25 | 15                          | 0              | 5.38   | 0              | 4.09     |
| 15             | 0              | 0              | 35 | 15                          | 0              | 4.33   | 9.66           | 4.57     |
| 16             | 0              | 0              | 45 | 15                          | 0              | 3.46   | 38.33          | 7.84     |
| 17             | $\overline{0}$ | 0              | 5  | 80                          | 0              | 7.21   | $\overline{0}$ | 9.38     |
| 18             | 0              | 0              | 15 | 80                          | 0              | 6.27   | 0              | 5.26     |
| 19             | 0              | $\overline{0}$ | 25 | 80                          | 0              | 5.15   | 0              | 3.93     |
| 20             | 0              | 0              | 35 | 80                          | 0              | 4.60   | $7.00\,$       | 4.48     |
| 21             | $\overline{0}$ | 0              | 45 | 80                          | 0              | 4.00   | 38.37          | 7.94     |

2.5. Comparaison des différentes méthodes

<span id="page-73-0"></span>TAB. 2.3 – Comparaison des méthodes MCD et MMRPCA

pourcentage d'erreurs de détection avec la méthode MCD et avec la méthode MMRPCA en fonction des différents défauts représentés dans le tableau [2.3](#page-73-0) sous forme d'un graphe boxplot [\(Tukey,](#page-184-0) [1977\)](#page-184-0). La représentation sur un graphique boxplot (où boîte à moustaches) permet de représenter la dispersion des données en observant l'écart interquartile (distance entre le trait supérieur et le trait inférieur de la boîte). L'annexe [A](#page-161-0) décrit en détail la lecture d'une boîte à moustaches. Sur la figure [2.2,](#page-74-1) on remarque que la dispersion du pourcentage d'erreur de détection diminue avec l'augmentation du pourcentage de valeurs aberrantes dans les données pour des pourcentages de valeurs aberrantes inférieurs à 35 %. Pour des pourcentages de valeurs aberrantes supérieurs, une augmentation de la dispersion est alors observée. Sur la figure [2.3,](#page-75-0) on remarque que la dispersion du pourcentage d'erreur de d´etection diminue avec l'augmentation du pourcentage de valeurs

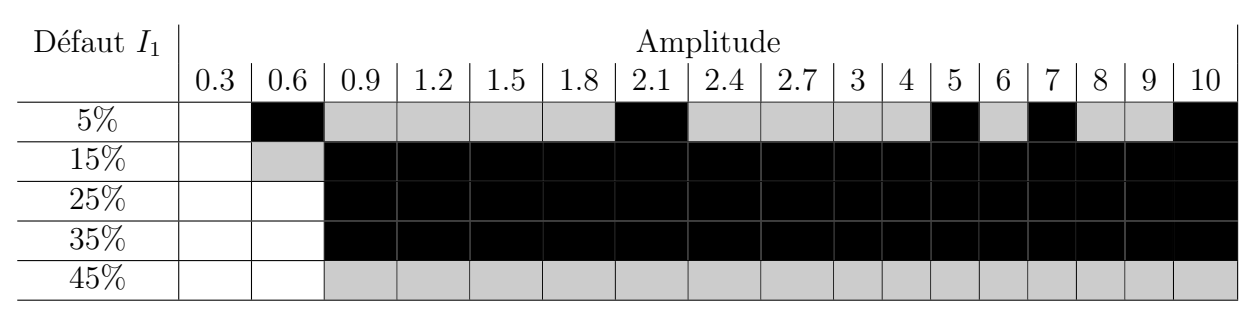

<span id="page-73-1"></span>TAB. 2.4 – Possibilité de détection d'un défaut  $I_1$  par les différentes méthodes

Chapitre 2. L'analyse en composantes principales robuste

| Défaut $I_2$ |   | Amplitude |    |  |  |                           |                 |    |    |    |    |  |
|--------------|---|-----------|----|--|--|---------------------------|-----------------|----|----|----|----|--|
|              | 6 | 9         | 12 |  |  | $15 \mid 18 \mid 21 \mid$ | 30 <sup>1</sup> | 40 | 50 | 60 | 70 |  |
| $5\%$        |   |           |    |  |  |                           |                 |    |    |    |    |  |
| 15%          |   |           |    |  |  |                           |                 |    |    |    |    |  |
| 25%          |   |           |    |  |  |                           |                 |    |    |    |    |  |
| 35%          |   |           |    |  |  |                           |                 |    |    |    |    |  |
| 45%          |   |           |    |  |  |                           |                 |    |    |    |    |  |

<span id="page-74-0"></span>TAB. 2.5 – Possibilité de détection d'un défaut  $I_2$  par les différentes méthodes

aberrantes dans les données. Avec la méthode MMRPCA, la dispersion du pourcentage d'erreurs de détection est plus homogène comparée à celle obtenue avec la méthode MCD.

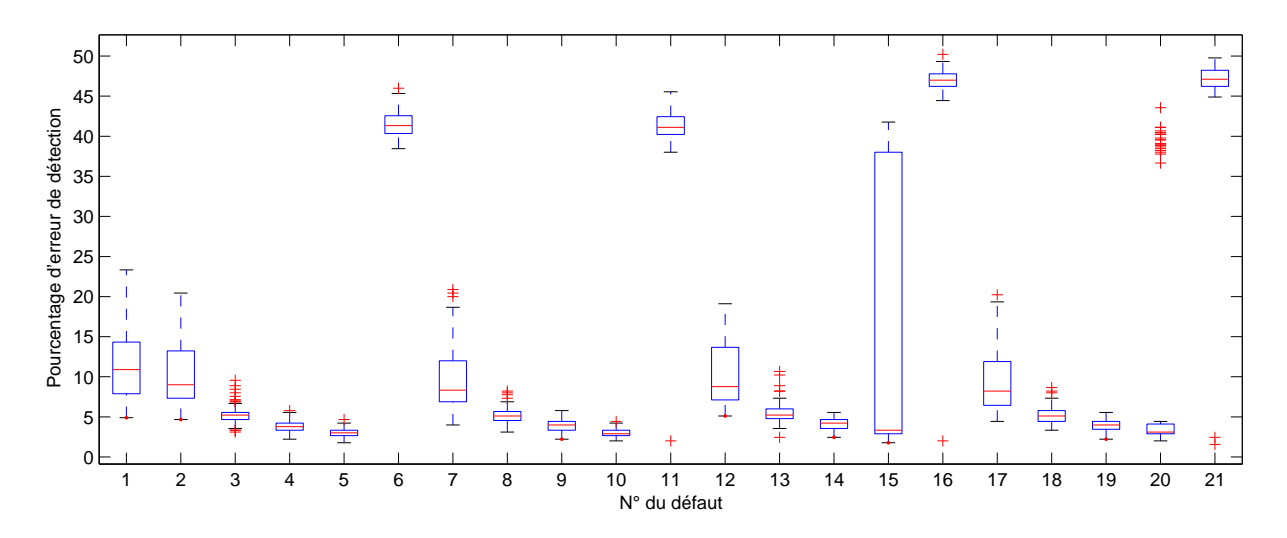

<span id="page-74-1"></span>FIG. 2.2 – Boxplot du pourcentage d'erreur de détection avec la méthode MCD sur 100 simulations

La méthode MMRPCA étant une méthode itérative, la figure [2.4](#page-75-1) représente le nombre d'itérations nécessaire pour que les MM-estimateurs convergent. On remarque alors que le nombre d'itérations nécessaire augmente avec le pourcentage de valeurs aberrantes dans le jeu de données et que la méthode MMRPCA nécessite peu d'itérations ( $\langle 60 \rangle$  pour le calcul des MM-estimateurs.

# 2.6 Conclusion

En général, dans un jeu de données, la majorité des observations est associée à des conditions de fonctionnement normal. Le reste des observations (obtenues durant des périodes de démarrage, d'arrêt, de fonctionnement dégradé, de présence d'erreurs de mesure, ...) sont nommées "valeurs aberrantes", parce qu'elles ne correspondent pas au fonctionnement normal ou courant et sont minoritaires. Dans ce cas, l'application de l'ACP standard n'est

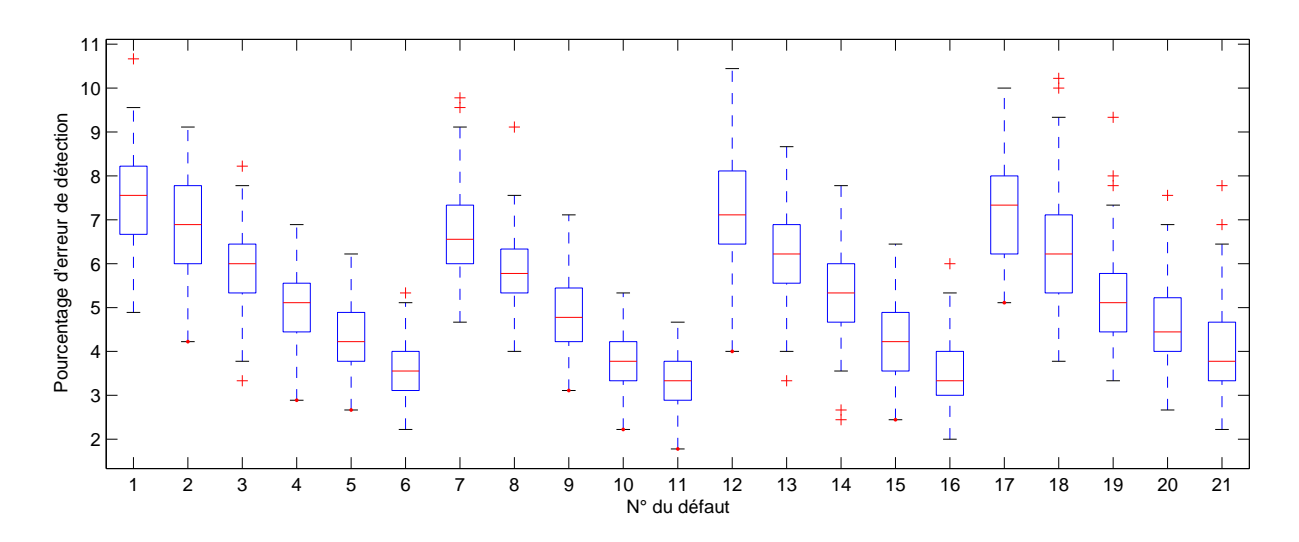

<span id="page-75-0"></span>FIG. 2.3 – Boxplot du pourcentage d'erreur de détection avec la méthode MMRPCA sur 100 simulations

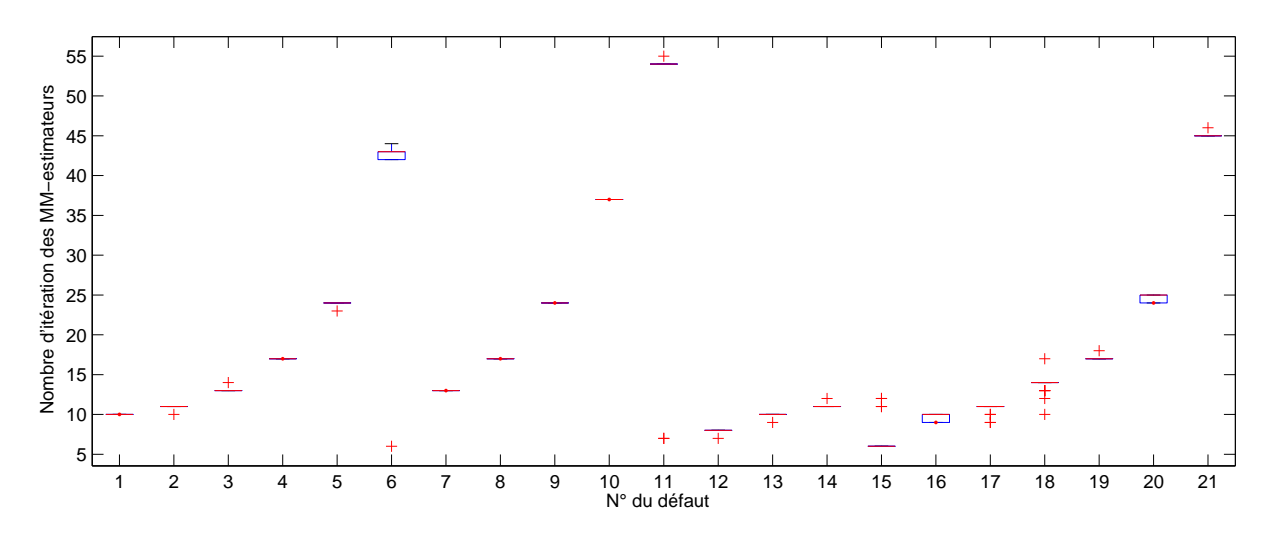

<span id="page-75-1"></span>FIG. 2.4 – Boxplot du nombre d'itérations du MM-estimateur sur 100 simulations

pas réalisable car elle nécessite un jeu de données obtenu dans des conditions de fonctionnement normal. C'est la raison pour laquelle nous nous intéressons aux variantes robustes de l'ACP.

La méthode MCD est une méthode robuste classiquement utilisée [\(Hubert et al.](#page-181-0), [2005\)](#page-181-0), elle cherche la plus petite valeur du d´eterminant de la matrice de variance-covariance associée à h observations. Cependant cette méthode nécessite un coût en calcul important ainsi que le choix du paramètre h réglé par l'utilisateur qui représente le nombre de données saines inconnu a priori. Afin de s'affranchir du réglage de ce paramètre pour la méthode MCD, on se place alors dans le pire cas, c'est-à-dire que l'on suppose jusqu'à  $50\%$ des données aberrantes ( $h \approx 0.5 N$ ). Cependant ce choix entraîne une baisse de capacité de la méthode à détecter un faible nombre de valeurs aberrantes. Pour pallier cela, un

algorithme à deux niveaux est proposé. Tout d'abord un MM-estimateur est utilisé pour déterminer un modèle ACP robuste. Cet estimateur, calculé itérativement, est initialisé avec un estimateur robuste de la matrice de variance-covariance qui tend à privilégier la contribution d'observations proches au détriment d'observations éloignées dues à la présence de valeurs aberrantes. Cette approche consiste `a minimiser une mesure robuste des distances orthogonales des observations au sous-espace résiduel de l'ACP et à maximiser une mesure robuste des distances orthogonales des observations au sous-espace principal de l'ACP. Les possibilités de détection de la méthode sont peu sensibles au choix du paramètre  $\beta$  (paramètre de réglage utile au calcul de la matrice de variance-covariance robuste  $(2.4)$ ). De plus, la dimension de l'espace résiduel étant inconnue, une procédure robuste pour déterminer le nombre de composantes principales est alors proposée.

Les deux méthodes sont comparées sur un exemple de simulation ; on remarque alors que la m´ethode MMRPCA permet de mieux d´etecter les faibles et les forts pourcentages de valeurs aberrantes que la méthode MCD et elle est comparable à la méthode MCD par ailleurs. La méthode MMRPCA est donc moins sensible à la quantité de valeurs aberrantes présente dans les données, elle possède un domaine d'utilisation plus large que la méthode MCD.

Dans la suite, la méthode doit être validée sur un jeu de grandes dimensions.

# 3

# Analyse des propriétés du modèle en terme de localisation

# Sommaire

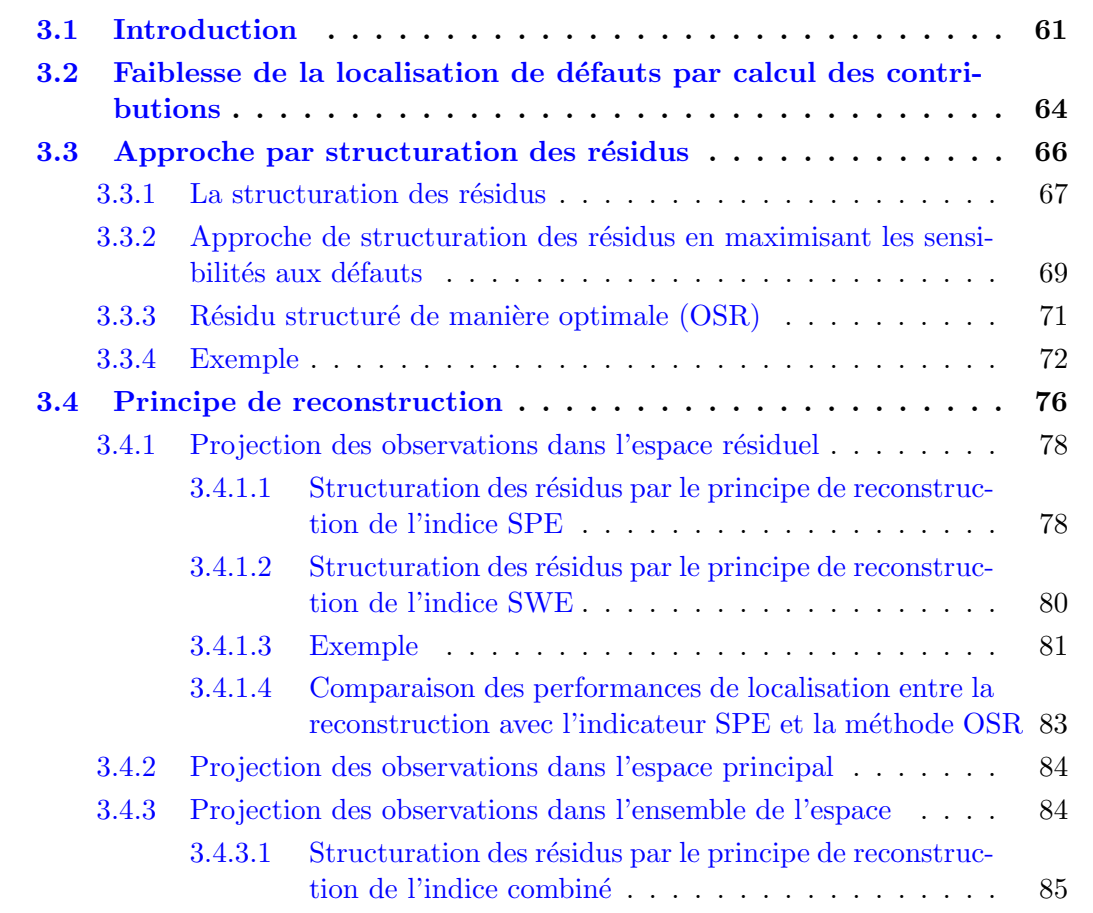

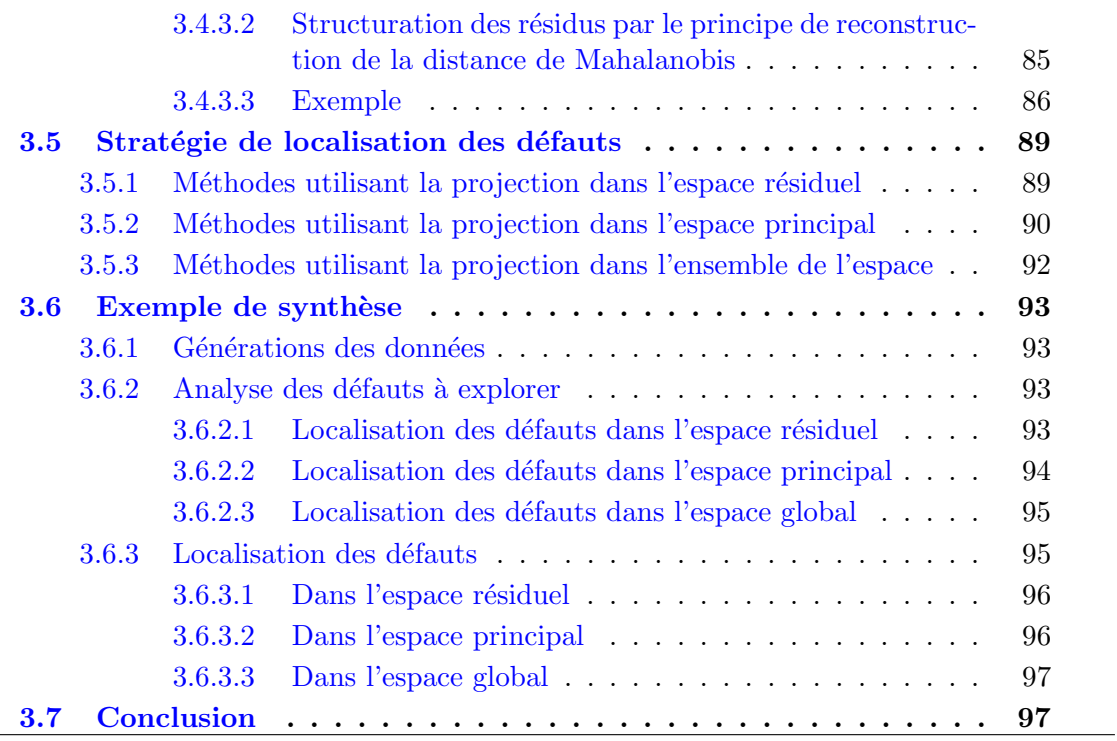

L

# <span id="page-79-0"></span>3.1 Introduction

Lorsqu'un défaut est détecté, il est ensuite nécessaire d'identifier la ou les variables qui sont en cause : cette phase est nommée localisation de défauts.

De façon générale, on construit en premier lieu un ensemble de résidus qui dépendent a priori de tous les défauts. Ces résidus sont appelés résidus primaires. A partir de ces résidus primaires, on forme ensuite des résidus structurés plus "évolués" en rendant les résidus primaires insensibles à certains défauts [\(Gertler et al.,](#page-180-0) [1999](#page-180-0)). En effet, ces nouveaux résidus sont construits de façon à être affectés par un sous-ensemble particulier de défauts et à être insensibles aux autres défauts. Ainsi, par conception, pour un défaut donné, seule une partie des résidus réagit, c'est-à-dire s'écarte notablement de la valeur zéro, pour indiquer la présence de ce défaut. La conception de tels résidus structurés passe par deux étapes. Tout d'abord, il est nécessaire de définir les sensibilités ou insensibilités désirées des résidus par rapport aux défauts à détecter ou à ne pas détecter. Puis, selon ces contraintes, il faut concevoir le générateur de résidus approprié. Un exemple de table de signatures théoriques est explicité sur le tableau  $3.1$ . Chaque colonne correspond à un défaut  $(\delta_1, \delta_2, \delta_3, \delta_4)$  et chaque ligne à un résidu  $(r_1, r_2, r_3, r_4)$ , la valeur "1" à l'intersection signifie que le résidu est sensible aux défauts alors que la présence de "0" signifie qu'il y est insensible. Une fois la table des signatures th´eoriques construite, on applique à chaque résidu une procédure de détection afin d'obtenir la signature expérimentale des résidus à chaque instant. Si cette signature expérimentale est nulle, alors le système est exempt de tout défaut et est donc déclaré sain. Lorsqu'intervient un défaut, au moins un des résidus générés est sensible à ce défaut et la signature expérimentale devient alors non nulle. La procédure de localisation consiste ensuite à faire la correspondance entre la signature expérimentale obtenue et les signatures présentes dans la table des signatures théoriques. En effet, le défaut est localisé si la distance entre les signatures théoriques et expérimentales est nulle.

|       |               | Défauts                                     |             |  |               | Défauts                                     |  |           | Défauts                                     |  |
|-------|---------------|---------------------------------------------|-------------|--|---------------|---------------------------------------------|--|-----------|---------------------------------------------|--|
|       |               | $\delta_1$ $\delta_2$ $\delta_3$ $\delta_4$ |             |  |               | $\delta_1$ $\delta_2$ $\delta_3$ $\delta_4$ |  |           | $\delta_1$ $\delta_2$ $\delta_3$ $\delta_4$ |  |
|       |               | $r_1$   1   1   0   0                       |             |  |               | $r_1$   1   1   0   0                       |  |           | $r_1$   1   1   0   0                       |  |
|       |               | $r_2$   1   1   0                           |             |  |               | $r_2$   1 0 1 0                             |  |           | $r_2$   1   0   1   0                       |  |
|       | $r_3$   1   1 |                                             | $0 \quad 1$ |  | $r_3$   1   1 | $0\quad 0$                                  |  | $r_3$   0 | $1 \quad 0 \quad 1$                         |  |
| $r_4$ |               | $\begin{array}{cccc} 0 & 0 & 1 \end{array}$ |             |  | $r_4$   0 0   |                                             |  |           | $r_4$   0   0   1   1                       |  |

<span id="page-79-1"></span>TAB.  $3.1$  – Tables de signatures théoriques

Pour un système réel, c'est-à-dire en présence de bruit et d'erreur de modélisation, le seuil de détection des défauts est choisi en réalisant un compromis entre la quantité de fausses alarmes et le retard à la détection. Si on souhaite peu de fausses alarmes, alors le seuil de détection des défauts est choisi élevé ; en contrepartie les défauts de petites amplitudes, n'étant pas détectés, peuvent entraîner une signature dégradée (des "1" peuvent être remplacés par des "0"). Dans ce cas, pour éviter les difficultés de localisation, il ne faut

pas qu'une signature dégradée soit identique à une signature valide. Une table de signature qui respecte la condition précédente est appelée "fortement localisable". Le tableau [3.1](#page-79-1) représente trois exemples de tables de signatures théoriques. La première table (celle de gauche) montre un exemple où l'ensemble des défauts n'est pas localisable; en effet comme les défauts  $\delta_1$  et  $\delta_2$  ont la même signature on peut les détecter mais non les isoler. La seconde table représente un cas faiblement localisable, en effet, si le défaut  $\delta_3$  n'est pas détecté avec le résidu  $r_2$  alors la signature est identique à un défaut  $\delta_4$ . La dernière table représente un cas fortement localisable, c'est-à-dire que si un résidu ne dépasse pas le seuil de détection en présence d'un défaut alors il n'est pas possible de localiser ce défaut. Cela ´evite une mauvaise localisation du d´efaut. La structure id´eale est donc celle qui respecte la condition de localisation forte.

Pour l'ACP, les différentes méthodes pour la construction des résidus pour la localisation de défauts multiples peuvent être rassemblées en deux groupes de la façon suivante :

- $-$  Les méthodes sans optimisation des résidus aux défauts, comme par exemple celles utilisant :
	- *le calcul des contributions*.

On évalue les contributions de chaque variable à la valeur de l'indicateur de détection. Puis, la variable ayant la plus forte contribution est considérée comme la variable en défaut. Cette approche présente plusieurs inconvénients. D'une part, un certain nombre de contributions définies dans la littérature sont de simples approximations, les contributions exactes des variables à l'indicateur de détection ne pouvant être calculées. D'autre part, ces contributions dépendant directement de l'amplitude des variables, la variable ayant les valeurs les plus élevées a une plus grande probabilité d'être considérée en défaut que les autres [\(Harkat](#page-181-1), [2003\)](#page-181-1);

– *les ACP partielles*.

Elles utilisent des bancs de modèles ACP avec des ensembles de variables réduits et différents d'un modèle à un autre [\(Gertler et al.](#page-180-1), [1998](#page-180-1); [Huang et Gertler](#page-181-2), [1999](#page-181-2)). L'objectif de la localisation est atteint en générant des résidus sensibles à certains défauts et insensibles à d'autres. [Gertler et Cao](#page-180-2) [\(2005](#page-180-2)) ont proposé une méthode de construction de modèles partiels structurés pour optimiser la localisation dans le cas de défauts simples. Cependant, les modèles partiels sont construits uniquement en fonction de l'occurrence des défauts dans les résidus alors qu'il faut également s'assurer que les modèles ACP réduits élaborés ont les capacités souhaitées en terme de possibilité de détection des défauts ;

- $-$  Les méthodes à base d'optimisation des résidus aux défauts, comme par exemple celles utilisant :
	- $-$  *la structuration des résidus.*

Elle cherche à transformer le vecteur des résidus primaires  $\tilde{\mathbf{t}}(k)$  [\(1.78\)](#page-40-0) en résidus se-condaires ayant les propriétés de localisation recherchées [\(Gertler et al.](#page-180-1)[,](#page-181-2) [1998](#page-180-1); Huang et Gertler, [1999](#page-181-2); [Qin et Weihua,](#page-184-1) [1999\)](#page-184-1). Pour des systèmes de grande dimension, on trouve cette transformation mais elle ne possède pas les propriétés de localisation

souhaitées. Cela est dû au choix de ces propriétés définies uniquement en fonction de l'occurrence des défauts dans les résidus sans tenir compte des sensibilités des résidus aux défauts ;

– *le principe de reconstruction des variables*.

Il se base sur l'estimation de la direction et de l'amplitude du défaut [\(Jiang et al.,](#page-182-0) [2004](#page-182-0); [Qin](#page-183-0), [2003;](#page-183-0) [Dunia et Qin](#page-180-3), [1998b](#page-180-3)) ; conjointement, cette approche essaie de minimiser l'influence des défauts. Ce principe peut être utilisé avec les différents indices de détection qui ont été précédemment exposés.

La principale difficulté de considérer des défauts multiples est la multiplication du nombre de scénarii de défauts possibles  $N_{situation}$  [\(3.1\)](#page-81-0) en fonction du nombre de variables r supposées en défaut simultanément.

<span id="page-81-0"></span>
$$
N_{situation} = \sum_{r=1}^{d_s} \mathbb{C}_{d_s}^r \tag{3.1}
$$

où  $\mathbb{C}^r_{d_s}$  représente le nombre de combinaisons possibles de choisir r variables parmi  $d_s$ . Une possibilité afin de réduire le nombre de scénarii de défauts à considérer est de, par exemple, prendre en compte seulement les scénarii avec  $d_s$  variables en défaut simultanément et de déterminer les variables en défaut à partir de la table de signature théorique associée. Cependant cette approche peut diminuer la sensibilité des résidus vis-à-vis des défauts, c'est la raison pour laquelle on considère l'ensemble des scénarii de défauts.

Dans ce chapitre, nous proposons une analyse du modèle ACP à travers les conditions de construction des résidus obtenus par les différentes méthodes, afin de limiter l'explosion du nombre de scénarii de défauts à prendre en compte. Tout d'abord le défaut doit avoir une projection dans l'espace où on cherche à le détecter. Un défaut sur une variable indépendante des autres est principalement visible dans l'espace principal. Un défaut sur une variable dépendante des autres est principalement visible dans l'espace résiduel. De plus, pour assurer la localisation d'un défaut, il ne doit pas y avoir de directions de projection colinéaires. Les défauts détectables et localisables peuvent ainsi être déterminés a priori et limiter ainsi le nombre de situations à considérer.

Dans une première partie, les faiblesses de la localisation par le calcul des contributions sont mises en avant dans un exemple de simulation. La localisation des défauts en utilisant l'approche par ACP partielles n'est pas explicitée dans la suite car elle est triviale. En effet, cette méthode ne prend pas en compte les possibilités du modèle ACP. Elle construit plusieurs mod`eles ACP en utilisant une partie des variables disponibles sans tenir compte des relations de redondance existantes dans le système. Ce choix peut entraîner une diminution du nombre d'équations de redondance et donc diminuer les possibilités de détection et de localisation des d´efauts. Dans une seconde partie, les approches classiques de structuration de résidus, permettant de localiser un défaut dans l'espace résiduel, sont présentées. Puis le principe de reconstruction est explicité, de manière générale indépendamment de l'indicateur de détection utilisé, pour la localisation de défauts uniquemement dans l'espace r´esiduel, uniquemement dans l'espace principal et dans l'espace global. Ensuite, la stratégie de localisation de défauts, déterminée en analysant les conditions de construction des différents résidus, est présentée. Un exemple de synthèse est alors utilisé pour appliquer les différentes méthodes proposées dans ce chapitre.

# <span id="page-82-0"></span>3.2 Faiblesse de la localisation de défauts par calcul des contributions

Pour la localisation, une approche classiquement utilisée en ACP est le calcul des contributions. Cette méthode consiste à calculer une approximation des contributions des diffé-rentes variables à l'indicateur de détection [\(MacGregor et Kourti](#page-183-1), [1995;](#page-183-1) [Wise et Gallagher](#page-185-0), [1996](#page-185-0); [Miller et al.,](#page-183-2) [1998;](#page-183-2) [Harkat,](#page-181-1) [2003](#page-181-1)), la variable ayant la plus grande contribution à l'indicateur de détection (calculée à l'instant de détection) est la variable incriminée, c'est-à-dire celle présentant un défaut. Afin d'illustrer les différents inconvénients de cette méthode, on l'applique sur un exemple. Par exemple la contribution  $cont_j^{\text{SPE}}(k)$  d'une observation  $\mathbf{z}_s(k)$  au SPE [\(1.79\)](#page-41-0) de la j<sup>ème</sup> variable à l'instant k est définie par l'équation suivante :

$$
cont_j^{SPE}(k) = (\mathbf{e}_j(k))^2
$$
\n(3.2)

$$
= \left( \tilde{\mathbf{C}}_j \, \mathbf{z}_s(k) \right)^2 \tag{3.3}
$$

où  $\tilde{\mathbf{C}}_i$  est la j<sup>ème</sup> ligne de la matrice  $\tilde{\mathbf{C}}$  [\(1.13\)](#page-24-0). L'exemple [3.1](#page-82-1) montre sur un exemple simple les limites de la contribution des observations au SPE pour la localisation de défauts. Pour cette raison, on ne considère donc pas cette méthode, dans la suite, pour la localisation de défauts multiples.

### <span id="page-82-1"></span>Exemple 3.1 (Exemple calcul des contributions au SPE dans le cas d'un défaut simple)

*On considère une matrice*  $\mathbf{Z}_s$  *constituée de*  $N = 110$  *observations d'un vecteur*  $\mathbf{z}_s$  *à 7*  $composantes qénérées de la façon suivante pour  $k = 1...N$ :$ 

$$
\mathbf{z}_s|_1(k) = v(k)^2 + \sin(0.1 k), \quad v(k) \sim \mathcal{N}(0, 1) \n\mathbf{z}_s|_2(k) = 2 \sin(k/6) \cos(k/4) \exp(-k/N) \n\mathbf{z}_s|_3(k) = \log(\mathbf{z}_s|_2(k)^2) \n\mathbf{z}_s|_4(k) = \mathbf{z}_s|_1(k) + \mathbf{z}_s|_2(k) \n\mathbf{z}_s|_5(k) = \mathbf{z}_s|_1(k) - \mathbf{z}_s|_2(k) \n\mathbf{z}_s|_6(k) = 2\mathbf{z}_s|_1(k) + \mathbf{z}_s|_2(k) \n\mathbf{z}_s|\tau(k) = \mathbf{z}_s|_1(k) + \mathbf{z}_s|_3(k)
$$
\n(3.4)

*Aux donn´ees ainsi g´en´er´ees ont ´et´e superpos´ees des r´ealisations de variables al´eatoires `a distribution normale centrée et d'écart-type* 0.02 *de façon à simuler la présence de bruits de mesure. Les données sont tout d'abord centrées puis réduites (chaque variable est divisée*  *par la valeur de son écart-type présenté dans le tableau [3.2\)](#page-83-0)*, le modèle ACP est alors *construit avec*  $\ell = 3$  *composantes principales, les variables*  $\mathbf{z}_s |_{4}$ ,  $\mathbf{z}_s |_{5}$ ,  $\mathbf{z}_s |_{6}$  *et*  $\mathbf{z}_s |_{7}$  *étant des combinaisons des trois premi`eres variables. La matrice* C˜ *est la suivante :*

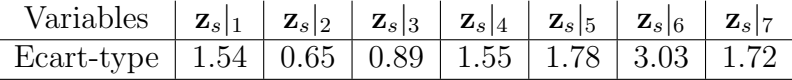

 $ilde{C} =$  $\sqrt{ }$  $\overline{1}$  $\overline{1}$  $\overline{1}$  $\begin{array}{|l}\n -0.21 & -0.26 & 0.07 & 0.68 & -0.08 & -0.27 & -0.14\n \end{array}$  $\overline{1}$  $\overline{1}$  $\overline{1}$  $\overline{1}$  $\overline{1}$  $0.77$   $0.06$   $0.08$   $-0.21$   $-0.22$   $-0.22$   $-0.16$ ] 0.06 0.25 −0.02 −0.26 0.32 −0.10 0.04 0.08 −0.02 0.18 0.07 0.08 0.08 −0.35 −0.22 0.32 0.08 −0.08 0.69 −0.15 −0.15 −0.22 −0.10 0.08 −0.27 −0.15 0.75 −0.16  $-0.16$   $-0.04$   $-0.35$   $-0.14$   $-0.15$   $-0.16$  $\overline{1}$  $\overline{1}$  $\overline{1}$  $\mathbf{I}$  $\mathbb{L}$  $\mathbf{I}$  $\overline{1}$  $\overline{1}$  $0.68$ (3.5)

<span id="page-83-2"></span><span id="page-83-0"></span>TAB.  $3.2$  – Ecart-type des différentes variables

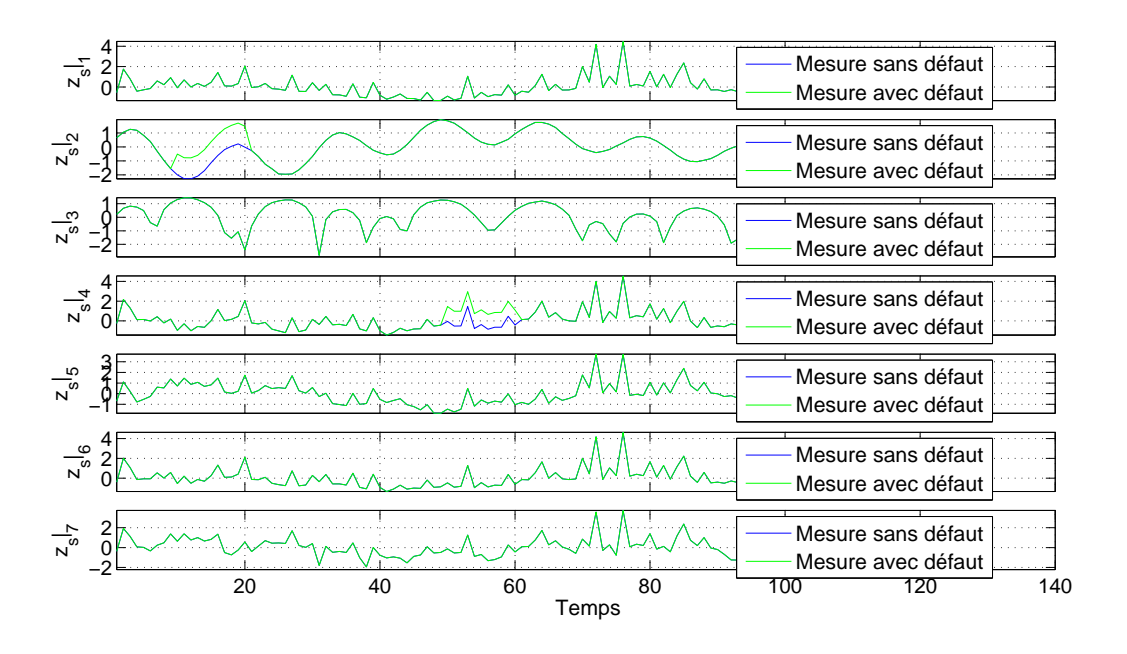

<span id="page-83-1"></span>FIG.  $3.1$  – Jeu de données

Afin d'observer l'effet des défauts sur les résidus générés, des défauts sont ajoutés aux *données de la matrice*  $\mathbf{Z}_s$  *des instants* 10 *à* 20 *(intervalle*  $I_1$ *) pour la variable*  $\mathbf{z}_s|_2$ *, des instants* 50 *à* 60 *(intervalle I<sub>2</sub>)* pour la variable  $z_s$ , Ils sont représentés par des biais *d'amplitudes ´egales `a* 30% *de l'amplitude maximale des variables* zs|<sup>2</sup> *et* zs|4*. La figure [3.1](#page-83-1) montre les donn´ees utilis´ees, avec et sans les d´efauts.*

*Par principe, la contribution la plus élevée correspond à la variable en défaut. La figure*  $3.2(a)$  $3.2(a)$  représente le calcul des contributions au SPE à l'instant  $k = 15$ , on remarque alors

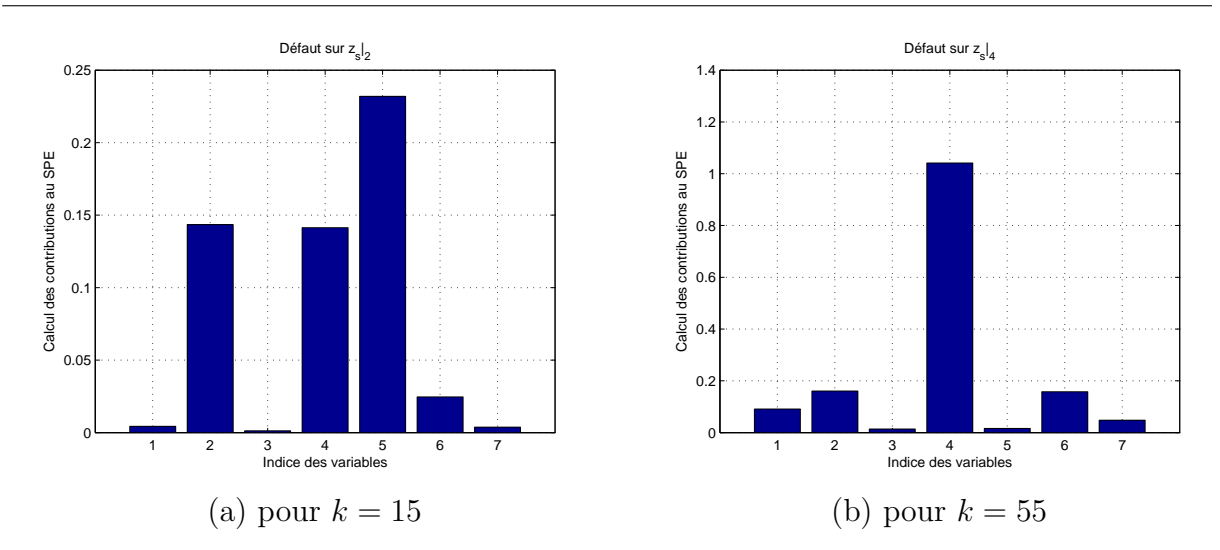

Chapitre 3. Analyse des propriétés du modèle en terme de localisation

<span id="page-84-1"></span>Fig. 3.2 – Calcul des contributions au SPE

*que la contribution la plus ´elev´ee est obtenue pour la variable* zs|5*, alors que le d´efaut est pr´esent sur la variable* zs|2*. En observant la seconde colonne de la matrice* C˜ [\(3.5\)](#page-83-2)*, c'est-*  $\hat{a}$ -dire la colonne associée à la variable  $z_{s}|_{2}$ , on remarque que la plus grande valeur de cette *colonne est associée au cinquième élément. Cette remarque confirme qu'en présence d'un*  $d\acute{e}$ faut sur la variable  $z_s|_2$ , la contribution la plus importante sera associée à la variable  $z<sub>s</sub>$   $\vert$ <sub>5</sub> *ce qui ne permet pas de localiser correctement la variable en défaut. Le problème de localisation est ici dû à la présence de relations entre les variables*  $z_s|_2$ ,  $z_s|_4$  *et*  $z_s|_5$ *. La figure* [3.2\(](#page-84-1)*b*) représente le calcul des contributions pour  $k = 55$ , on remarque alors que le *calcul des contributions au* SPE *permet d'isoler la variable*  $z_s$ , *alors en défaut.* 

Les méthodes classiques de structuration des résidus sont présentées.

# <span id="page-84-0"></span>3.3 Approche par structuration des résidus

Cette méthode cherche à transformer les résidus primaires  $\tilde{\mathbf{t}}(k)$  [\(1.78\)](#page-40-0) afin d'annuler l'influence d'un défaut et de maximiser l'influence de l'ensemble des autres défauts. Afin de simplifier les notations dans la suite, on pose :

<span id="page-84-2"></span>
$$
\mathbf{B} = \tilde{\mathbf{P}}^{\mathrm{T}} \tag{3.6}
$$

Le vecteur des résidus primaires  $\tilde{\mathbf{t}}(k)$  peut être partitionné en deux parties de la façon suivante :

$$
\tilde{\mathbf{t}}(k) = \mathbf{B} \mathbf{z}_s(k) = \begin{bmatrix} \mathbf{B}_R & \mathbf{B}_{\bar{R}} \end{bmatrix} \begin{bmatrix} \mathbf{z}_s|_{R}(k) \\ \mathbf{z}_s|_{\bar{R}}(k) \end{bmatrix}
$$
(3.7)

avec

<span id="page-85-2"></span><span id="page-85-1"></span>
$$
\mathbf{B}_R = \mathbf{B} \mathbf{\Xi}_R \tag{3.8}
$$

<span id="page-85-3"></span>
$$
\mathbf{B}_{\bar{R}} = \mathbf{B} \, \Xi_{\bar{R}} \tag{3.9}
$$

$$
\mathbf{z}_s|_R(k) = \mathbf{\Xi}_R^{\mathrm{T}} \mathbf{z}_s(k) \tag{3.10}
$$

$$
\mathbf{z}_s|_{\bar{R}}(k) = \mathbf{\Xi}_{\bar{R}}^{\mathrm{T}} \mathbf{z}_s(k)
$$
\n(3.11)

où la matrice  $\Xi_R$  indique les variables insensibles aux défauts. Cette matrice est orthonormale de dimension  $(d_s \times r)$ , avec r le nombre de variables insensibles aux défauts. Elle est constituée de  $0$  et de  $1$ , où  $1$  indique les variables insensibles aux résidus. La matrice  $\Xi_{\bar{R}}$  est construite comme la matrice  $\Xi_R$  pour les variables restantes. Le vecteur  $\mathbf{z}_s|_R(k)$ contient les variables insensibles aux défauts (associées aux indices contenus dans  $R$ ) et le vecteur  $\mathbf{z}_s|_{\bar{R}}(k)$  contient les variables restantes (associées aux indices contenus dans R). Par exemple, si on considère 5 variables, et que l'on souhaite construire un résidu insensible aux variables 2 et 4 alors  $R = \{2, 4\}$ ,  $\overline{R} = \{1, 3, 5\}$  et les matrices  $\Xi_R$  et  $\Xi_{\overline{R}}$  sont alors :

$$
\Xi_R = \left[ \begin{array}{cccc} 0 & 1 & 0 & 0 & 0 \\ 0 & 0 & 0 & 1 & 0 \end{array} \right]^{\mathrm{T}} \tag{3.12}
$$

$$
\Xi_{\bar{R}} = \left[ \begin{array}{cccc} 1 & 0 & 0 & 0 & 0 \\ 0 & 0 & 1 & 0 & 0 \\ 0 & 0 & 0 & 0 & 1 \end{array} \right]^{\mathrm{T}} \tag{3.13}
$$

### <span id="page-85-0"></span>3.3.1 La structuration des résidus

La structuration des résidus pour l'ACP est semblable à celle utilisée pour la localisation de défauts avec l'espace de parité [\(Gertler et al.,](#page-180-1) [1998](#page-180-1)) lorsqu'on utilise le modèle d'un système sous forme d'équations reliant ses sorties à ses entrées.

La première étape pour la structuration de résidus est la définition d'une matrice des signatures théoriques. Cette matrice des signatures théoriques traduit la sensibilité des résidus par rapport aux différents défauts possibles. Ensuite, en comparant signatures théorique et signatures expérimentale à chaque instant, il est alors possible de localiser un défaut. Un exemple de matrice des signatures théoriques est explicité dans le tableau [3.3](#page-86-0) en considérant 4 variables. La construction d'une matrice des signatures théoriques selon des critères d'isolabilité des défauts est explicités dans la section [3.1.](#page-79-0)

De façon générale, on cherche à transformer le résidu primaire  $\tilde{\mathbf{t}}(k)$  [\(1.78\)](#page-40-0) de la façon suivante :

<span id="page-85-4"></span>
$$
\mathbf{r}_R(k) = \mathbf{w}_R^{\mathrm{T}} \tilde{\mathbf{t}}(k)
$$
  
=  $\mathbf{w}_R^{\mathrm{T}} \mathbf{B}_R \mathbf{z}_s |_R(k) + \mathbf{w}_R^{\mathrm{T}} \mathbf{B}_R \mathbf{z}_s |_{\bar{R}}(k)$  (3.14)

avec  $\mathbf{w}_R$  la vecteur de transformation,  $\mathbf{r}_R(k)$  le vecteur des résidus structurés et R contient les indices des variables insensibles aux défauts (déterminé à partir de la table de signatures

|                    | Défauts    |            |            |            |  |  |
|--------------------|------------|------------|------------|------------|--|--|
|                    | $\delta_1$ | $\delta_2$ | $\delta_3$ | $\delta_4$ |  |  |
| ${\bf r}_{1,4}$    | 0          |            |            |            |  |  |
| $r_{1,2}$          | 0          | 0          | 1          | 1          |  |  |
| $r_{2,3}$          | 1          | 0          | 0          | 1          |  |  |
| $\mathbf{r}_{3,4}$ | 1          | L          | l I        |            |  |  |

<span id="page-86-0"></span>TAB.  $3.3$  – Table de signatures théoriques des différents défauts

théoriques).

Le vecteur  $w_R$  est alors déterminée de manière à respecter la condition suivante :

<span id="page-86-1"></span>
$$
\mathbf{w}_R^{\mathrm{T}} \mathbf{B}_R = 0 \tag{3.15}
$$

### Condition d'existence de la transformation

Le vecteur des résidus primaires possède  $d_s - \ell$  termes,  $d_s$  et  $\ell$  étant respectivement le nombre de variables du système et le nombre de composantes principales retenu, donc le nombre de zéros dans chaque ligne de table de signatures théoriques est au maximum de  $d_s - \ell - 1$ . La matrice  $\mathbf{B}_R$  [\(3.8\)](#page-85-1) doit alors vérifier la condition suivante :

<span id="page-86-3"></span><span id="page-86-2"></span>
$$
rang(\mathbf{B}_R) \le d_s - \ell - 1 \tag{3.16}
$$

De plus, afin de ne pas avoir de zéro non voulu dans l'une des lignes du résultat de la structuration, les colonnes de la matrice  $B_R$  ne doivent pas être colinéaires aux colonnes de la matrice  $\mathbf{B}_{\bar{R}}$ , la condition à respecter étant alors la suivante :

$$
rang([\mathbf{B}_R \ \mathbf{b}_j]) = rang(\mathbf{B}_R) + 1 \qquad j \in \bar{R} \tag{3.17}
$$

où  $\mathbf{b}_j$  est la j<sup>ième</sup> colonne de la matrice  $\mathbf{B}_{\bar{R}}$ .

Par exemple si on considère la matrice des signatures théoriques du tableau [3.3,](#page-86-0) quatre variables et quatre résidus sont considérés, le premier résidu est insensible à la première et à la dernière variable, le second est insensible à la première et à la seconde variable, et ainsi de suite. Les résidus structurés  $r(k)$  sont construit comme suit :

$$
\mathbf{r}(k) = \begin{bmatrix} \mathbf{r}_{\{1,4\}}(k) \\ \mathbf{r}_{\{1,2\}}(k) \\ \mathbf{r}_{\{2,3\}}(k) \\ \mathbf{r}_{\{3,4\}}(k) \end{bmatrix} = \begin{bmatrix} \mathbf{w}_{\{1,4\}}^{\mathrm{T}} \\ \mathbf{w}_{\{1,2\}}^{\mathrm{T}} \\ \mathbf{w}_{\{2,3\}}^{\mathrm{T}} \\ \mathbf{w}_{\{3,4\}}^{\mathrm{T}} \end{bmatrix} \mathbf{\tilde{t}}(k)
$$
(3.18)  

$$
\mathbf{r}(k) = \mathbf{W} \mathbf{\tilde{t}}(k)
$$
(3.19)

où par exemple  $\mathbf{w}_{\{1,4\}}^{\mathrm{T}}$  est déterminé à partir de l'équation  $(3.15)$  pour  $R = \{1, 4\}.$ Cependant cette façon de procéder génère des résidus insensibles à un ou plusieurs défauts mais ne prend pas en compte la recherche de la sensibilité maximale vis-à-vis des autres défauts. Généralement, la détermination du vecteur  $w_R$  n'est pas unique et le choix qui est

fait donne une solution sous optimale qui ne maximise pas n´ecessairement le potentiel de localisation de défauts. Une seconde approche de structuration des résidus en maximisant les sensibilités aux défauts, nommée en anglais "'Structured Residual Approach with Maximized Sensitivity"' (SRAMS), permet de rendre à la fois les résidus insensibles à certains défauts et de maximiser la sensibilité vis-à-vis d'autres défauts est alors présentée.

# <span id="page-87-0"></span>3.3.2 Approche de structuration des résidus en maximisant les sensibilités aux défauts

La méthode SRAMS [\(Qin et Li](#page-183-3), [2001](#page-183-3)) cherche un vecteur  $w_R$  capable de construire un résidu  $r_R(k)$  insensible aux défauts sur  $z_s|R(k)$  [\(3.10\)](#page-85-2) et plus sensible aux défauts sur  $\mathbf{z}_s|_{\bar{R}}(k)$  [\(3.11\)](#page-85-3). Ce résidu est défini par l'équation suivante :

$$
\mathbf{r}_R(k) = \mathbf{w}_R^{\mathrm{T}} \tilde{\mathbf{t}}(k)
$$
  
=  $\mathbf{w}_R^{\mathrm{T}} \mathbf{B}_R \mathbf{z}_s|_R(k) + \mathbf{w}_R^{\mathrm{T}} \mathbf{B}_R \mathbf{z}_s|_{\bar{R}}(k)$  (3.20)

où le vecteur  $w_R$  est déterminé de la manière suivante :

<span id="page-87-2"></span>
$$
\mathbf{w}_R = \underset{\mathbf{w}_R}{\text{arg max}} \left\| \mathbf{w}_R^{\text{T}} \mathbf{B}_{\bar{R}} \right\|^2 \tag{3.21}
$$

sous les contraintes suivantes :

<span id="page-87-1"></span>
$$
\|\mathbf{w}_R\| = 1\tag{3.22}
$$

$$
\mathbf{w}_R^{\mathrm{T}} \mathbf{B}_R = 0 \tag{3.23}
$$

Afin de déterminer une solution unique et de respecter la contrainte  $(3.23)$ ,  $\mathbf{w}_R$  est placé dans le complément orthogonal à  $B_R$  de la façon suivante :

$$
\mathbf{w}_R = (\mathbf{I}_{d_s-\ell} - \mathbf{B}_R (\mathbf{B}_R^{\mathrm{T}} \mathbf{B}_R)^{-1} \mathbf{B}_R^{\mathrm{T}}) \mathbf{x}_R
$$
(3.24)

<span id="page-87-3"></span>où le vecteur  $x_R$  est défini, à partir des équations [\(3.21\)](#page-87-2) et [\(3.24\)](#page-87-3), de la manière suivante :

<span id="page-87-4"></span>
$$
\mathbf{x}_R = \underset{\mathbf{x}_R}{\text{arg max}} J \tag{3.25}
$$

où  $J$  est la fonction objectif suivante :

$$
J = \left\| \mathbf{x}_{R}^{\mathrm{T}} (\mathbf{I}_{d_s-\ell} - \mathbf{B}_{R} (\mathbf{B}_{R}^{\mathrm{T}} \mathbf{B}_{R})^{-1} \mathbf{B}_{R}^{\mathrm{T}}) \mathbf{B}_{R} \right\|^{2}
$$
(3.26)

sous la contrainte suivante :

$$
||(\mathbf{I} - \mathbf{B}_R(\mathbf{B}_R^{\mathrm{T}} \mathbf{B}_R)^{-1} \mathbf{B}_R^{\mathrm{T}}) \mathbf{x}_R||^2 = 1
$$
\n(3.27)

Afin d'alléger les notations, on note :

$$
\mathbf{B}_0 = (\mathbf{I} - \mathbf{B}_R (\mathbf{B}_R^{\mathrm{T}} \mathbf{B}_R)^{-1} \mathbf{B}_R^{\mathrm{T}}) \mathbf{B}_R
$$
\n(3.28)

$$
= (\mathbf{I} - \mathbf{B}_R (\mathbf{B}_R^{\mathrm{T}} \mathbf{B}_R)^{-1} \mathbf{B}_R^{\mathrm{T}}) [\mathbf{B}_R \quad \mathbf{B}_R]
$$
(3.29)

<span id="page-87-5"></span>
$$
= (\mathbf{I} - \mathbf{B}_R (\mathbf{B}_R^{\mathrm{T}} \mathbf{B}_R)^{-1} \mathbf{B}_R^{\mathrm{T}}) \mathbf{B}
$$
\n(3.30)

En introduisant l'opérateur de Lagrange  $\lambda$ , la fonction objectif [\(3.26\)](#page-87-4) devient :

$$
J = \left\| \mathbf{x}_R^{\mathrm{T}} \mathbf{B}_0 \right\|^2 + \lambda \left( 1 - \| (\mathbf{I} - \mathbf{B}_R (\mathbf{B}_R^{\mathrm{T}} \mathbf{B}_R)^{-1} \mathbf{B}_R^{\mathrm{T}}) \mathbf{x}_R \|^2 \right) \tag{3.31}
$$

$$
= \mathbf{x}_R^{\mathrm{T}} \mathbf{B}_0 \mathbf{B}_0^{\mathrm{T}} \mathbf{x}_R + \lambda \left( 1 - \mathbf{x}_R^{\mathrm{T}} (\mathbf{I} - \mathbf{B}_R (\mathbf{B}_R^{\mathrm{T}} \mathbf{B}_R)^{-1} \mathbf{B}_R^{\mathrm{T}}) \mathbf{x}_R \right) \tag{3.32}
$$

**Remarque :** La matrice  $(I - B_R(B_R^T B_R)^{-1} B_R^T)$  est idempotente.

En dérivant J par rapport au terme  $x_R$ , on obtient alors :

$$
\mathbf{B}_0 \mathbf{B}_0^{\mathrm{T}} \mathbf{x}_R = \lambda (\mathbf{I} - \mathbf{B}_R (\mathbf{B}_R^{\mathrm{T}} \mathbf{B}_R)^{-1} \mathbf{B}_R^{\mathrm{T}}) \mathbf{x}_R
$$
(3.33)

En remarquant, à partir de l'équation  $(3.28)$ , que :

$$
\mathbf{B}_0^{\mathrm{T}} = \mathbf{B}_0^{\mathrm{T}} (\mathbf{I} - \mathbf{B}_R (\mathbf{B}_R^{\mathrm{T}} \mathbf{B}_R)^{-1} \mathbf{B}_R^{\mathrm{T}})
$$
(3.34)

On obtient alors :

$$
\mathbf{B}_0 \mathbf{B}_0^{\mathrm{T}} (\mathbf{I} - \mathbf{B}_R (\mathbf{B}_R^{\mathrm{T}} \mathbf{B}_R)^{-1} \mathbf{B}_R^{\mathrm{T}}) \mathbf{x}_R = \lambda (\mathbf{I} - \mathbf{B}_R (\mathbf{B}_R^{\mathrm{T}} \mathbf{B}_R)^{-1} \mathbf{B}_R^{\mathrm{T}}) \mathbf{x}_R
$$
(3.35)

o`u

$$
\mathbf{B}_0 \mathbf{B}_0^{\mathrm{T}} \mathbf{w}_R = \lambda \mathbf{w}_R \tag{3.36}
$$

Ainsi le vecteur  $\mathbf{w}_R$  correspond au vecteur propre de la matrice  $\mathbf{B}_0 \mathbf{B}_0^T$  associé à la plus grande valeur propre de cette matrice.

Remarque : Dans la littérature, une décomposition en valeurs singulières est utilisée afin d'éviter le problème d'existence de la matrice  $(\mathbf{B}_R^{\mathrm{T}} \mathbf{B}_R)^{-1}$ . Cependant, l'utilisation d'une décomposition en valeurs singulières peut masquer les conditions d'existence d'une solution. La matrice  $(B_R^T B_R)$  est de plein rang que si les conditions  $(3.16)$  et  $(3.17)$  sont respectées.

Afin de détecter un défaut, à partir de la définition  $(3.14)$ , [Qin et Li](#page-183-3)  $(2001)$  montrent la propriété suivante :

$$
\mathbf{r}_R^2(k) \approx \mathcal{N}\left(0, \mathbf{w}_R^{\mathrm{T}} \mathbf{R}_t \mathbf{w}_R\right) \tag{3.37}
$$

dont on déduit :

$$
\frac{\mathbf{r}_R^2(k)}{\mathbf{w}_R^{\mathrm{T}} \mathbf{R}_t \mathbf{w}_R} \approx \chi_{\alpha,1}^2
$$
 (3.38)

avec  $\mathbf{R}_t = \frac{1}{N}$  $\frac{1}{N}\sum_{k=1}^{N} \tilde{\mathbf{t}}(k)\tilde{\mathbf{t}}(k)^{\mathrm{T}}$  la matrice de variance-covariance du vecteur des résidus  $\tilde{\mathbf{t}}(k)$  $(1.78)$  sans défaut.

Ainsi le seuil de détection  $\eta_R^{SRAMS}$  pour  $\mathbf{r}_R^2(k)$  est le suivant :

$$
\eta_R^{SRAMS} = \mathbf{w}_R^{\mathrm{T}} \mathbf{R}_t \mathbf{w}_R \chi_{\alpha,1}^2 \tag{3.39}
$$

Dans la suite afin de différencier facilement les résidus construits, on notera le résidu $\mathbf{r}_R^2$ de la façon suivante :

$$
s\text{rams}_R(k) = \mathbf{r}_R^2(k) \tag{3.40}
$$

La méthode SRAMS maximise en moyenne les projections des observations dans l'espace résiduel [\(3.21\)](#page-87-2). Une variante de cette méthode est la méthode OSR (Optimal Structured Residual) qui maximise indépendamment chaque projection.

### <span id="page-89-0"></span>3.3.3 Résidu structuré de manière optimale (OSR)

La méthode OSR [\(Lin et Qin](#page-183-4), [2005](#page-183-4)) détermine un résidu  $r_R(k)$  [\(3.14\)](#page-85-4) insensible aux défauts sur  $z_s|R(k)$  et le plus sensible possible aux défauts sur  $z_s|R(k)$ . Au lieu de chercher un vecteur  $w_R$  qui maximise la moyenne des projections, la méthode OSR cherche à optimiser chaque vecteur  $\mathbf{w}_I^j$  $R$  associé à chaque variable dont l'indice j est contenu dans  $\bar{R}$ . Le vecteur  $\mathbf{w}_R^j$  doit donc être choisi de la manière suivante :

$$
\mathbf{w}_R^j = \underset{\mathbf{w}_R^j}{\text{arg}\max} J \tag{3.41}
$$

où  $J$  est la fonction objectif suivante :

$$
J = \mathbf{w}_R^{jT} \mathbf{b}_j \qquad j \in \bar{R} \tag{3.42}
$$

sous les contraintes suivantes :

<span id="page-89-1"></span>
$$
\left\|\mathbf{w}_R^j\right\| = 1\tag{3.43}
$$

$$
\mathbf{w}_R^{jT} \mathbf{B}_R = 0 \tag{3.44}
$$

avec  $\mathbf{b}_j$ , la j<sup>ième</sup> colonne de la matrice  $\mathbf{B}_{\bar{R}}$ . Afin de déterminer une solution unique,  $\mathbf{w}_I^j$ R est choisi de la façon suivante (comme dans le cas de la méthode SRAMS) :

<span id="page-89-2"></span>
$$
\mathbf{w}_R^j = (\mathbf{I}_{d_s-\ell} - \mathbf{B}_R (\mathbf{B}_R^{\mathrm{T}} \mathbf{B}_R)^{-1} \mathbf{B}_R^{\mathrm{T}}) \mathbf{x}_R^j
$$
(3.45)

La fonction objectif  $(3.42)$  devient alors :

$$
J = \mathbf{x}_{R}^{j}^{T} (\mathbf{I}_{d_{s}-\ell} - \mathbf{B}_{R}(\mathbf{B}_{R}^{T} \mathbf{B}_{R})^{-1} \mathbf{B}_{R}^{T}) \mathbf{b}_{j} + \frac{1}{2} \lambda (1 - ||(\mathbf{I}_{d_{s}-\ell} - \mathbf{B}_{R}(\mathbf{B}_{R}^{T} \mathbf{B}_{R})^{-1} \mathbf{B}_{R}^{T}) \mathbf{x}_{R}^{j}||^{2})
$$
(3.46)

avec  $\lambda$  l'opérateur de Lagrange. En dérivant la fonction objectif par rapport au terme  $\mathbf{x}_I^j$ R et à partir de l'équation  $(3.45)$ , on obtient :

 $=$ 

$$
(\mathbf{I}_{d_s-\ell} - \mathbf{B}_R(\mathbf{B}_R^{\mathrm{T}}\mathbf{B}_R)^{-1}\mathbf{B}_R^{\mathrm{T}})\mathbf{b}_j = \lambda(\mathbf{I}_{d_s-\ell} - \mathbf{B}_R(\mathbf{B}_R^{\mathrm{T}}\mathbf{B}_R)^{-1}\mathbf{B}_R^{\mathrm{T}})\mathbf{x}_R^j
$$
(3.47)

$$
\lambda \mathbf{w}_R^j \tag{3.48}
$$

(3.49)

Comme  $\|\mathbf{w}_l^j\|$  $\frac{j}{R}$  $2^{2} = 1$ , on a :

$$
\lambda = \left\| (\mathbf{I}_{d_s-\ell} - \mathbf{B}_R (\mathbf{B}_R^{\mathrm{T}} \mathbf{B}_R)^{-1} \mathbf{B}_R^{\mathrm{T}}) \mathbf{b}_j \right\|^2 \tag{3.50}
$$

On obtient alors :

$$
\mathbf{w}_R^j = \frac{(\mathbf{I}_{d_s-\ell} - \mathbf{B}_R(\mathbf{B}_R^{\mathrm{T}} \mathbf{B}_R)^{-1} \mathbf{B}_R^{\mathrm{T}}) \mathbf{b}_j}{||(\mathbf{I}_{d_s-\ell} - \mathbf{B}_R(\mathbf{B}_R^{\mathrm{T}} \mathbf{B}_R)^{-1} \mathbf{B}_R^{\mathrm{T}}) \mathbf{b}_j||}
$$
(3.51)

Les résidus sont définis de la façon suivante :

<span id="page-90-3"></span><span id="page-90-1"></span>
$$
\mathbf{r}_R^j(k) = \mathbf{w}_R^j \mathbf{B} \mathbf{z}_s(k)
$$
 (3.52)

A partir de l'équation  $(3.52)$ , on obtient un vecteur de résidus. Le résidu est alors choisi comme la plus grande valeur absolue :

$$
\mathbf{r}_R(k) = \max|\mathbf{r}_R^j(k)| \qquad j \in \bar{R} \tag{3.53}
$$

Afin de déterminer le seuil de détection des défauts, de la même façon que pour la méthode SRAMS, [Lin et Qin](#page-183-4) [\(2005](#page-183-4)) montrent la propriété suivante :

$$
\frac{\mathbf{r}_R^2(k)}{\mathbf{w}_R^j \mathbf{R}_t \mathbf{w}_R^j} \approx \chi_{\alpha,1}^2
$$
 (3.54)

avec  $\mathbf{R}_t = \frac{1}{N}$  $\frac{1}{N}\sum_{k=1}^{N} \tilde{\mathbf{t}}(k)\tilde{\mathbf{t}}(k)^{\mathrm{T}}$  la matrice de variance-covariance du vecteur des résidus  $\tilde{\mathbf{t}}(k)$  $(1.78)$  sans défaut.

Ainsi le seuil de détection  $\eta_R^{OSR}$  pour  $\mathbf{r}_R^2(k)$  est le suivant :

$$
\eta_R^{OSR} = \mathbf{w}_R^j{}^{\mathrm{T}} \mathbf{R}_t \mathbf{w}_R^j \chi_{\alpha,1}^2 \tag{3.55}
$$

Dans la suite afin de différencier facilement les résidus construits, on le notera de la façon suivante :

<span id="page-90-2"></span>
$$
\operatorname{osr}_R(k) = \mathbf{r}_R^2(k) \tag{3.56}
$$

Un exemple de synthèse est ensuite présenté pour illustrer les possibilités des deux dernières méthodes en terme de localisation de défauts, ainsi que leurs robustesses vis-à-vis du nombre de composantes principales  $\ell$ .

### <span id="page-90-0"></span>3.3.4 Exemple

La matrice des données  $\mathbf{Z}_s$  est constituée de  $N = 110$  observations d'un vecteur  $\mathbf{z}_s$  à 5 composantes générées de la façon suivante pour  $k = 1...N$ :

$$
\mathbf{z}_s|_1(k) = v(k)^2 + \sin(0.1 k), \quad v(k) \sim \mathcal{N}(0, 1) \n\mathbf{z}_s|_2(k) = 2 \sin(k/6) \cos(k/4) \exp(-k/N) \n\mathbf{z}_s|_3(k) = \mathbf{z}_s|_1(k) + \mathbf{z}_s|_2(k) \n\mathbf{z}_s|_4(k) = \mathbf{z}_s|_1(k) - \mathbf{z}_s|_2(k) \n\mathbf{z}_s|_5(k) = 2\mathbf{z}_s|_1(k) + \mathbf{z}_s|_2(k)
$$
\n(3.57)

Aux données ainsi générées ont été superposées des réalisations de variables aléatoires à distribution normale centrée et d'écart-type 0.02 de façon à simuler la présence de bruits de mesure. Les données sont tout d'abord centrées, le modèle ACP est alors construit. A partir des équations du système  $(3.57)$ , on remarque que les variables  $z_s|_3$ ,  $z_s|_4$  et  $z_s|_5$  sont des combinaisons linéaires des variables  $z_s|_1$  et  $z_s|_2$ . Le nombre de composantes principales est donc ici  $\ell = 2$ .

Des défauts sont ajoutés aux données de la matrice  $\mathbf{Z}_s$  des instants 10 à 20 (intervalle  $I_1$ ) pour la variable  $\mathbf{z}_s|_1$ , des instants 50 à 60 (intervalle  $I_2$ ) pour la variable  $\mathbf{z}_s|_4$ . Ils sont représentés par des biais d'amplitudes égales à 5% de l'amplitude des variables en défaut.

|                | Défauts |             |                  |   |    |  |  |  |
|----------------|---------|-------------|------------------|---|----|--|--|--|
|                |         | $\lambda_2$ | $\mathfrak{d}_3$ |   | )5 |  |  |  |
| $r_1$          |         |             |                  |   |    |  |  |  |
| r <sub>2</sub> |         |             |                  |   |    |  |  |  |
| $r_3$          |         |             | 0                |   |    |  |  |  |
| $r_4$          |         |             | 1                | 0 |    |  |  |  |
| $r_{5}$        |         |             |                  |   |    |  |  |  |

<span id="page-91-0"></span>TAB.  $3.4$  – Table des signatures théoriques des défauts

En ce qui concerne la mise en œuvre de la procédure de localisation, la table théorique des signatures des défauts (tableau  $3.4$ ) est construite. Pour une question de simplicité, on considère seulement des défauts simples. Les notations  $\delta_1$ ,  $\delta_2$ ,  $\delta_3$ ,  $\delta_4$  et  $\delta_5$  représentent respectivement un défaut perturbant les variables  $z_s|_1$ ,  $z_s|_2$ ,  $z_s|_3$ ,  $z_s|_4$  et  $z_s|_5$ .

Afin de comparer les performances des différentes méthodes, les résidus sont calculés puis divisés par leur seuil de détection respectif, ainsi un défaut est détecté si la valeur d'un résidu dépasse la valeur 1. La figure [3.3](#page-92-0) montre les valeurs des indicateurs de localisation associées respectivement aux méthodes SRAMS et OSR appliquées avec  $\ell = 2$  composantes principales. Le premier graphique est relatif aux résidus insensibles à un défaut perturbant la première variable  $z_s|_1$  (srams<sub>1</sub> et osr<sub>1</sub>).

|                       | Intervalle |                  |          | Intervalle |
|-----------------------|------------|------------------|----------|------------|
|                       | $I_2$      |                  |          | l2         |
| $s$ rams <sub>1</sub> |            | OSr <sub>1</sub> |          |            |
| $s$ rams <sub>2</sub> |            | OSI <sub>2</sub> |          |            |
| $s$ rams <sub>3</sub> |            | OST <sub>3</sub> |          |            |
| $s$ rams $_4$         |            | OSr <sub>4</sub> |          |            |
| $s$ ram $s_5$         |            | $OSr_5$          |          |            |
| $\mathbf{a}$          | avec SRAMS |                  | avec OSR |            |

<span id="page-91-1"></span> $TAB. 3.5$  – Table des signatures expérimentales

Le tableau [3.5](#page-91-1) représente la table des signatures expérimentales uniquement évaluées sur les intervalles  $I_1$  et  $I_2$ . En comparant au moyen d'un calcul de distance les signatures obtenues avec celles du tableau [3.4,](#page-91-0) il est alors possible de localiser les défauts. On en

conclut que le défaut sur l'intervalle  $I_1$  est localisable seulement avec la méthode OSR (distance nulle avec la signature théorique  $\delta_1$ ), alors que le défaut sur l'intervalle  $I_2$  est localisable par les deux méthodes (distance nulle avec la signature théorique  $\delta_4$ ). Le tableau [3.6](#page-92-1) présente pour les deux méthodes la moyenne de la quantité de fausses alarmes pour chaque résidu généré obtenue pour 100 simulations. On remarque alors que la quantité de fausses alarmes est plus élevée avec la méthode OSR qu'avec la méthode SRAMS. Cela peut-être dû au vecteur de pondération  $(3.51)$  en raison de sa forme  $\frac{Q}{||Q||}$  qui permet d'augmenter la sensibilité aux défauts mais qui peut également amplifier le bruit.

|         | Quantité de fausses alarmes |     |  |  |  |  |  |
|---------|-----------------------------|-----|--|--|--|--|--|
|         | <b>SRAMS</b>                | OSR |  |  |  |  |  |
| $r_1$   | 0.7                         | 1.5 |  |  |  |  |  |
| $r_2$   | 0.8                         | 2.2 |  |  |  |  |  |
| $r_3$   | 0.8                         | 2.2 |  |  |  |  |  |
| $r_4$   | 0.8                         | 1.9 |  |  |  |  |  |
| $r_{5}$ | 0 R                         | 21  |  |  |  |  |  |

<span id="page-92-1"></span>TAB.  $3.6$  – Nombre de fausses alarmes sur le jeu de données

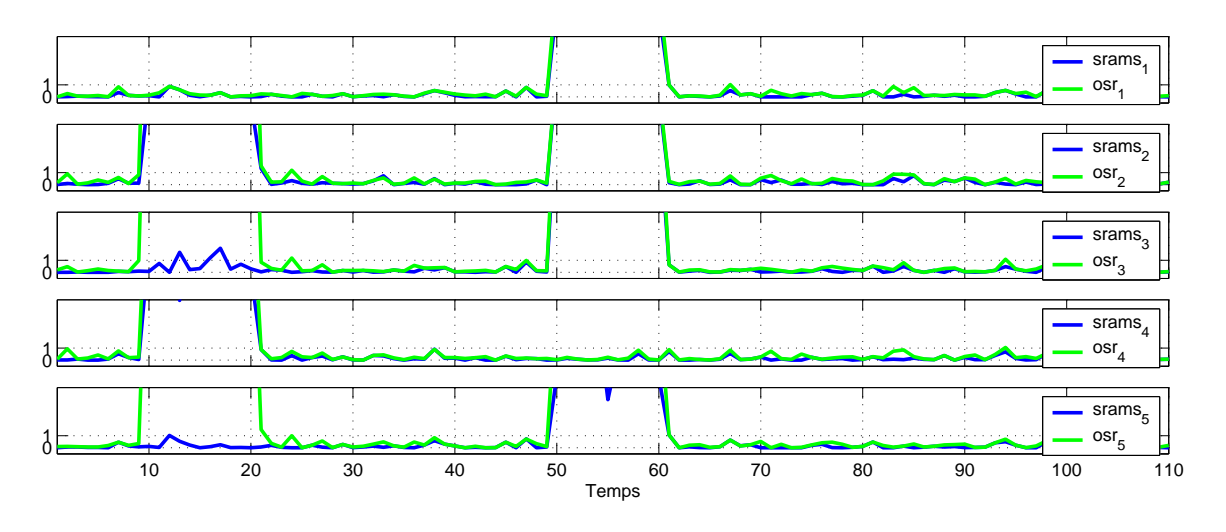

<span id="page-92-0"></span>FIG. 3.3 – Comparaison entre les méthodes OSR et SRAMS pour  $\ell = 2$ 

Observons maintenant la robustesse des différentes méthodes aux erreurs de modélisation (erreur de structure). Pour un nombre de composantes principales choisi volontairement incorrect, les figures [3.4](#page-93-0) et [3.5](#page-93-1) montrent les valeurs des différents résidus. Si le nombre de composantes principales est plus petit  $(\ell = 1)$ , il n'est alors pas possible de localiser les défauts ; le système étant mal modélisé, le calcul des résidus fournit un résultat corrompu par cette erreur de modélisation. Si le nombre de composantes principales sélectionné est plus grand  $(\ell = 3)$ , l'ensemble des courbes sont confondues sur la figure [3.5.](#page-93-1) Il est toujours possible de localiser le défaut sur l'intervalle  $I_1$ , alors que la localisation du défaut sur l'intervalle  $I_2$  est impossible. En effet, plus la taille de l'espace résiduel est faible, plus le défaut peut être mal projeté dans cet espace, sachant qu'un défaut non projeté dans l'espace résiduel ne sera pas détecté.

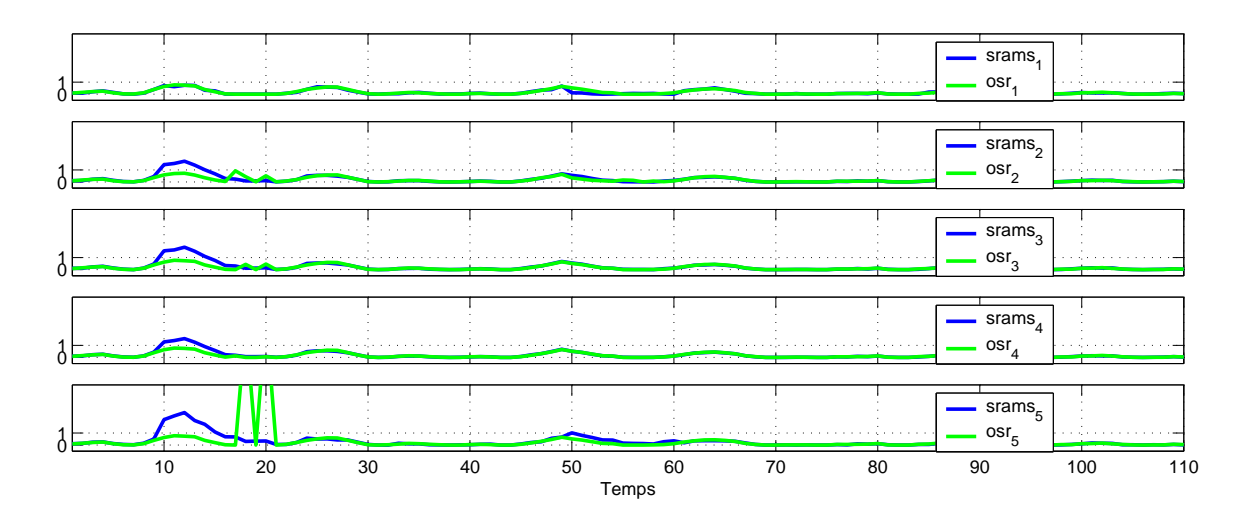

<span id="page-93-0"></span>FIG. 3.4 – Comparaison entre les méthodes OSR et SRAMS pour  $\ell = 1$ 

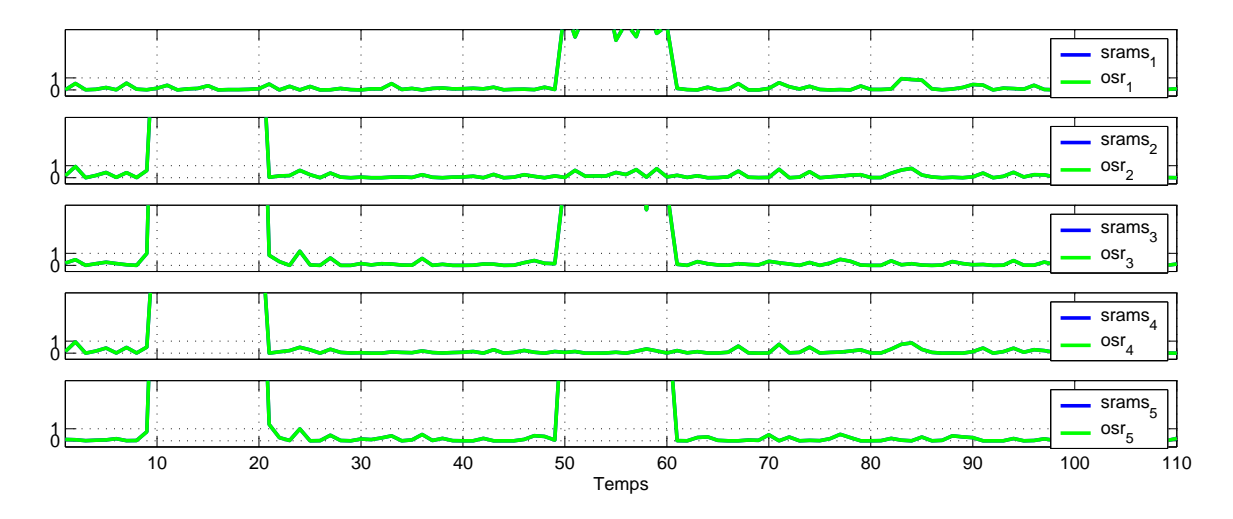

<span id="page-93-1"></span>FIG. 3.5 – Comparaison entre les méthodes OSR et SRAMS pour  $\ell = 3$ 

Compte tenu de l'exemple qui vient d'être présenté et suite aux nombreux essais que nous avons réalisé, la méthode OSR permet d'obtenir de meilleures performances que la méthode SRAMS lorsque la structure du modèle ACP est correcte, mais s'accompagne d'une augmentation du taux de fausses alarmes. Afin de diminuer le taux de fausses alarmes, le seuil de détection des défauts doit être augmenté se qui signifie une perte de sensibilité pour la détection des défauts. Si la structure du modèle ACP est incorrecte, les différentes méthodes ne permettent pas de localiser de façon systématique les défauts des variables. Nous nous intéressons maintenant aux méthodes basées sur le principe de reconstruction.

# <span id="page-94-0"></span>3.4 Principe de reconstruction

Le principe de reconstruction cherche à annuler l'influence d'un défaut sur une observation. Le vecteur de reconstruction  $\mathbf{z}_s^{(R)}(k)$  du vecteur  $\mathbf{z}_s(k)$  est défini par la relation suivante :

<span id="page-94-1"></span>
$$
\mathbf{z}_s^{(R)}(k) = \mathbf{z}_s(k) - \mathbf{\Xi}_R f_R \tag{3.58}
$$

avec  $f_R$  l'amplitude (inconnue) du défaut,  $\Xi_R$  la matrice qui indique les directions de reconstruction avec  $R$  l'ensemble regroupant les indices des variables à reconstruire. La matrice  $\Xi_R$  est orthonormale de dimension  $(d_s \times r)$ , avec r le nombre de variables reconstruites. Elle est constituée des valeurs  $0$  et 1, où 1 indique les variables reconstruites. Par exemple, pour reconstruire le jeu de variables  $R = \{2, 4\}$  parmi 5 variables, la matrice  $\Xi_R$ est définie par :

$$
\Xi_R = \left[ \begin{array}{cccc} 0 & 1 & 0 & 0 & 0 \\ 0 & 0 & 0 & 1 & 0 \end{array} \right]^{\mathrm{T}} \tag{3.59}
$$

La reconstruction dépend de l'indicateur de détection utilisé, on présente ici une forme générale afin de permettre la localisation de l'ensemble des défauts. On considère le résidu  $\gamma_R$  défini par l'équation :

<span id="page-94-4"></span>
$$
\gamma_R(k) = \mathbf{z}_s^{(R)}(k)^{\mathrm{T}} \mathbf{\Upsilon} \mathbf{z}_s^{(R)}(k)
$$
\n(3.60)

où la matrice  $\Upsilon$  est une matrice symétrique qui dépend de l'indicateur de détection utilisé :

- Pour l'indicateur SPE (section [1.5.1\)](#page-41-1),  $\Upsilon = I_{ds} \hat{C} = \tilde{P} \tilde{P}^T$
- Pour l'indicateur SWE (section [1.5.2\)](#page-43-0),  $\Upsilon = \tilde{\vec{P}} \tilde{\Lambda}^{-1} \tilde{\vec{P}}^{T}$
- Pour l'indicateur T<sup>2</sup> (section [1.5.2\)](#page-43-1),  $\Upsilon = \hat{P} \hat{\Lambda}^{-1} \hat{P}^{T}$ - Pour l'indicateur  $\varphi$  (section [1.5.4\)](#page-46-0),  $\Upsilon = \frac{\hat{\mathbf{P}}\hat{\mathbf{\Lambda}}^{-1}\hat{\mathbf{P}}^T}{T^2}$
- $\frac{-1}{\Gamma_\alpha^2} \frac{\mathbf{\tilde{P}} \mathbf{\tilde{P}}^\mathrm{T}}{\mathbf{1}} + \frac{\mathbf{\tilde{P}} \mathbf{\tilde{P}}^\mathrm{T}}{\delta_\alpha^2}$ Four l'indicateur  $\varphi$  (section 1.5.4),  $\mathbf{r} = \frac{T_{\alpha}^2}{T_{\alpha}^2} + \frac{T_{\alpha}^2}{\delta_{\alpha}^2}$ <br>- Pour l'indicateur D (section [1.5.3\)](#page-44-0),  $\mathbf{\Upsilon} = \mathbf{P} \mathbf{\Lambda}^{-1} \mathbf{P}^T$
- 

Pour calculer le vecteur de reconstruction  $\mathbf{z}_s^{(R)}(k)$  [\(3.58\)](#page-94-1) du vecteur  $\mathbf{z}_s(k)$ , il faut déterminer l'amplitude du défaut  $f_R$ . L'estimation de l'amplitude du défaut  $\hat{f}_R$  est alors obtenue en résolvant le problème d'optimisation suivant :

$$
\hat{f}_R = \arg\min_{f_R} \{ \gamma_R(k) \} \tag{3.61}
$$

<span id="page-94-2"></span>
$$
= \arg\min_{f_R} \left\{ \mathbf{z}_s^{(R)}^{\mathrm{T}}(k) \mathbf{\Upsilon} \mathbf{z}_s^{(R)}(k) \right\} \tag{3.62}
$$

où l'on rappelle que  $\mathbf{z}_s^{(R)}(k)$  est défini en  $(3.58)$ .

En reportant [\(3.58\)](#page-94-1) dans [\(3.62\)](#page-94-2), le vecteur de reconstruction  $\mathbf{z}_s^{(R)}(k)$  du vecteur  $\mathbf{z}_s(k)$  est alors donné par l'expression suivante :

$$
\mathbf{z}_s^{(R)}(k) = \mathbf{G}_R \, \mathbf{z}_s(k) \tag{3.63}
$$

<span id="page-94-5"></span><span id="page-94-3"></span>
$$
\mathbf{G}_R = \left(\mathbf{I}_{d_s} - \mathbf{\Xi}_R (\mathbf{\Xi}_R^{\mathrm{T}} \mathbf{\Upsilon} \mathbf{\Xi}_R)^{-1} \mathbf{\Xi}_R^{\mathrm{T}} \mathbf{\Upsilon}\right) \tag{3.64}
$$

Cette forme met en avant la condition de reconstruction suivante :

### Condition de reconstruction :

Afin d'assurer la reconstruction d'une observation, il faut que la matrice  $\Xi_R^T \Upsilon \Xi_R$  soit de plein rang.

<span id="page-95-1"></span>**Propriété 3.1.** *La matrice*  $\mathbf{G}_R$  [\(3.64\)](#page-94-3) *possède la propriété suivante :* 

<span id="page-95-2"></span><span id="page-95-0"></span>
$$
\mathbf{G}_R \mathbf{\Xi}_R = 0 \tag{3.65}
$$

En partitionnant le vecteur de reconstruction  $\mathbf{z}_s^{(R)}(k)$  du vecteur  $\mathbf{z}_s(k)$  en fonction des sensibilités des composants de  $z_s$ , on obtient :

$$
\mathbf{z}_s^{(R)}(k) = \mathbf{G}_R \mathbf{z}_s(k) \tag{3.66}
$$

$$
= \mathbf{G}_R \mathbf{\Xi}_R \mathbf{\Xi}_R^{\mathrm{T}} \mathbf{z}_s(k) + \mathbf{G}_R \mathbf{\Xi}_R \mathbf{\Xi}_R^{\mathrm{T}} \mathbf{z}_s(k)
$$
(3.67)

A partir de  $(3.67)$  et avec la propriété [3.1,](#page-95-1) on obtient alors :

$$
\mathbf{z}_s^{(R)}(k) = \mathbf{G}_R \mathbf{\Xi}_R \mathbf{\Xi}_R^{\mathrm{T}} \mathbf{z}_s(k)
$$
\n(3.68)

Cela signifie que le vecteur reconstruit  $\mathbf{z}_s^{(R)}$  est insensible aux composants  $\mathbf{z}_s$  appartenant  $\lambda$  l'ensemble R.

Observons maintenant l'effet d'un défaut sur le résidu  $\gamma_R(k)$  [\(3.60\)](#page-94-4). Si on considère un vecteur de mesure  $\mathbf{z}_s(k)$  composé de sa valeur  $\mathbf{z}_s^0(k)$  en absence de défaut et d'un défaut d'amplitude d inconnue, de direction  $\Xi_F$  inconnue, où  $F$  est le sous-ensemble contenant les indices des directions du défaut :

$$
\mathbf{z}_s(k) = \mathbf{z}_s^0(k) + \mathbf{\Xi}_F d \tag{3.69}
$$

A partir de la définition [\(3.60\)](#page-94-4), le résidu en fonction des variables reconstruites  $z_s^{(R)}$  est le suivant :

$$
\gamma_R(k) = \mathbf{z}_s^{(R)\mathrm{T}} \,\mathbf{\Upsilon} \mathbf{z}_s^{(R)} \tag{3.70}
$$

$$
= \left(\mathbf{z}_s^0(k) + \mathbf{\Xi}_F d\right)^{\mathrm{T}} \mathbf{G}_R^{\mathrm{T}} \mathbf{\Upsilon} \mathbf{G}_R \left(\mathbf{z}_s^0(k) + \mathbf{\Xi}_F d\right)
$$
(3.71)

$$
= \mathbf{z}_s^0(k)^{\mathrm{T}} \mathbf{G}_R^{\mathrm{T}} \mathbf{\Upsilon} \mathbf{G}_R \mathbf{z}_s^0(k) + \mathbf{z}_s^0(k)^{\mathrm{T}} \mathbf{G}_R^{\mathrm{T}} \mathbf{\Upsilon} \mathbf{G}_R \mathbf{\Xi}_F d + d\mathbf{\Xi}_F^{\mathrm{T}} \mathbf{G}_R^{\mathrm{T}} \mathbf{\Upsilon} \mathbf{G}_R \mathbf{z}_s^0(k) + d\mathbf{\Xi}_F^{\mathrm{T}} \mathbf{G}_R^{\mathrm{T}} \mathbf{\Upsilon} \mathbf{G}_R \mathbf{\Xi}_F d
$$
\n(3.72)

– si la direction de reconstruction  $\Xi_R$  est celle du défaut, c'est-à-dire si  $R = F$ , alors l'influence du défaut est complètement annulée. En effet à partir des équations  $(3.65)$ et  $(3.72)$ , on obtient :

<span id="page-95-3"></span>
$$
\mathbf{z}_s^0(k)^{\mathrm{T}} \mathbf{G}_R^{\mathrm{T}} \mathbf{\Upsilon} \mathbf{G}_R \Xi_R d = 0 \tag{3.73}
$$

$$
d\Xi_R^{\mathrm{T}} \mathbf{G}_R^{\mathrm{T}} \mathbf{\Upsilon} \mathbf{G}_R \mathbf{z}_s^0(k) = 0 \qquad (3.74)
$$

$$
d\Xi_R^{\mathrm{T}} \mathbf{G}_R^{\mathrm{T}} \mathbf{\Upsilon} \mathbf{G}_R \Xi_R d = 0 \tag{3.75}
$$

– si la direction de reconstruction  $\Xi_R$  est différente de celle du défaut  $\Xi_F$ , alors le résidu  $\gamma_R$  est vraisemblablement supérieur au seuil de détection de défaut. Le seuil de détection de défaut est défini en fonction de l'indicateur de détection utilisé dans les sections suivantes  $3.4.1$  à  $3.4.3$ .

Ainsi, l'ensemble de variables en défaut  $\hat{R}$  sont déterminés comme suit :

$$
\hat{R} = \underset{R \in \mathcal{S}}{\arg} (\gamma_R(k) < \text{seuil}_{\Upsilon}) \tag{3.76}
$$

avec  $\Im$  l'ensemble des combinaisons des directions de reconstructions possibles et seuil $\gamma$ le seuil de détection de l'indicateur utilisé défini dans les sections [3.4.1](#page-96-0) à [3.4.3](#page-102-1) en fonction de l'indicateur utilisé.

Suivant que l'on souhaite localiser des défauts sur des variables dépendantes ou indépendantes, on utilise soit l'espace résiduel (indicateur SPE ou SWE), soit l'espace principal (indicateur T<sup>2</sup>). Pour éviter un choix, l'ensemble de l'espace peut aussi être utilisé (indicateur D ou  $\varphi$ ). Dans un premier temps, on s'intéresse à la localisation d'un défaut dans l'espace résiduel.

### <span id="page-96-0"></span>3.4.1 Projection des observations dans l'espace résiduel

En travaillant dans l'espace résiduel, on peut utiliser le principe de reconstruction avec les indices SPE (section [1.5.1\)](#page-41-1) et SWE (section [1.5.2\)](#page-43-0).

### <span id="page-96-1"></span>3.4.1.1 Structuration des résidus par le principe de reconstruction de l'indice SPE

On cherche à reconstruire r variables parmi  $d_s$  à partir des  $d_s - r$  variables restantes et du modèle ACP [\(Dunia et Qin,](#page-180-4) [1998a\)](#page-180-4). Puis, on montre l'utilisation de cette reconstruction pour la localisation de défauts affectant certaines des variables.

A partir de l'équation [\(3.63\)](#page-94-5) avec  $\Upsilon = I_{ds} - \hat{C} = \tilde{P} \tilde{P}^{T}$ , l'expression de la reconstruction dans le cas du SPE est la suivante :

<span id="page-96-3"></span>
$$
\mathbf{z}_s^{(R)}(k) = \left(\mathbf{I}_{d_s} - \mathbf{\Xi}_R(\tilde{\Xi}_R^{\mathrm{T}}\tilde{\Xi}_R)^{-1}\tilde{\Xi}_R^{\mathrm{T}}\right) \mathbf{z}_s(k) \tag{3.77}
$$

avec

$$
\tilde{\Xi}_R = (\mathbf{I}_{d_s} - \hat{\mathbf{C}}) \Xi_R \n= \tilde{\mathbf{P}} \tilde{\mathbf{P}}^{\mathrm{T}} \Xi_R
$$
\n(3.78)

*Remarque :* La matrice  $(I_{d_s} - \hat{C})$  est idempotente.

Les résidus, définis par  $\tilde{\mathbf{z}}_s^{(R)}$ , sont obtenus en projetant les variables reconstruites  $\mathbf{z}_s^{(R)}$  dans l'espace résiduel :

<span id="page-96-2"></span>
$$
\tilde{\mathbf{z}}_s^{(R)}(k) = (\mathbf{I}_{d_s} - \hat{\mathbf{C}}) \mathbf{z}_s^{(R)}(k) \tag{3.79}
$$

$$
= \mathbf{P}_R \mathbf{z}_s(k) \tag{3.80}
$$

avec

$$
\mathbf{P}_R = ((\mathbf{I}_{d_s} - \hat{\mathbf{C}}) - \tilde{\mathbf{\Xi}}_R (\tilde{\mathbf{\Xi}}_R^{\mathrm{T}} \tilde{\mathbf{\Xi}}_R)^{-1} \tilde{\mathbf{\Xi}}_R^{\mathrm{T}})
$$
(3.81)

Un vecteur de mesure  $\mathbf{z}_s(k)$  est composé de sa valeur  $\mathbf{z}_s^0(k)$  en absence de défauts qui est perturbée par un bruit blanc  $\nu(k)$  identiquement distribué de moyenne nulle et d'un défaut d'amplitude d et de direction  $\Xi_F$ , où F est le sous-ensemble contenant les indices des directions des défauts :

$$
\mathbf{z}_s(k) = \mathbf{z}_s^0(k) + \boldsymbol{\nu}(k) + \boldsymbol{\Xi}_F d \tag{3.82}
$$

le résidu est, compte tenu de cette définition  $(3.80)$  devient :

$$
\tilde{\mathbf{z}}_s^{(R)}(k) = \mathbf{P}_R \mathbf{z}_s(k)
$$
\n(3.83)

$$
= \mathbf{P}_R \mathbf{z}_s^0(k) + \mathbf{P}_R \mathbf{\nu}(k) + \mathbf{P}_R \mathbf{\Xi}_F d \tag{3.84}
$$

Comme  $\mathbf{P}_R \mathbf{z}_s^0(k) = 0$ , l'espérance du résidu se réduit à :

<span id="page-97-0"></span>
$$
E(\tilde{\mathbf{z}}_s^{(R)}) = P_R \mathbf{\Xi}_F d \tag{3.85}
$$

 $\bf{Propri\acute{e}t\acute{e}~3.2.}$  *Si*  $\tilde{\Xi}_F$  *est de plein rang colonne, il n'y a pas de perte de sensibilité à certaine partie du d´efaut.*

 $Démonstration.$  Si g vecteurs des matrices  $\tilde{\Xi}_F$  et  $\tilde{\Xi}_R$  sont orthogonaux alors :

$$
\tilde{\Xi}_R^T \tilde{\Xi}_F = \begin{bmatrix} 0 & \times \\ (r \times g) & (r \times r - g) \end{bmatrix} \tag{3.86}
$$

avec  $\times$  une matrice sans valeur nulle.

A partir de [\(3.85\)](#page-97-0) :

$$
E(\tilde{\mathbf{z}}_s^{(R)}) = \left( (\mathbf{I}_{d_s} - \hat{\mathbf{C}}) - \tilde{\mathbf{\Xi}}_R (\tilde{\mathbf{\Xi}}_R^T \tilde{\mathbf{\Xi}}_R)^{-1} \tilde{\mathbf{\Xi}}_R^T \right) \mathbf{\Xi}_F d \tag{3.87}
$$

$$
= \left(\tilde{\Xi}_F - \left[\begin{array}{cc} 0 & \times \\ (d_s \times g) & (d_s \times r - g) \end{array}\right]\right) d \tag{3.88}
$$

Pour annuler seulement une partie du défaut, les g premières colonnes  $\tilde{\Xi}_F$  doivent être nulles. Mais dans ce cas, la matrice  $\tilde{\Xi}_F$  n'est plus de plein rang et les défauts ne sont plus détectables.  $\Box$ 

Pour détecter et localiser les défauts l'indicateur  $\mbox{spe}_R$  est utilisé :

$$
speR(k) = \mathbf{z}s(R)T(k) \tilde{\mathbf{P}} \tilde{\mathbf{P}}T \mathbf{z}s(R)(k)
$$
\n(3.89)

Le seuil de détection dépend des variables reconstruites. En effet, en reconstruisant par exemple une variable, on ne prend plus en compte la variance de cette variable, donc le seuil de détection pour la variable reconstruite diminue, il faut alors le recalculer. Afin de le déterminer, la matrice de variance-covariance des reconstructions  $\Sigma_R$  est calculée [\(Lieftucht et al.](#page-183-5), [2006a](#page-183-5)) :

$$
\Sigma_R = \frac{1}{(N-1)} \sum_{k=1}^{N} \mathbf{z}_s^{(R)}(k) \mathbf{z}_s^{(R)^{\mathrm{T}}}(k)
$$
(3.90)

En posant  $\theta_i^{(R)} = \sum_{j=\ell+1}^{d_s} (\lambda_j^{(R)})$  $\binom{(R)}{j}^i$  avec  $(\lambda_j^{(R)}$  $j^{(R)}j^i$  est la j<sup>ième</sup> valeur propre à la puissance *i* de la matrice  $\Sigma_R$ , le seuil de détection théorique est alors :

<span id="page-98-0"></span>
$$
\delta_{\alpha}^{(R)^2} = g \chi_{h,\alpha}^2 \tag{3.91}
$$

où  $g = \theta_2^{(R)}/\theta_1^{(R)}$  et  $h = entier((\theta_1^{(R)})$  $\binom{R}{1}^2/\theta_2^{(R)}$ ), avec *entier*(*o*) représente la valeur entière de o.

Le système est alors considéré en fonctionnement anormal si :

$$
spe_R(k) > \delta_\alpha^{(R)^2}
$$
\n(3.92)

### <span id="page-98-1"></span>3.4.1.2 Structuration des résidus par le principe de reconstruction de l'indice SWE

A partir de l'équation [\(3.63\)](#page-94-5), l'expression de la reconstruction dans le cas du SWE est la suivante :

$$
\mathbf{z}_{s}^{(R)}(k) = \left(\mathbf{I}_{d_{s}} - \Xi_{R}(\Xi_{R}^{T}\tilde{\mathbf{P}}\tilde{\mathbf{\Lambda}}^{-1}\tilde{\mathbf{P}}^{T}\Xi_{R})^{-1}\Xi_{R}^{T}\tilde{\mathbf{P}}\tilde{\mathbf{\Lambda}}^{-1}\tilde{\mathbf{P}}^{T}\right) \mathbf{z}_{s}(k)
$$
(3.93)

Pour détecter et localiser les défauts, l'indicateur swe<sub>R</sub> est utilisé :

$$
swe_R(k) = \mathbf{z}_s^{(R)^T}(k) \tilde{\mathbf{P}} \tilde{\mathbf{\Lambda}}^{-1} \tilde{\mathbf{P}}^T \mathbf{z}_s^{(R)}(k)
$$
(3.94)

Le seuil de détection théorique peut alors être déterminé de la même manière que pour l'indicateur SWE (section [1.5.2\)](#page-43-0). Dans le cas où le nombre d'observations  $N$  est important, le système est considéré en fonctionnement anormal si :

$$
swe_R(k) > \chi^2_{d_s - \ell - r, \alpha} \tag{3.95}
$$

Si le nombre d'observations N est faible, pour un seuil de confiance  $\alpha$  donné, le système est considéré en fonctionnement anormal si :

$$
swe_R(k) > \frac{(d_s - \ell - r)(N^2 - 1)}{N(N - d_s + \ell + r)} F_{d_s - \ell - r, N - d_s + \ell + r, \alpha}
$$
\n(3.96)

où  $F_{d_s-\ell-r,N-d_s+\ell+r,\alpha}$  est la distribution de Fisher avec  $d_s - \ell - r$  et  $N - d_s + \ell + r$  degrés de liberté.

Sur un exemple, la localisation de défauts en utilisant les reconstructions avec l'indicateur SPE et avec l'indicateur SWE ainsi que leurs robustesses vis-à-vis du nombre de composantes principales  $\ell$ , sont comparées.

### <span id="page-99-0"></span>3.4.1.3 Exemple

Le jeu de données de l'exemple de la section  $(3.3.4)$  est à nouveau utilisé.

Afin de comparer les performances des différentes méthodes, les résidus sont divisés par leurs seuils de détection respectifs, ainsi un défaut est détecté si la valeur d'un résidu d´epasse la valeur 1. La figure [3.6](#page-99-1) montre les valeurs des indicateur de localisation pour les reconstructions avec l'indicateur SPE et avec l'indicateur SWE en choisissant  $\ell = 2$ composantes principales. Sur l'intervalle  $I_1$  seuls les résidus spe<sub>1</sub> et swe<sub>1</sub> ne dépassent pas le seuil de détection, cela signifie que la variable  $z_s|_1$  est en défaut. A partir de la même réflexion sur l'intervalle  $I_2$ , on détermine que la variable  $z_s|_4$  est en défaut. On remarque alors, pour les deux résidus, des capacités de localisation identiques.

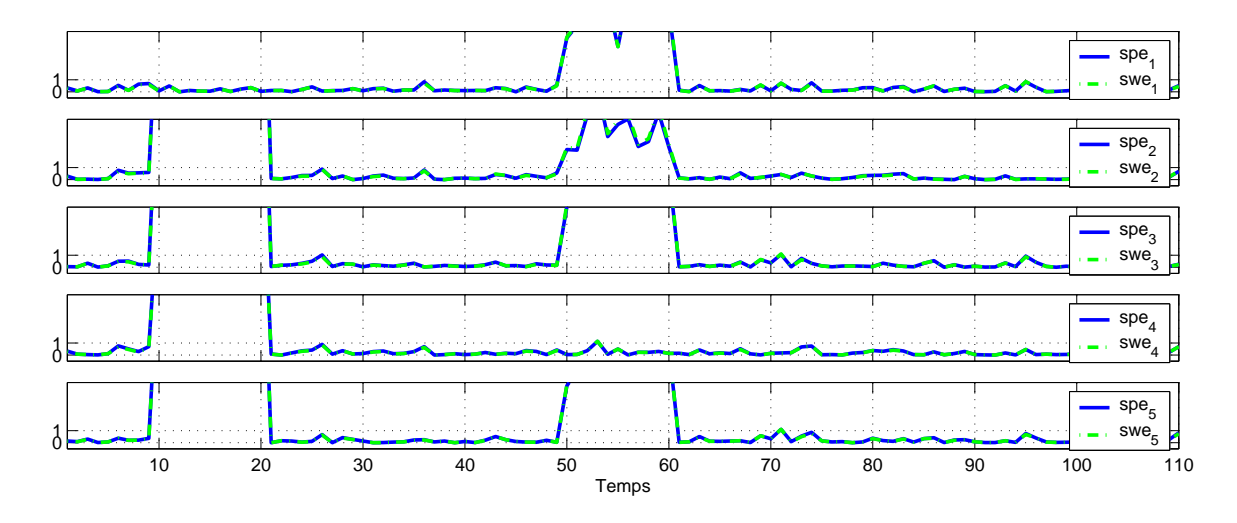

<span id="page-99-1"></span>Fig. 3.6 – Comparaison entre les reconstructions avec les indicateurs SPE et SWE pour  $\ell = 2$ 

Le tableau [3.7](#page-99-2) présente pour les deux méthodes la moyenne de la quantité de fausses alarmes pour chaque résidu généré effectuée sur 100 simulations. On remarque alors que la quantité de fausses alarmes est légèrement inférieur avec la méthode de reconstruction avec le SWE par rapport à celle obtenue avec la méthode de reconstruction avec le SPE.

|             | Quantité de fausses alarmes |            |  |  |  |  |
|-------------|-----------------------------|------------|--|--|--|--|
|             | <b>SPE</b>                  | <b>SWE</b> |  |  |  |  |
| $r_1$       | 0.7                         | 0.5        |  |  |  |  |
| $r_2$       | 0.9                         | 0.6        |  |  |  |  |
| $r_3$       | 0.7                         | 0.6        |  |  |  |  |
| $r_4$       | 0.7                         | 0.5        |  |  |  |  |
| $r_{\rm 5}$ | 0.6                         | 0.5        |  |  |  |  |

<span id="page-99-2"></span>TAB. 3.7 – Quantité de fausses alarmes sur le jeu de données

Observons maintenant la robustesse des différentes méthodes aux erreurs de modélisation (erreur de structure). Les figures  $3.7$  et  $3.8$  montrent les valeurs des différents résidus, dans le cas où le nombre de composantes principales choisi est incorrect. Si le nombre de composantes principales est plus petit  $(\ell = 1)$ , il est alors possible de localiser les d´efauts seulement en utilisant la reconstruction avec l'indicateur SWE. Si le nombre de composantes principales sélectionné est plus grand ( $\ell = 3$ ), il est toujours possible de localiser le défaut sur l'intervalle  $I_1$ . Par contre il n'est plus possible de localiser le défaut sur l'intervalle  $I_2$ , cela est dû à l'augmentation du nombre de composantes principales et donc à une diminution de la dimension de l'espace résiduel, qui conduit à une mauvaise projection du défaut dans l'espace résiduel.

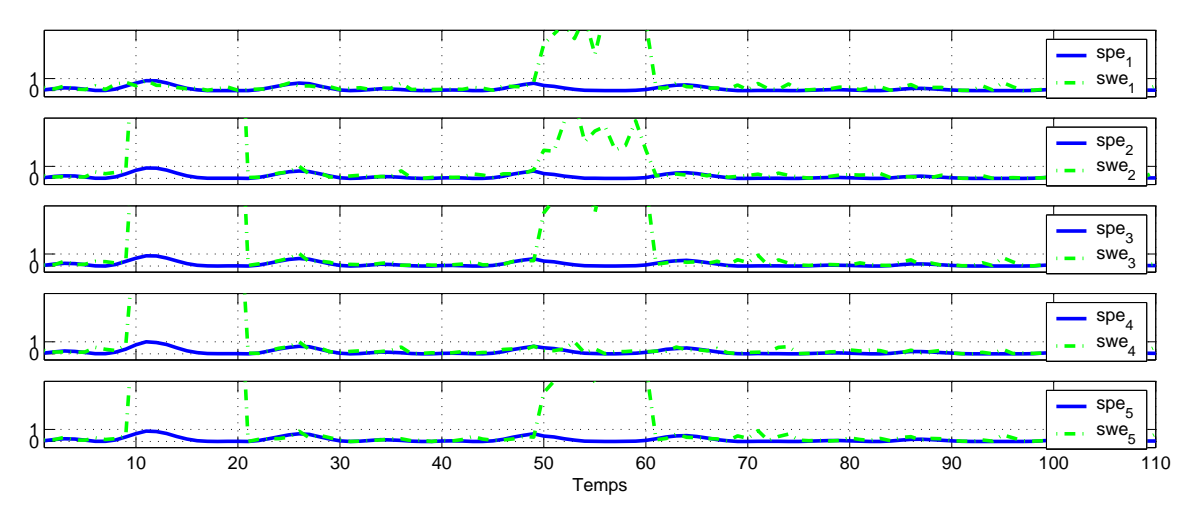

<span id="page-100-0"></span>Fig. 3.7 – Comparaison entre la reconstruction avec les indicateurs SPE et SWE pour  $\ell=1$ 

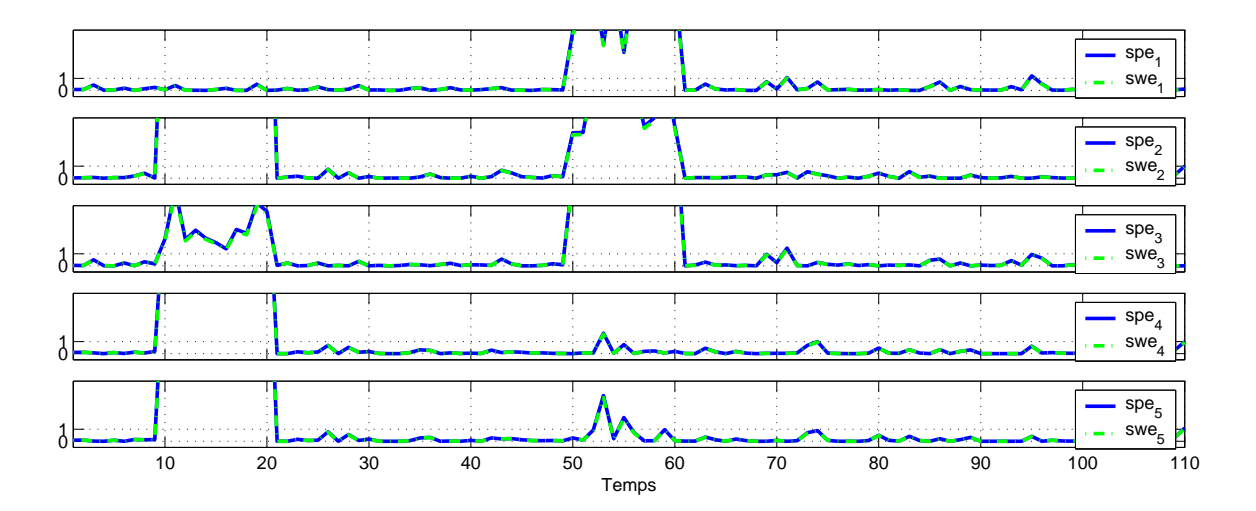

<span id="page-100-1"></span>Fig. 3.8 – Comparaison entre la reconstruction avec les indicateurs SPE et SWE pour  $\ell=3$ 

Les résidus générés avec les reconstructions avec les indicateurs SPE et SWE possèdent des capacités de localisation proches. De plus, le principe de reconstruction avec l'indicateur SWE est plus robuste au choix du nombre de composantes principales, que la reconstruction en utilisant l'indicateur SPE si le nombre de composantes principales sélectionné est

inférieur au nombre correct.

Nous allons maintenant comparer les m´ethodes utilisant le principe de reconstruction avec les méthodes de structuration de résidus présentées dans la partie [3.3.](#page-84-0)

### <span id="page-101-0"></span>3.4.1.4 Comparaison des performances de localisation entre la reconstruction avec l'indicateur SPE et la méthode OSR

Afin de comparer les performances de localisation entre la reconstruction avec l'indicateur SPE et la méthode OSR, les résidus avant l'utilisation des indicateurs de détection sont comparés. Le résidu  $(3.52)$  obtenu avec la méthode OSR peut être écrit de la manière suivante :

<span id="page-101-1"></span>
$$
\mathbf{r}_R(k) = \mathbf{Q}^{-1} \mathbf{B}^{\mathrm{T}} (\mathbf{I}_{d_s} - \mathbf{B}_R (\mathbf{B}_R^{\mathrm{T}} \mathbf{B}_R)^{-1} \mathbf{B}_R^{\mathrm{T}}) \mathbf{B} \mathbf{z}_s(k)
$$
(3.97)

où  $\Omega$  est une matrice diagonale définit de la manière suivante :

$$
\mathbf{Q} = \begin{bmatrix} \cdot & 0 & 0 \\ 0 & ||(\mathbf{I}_{d_s} - \mathbf{B}_R(\mathbf{B}_R^{\mathrm{T}} \mathbf{B}_R)^{-1} \mathbf{B}_R^{\mathrm{T}}) \mathbf{b}_j || & 0 \\ 0 & 0 & \cdot \cdot \cdot \end{bmatrix}
$$
(3.98)

avec  $j \in \overline{R}$ . A partir des équations [\(3.6\)](#page-84-2) et [\(3.8\)](#page-85-1), le résidu [\(3.97\)](#page-101-1) devient :

$$
\mathbf{r}_R(k) = \mathbf{Q}^{-1} \tilde{\mathbf{P}} \left( \mathbf{I}_{d_s} - \tilde{\mathbf{P}}^{\mathrm{T}} \mathbf{\Xi}_R \left( \mathbf{\Xi}_R^{\mathrm{T}} \tilde{\mathbf{P}} \tilde{\mathbf{P}}^{\mathrm{T}} \mathbf{\Xi}_R \right)^{-1} \mathbf{\Xi}_R^{\mathrm{T}} \tilde{\mathbf{P}} \right) \tilde{\mathbf{P}} \mathbf{z}_s(k)
$$
(3.99)

$$
= \mathbf{Q}^{-1} \left( \mathbf{I}_{d_s} - \hat{\mathbf{C}} \right) \left( \mathbf{I}_{d_s} - \mathbf{\Xi}_R \left( \mathbf{\Xi}_R^{\mathrm{T}} \tilde{\mathbf{P}} \tilde{\mathbf{P}}^{\mathrm{T}} \mathbf{\Xi}_R \right)^{-1} \mathbf{\Xi}_R^{\mathrm{T}} \left( \mathbf{I}_{d_s} - \hat{\mathbf{C}} \right) \right) \mathbf{z}_s(k) \tag{3.100}
$$

A partir de l'équation  $(3.78)$ , on obtient alors :

$$
\mathbf{r}_R(k) = \mathbf{Q}^{-1} \left( \mathbf{I}_{d_s} - \hat{\mathbf{C}} \right) \left( \mathbf{I}_{d_s} - \Xi_R (\tilde{\Xi}_R^{\mathrm{T}} \tilde{\Xi}_R)^{-1} \tilde{\Xi}_R^{\mathrm{T}} \right) \mathbf{z}_s(k)
$$
(3.101)

$$
= \mathbf{Q}^{-1}\tilde{\mathbf{z}}_s^{(R)}(k) \tag{3.102}
$$

où  $\tilde{\mathbf{z}}_s^{(R)}(k)$  est le vecteur résidu obtenu en utilisant le principe de reconstruction avec l'indicateur SPE [\(3.79\)](#page-96-2).

En comparant le résidu obtenu par reconstruction avec l'indicateur SPE  $(1.79)$  et le résidu généré avec la méthode OSR  $(3.52)$ , on se rend compte qu'à un terme de normalisation près, le résidu obtenu avec la reconstruction de l'indicateur SPE est très proche de celui obtenu avec la méthode OSR. Cependant en présence de variables indépendantes ou possédant des directions de projection colinéaires dans  $R$ , ce terme de normalisation peut entraîner des problèmes de localisation, car on se retrouve dans un cas où le dénominateur est proche de zéro pour la méthode OSR. De plus ce terme normalisation en amplifiant le défaut, amplifie également le bruit associé à ce défaut. L'amplification du bruit entraîne une augmentation du seuil de détection et donc ne permet pas forcement une amélioration

des possibilités de détection.

Le principe de reconstruction peut être aussi utilisé pour localiser des défauts possédant principalement une projection dans l'espace principal, comme par exemple un d´efaut sur une variable indépendante.

### <span id="page-102-0"></span>3.4.2 Projection des observations dans l'espace principal

Pour localiser un défaut dans l'espace principal, la structuration des résidus par le principe de reconstruction de l'indicateur  $T^2$  peut être utilisé.

A partir des équations [\(3.63\)](#page-94-5) et [\(3.64\)](#page-94-3), l'expression de la reconstruction  $\mathbf{z}_s^{(R)}(k)$  du vecteur  $\mathbf{z}_s$  dans le cas du T<sup>2</sup> est la suivante [\(Wang et al.,](#page-184-2) [2004a;](#page-184-2) [Jiang et al.](#page-182-0), [2004\)](#page-182-0) :

$$
\mathbf{z}_{s}^{(R)}(k) = \left(\mathbf{I}_{d_{s}} - \mathbf{\Xi}_{R}(\mathbf{\Xi}_{R}^{T}\hat{\mathbf{P}}\hat{\mathbf{\Lambda}}^{-1}\hat{\mathbf{P}}^{T}\mathbf{\Xi}_{R})^{-1}\mathbf{\Xi}_{R}^{T}\hat{\mathbf{P}}\hat{\mathbf{\Lambda}}^{-1}\hat{\mathbf{P}}^{T}\right) \mathbf{z}_{s}(k)
$$
(3.103)

Pour détecter et localiser les défauts, l'indicateur  $T_R^2$  est utilisé :

$$
\mathbf{T}_{R}^{2}(k) = \mathbf{z}_{s}^{(R)^{\mathrm{T}}}(k) \,\hat{\mathbf{P}} \,\hat{\mathbf{\Lambda}}^{-1} \,\hat{\mathbf{P}}^{\mathrm{T}} \,\mathbf{z}_{s}^{(R)}(k) \tag{3.104}
$$

Le seuil de détection théorique peut alors être déterminé de la même manière que pour l'indicateur  $T^2$  (section [1.5.2\)](#page-43-1). Dans le cas où le nombre d'observations N est important, le système est considéré en fonctionnement anormal si :

$$
T_R^2(k) > \chi^2_{\ell-r,\alpha} \tag{3.105}
$$

Si le nombre d'observations  $N$  est faible, alors le système est considéré en fonctionnement anormal, pour un seuil de confiance  $\alpha$  donné, si :

$$
T_R^2(k) > \frac{(\ell - r)(N^2 - 1)}{N(N - \ell + r)} F_{\ell - r, N - \ell + r, \alpha}
$$
 (3.106)

où  $F_{\ell-r,N-\ell+r,\alpha}$  est la distribution de Fisher avec  $\ell-r$  et  $N-\ell+r$  degrés de liberté.

Cette approche sera appliquée dans l'exemple de synthèse de la section [3.6.](#page-111-0) On s'intéresse maintenant à la localisation d'un défaut en utilisant l'ensemble de l'espace, c'est-à-dire l'espace principal et l'espace résiduel.

### <span id="page-102-1"></span>3.4.3 Projection des observations dans l'ensemble de l'espace

Pour localiser un défaut en utilisant l'ensemble de l'espace, le principe de reconstruction à partir de l'indice combiné  $\varphi$ , et le principe de reconstruction en utilisant la distance de Mahalanobis  $D$  peuvent être utilisées.

### <span id="page-103-0"></span>3.4.3.1 Structuration des résidus par le principe de reconstruction de l'indice combiné

A partir de l'équation [\(3.63\)](#page-94-5), l'expression de la reconstruction  $\mathbf{z}_s^{(R)}(k)$  du vecteur  $\mathbf{z}_s$  dans le cas de l'indice combiné est la suivante [\(Yue et Qin,](#page-185-1) [2001](#page-185-1)) :

$$
\mathbf{z}_s^{(R)}(k) = \left(\mathbf{I}_{d_s} - \mathbf{\Xi}_R (\mathbf{\Xi}_R^{\mathrm{T}} \mathbf{\Phi} \mathbf{\Xi}_R)^{-1} \mathbf{\Xi}_R^{\mathrm{T}} \mathbf{\Phi}\right) \mathbf{z}_s(k) \tag{3.107}
$$

avec  $\boldsymbol{\Phi} = \frac{\hat{\mathbf{P}} \hat{\mathbf{\Lambda}}^{-1} \hat{\mathbf{P}}^{\text{T}}}{T^2}$  $\frac{-1\mathbf{\hat{P}}^{\text{T}}}{\mathrm{T}_{\alpha}^2}+\frac{\mathbf{\tilde{P}}\mathbf{\tilde{P}}^{\text{T}}}{\delta_{\alpha}^2}$  $\overline{\mathbf{r}} = \frac{\mathbf{r}_2}{\mathbf{r}_3^2} + \frac{\mathbf{r}_3}{\mathbf{r}_3^2}$ <br>Pour détecter et localiser les défauts, l'indice combiné est utilisé :

$$
\varphi_R(k) = \mathbf{z}_s^{(R)^{\mathrm{T}}}(k) \, \mathbf{\Phi} \mathbf{z}_s^{(R)}(k) \tag{3.108}
$$

La fonction  $\varphi_R(k)$  peut être approximée par la loi suivante :

<span id="page-103-2"></span>
$$
\varphi_R(k) \sim g \chi_{h,\alpha}^2 \tag{3.109}
$$

avec

$$
g = \frac{trace(\Sigma_R \Phi)^2}{trace(\Sigma_R \Phi)}
$$
(3.110)

et où le nombre de degré de liberté de la distribution  $\chi^2$  est :

$$
h = entier\left(\frac{[trace(\Sigma_R \Phi)]^2}{trace(\Sigma_R \Phi)^2}\right)
$$
\n(3.111)

avec  $\Sigma_R$  [\(3.90\)](#page-98-0) la matrice de variance covariance des vecteurs reconstruits et *entier(o)* représente la valeur entière la plus proche de *o*.Ainsi le système est considéré en fonctionnement anormal si :

$$
\varphi_R(k) > g \, \chi^2_{h,\alpha} \tag{3.112}
$$

### <span id="page-103-1"></span>3.4.3.2 Structuration des résidus par le principe de reconstruction de la distance de Mahalanobis

A partir de l'équation [\(3.63\)](#page-94-5), l'expression de la reconstruction  $\mathbf{z}_s^{(R)}(k)$  du vecteur  $\mathbf{z}_s$  dans le cas de distance de Mahalanobis est la suivante :

$$
\mathbf{z}_s^{(R)}(k) = \left(\mathbf{I}_{d_s} - \mathbf{\Xi}_R (\mathbf{\Xi}_R^{\mathrm{T}} \mathbf{P} \Lambda^{-1} \mathbf{P} \mathbf{\Xi}_R)^{-1} \mathbf{\Xi}_R^{\mathrm{T}} \mathbf{P} \Lambda^{-1} \mathbf{P}\right) \mathbf{z}_s(k)
$$
(3.113)

Pour détecter et localiser les défauts, la distance de Mahalanobis est utilisée :

$$
D_R(k) = \mathbf{z}_s^{(R)^T}(k) \mathbf{P} \Lambda^{-1} \mathbf{P} \mathbf{z}_s^{(R)}(k)
$$
 (3.114)

En supposant que le nombre d'observations  $N$  est important, le seuil de détection de la distance de Mahalanobis reconstruite  $D_R(k)$  peut alors être approximé, pour un seuil de confiance  $\alpha$  donné, par une distribution du  $\chi^2$  avec  $d_s - r$  degrés de liberté :

<span id="page-103-3"></span>
$$
D_{R,\alpha} = \chi^2_{d_s - r,\alpha} \tag{3.115}
$$

Si le nombre d'observations  $N$  est faible, alors le seuil de détection peut être approximé, pour un seuil de confiance  $\alpha$  donné, par la relation suivante :

$$
D_{R,\alpha} = \frac{(d_s - r)(N^2 - 1)}{N(N - d_s + r)} F_{d_s - r, N - d_s + r, \alpha}
$$
\n(3.116)

où  $F_{d_s-r,N-d_s+r,\alpha}$  est la distribution de Fisher avec  $d_s - r$  et  $N - d_s + r$  degrés de liberté. Ainsi le système est considéré en fonctionnement anormal si :

<span id="page-104-1"></span>
$$
D_R(k) > D_{R,\alpha} \tag{3.117}
$$

Nous allons déterminer les possibilités des deux dernières méthodes en terme de localisation de défauts, ainsi que leurs robustesses vis-à-vis du nombre de composantes principales  $\ell$  au travers d'un exemple.

### <span id="page-104-0"></span>3.4.3.3 Exemple

La matrice de données  $\mathbf{Z}_s$  est constituée de  $N = 110$  observations d'un vecteur  $\mathbf{z}_s$  à 7 composantes générées de la façon suivante pour  $k = 1...N$ :

$$
\mathbf{z}_s|_1(k) = v(k)^2 + \sin(0.1 k), \quad v(k) \sim \mathcal{N}(0, 1) \n\mathbf{z}_s|_2(k) = 2 \sin(k/6) \cos(k/4) \exp(-k/N) \n\mathbf{z}_s|_3(k) = \mathbf{z}_s|_1(k) + \mathbf{z}_s|_2(k) \n\mathbf{z}_s|_4(k) = \mathbf{z}_s|_1(k) - \mathbf{z}_s|_2(k) \n\mathbf{z}_s|_5(k) = 2\mathbf{z}_s|_1(k) + \mathbf{z}_s|_2(k) \n\mathbf{z}_s|_6(k) \sim \mathcal{N}(0, 1) \n\mathbf{z}_s|\tau(k) \sim \mathcal{N}(0, 1)
$$
\n(9.1)

Aux données ainsi générées ont été superposées des réalisations de variables aléatoires à distribution normale centrée et d'écart-type 0.02 pouvant représenter l'influence des bruits de mesure. Les données sont tout d'abord centrées puis le modèle ACP est construit. A partir des équations du système [\(3.118\)](#page-104-1), on remarque que les variables  $z_s|_3$ ,  $z_s|_4$  et  $z_s|_5$ sont des combinaisons linéaires des variables  $z_s|_1$  et  $z_s|_2$ . De plus les variables  $z_s|_6$  et  $z_s|_7$ sont indépendantes des autres variables. Le nombre de composantes principales est donc  $\ell = 4.$ 

Puis, afin d'observer l'effet de défauts sur la génération des résidus, des défauts sont ajoutés aux données de la matrice  $\mathbf{Z}_s$  des instants 10 à 20 (intervalle  $I_1$ ) pour la variable  $\mathbf{z}_s|_1$ , des instants 50 à 60 (intervalle  $I_2$ ) pour la variable  $\mathbf{z}_s|_7$ . Le premier défaut est représenté par un biais d'amplitude égale à 5% de l'amplitude de la variable  $z_s|_1$ . Le second défaut est représenté par un biais d'amplitude égale à 150% de l'amplitude de la variable  $z_s|_7$ . Le défaut simulé sur la variable  $z_s$ , est plus important que sur les autres variables; car cette variable est indépendante des autres. En effet, elle ne possède pas de projection dans l'espace résiduel, il est donc nécessaire de détecter le défaut à partir de l'espace principal.

Afin de comparer les performances des différentes méthodes de détection, les résidus sont divisés par leur seuil de détection respectif. La figure [3.9](#page-105-0) montre les valeurs des indicateurs de localisation avec la reconstruction de l'indice combin´e et de la distance de Mahalanobis avec  $\ell = 4$  composantes principales. Sur l'intervalle  $I_1$  seuls les résidus  $\varphi_1$  [\(3.108\)](#page-103-2) et  $D_1$  $(3.114)$  ne dépassent pas le seuil de détection, cela signifie que la variable  $z_s|_1$  est en défaut. A partir de la même réflexion sur l'intervalle  $I_2$ , on détermine que la variable  $\mathbf{z}_s|_7$ est en défaut. Les deux méthodes montrent des performances de localisation proches.

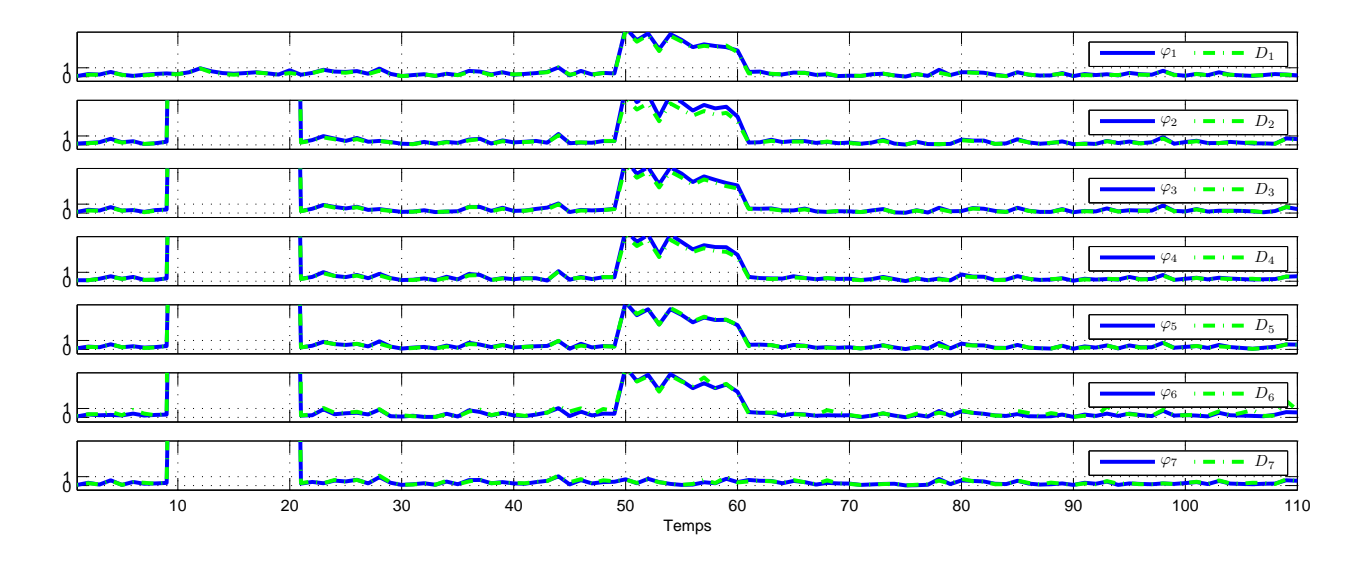

<span id="page-105-0"></span>FIG. 3.9 – Comparaison entre la méthode de reconstruction avec l'indice combiné et avec de la distance de Mahalanobis pour  $\ell = 4$ 

Le tableau [3.8](#page-105-1) présente pour les deux méthodes la moyenne de la quantité de fausses alarmes pour chaque résidu généré obtenue pour 100 simulations. On remarque alors que le nombre de fausses alarmes est largement inférieur dans le cas de la reconstruction en utilisant la distance de Mahalanobis qu'en utilisant l'indice combin´e.

|       | Quantité de fausses alarmes |       |  |  |  |
|-------|-----------------------------|-------|--|--|--|
|       | $\varphi_R$                 | $D_R$ |  |  |  |
| $R=1$ | 2.2                         | 0.1   |  |  |  |
| $R=2$ | 4.3                         | 0.1   |  |  |  |
| $R=3$ | 2.9                         | 0.1   |  |  |  |
| $R=4$ | 3.3                         | 0.1   |  |  |  |
| $R=5$ | 1.8                         | 0.1   |  |  |  |
| $R=6$ | 5.8                         | 0.7   |  |  |  |
| $R=7$ | 6.7                         | 0.6   |  |  |  |

<span id="page-105-1"></span>TAB.  $3.8$  – Nombre de fausses alarmes sur le jeu de données

Observons maintenant la robustesse des différentes méthodes aux erreurs de modélisa-tion. Les figures [3.10](#page-106-0) et [3.11](#page-106-1) montrent les valeurs des différents résidus lorsque le nombre de composantes principales choisi est incorrect. Plus précisément, si le nombre de composantes principales est plus petit ( $\ell = 3$ ), il est alors possible de localiser les défauts seulement en utilisant la reconstruction de la distance de Mahalanobis. Par contre, si le nombre de composantes principales sélectionné est plus grand ( $\ell = 5$ ), il est possible de localiser les défauts avec les deux méthodes.

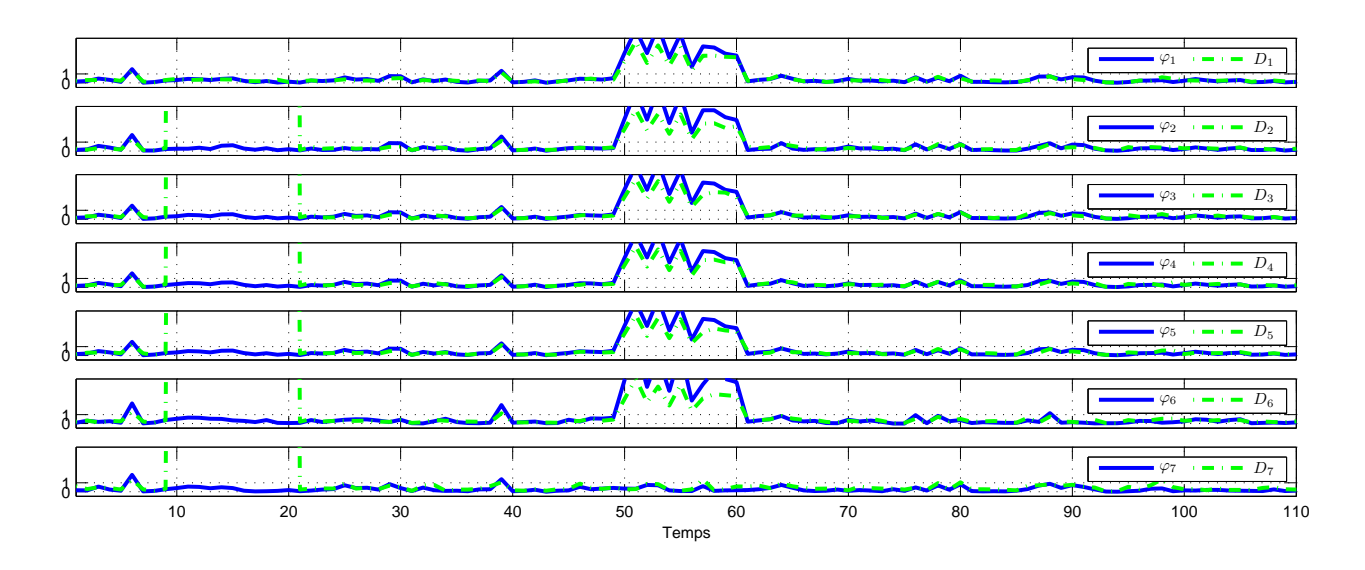

<span id="page-106-0"></span>FIG. 3.10 – Comparaison entre la méthode de reconstruction avec l'indice combiné et avec la distance de Mahalanobis pour  $\ell = 3$ 

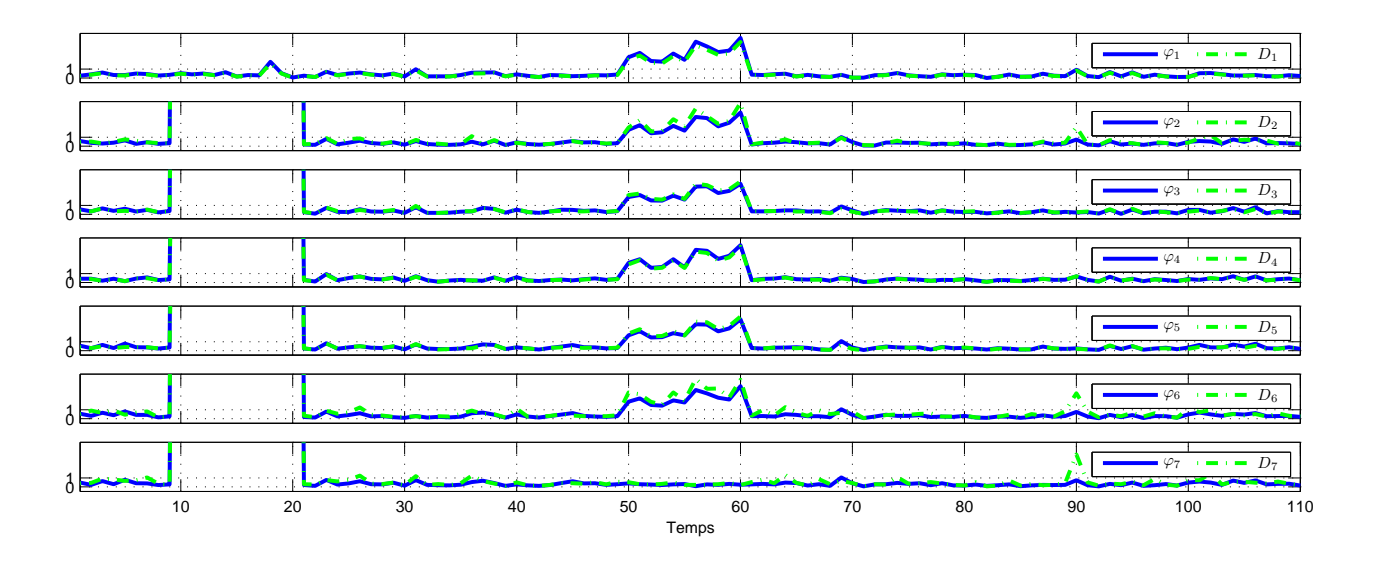

<span id="page-106-1"></span>FIG. 3.11 – Comparaison entre la méthode de reconstruction avec l'indice combiné et avec la distance de Mahalanobis pour  $\ell = 5$ 

Compte tenu de cet essai, mais aussi de l'ensemble des essais effectués, la reconstruction

avec la distance de Mahalanobis permet d'avoir un indicateur plus robuste au nombre de composantes principales que la reconstruction avec l'indice combin´e.

Après avoir présenté les différentes méthodes de localisation, la stratégie de localisation est alors présentée.

# <span id="page-107-0"></span>3.5 Stratégie de localisation des défauts

Comme les variables en défaut sont a priori inconnues, l'ensemble des scénarii de défauts possibles  $\Xi_R$  doit être exploré pour procéder à la détection et l'isolation des défauts. Une analyse des propriétés du modèle en terme de localisation permet de réduire le nombre de scénarii à considérer et de déterminer les défauts localisables. Ainsi on obtient deux conditions. La première est structurelle et liée à l'espace où l'on cherche à localiser le défaut (espace résiduel, espace principal, espace global); la seconde est utilisée afin de détecter les colinéarités entre les projections des observations pouvant survenir. Pour détecter ces colinéarités, différents indicateurs peuvent être utilisés ; on présente ici un indicateur basé sur le conditionnement  $Rcond$  [\(3.122\)](#page-108-1) de la matrice de projection de la direction du défaut dans l'espace résiduel  $\tilde{\Xi}_R$  [\(3.78\)](#page-96-3) et un indicateur basé sur une mesure de distance entre deux sous-espaces.

### <span id="page-107-1"></span>3.5.1 Méthodes utilisant la projection dans l'espace résiduel

Afin de limiter le nombre de situations de défauts à explorer pour assurer la localisation de défauts multiples, on observe les conditions d'application des différentes méthodes. Pour la méthode SRAMS (section [3.3.2\)](#page-87-0) et OSR (section [3.3.3\)](#page-89-0), la matrice  $\mathbf{B}_R \mathbf{B}_R^{\mathrm{T}}$  doit être de plein rang afin de pouvoir calculer son inverse. Pour la reconstruction avec le SPE (section [3.4.1.1\)](#page-96-1), la matrice  $\tilde{\Xi}_{R}^{T}\tilde{\Xi}_{R}$  doit être de plein rang et pour la reconstruction avec le SWE (section [3.4.1.2\)](#page-98-1), la matrice  $\tilde{\Xi}_R^T \tilde{\Lambda}^{-1} \tilde{\Xi}_R$  doit être de plein rang. A partir de l'égalité suivante :

$$
\mathbf{B}_R^{\mathrm{T}} \mathbf{B}_R = \tilde{\mathbf{\Xi}}_R^{\mathrm{T}} \tilde{\mathbf{\Xi}}_R \tag{3.119}
$$

on conclut que les conditions d'existence des différentes méthodes sont identiques. En effet le nombre  $r$ , lié au nombre de variables considéré en défaut, doit respecter l'inégalité suivante :

<span id="page-107-2"></span>
$$
r \le d_s - \ell \tag{3.120}
$$

Pour assurer la localisation de l'ensemble des défauts, l'ensemble des directions  $\Xi_R$  doit être exploré. Les solutions pour lesquelles les défauts associés aux directions  $\Xi_R$  ne sont pas détectables, sont inutiles. Le nombre de directions à explorer peut donc être limité et les défauts détectables peuvent être a priori répertoriés. Le nombre maximum de directions à considérer peut être calculé à l'aide de la formule suivante grâce à l'inégalité [\(3.120\)](#page-107-2) :

d

$$
\sum_{r=1}^{d_s-\ell} \mathbb{C}^r_{d_s} \tag{3.121}
$$
où  $\mathbb{C}^r_{d_s}$  représente le nombre de combinaisons possibles de choisir r variables parmi  $d_s$ .

Ce nombre peut être également réduit en prenant en compte les colinéarités entre les différentes projections des directions des défauts. Afin de détecter ces cas, un indicateur *Rcond* du conditionnement de la matrice  $\tilde{\Xi}_R$  [\(3.78\)](#page-96-0) est utilisé. Cet indicateur est défini comme le rapport entre la plus petite et la plus grande valeur singulière de la matrice  $\tilde{\Xi}_R$  $(3.78):$  $(3.78):$ 

<span id="page-108-0"></span>
$$
Rcond = \frac{\min\left(\sigma\left(\tilde{\Xi}_R\right)\right)}{\max\left(\sigma\left(\tilde{\Xi}_R\right)\right)}
$$
(3.122)

La démarche pour déterminer les directions utiles afin de détecter et localiser des défauts peut être résumée de la façon suivante :

- 1.  $r = 1$  (mono-défaut) : Calculer l'ensemble des directions possibles  $\tilde{\Xi}_R$ . Si  $\tilde{\Xi}^\text{T} _R\tilde{\Xi}_R$  est proche de zéro, cela signifie que le défaut n'est pas projeté dans l'espace résiduel et donc non détectable. Pour détecter et localiser ce défaut, sa projection dans l'espace principal peut être utilisée.
- <span id="page-108-1"></span>2.  $r = r + 1$  : Calculer pour l'ensemble des directions de pannes possibles  $\tilde{\Xi}_R$ les valeurs de l'indicateur de conditionnement Rcond [\(3.122\)](#page-108-0).
	- Si  $Rcond$  est proche de zéro, alors le résidu ne peut pas être construit. De plus l'ensemble des combinaisons de r − 1 variables parmi les variables appartenant à l'ensemble R sont seulement détectables car les signatures de leurs défauts sont identiques. Il est alors utile de reconstruire seulement une combinaison de r − 1 variables parmi ces r variables. De plus l'ensemble des combinaisons de r −2 variables parmi les r variables appartenant à l'ensemble R sont localisables.
	- Si Rcond est éloigné de zéro, alors l'ensemble des combinaisons de  $r$ variables parmi les variables appartenant à l'ensemble R sont détectables. De plus, l'ensemble des combinaisons de r − 1 variables parmi les variables appartenant à l'ensemble  $R$  sont localisables.
- 3. Tant que  $r \leq d_s \ell$  aller à l'étape [2](#page-108-1)

Cette analyse de la structure du modèle permet de déterminer les défauts détectables et localisables. Le nombre de directions de défaut utiles peut ainsi être réduit. La partie [3.6](#page-111-0) présente un exemple d'utilisation de cet algorithme.

Nous nous intéressons maintenant à la localisation d'un défaut en utilisant l'espace principal.

# 3.5.2 Méthodes utilisant la projection dans l'espace principal

De la même manière que pour l'espace résiduel, dans l'espace principal, la matrice

 $\Xi_R^\text{T} \, \hat{\mathbf{P}} \, \hat{\mathbf{\Lambda}}^{-1} \, \hat{\mathbf{P}}^\text{T} \, \Xi_R \, (3.103)$  $\Xi_R^\text{T} \, \hat{\mathbf{P}} \, \hat{\mathbf{\Lambda}}^{-1} \, \hat{\mathbf{P}}^\text{T} \, \Xi_R \, (3.103)$  doit être de plein rang. Le nombre  $r$  doit alors respecter l'inégalité suivante :

<span id="page-109-2"></span>
$$
r \le \ell \tag{3.123}
$$

Le nombre maximum de reconstructions peut être calculé à l'aide de la formule suivante :

<span id="page-109-0"></span>
$$
\sum_{r=1}^{\ell} \mathbb{C}_{d_s}^r \tag{3.124}
$$

avec  $\mathbb{C}^r_{d_s}$  représente le nombre de combinaisons possibles de choisir r variables parmi  $d_s$ .

Ce nombre peut être réduit en prenant en compte les directions de projections colinéaires. Nous allons donc analyser les angles entre les différentes projections des directions de reconstruction. Le plus grand angle principal  $\theta$  entre deux sous-espaces de même dimension est lié à la notion de distance entres ces deux sous-espaces [\(Golub et Van Loan,](#page-180-0) [1996\)](#page-180-0). Cette distance est définie dans l'espace principal  $dist(R1, R2)$  de la façon suivante :

$$
dist(R1, R2) = ||\hat{\Xi}_{R_1}(\hat{\Xi}_{R_1}^T \hat{\Xi}_{R_1})^{-1} \hat{\Xi}_{R_1}^T - \hat{\Xi}_{R_2}(\hat{\Xi}_{R_2}^T \hat{\Xi}_{R_2})^{-1} \hat{\Xi}_{R_2}^T ||_2
$$
(3.125)

avec  $\hat{\Xi}_{R_1} = \hat{\Lambda}^{-1/2} \hat{P}^T \Xi_{R_1}, R_1 \in \Im, R_2 \in \Im$  contiennent les indices des variables reconstruites et  $\Im$  est l'ensemble des combinaisons des directions de reconstructions possibles. En analysant les distances entre les projections des directions de reconstruction dans l'espace principal  $(3.125)$ , on peut alors déterminer les défauts qui seront localisables. Donc si  $dist(R_1, R_2)$  est proche de 0 cela signifie que les directions de reconstruction  $R_1$ et  $R_2$  sont colinéaires dans l'espace principal et un défaut dans les directions  $R_1$  ou  $R_2$ ne sera donc pas localisable. La démarche pour déterminer l'ensemble des reconstructions utiles à calculer peut être résumée de la façon suivante :

- 1.  $r = 1$
- <span id="page-109-1"></span>2. Calculer pour l'ensemble des directions possibles ( $R_1 \in \Im$  et  $R_2 \in \Im$ ) l'indicateur  $dist(R_1, R_2)$  [\(3.125\)](#page-109-0). Plus cet indicateur est petit, plus l'amplitude du défaut doit être importante pour assurer la localisation du défaut. Et si cet indicateur est nul, alors seul l'ensemble des variables potentiellement en défaut peut être déterminé, c'est-à-dire les variables avec les indices  $R_1, R_2$  ou  $R_1$  et  $R_2$ . Il est donc suffisant de considérer une seule direction, par exemple  $R_1$ .
- 3.  $r = r + 1$
- 4. Tant que  $r \leq \ell$  aller à l'étape [2](#page-109-1)

L'analyse de la structure du modèle permet de déterminer les défauts détectables et lo-calisables et ainsi de diminuer le nombre de reconstructions utiles. La partie [3.6](#page-111-0) présente un exemple d'utilisation de cet algorithme.

On s'intéresse maintenant à la localisation d'un défaut en utilisant l'ensemble de l'espace.

# 3.5.3 Méthodes utilisant la projection dans l'ensemble de l'espace

Pour localiser un défaut en utilisant l'espace global, il faut qu'il soit localisable soit en utilisant l'espace résiduel et donc respecter l'inégalité [\(3.120\)](#page-107-0), soit l'espace principal et donc respecter l'inégalité [\(3.123\)](#page-109-2). Le nombre r doit donc respecter l'inégalité suivante :

$$
r \le \max(d_s - \ell, \ell) \tag{3.126}
$$

Le nombre maximum de reconstructions peut être calculé à l'aide de la formule suivante :

<span id="page-110-1"></span><span id="page-110-0"></span>
$$
\sum_{r=1}^{\max(d_s-\ell,\ell)} \mathbb{C}_{d_s}^r \tag{3.127}
$$

avec  $\mathbb{C}^r_{d_s}$  représente le nombre de combinaisons possibles de choisir r variables parmi  $d_s$ . Ce nombre peut-être réduit en prenant en compte les directions de projections colinéaires. Le même indicateur que pour l'espace principal est utilisé. Cette distance est définie dans l'espace principal  $dist(R1, R2)$  et dans l'espace résiduel  $\overline{dist}(R1, R2)$ :

$$
dist(R1, R2) = ||\hat{\Xi}_{R_1}(\hat{\Xi}_{R_1}^T \hat{\Xi}_{R_1})^{-1} \hat{\Xi}_{R_1}^T - \hat{\Xi}_{R_2}(\hat{\Xi}_{R_2}^T \hat{\Xi}_{R_2})^{-1} \hat{\Xi}_{R_2}^T ||_2
$$
(3.128)

$$
\overline{dist}(R1,R2) = ||\widetilde{\Xi}_{R_1}(\widetilde{\Xi}_{R_1}^T \widetilde{\Xi}_{R_1})^{-1} \widetilde{\Xi}_{R_1}^T - \widetilde{\Xi}_{R_2}(\widetilde{\Xi}_{R_2}^T \widetilde{\Xi}_{R_2})^{-1} \widetilde{\Xi}_{R_2}^T||_2
$$
\n(3.129)

avec  $\hat{\Xi}_{R_1} = \hat{\Lambda}^{-1/2} \hat{P}^T \Xi_{R_1}, \ \tilde{\Xi}_{R_1} = \tilde{P}^T \Xi_{R_1}, R_1 \in \Im, R_2 \in \Im$  contiennent les indices des variables reconstruites et  $\Im$  est l'ensemble des combinaisons des directions de reconstructions possibles.

**Remarque :** Pour la distance de Mahalanobis,  $\tilde{\Xi}_{R_1}$  est égale à  $\tilde{\Lambda}^{-1/2} \tilde{\mathbf{P}}^{\mathrm{T}} \Xi_{R_1}$ .

En analysant les distances entre les projections des directions de reconstruction dans l'espace principal  $(3.128)$  et dans l'espace résiduel  $(3.129)$ , on peut alors déterminer les défauts qui seront localisables. Un indicateur global  $k$  est alors construit :

<span id="page-110-2"></span>
$$
k(R_1, R_2) = \max\{(dist(R_1, R_2), dist(R_1, R_2)\}\tag{3.130}
$$

Donc si  $k(R_1, R_2)$  est proche de 0 cela signifie que les directions de reconstruction  $R_1$  et  $R_2$  sont colinéaires dans l'espace résiduel et dans l'espace principal ; un défaut dans les directions  $R_1$  ou  $R_2$  ne sera donc pas localisable. La démarche pour déterminer l'ensemble des reconstructions utiles à calculer peut être résumée de la façon suivante :

- <span id="page-110-3"></span>1.  $r = 1$
- 2. Calculer pour l'ensemble des directions possibles ( $R_1 \in \Im$  et  $R_2 \in \Im$ ) l'indicateur  $k(R_1, R_2)$  [\(3.130\)](#page-110-2). Plus cet indicateur est petit, plus l'amplitude du défaut doit être importante pour assurer la localisation du défaut. Et si cet indicateur est nul, alors seul l'ensemble des variables potentiellement en défaut peut être déterminé, c'est-à-dire les variables avec les indices  $R_1, R_2$  ou  $R_1$  et  $R_2$ . Il est donc suffisant de considérer une seule direction, par exemple  $R_1$ .
- 3.  $r = r + 1$
- 4. Tant que  $r \leq \max(\ell, m \ell)$  aller à l'étape [2](#page-110-3)

L'analyse de la structure du modèle permet de déterminer les défauts détectables et localisables et ainsi de diminuer le nombre de reconstructions utiles.

Les différentes stratégies de localisation des défauts introduites dans cette section sont appliquées sur un exemple de synthèse.

# <span id="page-111-0"></span>3.6 Exemple de synthèse

Sur un exemple de grande dimension avec des défaut multiples, la localisation dans les différents espaces est abordée.

- $-$  Pour la détection dans l'espace résiduel : reconstruction avec l'indice SWE,
- Pour la détection dans l'espace principal : reconstruction avec l'indice  $T^2$ ,
- Pour la d´etection dans l'espace global : reconstruction avec la distance de Mahalanobis D.

### 3.6.1 Générations des données

Afin de générer les données, on utilise le système avec 9 variables et  $N = 110$  observations de l'exemple [1.6.](#page-47-0) Ce système possède  $\ell = 5$  composantes principales.

Afin d'observer l'effet de défauts sur les résidus générés, des défauts sont ajoutés aux données de la matrice  $\mathbf{Z}_s$  aux instants suivants :

– des instants 10 à 24 pour la variable  $\mathbf{z}_s|_1$  (intervalle  $I_1$ ),

– des instants 35 à 49 pour les variables  $z_s|_8$  (intervalle  $I_2$ ),

– des instants 60 à 74 pour les variables  $z_s|_4$  et  $z_s|_8$  (intervalle  $I_3$ ),

– des instants 85 à 99 pour les variables  $z_s|_1$ ,  $z_s|_3$  et  $z_s|_4$  (intervalle  $I_4$ ).

Ces défauts sont représentés par un biais d'amplitude égale à 10% de l'amplitude des variables  $z_s|_1$ ,  $z_s|_3$  et  $z_s|_4$ . Pour la variable  $z_s|_8$ , un biais d'amplitude égale à 150% de l'amplitude de la variable est choisi.

# 3.6.2 Analyse des défauts à explorer

Suivant l'indice de détection utilisé, l'analyse des défauts à explorer est différente. Les différents cas possibles sont présentés dans la suite.

#### 3.6.2.1 Localisation des défauts dans l'espace résiduel

A partir de la taille de l'espace résiduel, le nombre maximal de variables reconstruites simultanément est 4 ( $d_s - \ell$ ). Le nombre maximal de reconstructions est donc de 162  $($ équation  $(3.121)$ ). Observons maintenant les projections des directions de défauts dans l'espace résiduel (tableau [3.9\)](#page-112-0).

Chapitre 3. Analyse des propriétés du modèle en terme de localisation

|  |  |  |  | $\boxed{\tilde{\Xi}_1^\text{T} \tilde{\Xi}_1 \big  \tilde{\Xi}_2^\text{T} \tilde{\Xi}_2 \big  \tilde{\Xi}_3^\text{T} \tilde{\Xi}_3 \big  \tilde{\Xi}_4^\text{T} \tilde{\Xi}_4 \big  \tilde{\Xi}_5^\text{T} \tilde{\Xi}_5 \big  \tilde{\Xi}_6^\text{T} \tilde{\Xi}_6 \big  \tilde{\Xi}_7^\text{T} \tilde{\Xi}_7 \big  \tilde{\Xi}_8^\text{T} \tilde{\Xi}_8 \big  \tilde{\Xi}_9^\text{T} \tilde{\Xi}_9 \big }$ |
|--|--|--|--|----------------------------------------------------------------------------------------------------|
|  |  |  |  | $\vert 0.84 \vert 0.72 \vert 0.46 \vert 0.71 \vert 0.41 \vert 0.40 \vert 0.46 \vert 0.00 \vert 0.00 \vert$                                                                                                    |

<span id="page-112-0"></span>TAB.  $3.9$  – Condition d'existence des résidus

Ce tableau montre que les deux dernières variables  $z_s|_8$  et  $z_s|_9$  ne sont pas détectables dans l'espace résiduel. En effet, ces deux variables correspondent à des variables indépendantes ; pour localiser des d´efauts sur ces variables il vaut mieux travailler dans l'espace principal. Afin d'analyser le cas de défauts multiples, l'indicateur Rcond [\(3.122\)](#page-108-0) est calculé pour l'ensemble des directions possibles (pour  $r = 2$  à 4). Les résultats pour la reconstruction de deux variables sont explicités dans le tableau [3.10.](#page-112-1) Par exemple, pour  $R = \{1, 2\}$ , la valeur de l'indicateur *Rcond* correspond à l'intersection de la première ligne avec la seconde colonne du tableau [3.10.](#page-112-1)

| $Rcond \mid 1 \mid$ | 2 | 3 |                                                | 5. |                            |                                                          |
|---------------------|---|---|------------------------------------------------|----|----------------------------|----------------------------------------------------------|
|                     |   |   |                                                |    |                            | $0.88 \mid 0.72 \mid 0.88 \mid 0.57 \mid 0.57 \mid 0.72$ |
| $\mathcal{D}$       |   |   | $0.79 \mid 0.73 \mid 0.42 \mid 0.68 \mid 0.80$ |    |                            |                                                          |
| 3                   |   |   |                                                |    |                            | $0.80 \,   \, 0.75 \,   \, 0.76 \,   \, 0.01$            |
|                     |   |   |                                                |    | $0.68 \mid 0.41 \mid 0.80$ |                                                          |
| $\overline{5}$      |   |   |                                                |    |                            | $0.79 \mid 0.75$                                         |
|                     |   |   |                                                |    |                            | 0.75                                                     |

<span id="page-112-1"></span>TAB.  $3.10$  – Condition d'existence des résidus

On remarque alors que pour  $R = \{3, 7\}$ , la valeur de l'indicateur *Rcond* correspondante est proche de zéro. Cela signifie que la signature des défauts pour un défaut sur la variable  $z_s$ <sub>3</sub> ou sur la variable  $z_s$ <sub>7</sub> est identique (swe<sub>3</sub> = swe<sub>7</sub>). Dans ce cas, Il est alors possible de seulement détecter le défaut et conclure que les variables  $z_s$ , ou  $z_s$ , ou  $z_s$ , et  $z_s$ , sont en défaut. Dans la suite, on considère seulement les combinaisons avec 3 (pas avec 7).

Pour l'ensemble des directions de reconstruction, cet indicateur est calculé. Un autre cas, avec une valeur de l'indicateur *Rcond* est proche de zéro avec  $R = \{2, 4, 5, 6\}$ , est détecté. Donc l'ensemble des combinaisons de 3 variables parmi les variables de R ne sont que détectables et leur signature de défaut est identique (swe<sub>2,4,5</sub> = swe<sub>2,4,6</sub> = swe<sub>2,5,6</sub> =  $swe_{4,5,6}$ ). Ainsi un seul indicateur SWE est utile pour détecter un défaut, par exemple  $swe_{2,4,5}$ . Donc un défaut peut être détecté mais pas isolé, les variables en défaut sont parmi les variables  $z_s|_2$ ,  $z_s|_4$ ,  $z_s|_5$  et  $z_s|_6$ .

A partir des 162 reconstructions possibles, seulement 91 sont réellement reconstructibles. Parmi ces directions de reconstruction, seulement 21 combinaisons permettent de localiser un défaut. Pour les autres, un jeu de variables est considéré en défaut mais il n'est pas possible de déterminer les variables en défaut dans ce jeu.

### 3.6.2.2 Localisation des défauts dans l'espace principal

Compte tenu de la dimension de l'espace principal, on ne peut pas reconstruire plus de 5 variables simultan´ement. Le nombre maximum de reconstructions est donc de 381. La

| dist    |                |   | $R_1$          |      |                |          |      |      |          |                   |  |  |  |
|---------|----------------|---|----------------|------|----------------|----------|------|------|----------|-------------------|--|--|--|
|         |                | 1 | $\overline{2}$ | 3    | $\overline{4}$ | 5        | 6    | 7    | 8        | 9                 |  |  |  |
|         | 1              | 0 | 0.95           | 0.94 | 0.87           | 0.64     | 0.57 | 1.00 | 1.00     | 1.00              |  |  |  |
|         | $\overline{2}$ |   | 0              | 0.99 | 0.73           | 0.54     | 0.96 | 0.94 | 1.00     | $\overline{1.00}$ |  |  |  |
|         | $\overline{3}$ |   |                | 0    | 0.92           | 1.00     | 0.90 | 0.66 | 1.00     | 1.00              |  |  |  |
| $R_{2}$ | 4              |   |                |      | 0              | 0.98     | 0.44 | 0.95 | 1.00     | 1.00              |  |  |  |
|         | 5              |   |                |      |                | $\theta$ | 0.96 | 0.98 | 0.99     | 1.00              |  |  |  |
|         | 6              |   |                |      |                |          | 0    | 0.98 | 0.99     | 1.00              |  |  |  |
|         | 7              |   |                |      |                |          |      | 0    | 1.00     | $1.00\,$          |  |  |  |
|         | 8              |   |                |      |                |          |      |      | $\Omega$ | 0.99              |  |  |  |

<span id="page-113-0"></span>TAB. 3.11 – indicateur *dist* pour  $r = 1$ 

table [3.11](#page-113-0) montre les valeurs de l'indicateur dist  $(3.125)$  pour  $r = 1$ . Plus la valeur de dist est petite, plus l'amplitude du défaut nécessaire pour assurer la localisation du défaut doit être importante. Il n'y a pas de projection colinéaire (dist différent de 0), donc l'ensemble des défauts apparaissant sur une seule variable sont localisables. On effectue ce même calcul pour  $r = 2$ , on trouve alors que les projections des directions  $\{3, 4\}$ ,  $\{4, 7\}$  et  $\{3, 7\}$  sont colinéaires ainsi que les directions  $\{1, 2\}, \{1, 4\}, \{1, 5\}, \{1, 6\}, \{2, 4\}, \{2, 5\},$  $\{2,6\}, \{4,5\}, \{4,6\}$  et  $\{5,6\}.$  Les signatures de ces deux directions de reconstruction sont donc identiques  $(T_{3,4}^2 = T_{4,7}^2 = T_{3,7}^2$  et  $T_{1,2}^2 = T_{1,4}^2 = ...$ , il est donc utile de considérer seulement une de ces directions, par exemple  $T_{3,4}^2$  et  $T_{1,2}^2$ . De plus, on en déduit que les signatures des directions de reconstruction prenant en compte ce couple sont identiques  $(T_{1,2,8}^2 = T_{1,4,8}^2, T_{1,4,3}^2 = T_{1,4,7}^2, ...)$ . La même procédure est appliquée pour  $r = 3$  à 5. Le nombre de reconstructions nécessaires peut alors être réduit à 118.

### 3.6.2.3 Localisation des défauts dans l'espace global

Compte tenu de la dimension de l'espace principal, on ne peut pas reconstruire plus de 5 variables simultan´ement. Le nombre maximum de reconstructions est donc de 381. La table [3.12](#page-114-0) montre les valeurs de l'indicateur k [\(3.130\)](#page-110-2) pour  $r = 1$ . Plus la valeur de k est petite, plus l'amplitude du défaut nécessaire pour assurer la localisation du défaut doit être importante. Il n'y a pas de projection colinéaire (k différent de 0), donc l'ensemble des défauts apparaissant sur une seule variable sont localisables. On effectue ce même calcul pour  $r = 2$ , on trouve alors que les projections des directions  $\{3, 4\}$  et  $\{4, 7\}$  sont colinéaires. Les signatures de ces deux directions de reconstruction sont donc identiques  $(D_{3,4} = D_{4,7})$ , il est donc utile de considérer seulement une de ces deux directions, par exemple  $D_{3,4}$ . De plus, on en déduit que les signatures des directions de reconstruction prenant en compte ce couple sont identiques  $(D_{2,3,4} = D_{2,4,7}, D_{1,4,3} = D_{1,4,7}, ...).$  La même procédure est appliquée pour  $r = 3$  à 5. Le nombre de reconstructions nécessaires peut alors être réduit à 160.

### 3.6.3 Localisation des défauts

Après avoir déterminé les directions de reconstruction utiles pour la localisation des défauts, les résidus associés aux différents indicateurs sont construits.

Chapitre 3. Analyse des propriétés du modèle en terme de localisation

| k       |                 |   | $R_1$            |      |      |          |                  |          |                  |      |  |  |  |
|---------|-----------------|---|------------------|------|------|----------|------------------|----------|------------------|------|--|--|--|
|         |                 | 1 | $\overline{2}$   | 3    | 4    | 5        | 6                | 7        | 8                | 9    |  |  |  |
|         | 1               | 0 | $1.00\,$         | 1.00 | 0.98 | 0.84     | 0.95             | 1.00     | 1.00             | 1.00 |  |  |  |
|         | $\overline{2}$  |   | $\left( \right)$ | 0.99 | 0.98 | 0.76     | 1.00             | 0.98     | 1.00             | 1.00 |  |  |  |
|         | $\overline{3}$  |   |                  | 0    | 0.98 | 1.00     | 0.90             | 0.66     | 1.00             | 1.00 |  |  |  |
| $R_{2}$ | 4               |   |                  |      | 0    | 0.98     | 0.86             | 0.98     | 1.00             | 1.00 |  |  |  |
|         | $\overline{5}$  |   |                  |      |      | $\theta$ | 0.96             | 0.99     | 1.00             | 1.00 |  |  |  |
|         | $6\overline{6}$ |   |                  |      |      |          | $\left( \right)$ | 0.98     | 0.99             | 1.00 |  |  |  |
|         | 7               |   |                  |      |      |          |                  | $\theta$ | 1.00             | 1.00 |  |  |  |
|         | 8               |   |                  |      |      |          |                  |          | $\left( \right)$ | 1.00 |  |  |  |

<span id="page-114-0"></span>TAB.  $3.12$  – indicateur k pour  $r = 1$ 

### 3.6.3.1 Dans l'espace résiduel

La figure [3.12](#page-117-0) montre une partie de ces indicateurs dans le cas de la reconstruction avec l'indicateur SWE. Le premier graphique de cette figure est relatif à la projection des résidus avec reconstruction avec l'indicateur SWE sans utiliser la première variable ... On remarque alors que le défaut sur l'intervalle  $I_2$  n'est pas détecté, car sur cet intervalle le défaut est sur une variable indépendante. Analysons le premier graphique de la figure [3.12.](#page-117-0) Pour les observations de l'intervalle  $I_1$  l'indicateur swe<sub>1</sub> est proche de la valeur 0 témoignant ainsi de l'absence de défauts dans les variables utilisées pour la reconstruction et la projection. On note aussi que les deux autres intervalles d'observation  $(I_3, I_4)$  sont affectés de défauts, sans savoir exactement quelle (s) composante (s) du vecteur de mesure sont en cause. Finalement, compte tenu de la présence de défauts dans les trois intervalles, l'examen du premier graphique de la figure [3.12](#page-117-0) conclut que :

- dans l'intervalle  $I_1$ , la variable  $\mathbf{z}_s|_1$  est en défaut,

- dans chaque intervalle  $I_3$ ,  $I_4$ , une variable autre que  $\mathbf{z}_s|_1$  est en défaut ou plusieurs variables sont en défaut.

Les autres projections se construisent et s'interprètent de façon analogue. Le diagnostic est donc :

- dans l'intervalle  $I_1$ , la variable  $\mathbf{z}_s|_1$  est en défaut

- dans l'intervalle  $I_2$ , il n'y a pas de défaut,

- dans l'intervalle  $I_3$ , la variable  $\mathbf{z}_s|_4$  est en défaut,

- dans l'intervalle  $I_4$ , les variables  $\mathbf{z}_s|_1$ ,  $\mathbf{z}_s|_4$  et/ou  $\mathbf{z}_s|_3$  et/ou  $\mathbf{z}_s|_7$  sont en défaut (swe<sub>1,4,3</sub> =  $swe_{1,4,7}$ .

### 3.6.3.2 Dans l'espace principal

La figure [3.13](#page-118-0) montre une partie de ces indicateurs dans le cas de la reconstruction avec l'indicateur  $T^2$ . Le premier graphique de cette figure est relative à la projection des résidus avec reconstruction avec l'indicateur  $T^2$  sans utiliser la première variable ... On remarque alors que les défauts sur les intervalles  $I_1$  et  $I_4$  ne sont pas détectés, car sur ces intervalles les défauts sont de faibles amplitudes. Analysons le septième graphique de la figure [3.13.](#page-118-0) Pour les observations des intervalles  $I_2$  et  $I_3$  l'indicateur  $T_8^2$  est proche de la valeur 0 témoignant ainsi de l'absence de défauts dans les variables utilisées pour la reconstruction et la projection. Finalement, l'examen du septième graphique de la figure  $3.12$  conclut à : - dans l'intervalle  $I_2$ , la variable  $\mathbf{z}_s|_8$  est en défaut,

- dans l'intervalle  $I_3$ , la variable  $\mathbf{z}_s|_8$  est en défaut.

#### 3.6.3.3 Dans l'espace global

La figure [3.14](#page-119-0) montre une partie de ces indicateurs dans le cas de la reconstruction avec la distance de Mahalanobis  $D$ . Le premier graphique de cette figure est relative à la projection des résidus avec reconstruction avec la distance de Mahalanobis  $D$  sans utiliser la première variable ... Analysons le premier graphique de la figure [3.14.](#page-119-0) Pour les observations de l'intervalle  $I_1$ , l'indicateur  $D_1$  est proche de la valeur 0 témoignant ainsi de l'absence de défauts dans les variables utilisées pour la reconstruction et la projection. On note aussi que les trois autres intervalles d'observation  $(I_2, I_3, I_4)$  sont affectées de défauts, sans savoir exactement quelle (s) composante (s) du vecteur de mesure sont en cause. Finalement, compte tenu de la présence de défauts dans les trois intervalles, l'examen du premier graphique de la figure  $3.14$  conclut à :

- dans l'intervalle  $I_1$ , la variable  $\mathbf{z}_s|_1$  est en défaut,

- dans chaque intervalle  $I_3$ ,  $I_4$ , une variable autre que  $\mathbf{z}_s|_1$  est en défaut ou plusieurs variables sont en défaut.

Les autres projections se construisent et s'interprètent de façon analogue. Le diagnostic est donc :

- dans l'intervalle  $I_1$ , la variable  $\mathbf{z}_s|_1$  est en défaut

- dans l'intervalle  $I_2$ , la variable  $z_s$ <sub>8</sub> est en défaut

- dans l'intervalle  $I_3$ , les variables  $\mathbf{z}_s|_4$  et  $\mathbf{z}_s|_8$  sont en défaut,

- dans l'intervalle  $I_4$ , les variables  $\mathbf{z}_s|_1$ ,  $\mathbf{z}_s|_4$  et/ou  $\mathbf{z}_s|_3$  et/ou  $\mathbf{z}_s|_7$  sont en défaut  $(D_{1,3,4} =$  $D_{1,4,7}$ .

# 3.7 Conclusion

De façon générale, on construit en premier lieu un ensemble de résidus qui dépendent a priori de tous les défauts. Ces résidus sont appelés résidus primaires. A partir de ces résidus primaires, on forme ensuite des résidus plus "évolués" en rendant les résidus primaires insensibles à certains défauts. Les informations de sensibilité et d'insensibilité par rapport aux défauts souhaités pour les résidus "évolués" sont répertoriées dans une table binaire, appelée table des signatures théoriques. Une fois la table des signatures théoriques construite, on applique à chaque résidu une procédure de détection afin d'obtenir la signature expérimentale des résidus à chaque instant. Si cette signature expérimentale est nulle, alors le système est exempt de tout défaut et est donc déclaré sain. Lorsqu'intervient un défaut, au moins un des résidus générés est sensible à ce défaut et la signature réelle devient alors non nulle. La procédure de localisation consiste ensuite à faire la correspondance entre la signature expérimentale obtenue et les signatures présentes dans la table des signatures théoriques.

Le principal inconvénient de considérer des défauts multiples, est la multiplication du nombre de défauts possibles. Dans ce chapitre, une analyse du modèle ACP à travers les conditions de construction des résidus avec les différentes méthodes a été proposée, afin de limiter l'explosion du nombre de défauts à prendre en compte. En effet, quelle que soit la méthode utilisée pour construire les résidus, il y a un certain nombre de conditions qui sont liées au modèle et pas à la méthode. Tout d'abord le défaut doit avoir une projection dans l'espace où il doit être détecté. De plus pour assurer la localisation des différents défauts, il ne doit pas y avoir de directions de projections colinéaires. Les défauts localisables peuvent ainsi être déterminés.

Dans une première partie, les faiblesses de la localisation par calcul des contributions ont ´et´e mises en avant sur un exemple de simulation. Dans une seconde partie, les approches classiques de structuration de résidus (méthode SRAMS, OSR), permettant de localiser un défaut dans l'espace résiduel, ont été présentées. Puis le principe de reconstruction d'une observation a été rappelé de manière générale indépendamment de l'indicateur de détection utilisé, c'est-à-dire pour la localisation de défauts uniquemement dans l'espace résiduel, uniquemement dans l'espace principal et dans l'espace global (espace résiduel et espace principal). Ensuite à partir des conditions de construction des différents résidus, la stratégie de localisation de défauts afin de réduire le nombre de scénarii de défauts envisageables a été exposée. Un exemple de synthèse a permis de comparer les différentes procédures de localisations.

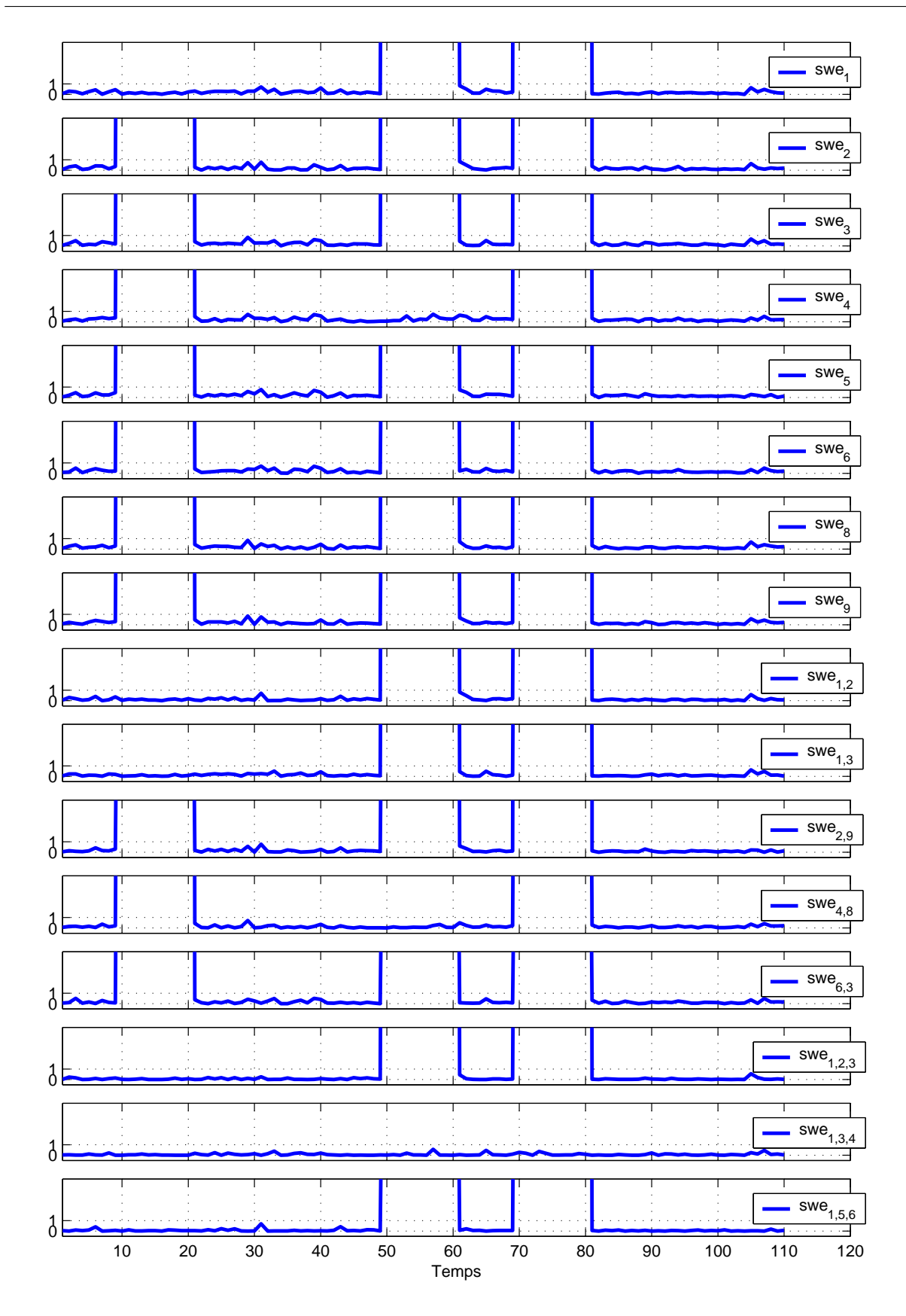

<span id="page-117-0"></span>FIG. 3.12 – Résidus avec la reconstruction de l'indice SWE

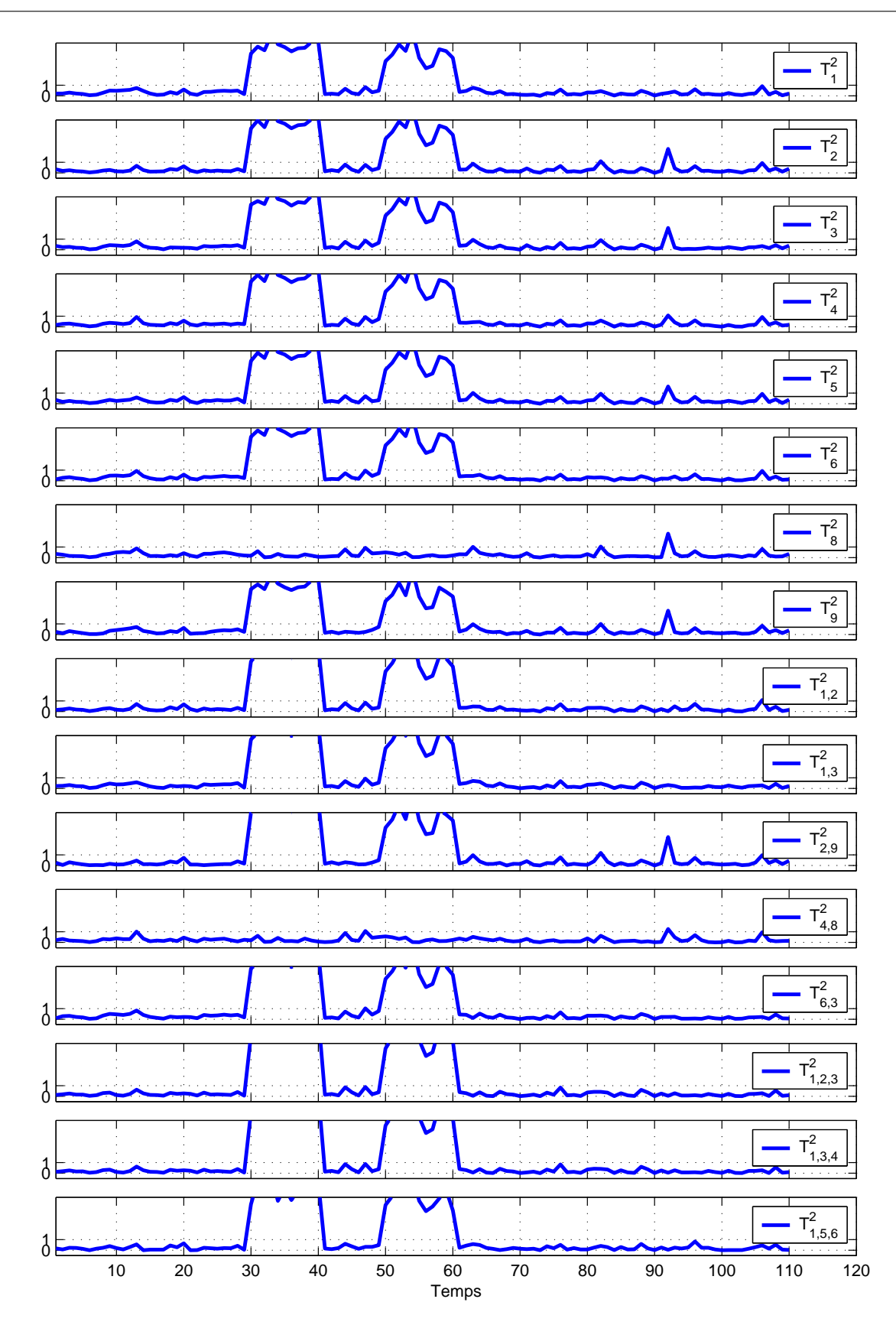

Chapitre 3. Analyse des propriétés du modèle en terme de localisation

<span id="page-118-0"></span>FIG. 3.13 – Résidus avec la reconstruction de l'indice  $\mathbf{T}^2$ 

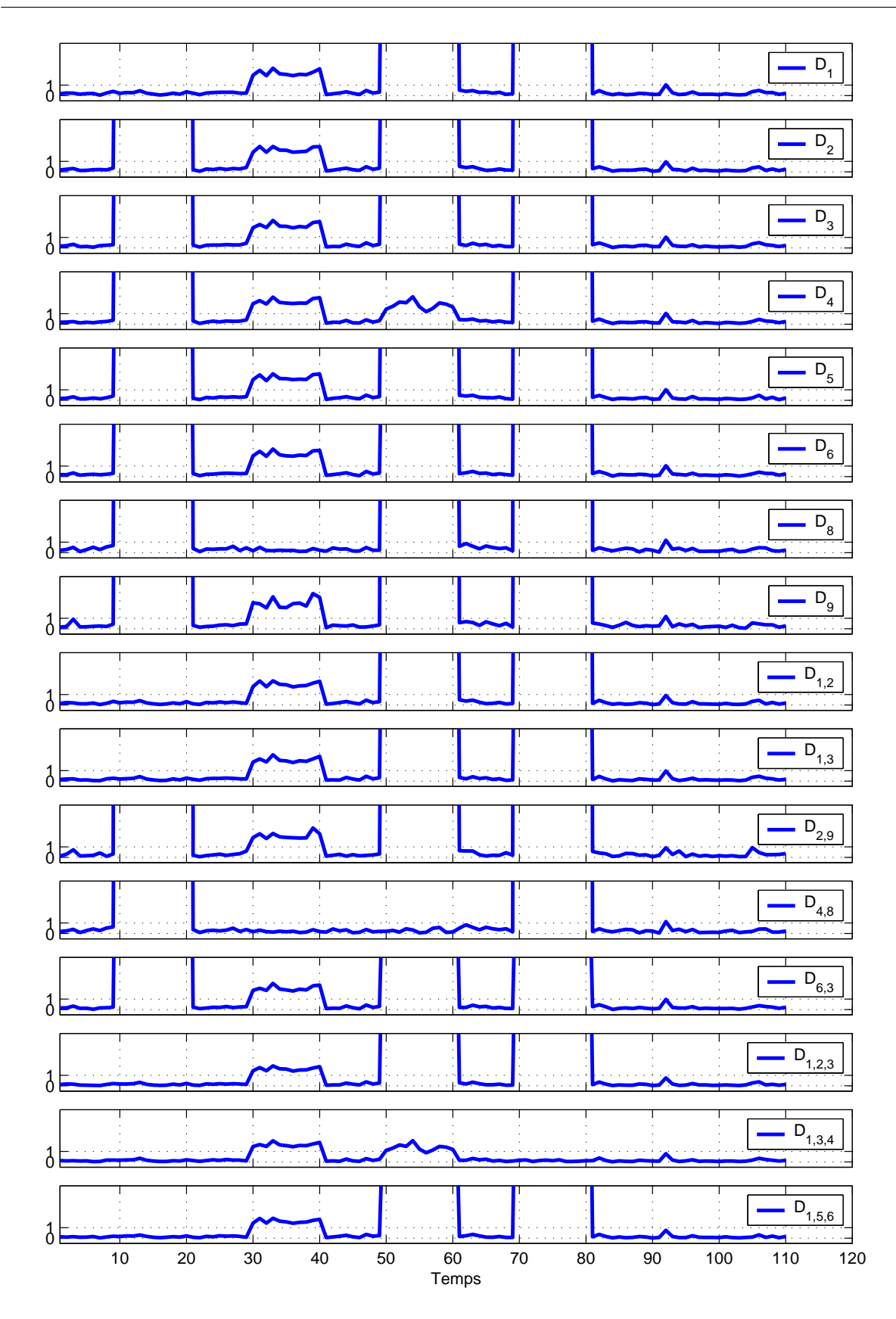

<span id="page-119-0"></span>FIG. 3.14 – Résidus avec la reconstruction de la distance de Mahalanobis

4

# Application à la station d'épuration des eaux usées de Bleesbrück

# Sommaire

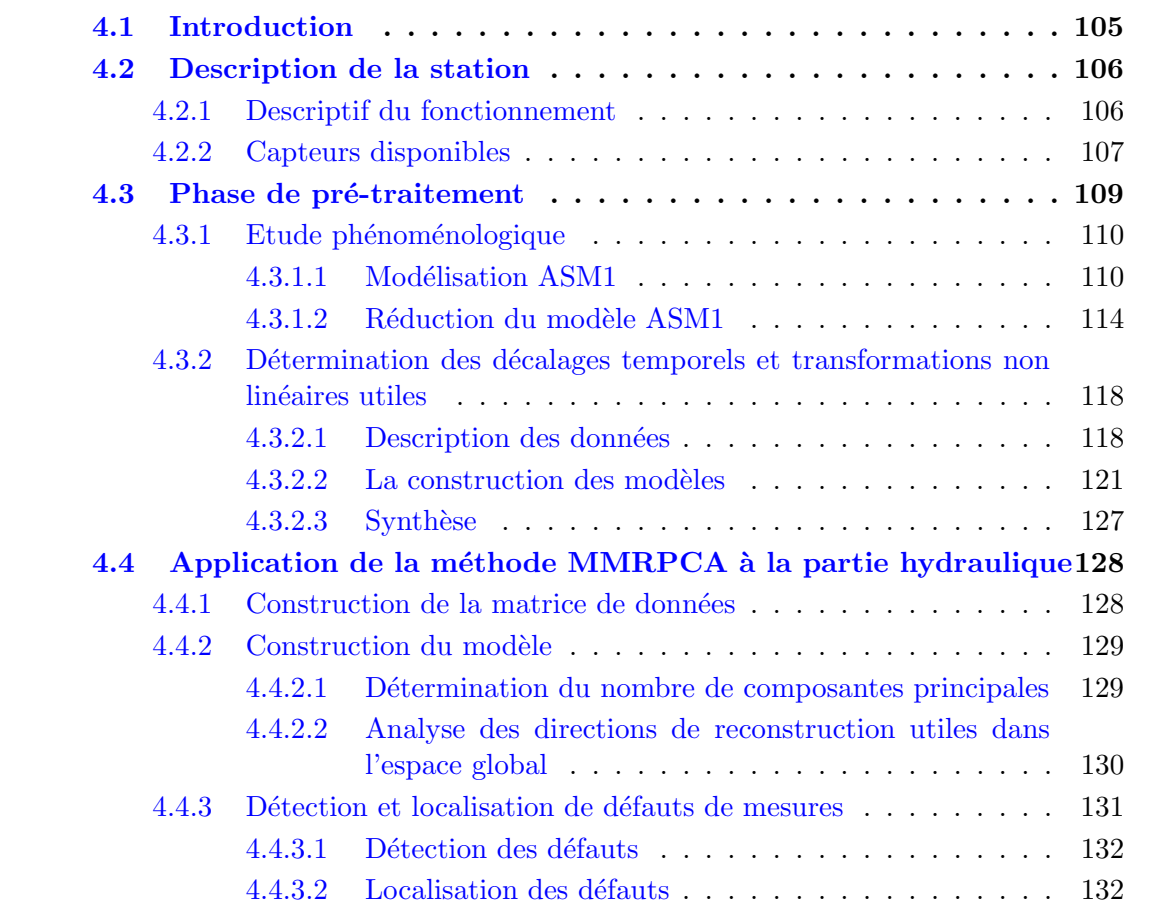

[4.5 Conclusion](#page-152-0) . . . . . . . . . . . . . . . . . . . . . . . . . . . . . . 134

# <span id="page-123-0"></span>4.1 Introduction

Les normes européennes sur les rejets des stations de traitement des eaux usées deviennent de plus en plus strictes. La maîtrise des impacts sur le milieu naturel et des coûts de fonctionnement ne passe pas uniquement par une amélioration du contrôle de ce type d'installation pour en optimiser le fonctionnement. En effet, pour fonctionner correctement, ce système de contrôle a besoin de connaître, en permanence, l'état du processus (système et instrumentation associée). Toute défaillance conduit à la génération de commandes qui ne correspondent pas à l'état réel du procédé, d'où une diminution des performances, de la fiabilité et parfois même, une mise en cause de la sécurité et de la qualité de l'environnement. Le diagnostic de fonctionnement constitue donc un élément essentiel de toute procédure d'automatisation d'un système.

Le but de ce travail est de valider l'ensemble des informations délivrées par les capteurs utiles à la commande d'une station de traitement des eaux usées. La station étudiée est une station à boues activées située au Luxembourg. Cette station possède aussi une partie de retraitement des boues en excès issues des biologies, qui ne sera pas présentée dans ce travail car dans le cadre de notre étude, nous nous intéressons seulement à la partie traitement des eaux usées.

Pour appliquer l'ACP pour des systèmes dynamiques, il faut ajouter les mêmes variables décalées dans le temps, dans la matrice de données. De plus, pour étendre cette méthode  $\alpha$  des modèles non linéaires, il faut rajouter des variables transformées qui permettent de prendre en compte les non linéarités du processus. Dans le cas de système de grande dimension, il n'est pas réalisable de tester l'ensemble des décalages temporels ainsi que l'ensemble des transformations non-linéaires à prendre en compte pour le système. C'est la raison pour laquelle une première étape de modélisation à l'aide de modèle linéaire est effectuée.

Dans une première partie, la station d'épuration est décrite ainsi que l'ensemble des mesures disponibles. La seconde partie est consacrée à une phase de pré-traitement des données nécessaire pour ensuite appliquer l'ACP. Cette phase de pré-traitement permet la détermination des différents décalages temporels et des transformations non-linéaires utiles pour la construction ultérieure de la matrice de données. Afin de réduire la taille de la matrice de données à considérer, les données de la station sont partagées en deux parties, celle correspondant à la partie hydraulique qui prend en compte les différentes mesures de débit et de hauteur et celle relative à la partie biologique qui contient l'ensemble des mesures relatives aux biologies. Dans une troisième partie la méthode MMRPCA est appliquée, afin de construire un modèle robuste aux valeurs aberrantes, sur les données issues de la partie hydraulique. Puis l'approche de localisation de défauts basée sur le principe de reconstruction avec la distance de Mahalanobis, est utilis´ee avec succ`es pour déterminer les variables en défauts.

# <span id="page-124-0"></span>4.2 Description de la station

Le lexique associé aux traitements des eaux usées est explicité dans l'annexe [B.](#page-163-0) Après avoir décrit le fonctionnement de la station d'épuration de Bleesbrück, la position des différents capteurs à valider est alors explicitée.

# <span id="page-124-1"></span>4.2.1 Descriptif du fonctionnement

Construite au début des années 1960, la station d'épuration de Bleesbrück traite les eaux usées, par le procédé des boues activées. Elle a été agrandie et adaptée plusieurs fois pour satisfaire à un nombre croissant de communes connectées. Aujourd'hui, la station a une capacit´e maximale de traitement de 100 000 Equivalent Habitants et elle traite des eaux ´ usées d'origines urbaines et industrielles. Elle est située à proximité de la Sûre, rivière qui recueille les eaux épurées. La station est gérée par le S.I.D.E.N. (Syndicat Intercommunal de Dépollution des Eaux résiduaires du Nord). Cet organisme de traitement des eaux usées regroupe 30 municipalités, ce qui représente environ 13% des effluents d'eaux usées du Luxembourg.

La figure [4.1](#page-125-1) décrit la station d'épuration. Son fonctionnement peut-être décomposé en trois phases :

Le prétraitement. Il comprend les stades de dégrillage, de dessablage et de dégraissage. Entre le dégrillage et le dessablage, les eaux usées sont relevées de 12 mètres afin qu'elles s'écoulent de manière gravitaire dans le reste de la station. Le dégrillage sert à éliminer les matières volumineuses en suspension dans l'eau de plus de  $15mm$ , qui pourraient nuire aux traitements en aval. Le dessablage a pour objectif d'´eliminer les sables, cailloux et autres ´el´ements lourds et non organiques, qui pourraient obstruer ou provoquer une abrasion des conduites et des pompes. Le dégraissage-déshuilage sert à débarrasser l'eau des graisses et huiles, qui peuvent nuire aux traitements de dépollution. Moins denses que l'eau, ils s'accumulent à la surface des bassins et sont ensuite raclés et évacués. L'opération de dessablage/dégraissage dure environ 15 minutes.

Le traitement primaire. Après le prétraitement, l'eau arrive dans un bassin d'aération rectangulaire d'une capacité d'environ  $1100m^3$ , appelé première biologie. Le but de cette biologie est d'´eliminer principalement les pollutions organiques et le phosphate. Dans ce bassin a lieu l'épuration biologique, technique qui maîtrise et accélère les processus de purification naturelle par la formation de boues activées constituées de bactéries alimentées en oxygène et nourries de la pollution contenue dans l'eau. Le phosphore est éliminé de manière chimique par l'adjonction de floculant/coagulant par des pompes doseuses. L'eau traitée issue de la première biologie est séparée en deux et alimente par leur centre deux clarificateurs peu profonds, où elle est séparée des boues par décantation. Ces dernières, plus lourdes que l'eau, s'y décantent et sont raclées au fond du bassin dans un silo, où elles peuvent être recirculées soit en tête de station pour y épurer de nouvelles eaux usées, soit pour être éliminées. L'eau épurée, débarrassée des boues, se déverse en périphérie des

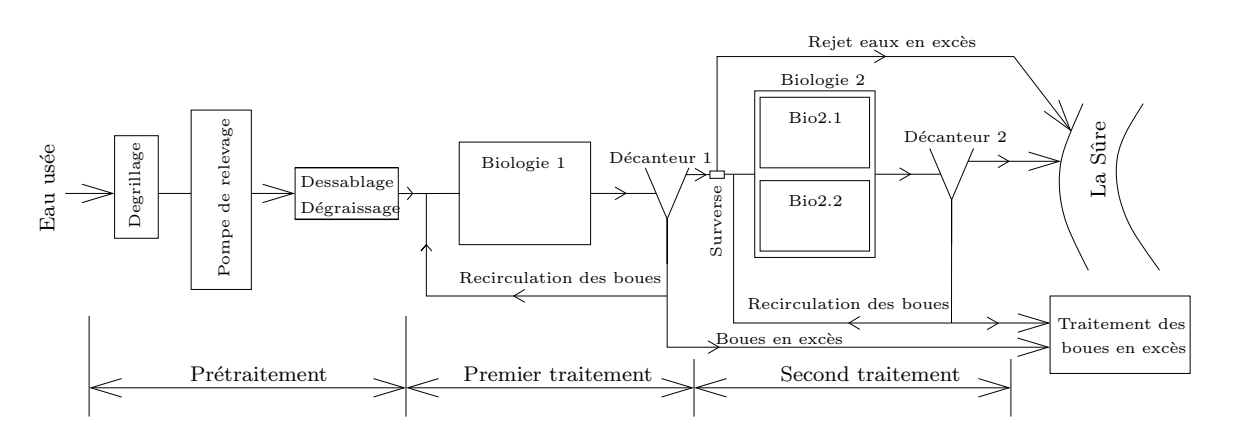

<span id="page-125-1"></span>FIG.  $4.1$  – Structure de la station d'épuration

bassins par débordement. Le temps de traitement des eaux dans la première biologie est d'environ 2,5 heures et dans les d´ecanteurs d'environ 1,5 heures.

Le traitement secondaire. La seconde biologie est constituée de deux bassins (Bio 2.1) et Bio 2.2) d'une capacité d'environ 560 $m^3$  chacun. C'est ici que se produit la deuxième ´etape d'affinage du traitement biologique de l'eau en ´eliminant l'azote ammoniacal par nitrification. Cette opération dure environ  $1,5$  heures. Une surverse, située juste avant ces bassins, limite le débit d'entrée de la seconde biologie à environ 8000 m3/jour. Le surplus est directement déversé dans la Sûre. Les effluents de la seconde biologie alimentent deux d´ecanteurs secondaires coniques d'une profondeur maximale de 10,5 m. Les eaux y séjournent pour décantation pendant 1,5 heures, pour être finalement déversées dans la Sûre.

# <span id="page-125-0"></span>4.2.2 Capteurs disponibles

La figure [4.2](#page-126-0) décrit la station de Bleesbrück et précise la position des différents capteurs et actionneurs disponibles. Les grandeurs affectées d'un numéro grisé représentent les différentes commandes de la station avec la localisation des actionneurs, les autres numéros représentent la position des capteurs à valider.

Les eaux usées brutes passent dans un premier puisard (Puisard1) possédant une vanne  $(V2)$  pour adapter le débit d'entrée à la capacité hydraulique de la station. Les eaux en excès sont déversées directement dans la Sûre. Les eaux usées passent ensuite à travers un dégrilleur pour supprimer les grosses particules présentes dans le liquide. On mesure la hauteur d'eau avant et après le dégrilleur ( $H3$  et  $H5$ ), et on connaît en plus la commande des râteaux  $(C4)$  permettant de nettoyer les grilles. L'eau arrive ensuite dans un puisard (Puisard2) qui permet de stocker l'eau, on mesure la hauteur de l'eau dans ce puisard  $(H6)$ . Puis une station de relevage relève les eaux usées pour permettre un écoulement gravitaire dans le reste de la station. Les commandes des différentes pompes de la station de relevage sont connues  $(C7<sub>1</sub> \land C7<sub>6</sub>)$ . A la sortie de la station de relevage, il y a une mesure du débit ( $Q8$ ) ainsi que des mesures de conductivité ( $\sigma 8$ ), d'absorption UV (A8),

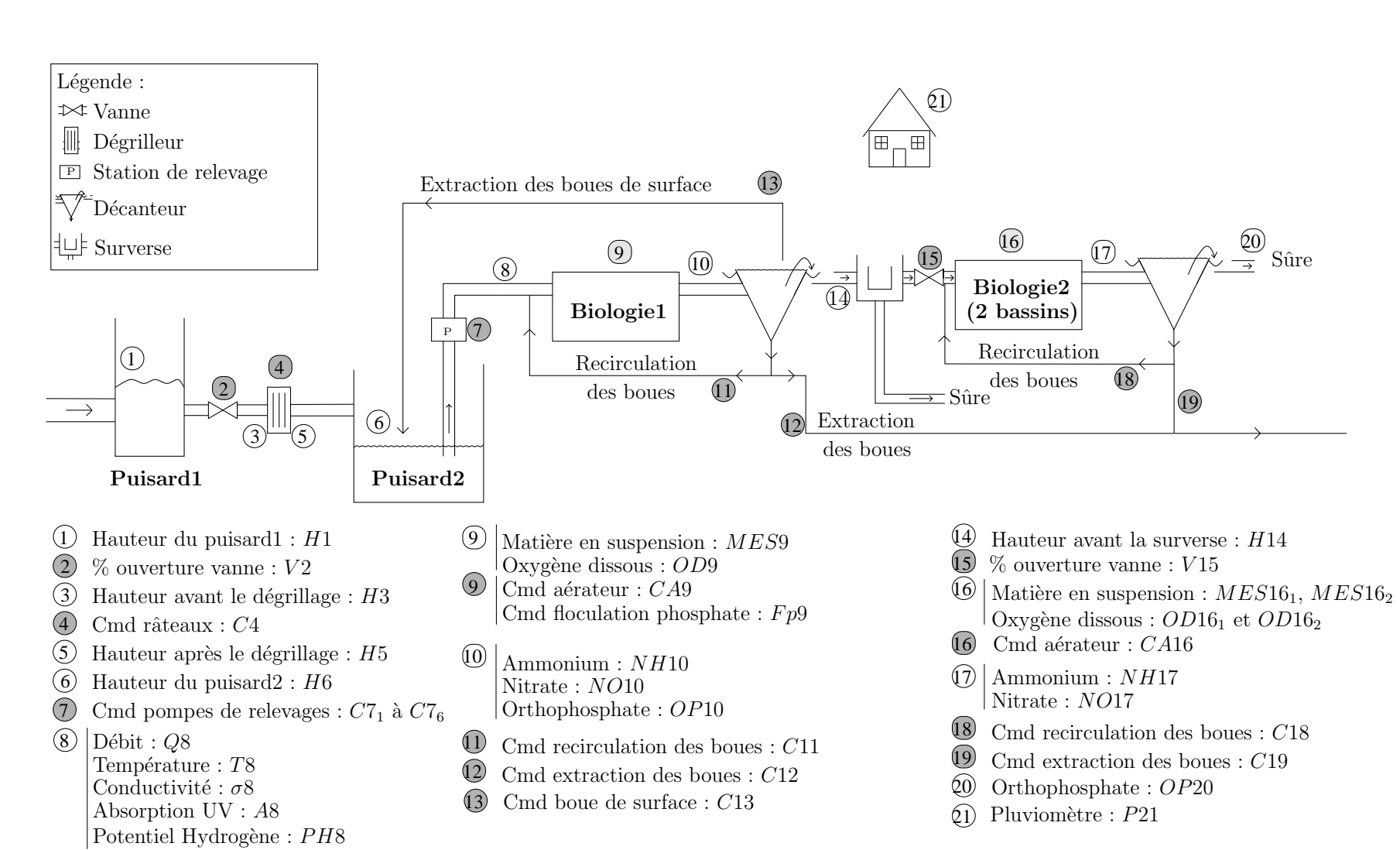

<span id="page-126-0"></span>FIG.  $4.2$  – Description de la station de traitement des eaux usées

108

de température  $(T8)$  ainsi que du PH (PH8). La mesure d'absorption UV est liée à la demande chimique en oxygène totale. Les eaux usées sont alors traitées par boues activées dans la première biologie où l'on mesure la quantité en oxygène dissous  $(OD9)$  et en matière en suspension (*MES9*). On connaît en plus la commande des aérateurs (*CA9*) ainsi que la commande de la pompe doseuse  $(Fp9)$  qui rejette un produit permettant la floculation du phosphore. Le principe de boues activées nécessite de garder des boues dans le bassin, c'est pourquoi il y a un circuit de recirculation (C11) et d'extraction des boues (boues en excès  $(C12)$  et boues de surface  $(C13)$ ). A la sortie de la première biologie, on mesure alors la concentration en ammonium  $(NH10)$ , en nitrate  $(NO10)$  et en orthophosphate  $(OP10)$ . Puis un capteur mesure la hauteur de la surverse  $(H14)$  située après le décanteur, cette surverse permet de limiter le débit arrivant dans la biologie 2. Dans la biologie 2, les mêmes capteurs que ceux de la première biologie sont disponibles. Afin de détecter la présence de précipitation, un capteur pluviométrique ( $P21$ ) est positionné sur le toit de la station.

Pour les différents débits de recirculation et d'extraction des boues tout comme pour la station de relevage ainsi que pour les aérateurs, on connaît les commandes des différents actionneurs détaillées dans l'annexe [C.](#page-165-0)

La figure [4.3](#page-127-1) précise le temps de séjour moyen des eaux usées dans chaque élément de la station.

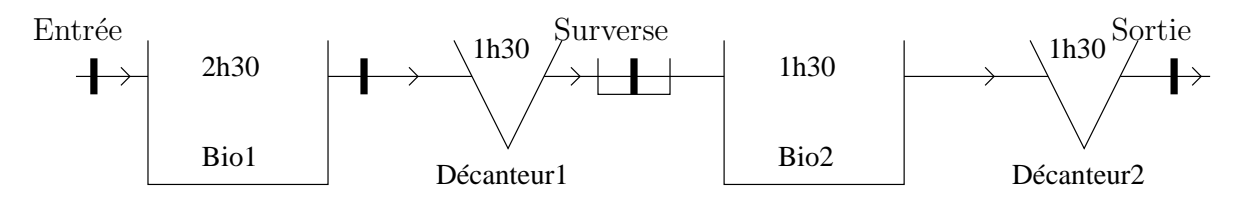

<span id="page-127-1"></span>FIG.  $4.3$  – Temps moyen de séjour des eaux usées dans la station

Afin d'appliquer l'ACP, il faut connaître les décalages temporels ainsi que les relations non-linéaires entre les variables à prendre en compte afin de construire le modèle. Pour cela, une phase de pré-traitement est effectuée.

# <span id="page-127-0"></span>4.3 Phase de pré-traitement

On dispose d'une mesure toutes les 30 secondes, c'est-à-dire de 2880 mesures sur une journ´ee. Les processus mis en œuvre dans une station d'´epuration ne sont pas aussi rapides. C'est pourquoi nous avons ré-échantillé les données. En Suède, une période d'échan-tillonnage de 5 à 6 minutes (Rosén, [1998](#page-184-0); [Jeppsson,](#page-182-0) [1996\)](#page-182-0) est habituellement utilisée pour effectuer le diagnostic de la station. Dans le cadre du projet européen COST 624 (Optimal Management of Wastewater Systems) [\(Jeppsson et Pons,](#page-182-1) [2004](#page-182-1)), la période d'échantillonnage des données utilisées pour construire le modèle de la station est de 15 minutes. Dans notre cas, nous ne disposons que d'une mesure de l'absorption UV toutes les 15 minutes. Nous allons donc ré-échantillonner les données avec une période de 15 minutes en effectuant une moyenne glissante. En effectuant cette opération, nous n'introduisons pas de décalage entre les variables. Afin de modéliser un procédé, la première étape est la compréhension de celui-ci. On s'intéresse donc tout d'abord au processus d'épuration des eaux usées par boues activées.

# <span id="page-128-0"></span>4.3.1 Etude phénoménologique

Dans le but de mieux comprendre les réactions biologiques d'un bassin à boues activées et de d´eterminer les relations entre les variables ainsi que leurs structures, nous allons modéliser le processus d'épuration des eaux usées par boues activées. L'épuration par boues activées consiste à mettre en contact les eaux usées avec un mélange riche en bactéries par brassage pour dégrader les pollutions. La complexité des réactions chimiques et biologiques présentes rend difficile la modélisation. Dans la littérature, il existe différents types de modèles comme l'ASM1 [\(Henze et al.](#page-181-0), [1987](#page-181-0)) pour "Activated Sludge Model 1", l'AMS2 [\(Henze et al.](#page-181-1), [1994](#page-181-1)), l'ASM2d [\(Henze et al.](#page-181-2), [1999\)](#page-181-2), et l'ASM3 [\(Gujer et al.,](#page-181-3) [1999](#page-181-3)). Dans notre cas nous allons utiliser le modèle ASM1, les améliorations du modèle ASM3 concernent surtout le comportement anoxie, qui est non présent dans notre cas (Gernaey et al., [2004\)](#page-180-1), alors que les modèles ASM2 et ASM2d prennent en compte l'élimination du phosphate de manière biologique, ce qui n'est pas notre cas. Dans le modèle ASM1, de nombreuses variables ne sont pas mesurées sur la station considérée. On souhaite alors réduire le nombre de ces variables en tenant compte des mesures disponibles dans la station de traitement des eaux usées. Pour cela nous allons utiliser des hypothèses généralement admises dans la littérature.

Le modèle ASM1 est un modèle général, c'est-à-dire utilisable pour modéliser la première ou la deuxi`eme biologie. Nous nous int´eressons `a la premi`ere biologie avec son d´ecanteur (Figure [4.4\)](#page-129-0), toutes les hypothèses utilisées sont également valables pour la deuxième biologie. Dans cette partie, nous ne prenons pas en compte la précipitation du phosphate par l'ajout de produit chimique car elle ne dépend pas de la biologie. On appelle  $Q_s$  le débit entrant dans la station,  $Q_r$  le débit de re-circulation des boues,  $Q_{wa}$  le débit d'extraction des boues en excès et  $Q_{eff}$  le débit à la sortie du décanteur. Pour la modélisation, ne poss´edant aucune mesure sur le d´ecanteur, nous allons consid´erer que le d´ecanteur est parfait, c'est-à-dire qu'aucune boue ne sort par la surverse du décanteur. Cette hypothèse conduit aux deux équations suivantes :

$$
S = S_r \tag{4.1}
$$

$$
(Q_s + Q_r)X = (Q_r + Q_{wa})X_r
$$
\n
$$
(4.2)
$$

où  $X$  et  $S$  sont les concentrations respectives de particules et de substrat dans le bassin d'aération, et  $X_r$  et  $S_r$  les concentrations de particules et de substrat dans le circuit de re-circulation des boues.

### <span id="page-128-1"></span>4.3.1.1 Modélisation ASM1

Le système d'équations  $(4.3)$  décrit l'ensemble constitué d'un bassin d'aération (en utilisant pour modéliser le processus biologique le modèle ASM1) et d'un décanteur (en posant

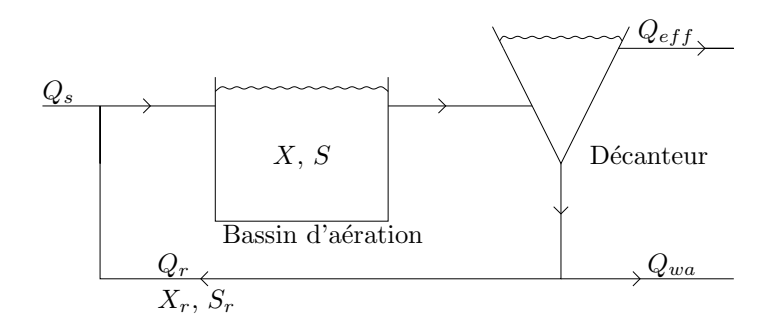

<span id="page-129-0"></span>FIG.  $4.4$  – Bassin d'aération et décanteur

l'hypothèse que le décanteur est parfait). L'alcalinité  $S_{ALK}$  est omise puisqu'elle n'intervient pas dans les dynamiques des autres variables du modèle. De plus, les composés particulaires internes  $X_I$  et ceux  $X_P$  résultant du décès de la biomasse ne sont pas distingués.

<span id="page-129-1"></span>
$$
\begin{cases}\n\dot{S}_I = D_S (S_I^{in} - S_I) \\
\dot{S}_S = D_S (S_S^{in} - S_S) - \frac{1}{Y_H} (\rho_1 + \rho_2) + \rho_7 \\
\dot{X}_I = D_S X_I^{in} - (D_S + D_r) \frac{D_{wa}}{D_r + D_{wa}} X_I + f_{XI} (\rho_4 + \rho_5) \\
\dot{X}_S = D_S X_S^{in} - (D_S + D_r) \frac{D_{wa}}{D_r + D_{wa}} X_S + (1 - f_{XI}) (\rho_4 + \rho_5) - \rho_7 \\
\dot{X}_H = D_S X_H^{in} - (D_S + D_r) \frac{D_{wa}}{D_r + D_{wa}} X_H + \rho_1 + \rho_2 - \rho_4 \\
\dot{X}_A = D_S X_A^{in} - (D_S + D_r) \frac{D_{wa}}{D_r + D_{wa}} X_A + \rho_3 - \rho_5 \\
\dot{S}_{NO} = D_S (S_{NO}^{in} - S_{NO}) - \frac{1 - Y_H}{2.86 Y_H} \rho_2 + \frac{1}{Y_A} \rho_3 \\
\dot{S}_{NH} = D_S (S_{NH}^{in} - S_{NH}) - i_{NBM} (\rho_1 + \rho_2) - (i_{NBM} + \frac{1}{Y_A}) \rho_3 + \rho_6 \\
\dot{S}_{ND} = D_S (S_{ND}^{in} - S_{ND}) - \rho_6 + \rho_8 \\
\dot{X}_{ND} = D_S X_{ND}^{in} - (D_S + D_r) \frac{D_{wa}}{D_r + D_{wa}} X_{ND} + (i_{NBM} - f_{XI} i_{NXI}) (\rho_4 + \rho_5) - \rho_8 \\
\dot{S}_{O_2} = D_S (S_{O_2}^{in} - S_{O_2}) + k_{La} (S_{O_2}^{sat} - S_{O_2}) - \frac{1 - Y_H}{Y_H} \rho_1 - \frac{4.57 - Y_A}{Y_A} \rho_3\n\end{cases}
$$
\n(4.3)

où  $Ds = \frac{Qs}{V}$  $\frac{Qs}{V}$ ,  $Dwa = \frac{Qwa}{V}$  $\frac{Qv}{V}$  et  $Dr = \frac{Qr}{V}$  $\frac{\partial \mathcal{L}}{\partial V}$  et V est le volume du bassin d'aération. Dans le cas de la première biologie, le volume du bassin d'aération est de  $V = 1100m^3$ . L'exposant .<sup>in</sup> correspond à la concentration à l'entrée de la première biologie.

<span id="page-130-0"></span>
$$
\rho_{1} = \mu_{H} \frac{S_{S}}{S_{S} + K_{S}} \frac{S_{O_{2}}}{S_{O_{2}} + K_{O_{2},H}} X_{H}
$$
\n
$$
\rho_{2} = \mu_{H} \frac{S_{S}}{S_{S} + K_{S}} \frac{K_{O_{2},H}}{S_{O_{2}} + K_{O_{2},H}} \frac{S_{NO}}{S_{NO} + K_{NO}} \eta_{NO_{3g}} X_{H}
$$
\n
$$
\rho_{3} = \mu_{A} \frac{S_{O_{2}}}{S_{O_{2}} + K_{O_{2},A}} \frac{S_{NH}}{S_{NH} + K_{NH}} X_{A}
$$
\n
$$
\rho_{4} = b_{H} X_{H}
$$
\n
$$
\rho_{5} = b_{A} X_{A}
$$
\n
$$
\rho_{6} = k_{a} X_{H} S_{ND}
$$
\n
$$
\rho_{7} = k_{h} \frac{X_{S}}{K_{X} + X_{S}/X_{H}} \left[ \frac{S_{O_{2}}}{S_{O_{2}} + K_{O_{2},H}} + \eta_{NO_{3h}} \frac{K_{O_{2},H}}{S_{O_{2}} + K_{O_{2},H}} \frac{S_{NO}}{S_{NO} + K_{NO}} \right]
$$
\n
$$
\rho_{8} = k_{h} \frac{X_{ND}}{K_{X} + X_{S}/X_{H}} \left[ \frac{S_{O_{2}}}{S_{O_{2}} + K_{O_{2},H}} + \eta_{NO_{3h}} \frac{K_{O_{2},H}}{S_{O_{2}} + K_{O_{2},H}} \frac{S_{NO}}{S_{NO} + K_{NO}} \right]
$$

Le modèle ASM1 permet de distinguer deux types de bactéries pour permettre l'épuration des eaux usées, les bactéries autotrophes  $(X_A)$  capables de se développer dans un milieu aérobie (présence d'oxygène) et les bactéries hétérotrophes  $(X_H)$  capables de se développer dans un milieu aérobie ou anoxie (absence d'oxygène). Les termes  $Y_A$ ,  $Y_H$ ,  $f_{XI}$ ,  $i_{NBM}$ ,  $i_{NXI}, \eta_{NO_{3g}}, \eta_{NO_{3h}}, k_a, k_h, \mu_H, \mu_A, b_H, b_A$  ainsi que  $K_S$ ,  $K_{O_2,H}$ ,  $K_{O_2,A}$ ,  $K_{NH}$ ,  $K_{NO}$  sont constants. Les autres grandeurs varient en fonction du temps. Les valeurs des constantes sont données dans le tableau [4.1](#page-132-1) [\(Henze et al.,](#page-181-0) [1987\)](#page-181-0), pour une température de 10<sup>°</sup>C et de 20°C. Ce tableau met en avant l'influence de la température sur les taux de croissances des bactéries ( $\mu_A$ ,  $\mu_H$ ) et sur leurs taux de mortalité ( $b_A$ ,  $b_H$ ). L'activité des bactéries diminue avec la baisse de la température des eaux.

Le terme  $k_L a \left( S_{O_2}^{sat} - S_{O_2} \right)$  de l'équation de la concentration en oxygène dissous  $S_{O_2}$  du système d'équation [\(4.3\)](#page-129-1) est lié à l'apport d'air extérieur dans la biologie, c'est-à-dire au fonctionnement des aérateurs de la biologie.

Les équations  $\rho_1$  à  $\rho_8$  [\(4.4\)](#page-130-0) correspondent aux cinétiques de la biologie, c'est-à-dire :

- $\rho_1$ : Croissance aérobie des hétérotrophes
- $\rho_2$ : Croissance anoxie des hétérotrophes
- $\rho_3$ : Croissance aérobie des autotrophes
- $\rho_4$ : Mortalité des hétérotrophes
- $\rho_5$ : Mortalité des autotrophes
- $\rho_6$ : Ammonification de l'azote organique soluble
- $\rho_7$ : Hydrolyse de la matière organique absorbée
- $\rho_8$ : Hydrolyse de l'azote organique absorbée

L'évolution des différents composants au cours du temps est résumée dans la figure [4.5](#page-131-0)  $\alpha$  a travers les différents processus mis en jeu. On remarque alors que la concentration en matière organique soluble inerte  $S_I$  possède une dynamique découplée des autres composants.

Dans les équations cinétiques du modèle ASM1  $(4.4)$ , les relations associées à la croissance des bactéries ( $\rho_1$ ,  $\rho_2$  et  $\rho_3$ ) utilisent le modèle de Monod de limitation de la vitesse

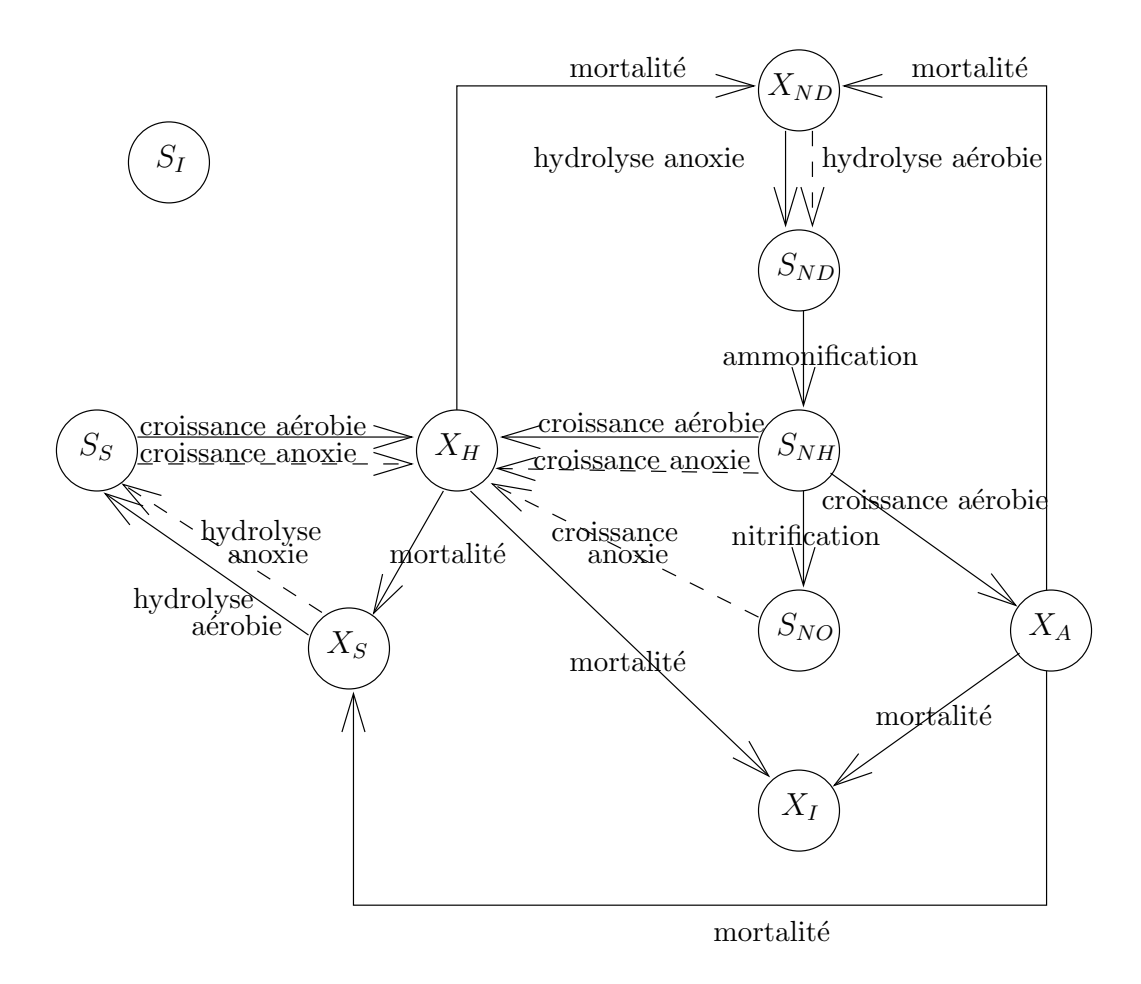

<span id="page-131-0"></span>FIG.  $4.5$  – Le cycle d'évolution des composants

| Notation         | Unité                          |       | Valeur à $20^{\circ}C$ Valeur à $10^{\circ}C$ |
|------------------|--------------------------------|-------|-----------------------------------------------|
|                  | Coefficients stoechiométriques |       |                                               |
| $Y_A$            | $ g_{COD}/g_N $                | 0.24  | 0.24                                          |
| $Y_H$            | $[g_{COD}/g_{COD}]$            | 0.67  | 0.67                                          |
| $f_{XI}$         | sans dimension                 | 0.08  | 0.08                                          |
| $i_{NBM}$        | $[g_N/g_{COD}]$                | 0.086 | 0.086                                         |
| $i_{NXI}$        | $[g_N/g_{COD}]$                | 0.06  | 0.06                                          |
|                  | Coefficients cinétiques        |       |                                               |
| $\mu_H$          | [1/j]                          | 6.0   | 3.0                                           |
| $K_S$            | $[g_{COD}/m^3]$                | 20    | 20                                            |
| $K_{O_2,H}$      | $[g_{O2}/m^3]$                 | 0.20  | 0.20                                          |
| $K_{NO}$         | $[g_{NO3-N}/m^3]$              | 0.50  | 0.50                                          |
| $b_H$            | [1/j]                          | 0.62  | 0.20                                          |
| $b_A$            | [1/j]                          | 0.20  | 0.10                                          |
| $\eta_{NO_{3g}}$ | sans dimension                 | 0.8   | 0.8                                           |
| $\eta_{NO_{3h}}$ | sans dimension                 | 0.4   | 0.4                                           |
| $k_h$            | $[1/j]$ $g_{DCO}/(g_{DCO}.j)$  | 3.0   | 1.0                                           |
| $K_X$            | $g_{DCO}/g_{DCO}$              | 0.03  | 0.01                                          |
| $\mu_A$          | [1/j]                          | 0.80  | 0.3                                           |
| $K_{NH}$         | $[g_{NH3-N}/m^3]$              | 1.0   | 1.0                                           |
| $K_{O_2,A}$      | $[g_{O2}/m^3]$                 | 0.4   | 0.4                                           |
| $k_a$            | $[m^3/(g_{COD}.j)]$            | 0.08  | 0.04                                          |

Chapitre 4. Application à la station d'épuration des eaux usées de Bleesbrück

<span id="page-132-1"></span>Tab. 4.1 – Valeurs typiques pour un pH neutre

spécifique de croissance définie de la façon suivante :

$$
\mu = \mu_{max} \frac{S}{K_s + S} \tag{4.5}
$$

avec  $\mu$  le taux de croissance,  $\mu_{max}$  et  $K_s$  les caractéristiques de la bactérie et S la concentration en substrat concerné. Un substrat  $S$  du milieu peut éventuellement devenir le limitant de la vitesse spécifique de croissance. On remarque ainsi que si un processus a lieu uniquement dans des conditions aérobies, l'expression cinétique contiendra le terme  $S_{O_2}$  $\frac{SO_2}{SO_2+K_{O_2,H}}$ , marquant ainsi une limitation par manque d'oxygène. Et si un processus a lieu uniquement dans des conditions anoxies, le terme  $\frac{K_{O_2,H}}{S_{O_2}+K_{O_2,H}}$  apparaîtra dans la cinétique, marquant l'inhibition en présence d'oxygène.

Dans le modèle obtenu en utilisant le modèle ASM1, de nombreuses variables ne sont pas mesurées. Pour pouvoir appliquer ce modèle dans notre cas, il faut le simplifier afin qu'il ne prenne en compte que les variables mesurées.

### <span id="page-132-0"></span>4.3.1.2 Réduction du modèle ASM1

Les hypothèses simplificatrices utilisées sont inspirées des thèses de [Chachuat](#page-179-0)  $(2001)$  $(2001)$  et de [Gomez-Quintero](#page-181-4)  $(2002)$  $(2002)$ . Les quatre simplifications suivantes sont effectuées :

- 1. Élimination de la cinétique  $\rho_2$  "croissance anoxie des hétérotrophes". L'aération fonctionne en continu dans la station (pas de période d'anoxie), donc l'équation cinétique  $\rho_2$  du système d'équation [\(4.4\)](#page-130-0) liée à la croissance anoxie des hétérotrophes peut être supprimée.
- 2. Simplification des dynamiques du modèle. Elle peut être réalisée avec la théorie des perturbations singulières (séparation des dynamiques lentes et des dynamiques rapides).
	- On considère que  $X_I$ ,  $X_A$  et  $X_H$  sont constantes sur quelques heures.
	- $-$  On ne prend pas en compte la concentration en matière organique soluble inerte  $S_I$ . En effet, la dynamique de cette grandeur est découplée des autres composants.
- 3. Simplification des composés organiques. Le modèle ASM 1 établit une distinction entre les composés biodégradables solubles  $(S_S)$ , supposés directement assimilables par les micro-organismes et particulaires  $(X<sub>S</sub>)$ , qui doivent être préalablement hydrolysés en composés solubles pour pouvoir être assimilés. Ces composés jouent un rôle important dans le processus de dégradation de l'azote (dé-nitrification), et doivent par conséquent faire l'objet d'une attention particulière. Trois approches sont envisageables pour simplifier la description donnée par le modèle ASM 1 :
	- Découpler les dynamiques des composés  $S_S$  et  $X_S$  des autres dynamiques du système, en apportant des simplifications aux expressions des cinétiques  $\rho_1$  et  $\rho_8$ .
	- Découpler la dynamique relative au composé  $X_S$  de celles des autres composés du système, en simplifiant la cinétique d'hydrolyse  $\rho$ .
	- Considérer un composé organique unique :  $X_{DCO} = S_S + X_S$ , en supposant que la mesure de la Demande Chimique en Oxygène (DCO) ne différencie pas les substrats solubles des particules.

 $L'impl$ émentation de ces simplifications montre que les modèles simplifiés qui résultent des deux premières approches ont des horizons de prédiction de quelques heures, tout au plus [\(Chachuat,](#page-179-0) [2001\)](#page-179-0). La troisième approche se solde, en revanche, par un meilleur horizon de prédiction du modèle réduit. A partir de  $(4.3)$ ,  $X_{DCO}$ peut alors s'écrire :

<span id="page-133-0"></span>
$$
\dot{X}_{DCO} = D_S X_{DCO}^{in} - D_s S_S - (D_S + D_r) \frac{D_{wa}}{D_r + D_{wa}} X_S - \frac{1}{Y_H} \rho_1 + (1 - f_{XI}) (\rho_4 + \rho_5)
$$
\n(4.6)

On remarque que dans l'équation  $(4.6)$ , il reste encore des termes en  $X<sub>S</sub>$  et en  $S<sub>S</sub>$ , que l'on essaye de faire disparaître. On suppose  $\frac{D_{wa}}{D_r + D_{wa}} << 1$ , c'est-à-dire que l'on estime que le débit de recirculation est largement supérieur au débit d'extraction des boues, on néglige alors le terme  $X_s$ . On définit ensuite la fraction soluble des composés organiques par  $f_{SS} = \frac{S_S}{X_{SC}}$  $\frac{S_S}{X_{DCO}}$ . L'équation [\(4.6\)](#page-133-0) s'écrit alors :

$$
\dot{X}_{DCO} = D_S \left( X_{DCO}^{in} - f_{SS} X_{DCO} \right) - \frac{1}{Y_H} \rho_1 + (1 - f_{XI}) \left( \rho_4 + \rho_5 \right) \tag{4.7}
$$

La cinétique de  $\rho_1$  a changé :

$$
\rho_1 = \theta_1 \frac{X_{DCO}}{K_{DCO} + X_{DCO}} \frac{S_{O_2}}{K_{O_2, H} + S_{O_2}} \tag{4.8}
$$

$$
\text{ou } K_{DCO} = \frac{K_S}{f_{SS}} \text{ et } \theta_1 = \mu_H X_H.
$$

Le paramètre  $\theta_1$  ne dépend que des variables lentes du modèle ASM1, donc ce paramètre évolue lentement. Les variations du paramètre  $K_{DCO}$  conservent une valeur moyenne relativement stable [\(Chachuat,](#page-179-0) [2001](#page-179-0)).

- 4. Simplification des composés azotés. Le modèle ASM1 distingue quatre fractions azotées  $S_{NO}$ ,  $S_{NH}$ ,  $S_{ND}$  et  $X_{ND}$ . Dans la mesure où les concentrations en azote ammoniacal  $S_{NH}$  et en nitrate/nitrites  $S_{NO}$  constituent l'essentiel des rejets d'azote total et sont mesurables en ligne, il n'apparaît pas concevable de supprimer ces composés du modèle réduit. En revanche, les deux fractions d'azote organique soluble  $S_{ND}$  et particulaire  $X_{ND}$ , dont le rôle est de décrire la formation interne de  $S_{NH}$  par les processus d'hydrolyse et d'ammonification, ne constituent qu'une faible partie des rejets d'azote et peuvent être simplifiées par différentes approches :
	- Découpler les dynamiques des composés  $S_{NH}$  et  $S_{ND}$  des autres dynamiques du système, en simplifiant la cinétique d'ammonification  $\rho_6$ , de sorte qu'il ne soit plus n´ecessaire de d´ecrire les m´ecanismes de formation interne d'ammoniaque.
	- Découpler la dynamique relative aux composés  $X_{ND}$  et  $S_{ND}$  de celles des autres composés du système, en simplifiant la cinétique d'hydrolyse  $\rho_8$ .
	- Consid´erer un compos´e azot´e organique unique, de la mˆeme mani`ere que pour la création de  $X_{DCO}$ .

La première méthode considère le processus de formation interne d'ammoniaque constant. D'après [Chachuat](#page-179-0) [\(2001\)](#page-179-0), cela induit de larges erreurs sur la concentration en ammoniaque, notamment lorsque les périodes d'anoxie sont longues. Dans notre cas, nous n'avons pas de périodes d'anoxie, nous allons donc utiliser la première méthode car elle permet de diminuer significativement le nombre d'inconnues.

On suppose également que les concentrations, à l'entrée de la station que  $Y_A \ll 4.57$ et que  $i_{NBM} << \frac{1}{Y_A}$  [\(Gomez-Quintero,](#page-181-4) [2002\)](#page-181-4). On trouve alors comme modèle réduit le système d'équations  $(4.9)$ :

<span id="page-135-0"></span>
$$
\begin{cases}\n\dot{X}_{DCO} = D_S \left( X_{DCO}^{in} - \frac{K_S}{K_{DCO}} X_{DCO} \right) - \frac{1}{Y_H} \theta_1 \frac{X_{DCO}}{K_{DCO} + X_{DCO}} \frac{S_{O_2}}{K_{O_2, H} + S_{O_2}} + \theta_2 \\
\dot{S}_{NO} = D_S (S_{NO}^{in} - S_{NO}) + \theta_3 \frac{S_{NH}}{K_{NH} + S_{NH}} \frac{S_{O_2}}{K_{O_2, A} + S_{O_2}} \\
\dot{S}_{NH} = D_S (S_{NH}^{in} - S_{NH}) - i_{NBM} \theta_1 \frac{X_{DCO}}{K_{DCO} + X_{DCO}} \frac{S_{O_2}}{K_{O_2, H} + S_{O_2}} \\
-\theta_3 \frac{S_{NH}}{K_{NH} + S_{NH}} \frac{S_{O_2}}{K_{O_2, A} + S_{O_2}} + \theta_4 \\
\dot{S}_{O_2} = D_S (S_{O_2}^{in} - S_{O_2}) - \frac{1 - Y_H}{Y_H} \theta_1 \frac{X_{DCO}}{K_{DCO} + X_{DCO}} \frac{S_{O_2}}{K_{O_2, H} + S_{O_2}} \\
-4,57\theta_3 \frac{S_{NH}}{K_{NH} + S_{NH}} \frac{S_{O_2}}{K_{O_2, A} + S_{O_2}} + k_L a (S_{O_2}^{sat} - S_{O_2})\n\end{cases} (4.9)
$$

$$
avec: \begin{cases} D_S = \frac{Q_S}{V} \\ \theta_1 = \mu_H X_H \\ \theta_2 = (1 - f_{XI}) (b_H X_H + b_A X_A) \\ \theta_3 = \frac{\mu_A}{Y_A} X_A \\ \theta_4 = k_a X_H S_{ND} \end{cases} \tag{4.10}
$$

Les équations  $\theta_1$  à  $\theta_4$  correspondent aux cinétiques de la biologie :

$$
\begin{cases}\n\theta_1: \text{taux de croissance des Hétérotrophes} \\
\theta_2: \text{taux de mortalité} \\
\theta_3: \text{taux de croissance des Autotrophes} \\
\theta_4: \text{taux de formation interne d'ammoniaque}\n\end{cases} (4.11)
$$

Le modèle ainsi obtenu ne dépend maintenant que de 10 variables :  $D_S, X_{DCO}^{in}, X_{DCO}, S_{NO},$  $S_{NO}^{in}$ ,  $S_{NH}^{in}$ ,  $S_{OH}$ ,  $S_{O_2}$ ,  $S_{O_2}^{in}$  et du fonctionnement des aérateurs. Pour la première biologie, on suppose également que les concentrations, à l'entrée de la station, en nitrate et en oxygène dissous sont négligeables devant les concentrations dans le bassin  $(S_{NO}^{in} = S_{O_2}^{in} = 0)$ . Dans ce modèle, le coefficient de transfert d'oxygène  $k<sub>L</sub>a(k)$  est vraisemblablement une fonction non linéaire de la commande des aérateurs [\(Lindberg](#page-183-0), [1997](#page-183-0)). Dans la première biologie, les aérateurs sont actionnés en fonction d'un seuil sur la mesure d'oxygène dissous, c'est-`a-dire que le fonctionnement des a´erateurs, et donc le coefficient de transfert d'oxygène  $k_L a(k)$ , dépend de la concentration en oxygène dissous à l'instant précédent. De plus, la saturation en oxygène dissous  $(S_{O_2^{sat}})$  varie en fonction de la température.

Après avoir déterminé ce modèle réduit, il faut faire le lien entre les grandeurs du modèle et les capteurs de la station. On dispose de la mesure de l'oxygène dissous dans le bassin. L'ammoniaque  $(S_{NH})$  et le nitrate  $(S_{NO})$  sont mesurées à la sortie du bassin. On ne connaît pas la valeur exacte des autres grandeurs. La mesure d'absorption UV  $(A8)$  qui mesure la quantité de particules contenues dans l'eau à l'entrée de la première biologie peut potentiellement donner une indication sur la valeur de la grandeur  $X_{DCO}^{in}$ . L'ammoniaque influence fortement la conductivité, un lien existe donc entre  $S_{NH}^{in}$  et la mesure

de conductivité (Le Bonté, [2003](#page-182-2)). On peut essayer d'utiliser la mesure de Matières en Suspension présente dans le bassin pour faire un lien avec  $X_{DCO}$ . Le tableau [4.2](#page-136-2) résume les relations potentielles entre les inconnues du modèle et les mesures disponibles.

| Avant le bassin   Dans le bassin   |                            | Après le bassin           |
|------------------------------------|----------------------------|---------------------------|
| $QS \rightarrow Q_s$               | $MES9 \rightarrow X_{DCO}$ | $NH10 \rightarrow S_{NH}$ |
| $A8 \rightarrow X_{DCO}^{in}$      | $OD9 \rightarrow S_{O_2}$  | $NO10 \rightarrow S_{NO}$ |
| $\sigma 8 \rightarrow S_{NH}^{in}$ |                            |                           |

<span id="page-136-2"></span>TAB.  $4.2$  – Relation potentielle entre le modèle et les mesures

La réduction de dimension et de complexité du modèle ASM1 a permis la détermination des structures des relations de redondance, mais ces redondances ne concernent que les relations propres à chaque biologie. Pour à la fois complèter les liens entre les variables des biologies et obtenir les décalages temporels à prendre en compte, une première phase de modélisation est effectuée.

# <span id="page-136-0"></span>4.3.2 Détermination des décalages temporels et transformations non linéaires utiles

Afin de déterminer les décalages temporels et les transformations non-linéaires à prendre en compte afin d'appliquer l'ACP, une première étape de modélisation à l'aide des modèles linéaires est effectuée. A travers cette étape de modélisation, on ne recherche pas les param`etres exacts des mod`eles mais seulement les variables utilis´ees ainsi que les ordres des modèles. Après avoir caractérisé la qualité des eaux usées entrant dans la station à l'aide des différentes mesures disponibles, la conception de modèles simples est effectuée.

### <span id="page-136-1"></span>4.3.2.1 Description des données

Le comportement classique des mesures caractérisants les eaux usées arrivant à la station, c'est-à-dire les mesures de débit (Q8), de température (T8), de conductivité ( $\sigma$ 8), d'absorption UV (A8) et de PH ( $PH8$ ), est montré sur les figures [4.6](#page-137-0) à [4.10](#page-138-0) sur la période du samedi 22 avril 2006 au lundi 1 mai 2006. La figure [4.11](#page-138-1) montre la mesure du pluviomètre  $(P21)$  présent sur le toit de la station, cette information permet de déterminer la présence ou l'absence de pluie. Le jeu de données est constitué de cinq jours de semaine, deux week-end, un jour férié (le premier mai) et d'une période de pluie (le dimanche 30 avril vers midi). On remarque alors une différence de comportement entre le week-end et la semaine pour les mesures de température et de conductivité. Le débit arrivant dans la station est légèrement inférieur en week-end que la semaine. La présence de pluie entraîne une augmentation du débit de la station et une baisse des mesures de température et de conductivité. On remarque également que la mesure d'absorption UV est peu sensible à la présence de pluie.

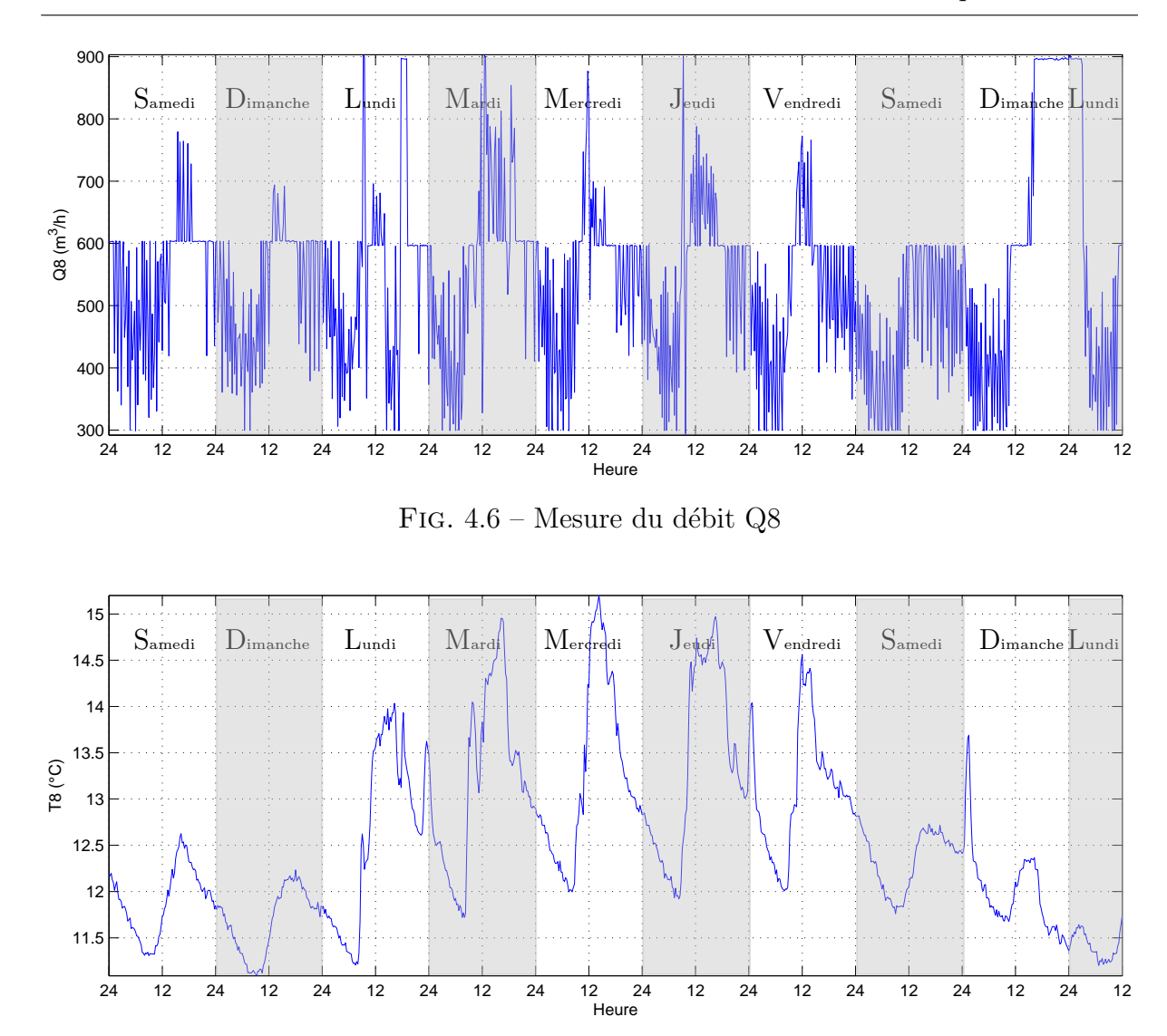

<span id="page-137-0"></span>FIG.  $4.7$  – Mesure de la température T8

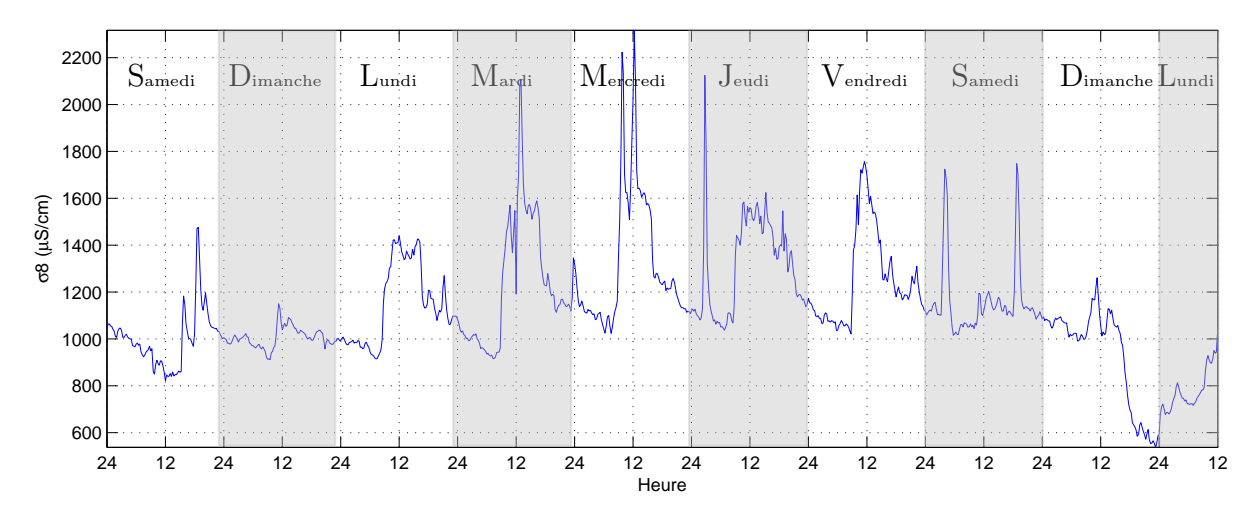

FIG. 4.8 – Mesure de la conductivité $\sigma8$ 

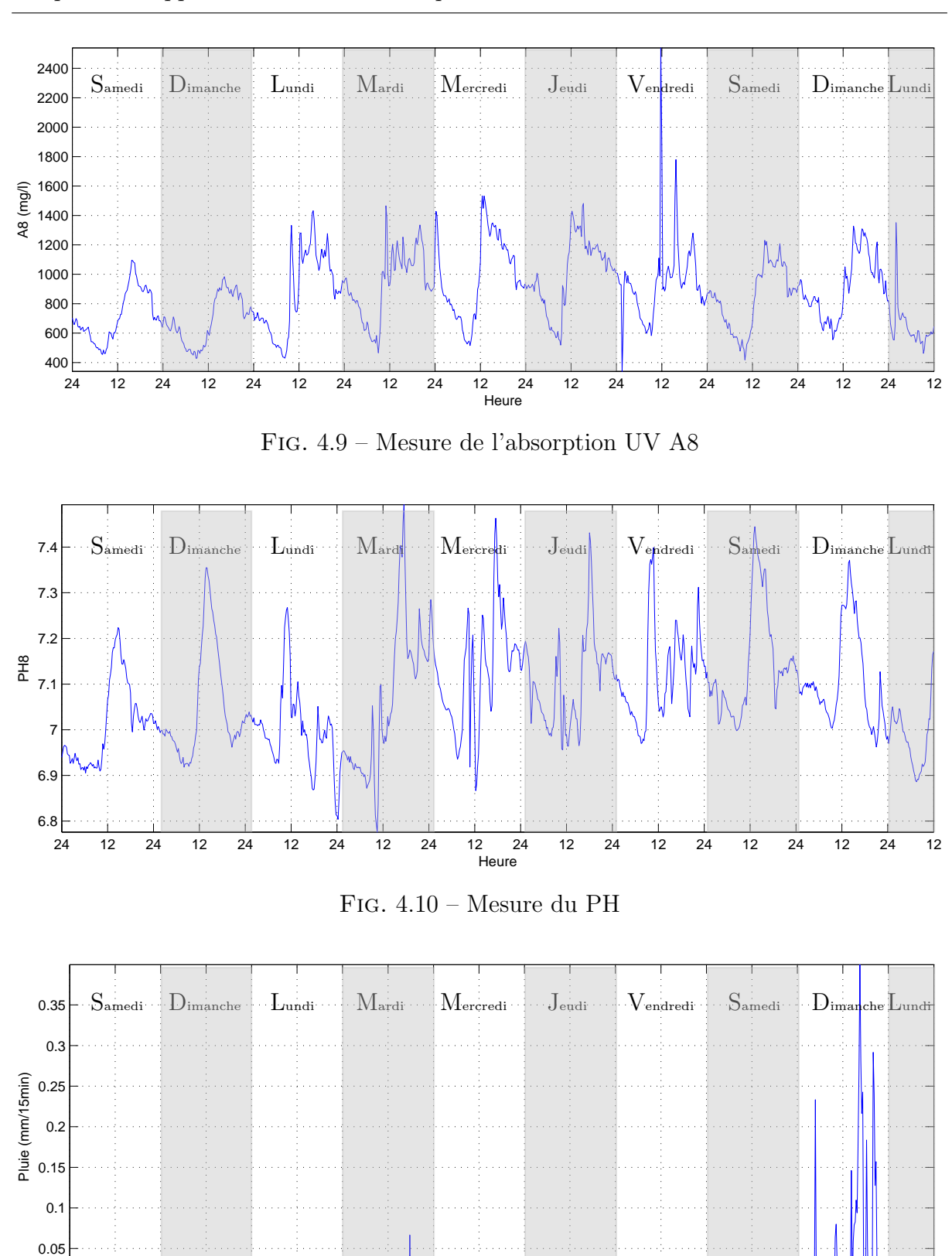

Chapitre 4. Application à la station d'épuration des eaux usées de Bleesbrück

<span id="page-138-1"></span>FIG.  $4.11$  – Mesure du pluviomètre  $P21$ 

24 12 24 12 24 12 24 12 24 12 24 12 24 12 24 12 24 12 24 12

<span id="page-138-0"></span>12 24<br>Heure

 $^{0}_{24}$ 

#### <span id="page-139-0"></span>4.3.2.2 La construction des modèles

On recherche ici les décalages temporels et les transformations non linéaires à effectuer afin d'appliquer l'ACP, pour cela une première étape de modélisation à l'aide de modèles linéaires est effectuée. Pour plus de détails sur les méthodes de modélisation, le lecteur peut consulter le livre de [Walter et Pronzato](#page-184-1) [\(1994\)](#page-184-1). Dans la construction d'un modèle à partir de données expérimentales, plusieurs étapes sont importantes.

La première étape est de recueillir les données expérimentales et de déterminer les données "saines". La seconde étape est la sélection des variables à prendre en compte dans le modèle, c'est-à-dire les entrées et les sorties. Afin de déterminer ces variables, l'analyse des corrélations entre les différentes mesures peut-être utilisée. De plus, les structures des relations de redondance déterminées grâce à la réduction du modèle ASM1 (section [4.3.1.2\)](#page-132-0) peuvent compléter les informations obtenues précédemment (détermination de transformations non-linéaires). En utilisant les variables sélectionnées, deux jeux de données sont choisis, un premier jeu, nommé "jeu d'identification", pour construire le modèle et un second jeu, nommé "jeu de validation", afin de valider le modèle. La structure du modèle général à identifier est de la forme suivante :

$$
y(t) = \frac{B(q)}{F(q)}u(t)
$$
\n
$$
(4.12)
$$

où  $y(t)$  est la variable à modéliser,  $u(t)$  sont les variables utilisées et  $B(q)$  et  $F(q)$  sont des polynômes en  $q^{-1}$  où  $q^{-1}$  est l'opérateur retard.

Il faut maintenant déterminer l'ordre du modèle, c'est-à-dire les différents décalages temporels à prendre en compte. Afin de déterminer ces différents décalages, les connaissances sur le fonctionnement du système sont utilisées, comme par exemple le temps de séjour moyen des eaux usées dans chaque bassin. Pour déterminer le modèle, on utilise le critère d'information d'Akaike (AIC), ce critère est défini de la manière suivante :

<span id="page-139-1"></span>
$$
AIC = Nlog(\hat{\sigma}^2) + 2n_{\theta} \tag{4.13}
$$

avec  $\hat{\sigma}^2 = \sum$ N  $i=1$  $\hat{\epsilon_i}$  où  $\hat{\epsilon_i}$  est l'erreur de prédiction du modèle  $(\hat{\epsilon_i} = y(k) - \hat{y}(k))$  où  $\hat{y}(k)$  est l'estimation obtenue avec le modèle de l'observation  $y(k)$  et  $n_{\theta}$  est le nombre de paramètres du modèle.

Le modèle sélectionné est celui minimisant le critère d'information d'Akaike  $(4.13)$ . Pour arriver aux valeurs minimales de l'AIC, il faut tenir compte du fait qu'un modèle compliqué aura une valeur faible pour le premier terme (biais du modèle), mais sera pénalisé par la valeur du second terme (complexité). La qualité du modèle déterminé est alors testée sur le jeu de validation.

Sur les différentes mesures disponibles cette procédure de modélisation a été appliquée. L'exemple [4.1](#page-140-0) montre la procédure de détermination des décalages temporels et des transformations non-linéaires utiles afin d'appliquer l'ACP pour la mesure NO17.

### <span id="page-140-0"></span>Exemple 4.1 (Modèle de la concentration en nitrate à la sortie de la seconde biologie : NO17 )

*La mesure* NO17 *donne la concentration en nitrate dans les eaux usées. Le modèle réduit* [\(4.9\)](#page-135-0) *pour la grandeur correspondante est :*

$$
\dot{S}_{NO} = D_S(S_{NO}^{in} - S_{NO}) + \theta_3 \frac{S_{NH}}{K_{NH} + S_{NH}} \frac{S_{O_2}}{K_{O_2, A} + S_{O_2}} \tag{4.14}
$$

*Le but de la seconde biologie est la transformation de l'ammonium en nitrate (processus de nitrification).*

*En analysant les corrélations entre les différentes mesures exprimées dans le tableau [4.3,](#page-140-1)* les grandeurs utiles pour construire les modèles sont déterminées. Afin de calculer les *corr´elations entre les diff´erentes mesures, le jeu utilis´e est d´ecrit dans l'annexe [D.](#page-167-0) Les grandeurs avec un coefficient de corrélation le plus élevé sont prises en compte dans la construction du modèle. On remarque ici que la mesure* NO17 *est peu corrélée avec les autres variables. Afin de construire le modèle, on utilise alors l'équation de*  $S_{NO}$  *obtenue `a partir de la r´eduction du mod`ele ASM1* [\(4.9\)](#page-135-0)*.*

|  | $OS$   T <sub>8</sub> |  |  |                                                                          |  |  |  |
|--|-----------------------|--|--|--------------------------------------------------------------------------|--|--|--|
|  |                       |  |  |                                                                          |  |  |  |
|  |                       |  |  |                                                                          |  |  |  |
|  |                       |  |  |                                                                          |  |  |  |
|  |                       |  |  |                                                                          |  |  |  |
|  |                       |  |  | $ NOO10 OP10 OD16_1 OD16_2 CA16 MES16_1 MES16_2 C17 C18 NH17 NO17 OP20 $ |  |  |  |

<span id="page-140-1"></span>TAB. 4.3 – Tableau des corrélations des mesures effectuées dans et après la première biologie

La concentration en nitrate en sortie de la biologie dépend principalement de la quantité *d'ammonium transformée par la biologie. Pour construire le modèle, on utilise donc la mesure d'ammonium* NH10 *et de nitrate* NO10 *après la première biologie avec également la mesure d'ammonium `a la sortie de la seconde biologie* NH17*.*

*Le tableau [4.4](#page-140-2) explicite les périodes utilisées pour construire et valider le modèle ainsi que les moyennes et ´ecart-types des donn´ees concern´ees. Les figures [4.12](#page-142-0) et [4.13](#page-143-0) montrent les donn´ees des jeux d'identification et de validation.*

|         |         | Jeu d'identification       | Jeu de validation           |            |  |  |
|---------|---------|----------------------------|-----------------------------|------------|--|--|
| Période |         | du $25/05/06$ au $4/06/06$ | du $18/11/06$ au $24/11/06$ |            |  |  |
|         | Moyenne | Ecart-type                 | Moyenne                     | Ecart-type |  |  |
| NO17    | 11.8    | 3.4                        | 12.1                        |            |  |  |
| NH10    | 10.1    | 9.1                        | 11.6                        | 9.9        |  |  |
| NO10    | 4.8     | 2.3                        |                             | 2.1        |  |  |
| NH17    | 19      | 3.8                        | 26                          | 4.5        |  |  |

<span id="page-140-2"></span>TAB.  $4.4$  – Moyenne et écart-type sur les jeux d'identification et de validation

Les données ont été centrées et réduites. Le modèle déterminé est le suivant :

$$
NO17(k) = B1(q) N H10(k) + B2(q) N O10(k) + B3(q) N H17(k)
$$
\n
$$
(4.15)
$$

$$
B1(q) = \frac{1.4q^{-8} - 1.3q^{-9} - 0.1q^{-10} - 0.1q^{-11} + 0.3q^{-12}}{1 - 0.89q^{-1}}
$$
  
\n
$$
B2(q) = \frac{0.61q^{-11} - 1.1q^{-12} + 0.70q^{-13} - 0.19q^{-14}}{1 - 0.94q^{-1}}
$$
  
\n
$$
B3(q) = \frac{-q^{-1} + 0.96q^{-2}}{1 - 0.92q^{-1}}
$$

*La figure* [4.14](#page-144-0) représente les jeux d'identification et de validation de la mesure de nitrate  $NO17$  *ainsi que les résidus pour les deux jeux.* 

Le tableau [4.5](#page-141-0) indique les valeurs de différents indicateurs de la qualité du modèle déter*miné. La grandeur Crit est définie de la manière suivante :* 

$$
Crit = \frac{||R||}{||Estimation||}
$$
\n(4.16)

où R est le résidu défini comme la différence entre la mesure et l'estimation d'une gran*deur. Plus la grandeur Crit est petite, plus le modèle déterminé est correcte. La grandeur* Corr correspond au coefficient de corrélation entre la mesure et son estimation. Plus la *grandeur* Corr *est proche de 1, meilleur est le modèle. La moyenne des résidus* R *doit*  $\hat{e}$ tre nulle pour que le modèle soit juste. La moyenne de la valeur absolue du résidu  $|R|$  et *son écart type*  $\sigma(R)$  *donnent une information sur la dispersion des résidus.* 

*Pour les deux jeux, les grandeurs Crit sont petites, les coefficients de corrélation Corr sont proches de la valeur unitaire et* R *est proche de la valeur zéros, donc le modèle déterminé sur le jeu d'identification se généralise sur le jeu de validation. On remarque une augmentation de la variance des résidus*  $\sigma(R)$  *entre le jeu d'identification et le jeu de validation, une explication peut-être que les jeux d'identification.* 

|                                                                       |     |      |              | $Crit \mid Corr \mid \overline{R} \mid  R  \mid \sigma(R) \mid$ |
|-----------------------------------------------------------------------|-----|------|--------------|-----------------------------------------------------------------|
| Jeu d'identification $\vert 0.2 \vert 0.98 \vert 0.2 \vert 0.5 \vert$ |     |      |              |                                                                 |
| jeu de validation                                                     | 0.2 | 0.97 | $-0.2$   0.8 |                                                                 |

<span id="page-141-0"></span>TAB. 4.5 – Indicateurs de qualité du modèle

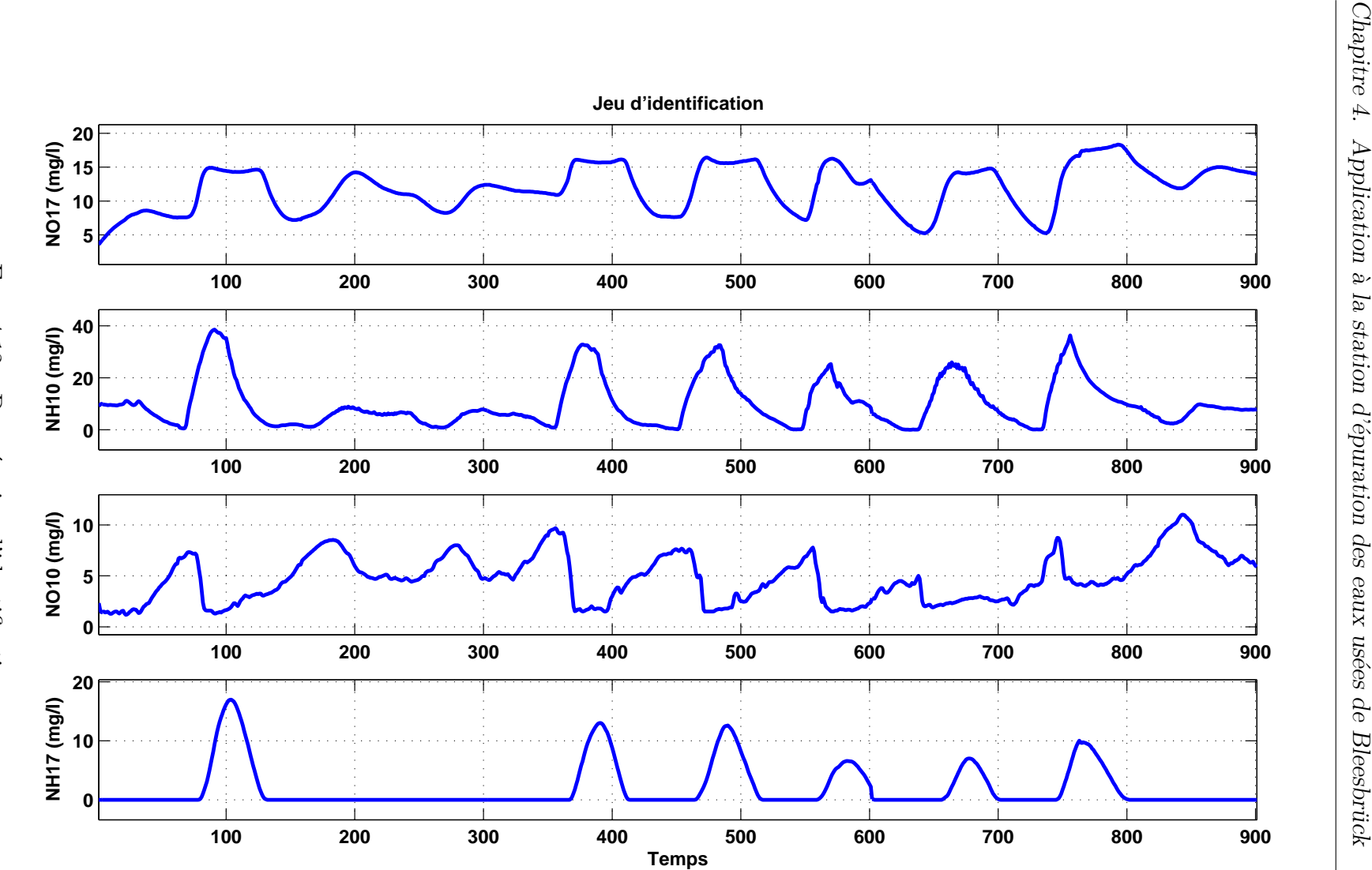

<span id="page-142-0"></span>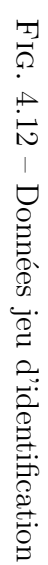

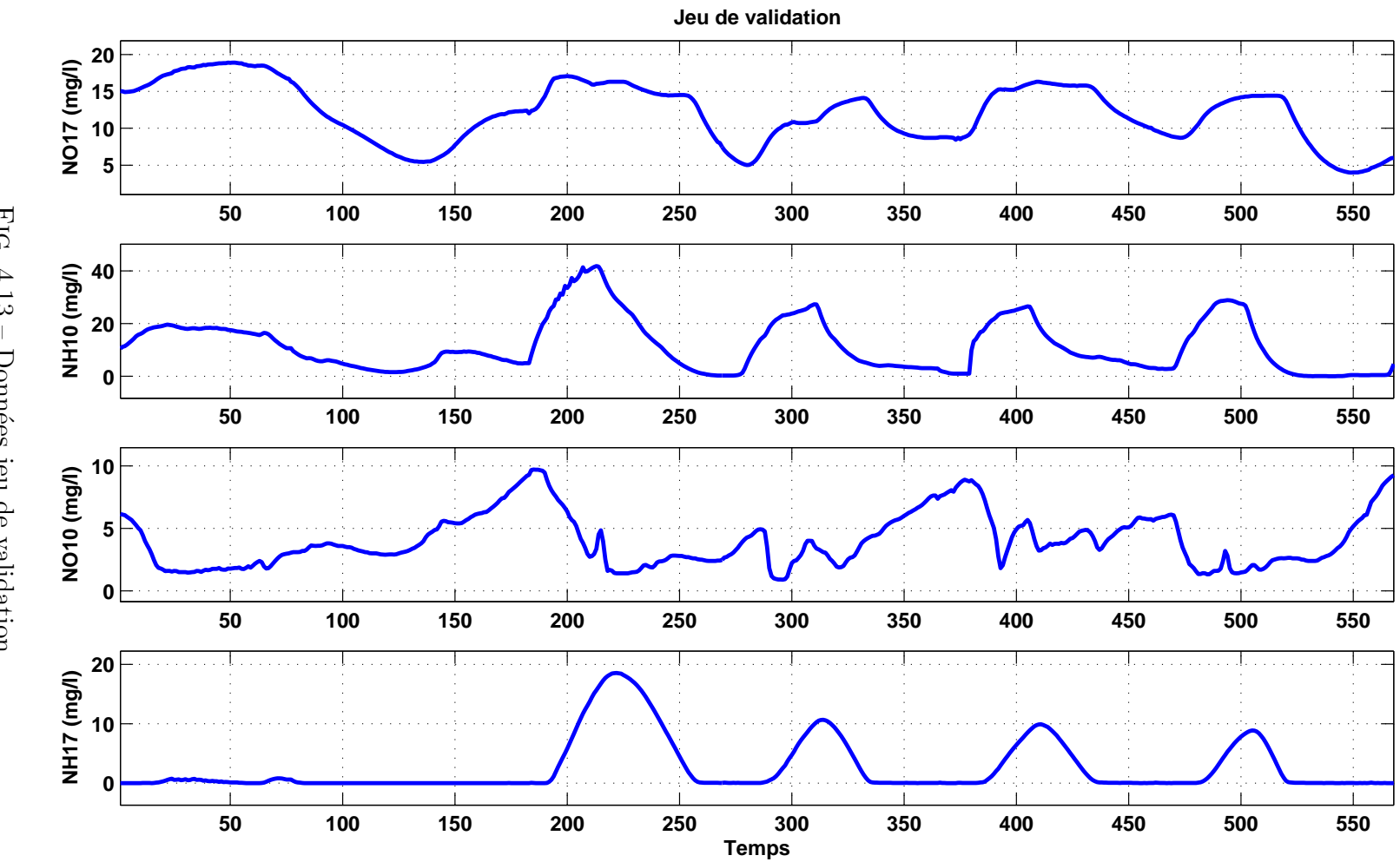

<span id="page-143-0"></span>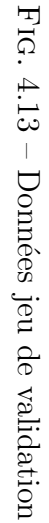
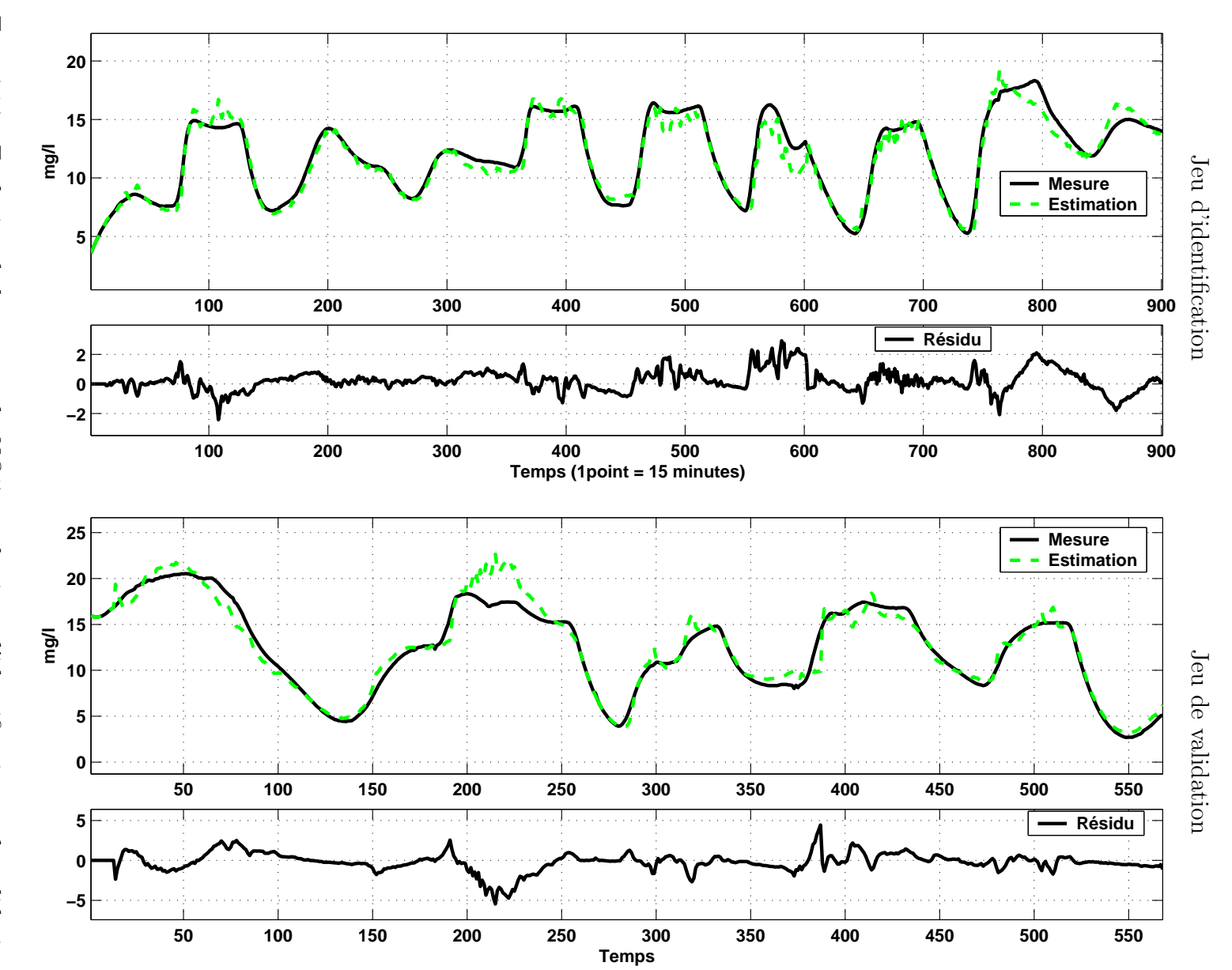

 $Chapter 4.$  Application à la station d'épuration des eaux usées de Bleesbrück

Chapitre 4. Application à la station d'épuration des eaux usées de Bleesbrück

Fig.  $4.14$  – Evolution de la mesure de NO17 sur les jeux d'identification et de validation

126

## $4.3.2.3$  Synthèse

Afin de limiter la taille de la matrice à considérer, les données à valider sont séparées en deux parties. La première concerne la partie hydraulique, c'est-à-dire les différentes mesures de hauteur et de d´ebit de la station. La seconde concerne la partie biologique, c'est-à-dire les différentes mesures des concentrations de la station. On s'intéresse tout d'abord à la partie hydraulique de la station. Les décalages à prendre en compte et les transformations non-linéaires à prendre en compte pour la construction des matrices de données sont résumés dans le tableau [4.6.](#page-146-0) Dans ce tableau la notation  $q^{-1}$  correspond à l'opérateur retard, par exemple la première ligne du tableau [4.6](#page-146-0) signifie que les grandeurs  $H3(k)$  et  $H3(k-1)$  sont prises en compte. Les grandeurs en gras correspondent aux mesures à valider. En raison d'un manque d'information sur la quantité d'eaux usées entrant dans la station, la mesure de la hauteur dans le puisard $1 H1$  ne peut pas être validée. On peut remarquer dans le tableau [4.6](#page-146-0) la prise en compte d'une transformation non-linéaire  $tanh((Q8(k-1)-550)/150)$ , cette nouvelle relation permet de prendre en compte la non-linéarité entre les mesures de débit et les mesures de hauteur. La figure [4.15](#page-145-0) montre la mesure du débit  $(Q8)$  en fonction de la mesure de la hauteur de la surverse  $(H14)$ . On observe que la relation n'est pas linéaire. La transformation choisie est construite à partir d'une tangente hyperbolique (tanh((Q8−550)./150)), la figure [4.16](#page-146-1) montre la diminution de la non-linéarité grâce à cette transformation.

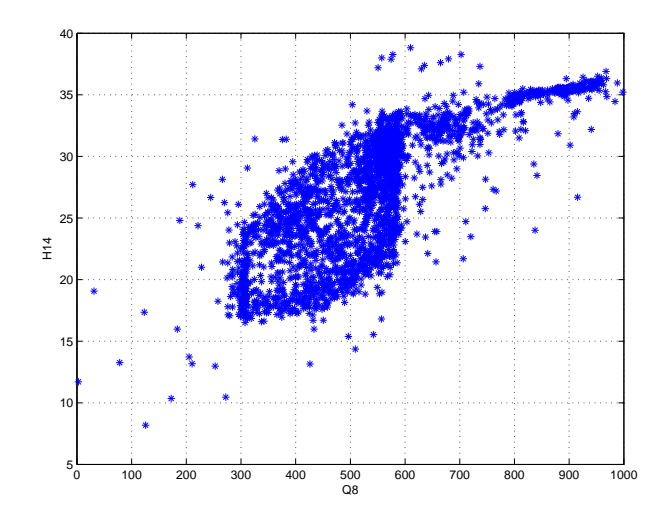

<span id="page-145-0"></span>FIG.  $4.15$  – Mesure de la hauteur  $H14$  en fonction du débit  $Q8$ 

Afin d'estimer la mesure du débit  $Q8$ , on utilise la commande des pompes  $C7$  qui correspond à la somme des commandes des pompes de la station de relevage  $(C7<sub>1</sub> \land C7<sub>6</sub>)$ .

Une fois les décalages temporels et les relations non linéaires déterminés, les différentes matrices de données sont construites. A partir de ces matrices de données, la méthode  $d'ACP$  robuste MMRPCA (introduite dans la section [2.4\)](#page-63-0) est appliquée.

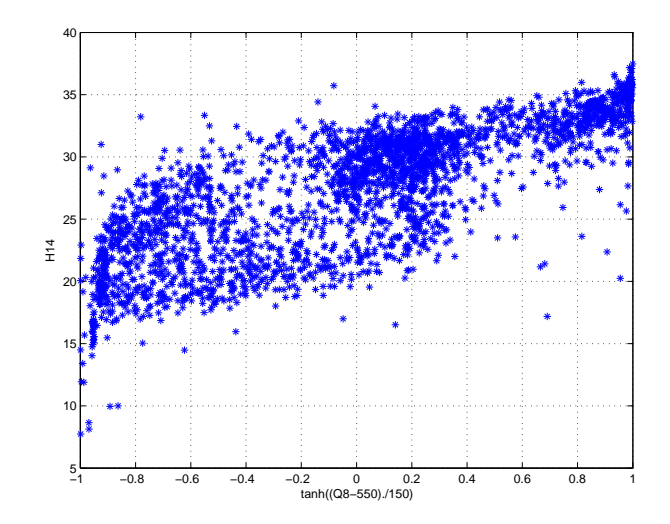

<span id="page-146-1"></span>FIG. 4.16 – Mesure de la hauteur H14 en fonction de tanh( $(Q8 - 550)$ ./150)

| Partie Hydraulique |                     |                          |                     |  |  |  |
|--------------------|---------------------|--------------------------|---------------------|--|--|--|
| Variable           | Décalages temporels | Transformation           | Décalages temporels |  |  |  |
|                    |                     | non linéaire             |                     |  |  |  |
| H3                 |                     |                          |                     |  |  |  |
| H <sub>5</sub>     |                     |                          |                     |  |  |  |
| H6                 |                     |                          |                     |  |  |  |
| Q8                 |                     | $tanh((Q8 - 550)$ ./150) |                     |  |  |  |
| <b>H14</b>         |                     |                          |                     |  |  |  |
|                    |                     |                          |                     |  |  |  |

<span id="page-146-0"></span>TAB.  $4.6$  – Décalages temporels à prendre en compte pour la partie hydraulique

# 4.4 Application de la méthode MMRPCA à la partie hydraulique

Dans cette partie hydraulique, les données issues des capteurs de hauteurs  $H3, H5, H6$ ,  $H14$  et du capteur de débit  $Q8$  doivent être validées. En raison d'un manque d'information sur la quantité d'eau entrant dans la station la hauteur  $H1$  ne peut pas être validée. Pour cette partie, le détail des décalages temporels et transformations non-linéaires déterminé grâce à une première phase de modélisation est explicité dans le tableau [4.6.](#page-146-0)

# 4.4.1 Construction de la matrice de données

Deux périodes sont sélectionnées, une première afin de construire le modèle robuste et la seconde afin de valider le modèle robuste déterminé. A partir des différents décalages déterminés entre les mesures (tableau [4.6\)](#page-146-0), on considère le vecteur  $z(k)$  suivant :

$$
\mathbf{z}(k) = \begin{bmatrix} H3(k) & H5(k) & H6(k) & Q8(k) & H14(k) \\ \tanh((Q8(k-1)-550)./150) & H3(k-1) & H14(k-1) & C7(k) \end{bmatrix}^{\mathrm{T}} \tag{4.17}
$$

La matrice **Z** est alors constituée de N observations du vecteur  $z(k)$ .

Afin d'obtenir pour l'ensemble des variables des domaines de variations proches, la première étape pour la construction d'un modèle est la réduction et le centrage des données.

# 4.4.2 Construction du modèle

Pour construire le modèle robuste, les données du mois d'avril 2005 sont utilisées.

## 4.4.2.1 Détermination du nombre de composantes principales

Pour déterminer de manière robuste le nombre de composantes principales, on utilise la m´ethode de minimisation de la variance d'erreur de reconstruction. L'algorithme de la méthode utilisée pour déterminer le nombre de composantes principales à retenir est décrit dans la section [2.4.5](#page-71-0) du chapitre deux. Le nombre de composantes principales correspondant à la variance de l'erreur de reconstruction la plus petite est alors choisi avec la matrice de variance covariance robuste correspondante. Quatre composantes principales sont alors sélectionnées. Le modèle robuste est alors construit.

Les figures  $4.17, 4.18, 4.19, 4.20$  $4.17, 4.18, 4.19, 4.20$  $4.17, 4.18, 4.19, 4.20$  $4.17, 4.18, 4.19, 4.20$  $4.17, 4.18, 4.19, 4.20$  $4.17, 4.18, 4.19, 4.20$  $4.17, 4.18, 4.19, 4.20$  et  $4.21$  montrent les différentes mesures des grandeurs avec leurs estimations obtenues avec le modèle ACP classique et le modèle ACP robuste et les résidus (mesure - estimation) correspondants. On remarque alors que pour l'estimation de la hauteur  $H3$ , un défaut est visible sur le résidu robuste autour de l'observation 1550 alors qu'avec l'ACP classique, il n'est pas visible. On observe ici l'avantage d'utiliser une approche robuste.

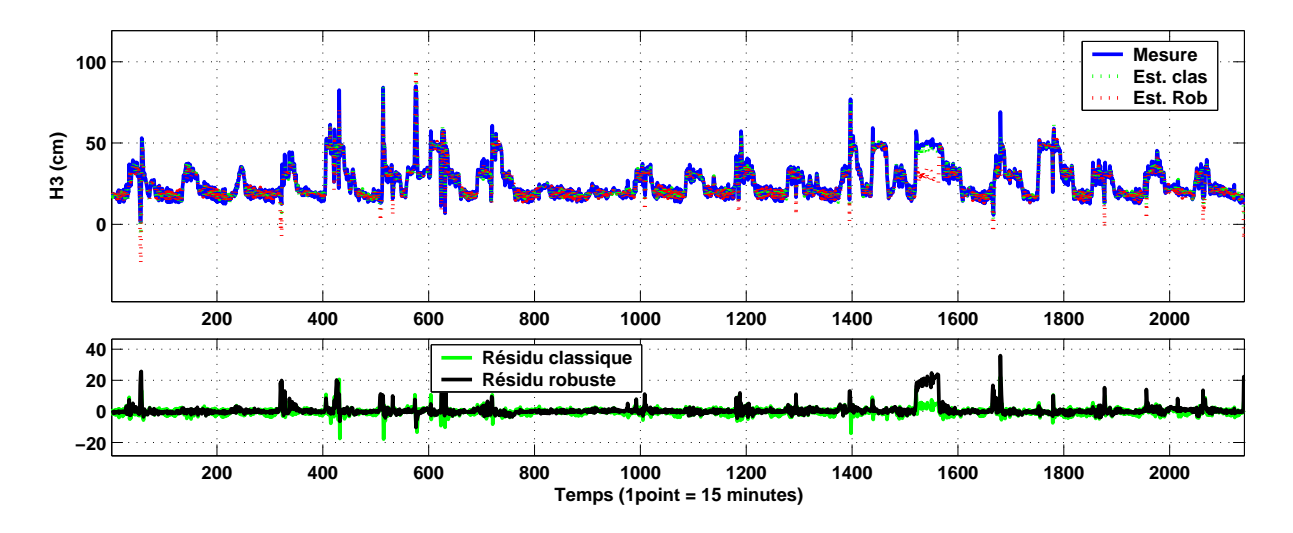

<span id="page-147-0"></span>Fig. 4.17 – Mesure et estimation de la hauteur H3

Dans la suite, pour détecter les défauts, on utilise la distance de Mahalanobis [\(1.98\)](#page-45-0) et pour les localiser le principe de reconstruction en utilisant la distance de Mahalanobis est utilisé.

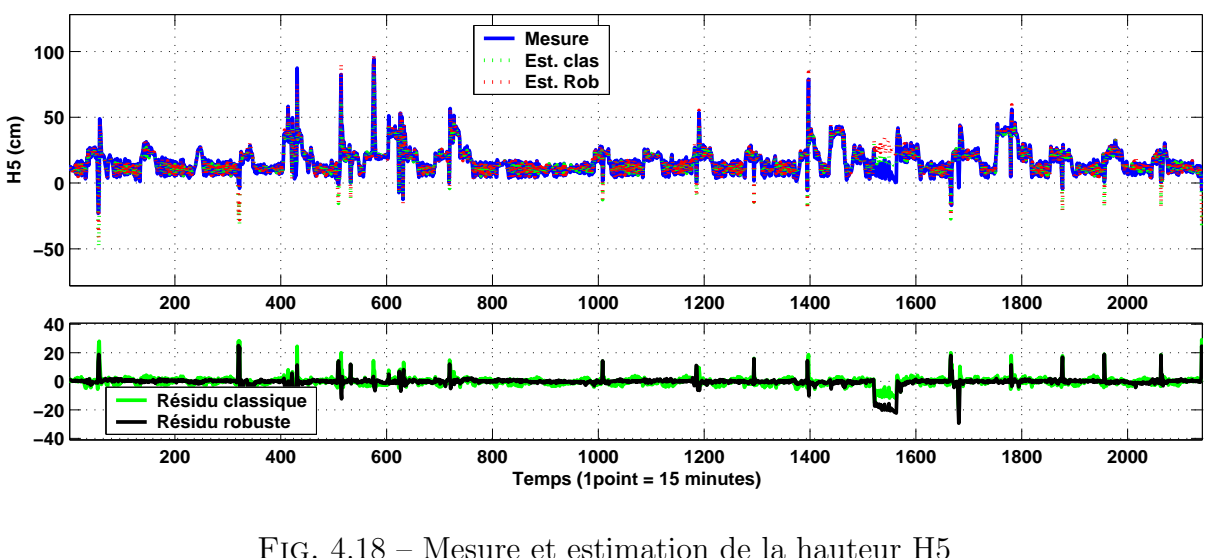

Chapitre 4. Application à la station d'épuration des eaux usées de Bleesbrück

<span id="page-148-0"></span>Fig. 4.18 – Mesure et estimation de la hauteur H5

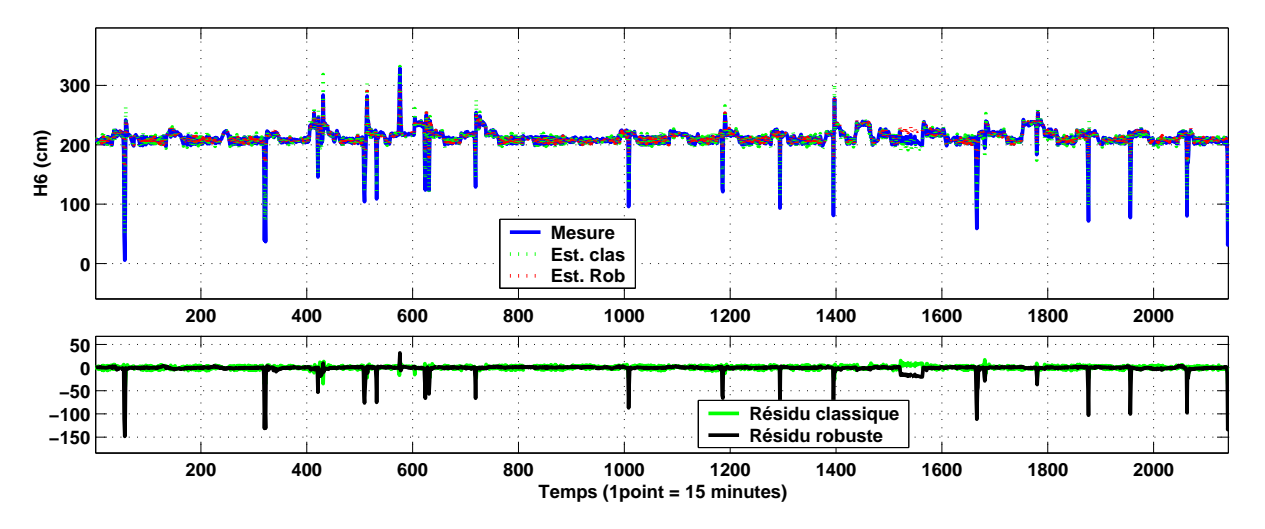

<span id="page-148-1"></span>Fig. 4.19 – Mesure et estimation de la hauteur H6

#### 4.4.2.2 Analyse des directions de reconstruction utiles dans l'espace global

A partir du modèle robuste déterminé, l'analyse des directions de reconstruction utiles est alors effectuée. Compte tenu de la dimension de l'espace principal, on ne peut pas reconstruire plus de 5 variables simultan´ement. Le nombre maximum de reconstructions est donc de 381. La table [4.7](#page-150-0) montre les valeurs de l'indicateur k  $(3.130)$  pour  $r = 1$ , c'est-à-dire qu'une seule variable est reconstruite. Le nombre  $r$  représente le nombre de variables considérées en défaut simultanément. Les ensembles  $R_1$  et  $R_2$  contiennent les indices des variables reconstruites. Plus la valeur de k est petite, plus l'amplitude du défaut nécessaire pour assurer la localisation du défaut doit être importante. Il n'y a pas de projection colinéaire (k toujours différent de 0), donc l'ensemble des défauts apparaissant sur une seule variable sont localisables. On effectue ce même calcul pour  $r = 2, 3, 4, 5,$  on trouve alors les directions avec des projections colinéaires. Par exemple, l'indicateur  $k$  est proche de zéro entre  $D_{4,5,6}$  et  $D_{5,6,9}$ , elles sont donc colinéaires. Les signatures de ces deux

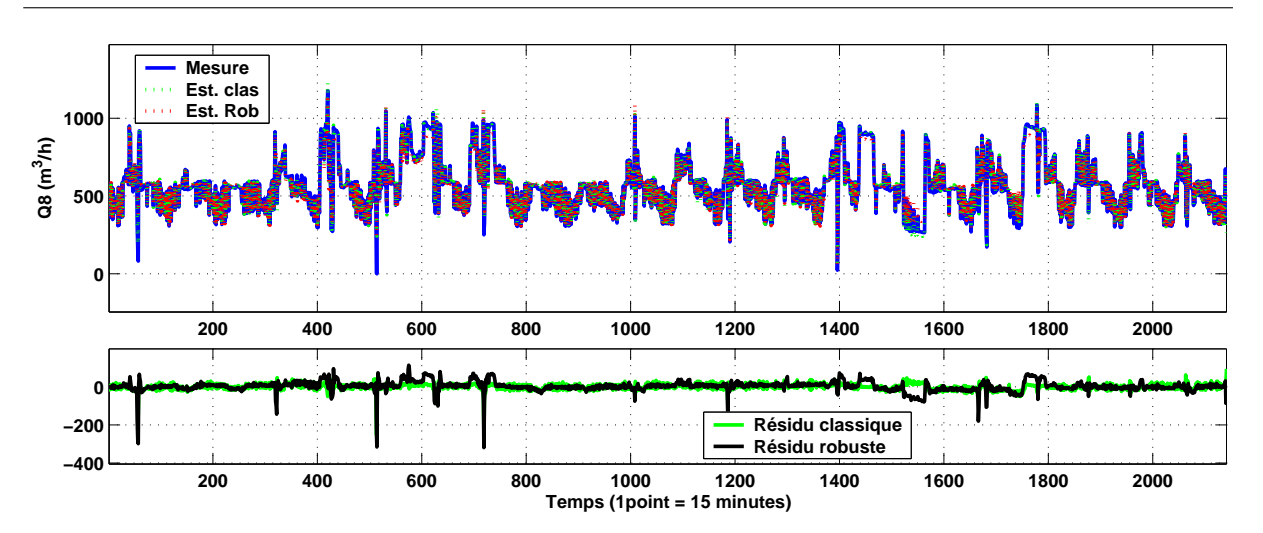

4.4. Application de la méthode MMRPCA à la partie hydraulique

<span id="page-149-0"></span>FIG.  $4.20$  – Mesure et estimation du débit  $\mathbb{Q}8$ 

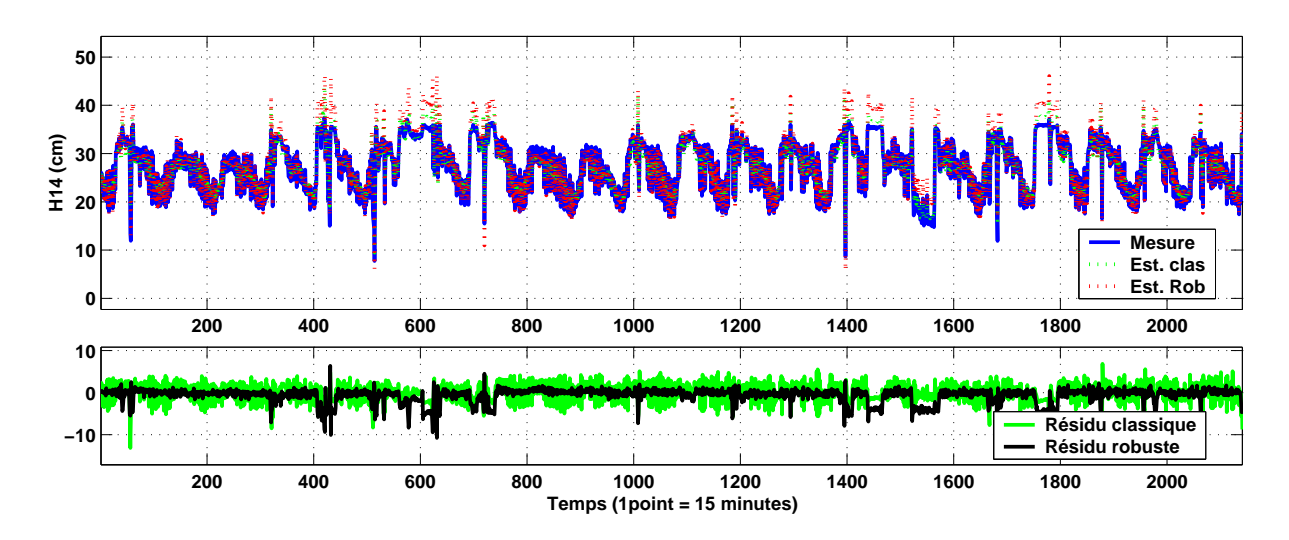

<span id="page-149-1"></span>Fig. 4.21 – Mesure et estimation de la hauteur H14

directions de reconstruction sont alors identiques  $(D_{4,5,6} = D_{5,6,9})$ . Il est donc suffisant de considérer seulement une de ces deux directions, par exemple  $D_{4,5,6}$ . De plus, on en déduit que les signatures des directions de reconstruction prenant en compte ce couple sont identiques  $(D_{3,4,5,6} = D_{3,5,6,9}, D_{2,4,5,6} = D_{2,5,6,9}, ...$ . Le nombre de reconstructions utiles peut alors être réduit à 201.

# 4.4.3 Détection et localisation de défauts de mesures

Sur un second jeu, le modèle déterminé précédemment est utilisé pour détecter et localiser des défauts. Pour cela des données issues du mois de mai 2005 sont utilisées.

Chapitre 4. Application à la station d'épuration des eaux usées de Bleesbrück

| k       |                  | $R_1$ |      |      |          |          |                |      |          |      |
|---------|------------------|-------|------|------|----------|----------|----------------|------|----------|------|
|         |                  | 1     | 2    | 3    | 4        | 5        | 6              |      | 8        | 9    |
|         | 1                | 0     | 0.94 | 0.99 | 1.00     | 0.99     | 0.99           | 0.98 | 0.97     | 1.00 |
|         | $\overline{2}$   |       | 0    | 0.52 | 1.00     | 0.98     | 1.00           | 0.98 | 1.00     | 1.00 |
|         | $\overline{3}$   |       |      | 0    | 0.99     | 1.00     | 1.00           | 1.00 | 1.00     | 0.99 |
| $R_{2}$ | $\overline{4}$   |       |      |      | $\theta$ | 1.00     | 1.00           | 0.99 | 1.00     | 0.33 |
|         | $\overline{5}$   |       |      |      |          | $\theta$ | 0.90           | 0.82 | 0.96     | 0.99 |
|         | 6                |       |      |      |          |          | $\overline{0}$ | 1.00 | $1.00\,$ | 0.97 |
|         | $\overline{7}$ . |       |      |      |          |          |                | 0    | 0.80     | 1.00 |
|         | 8                |       |      |      |          |          |                |      |          | 0.97 |

<span id="page-150-0"></span>TAB.  $4.7$  – indicateur k pour  $r = 1$ 

# 4.4.3.1 Détection des défauts

Pour la détection des défauts, la distance Mahalanobis est utilisée. La figure [4.22](#page-150-1) montre la distance de Mahalanobis divisé par son seuil de détection, c'est-à-dire qu'un défaut est détecté si la distance de Mahalanobis est supérieure à un. Le seuil de détection a été choisi empiriquement afin de ne pas prendre en compte les erreurs de modélisation du système. On détecte alors 22 défauts, sur cette figure, les différents défauts sont numéroter afin de pouvoir les localiser dans la partie suivante.

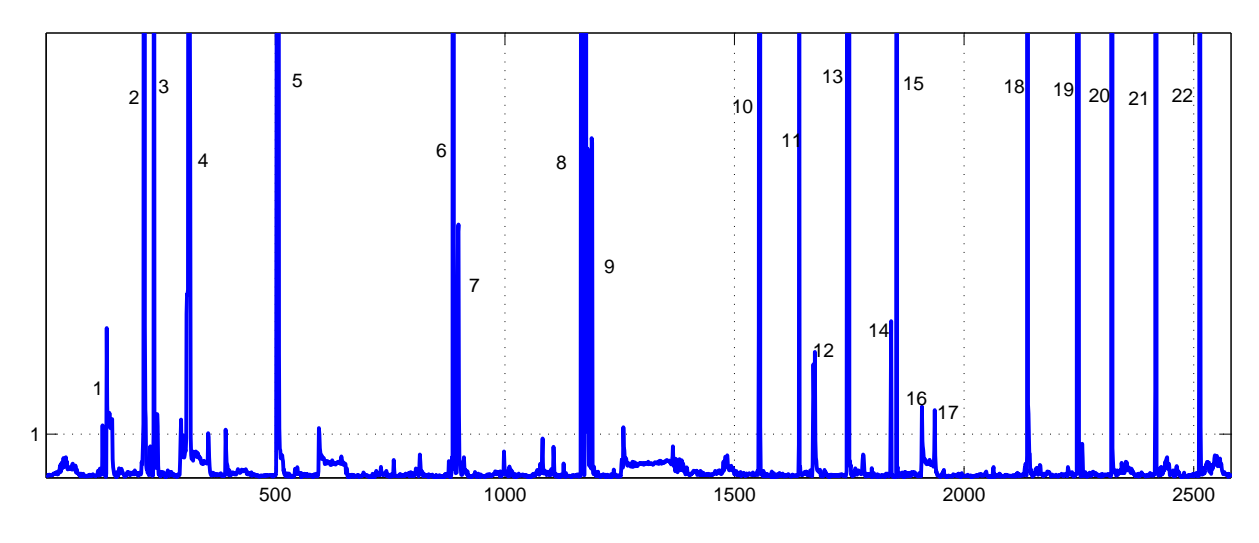

<span id="page-150-1"></span>FIG.  $4.22$  – Détection des défauts avec la distance de Mahalanobis

#### 4.4.3.2 Localisation des défauts

Une fois les défauts détectés, on cherche à les localiser. Pour cela on calcule l'ensemble des reconstructions utiles. Les figures [4.24](#page-154-0) et [4.25](#page-155-0) montrent une partie des reconstructions. Le tableau [4.8](#page-151-0) résume l'ensemble des défauts localisables.

Lorsque l'indice  $D_3$  est calculé, les défauts 3, 10, 11, 13, 14, 15, 19, 20, 21 et 22 sont proches de zéro, on en déduit alors que sur cette période c'est la variable  $H6$  qui est en défaut. Physiquement l'ensemble de ses défauts est dû au changement des relations entre les différentes mesures lorsque la valeur de  $H6$  est inférieure à 1m85. En effet, la figure

| Indice des défauts                    | Direction de reconstruction qui annule le défaut |
|---------------------------------------|--------------------------------------------------|
| 16, 17                                |                                                  |
| 3, 10, 11, 13, 14, 15, 19, 20, 21, 22 | $D_3$                                            |
|                                       | $D_{1,4}$                                        |
| 7, 12                                 | $D_{1,7}$                                        |
| 2, 6, 8, 18                           | $D_{3,9}$                                        |
| 5                                     | $D_{1,3,9}$                                      |
|                                       | $D_{3,7,9}$                                      |
| 9                                     | 193C                                             |

4.4. Application de la méthode MMRPCA à la partie hydraulique

<span id="page-151-0"></span>TAB.  $4.8$  – Résumé de la procédure de localisation

[4.23](#page-151-1) détaille le fonctionnement entre le dégrilleur et le puisard 2. On peut alors en déduire que lorsque la hauteur dans le puisard 2 passe en dessous d'environ 1m85, alors la relation entre la hauteur avant le dégrilleur et après le dégrilleur change.

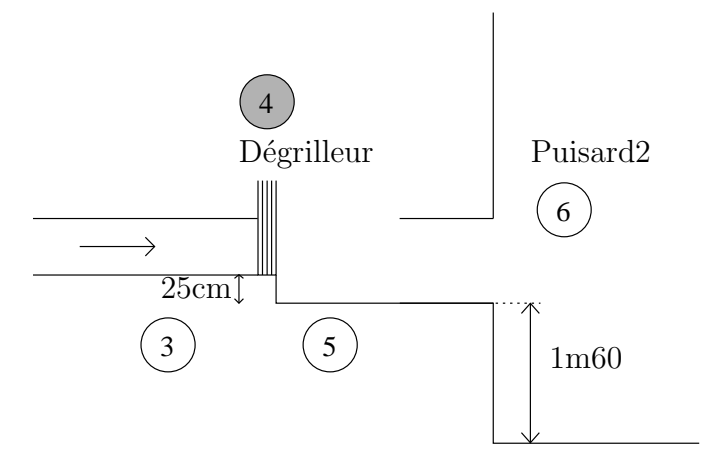

<span id="page-151-1"></span>Fig. 4.23 – Zoom sur l'installation

Pour les défauts 16, 17, le résidu est proche de zéro lorsque l'on reconstruit la première  $(H3(k))$  variable et pour les défauts 7, 12 le résidu est proche de zéro lorsque l'on reconstruit la première  $(H3(k))$  et la septième variable  $(H3(k-1))$ . On en déduit que la variable  $H3$  est probablement en défaut sur cet intervalle. Pour déterminer si le défaut détecter correspond à un défaut capteur ou à un défaut système, on peut utiliser les mesures de hauteur H<sub>1</sub> dans le puisard 1 et H<sub>6</sub> dans le puisard 2. En effet une augmentation sur la mesure  $H3$  se traduit par une augmentation sur la mesure  $H1$ , la même relation existe entre les mesures  $H_5$  et  $H_6$ . Ce défaut est probablement dû à un élément qui perturbe l'écoulement dans le dégrilleur.

Pour le défaut 4, le résidu est proche de zéro lorsque l'on reconstruit la troisième  $(H6(k)),$ la septième  $(H3(k - 1))$  et la neuvième  $(C7(k))$  variable. Pour les défauts 2, 6, 8, 18, le résidu est proche de zéro lorsque l'on reconstruit la troisième  $(H6(k))$  et la neuvième  $(C7(k))$  variable. Pour le défaut 1, le résidu est proche de zéro lorsque l'on reconstruit la première ( $H3(k)$ ) et la quatrième ( $QS(k)$ ) variable. Pour le défaut 5, le résidu est proche de zéro lorsque l'on reconstruit la première  $(H3(k))$ , la troisième  $(H6(k))$ , la neuvième

 $(C7(k))$  variable. Une explication pour l'ensemble de ces défauts peut être que la hauteur dans le puisard 2 H6 est tellement basse que la commande des pompes ne correspond pas au fonctionnement réel. En effet il est possible qu'une pompe de la station de relevage, en raison d'un manque d'eau, ne fonctionne pas.

Pour les défauts 9, le résidu est proche de zéro lorsque l'on reconstruit la première  $(H3(k))$ , la seconde  $(H5(k))$ , la troisième  $(H6(k))$  et la neuvième  $(C7(k))$  variable. On en déduit qu'un élément perturbe probablement l'écoulement dans le dégrilleur et que la mesure  $H6$ est inférieure à  $1m85$ .

En observant la figure  $4.22$ , on remarque par exemple entre les défauts  $9$  et  $10$  une augmentation de la moyenne du résidu. Cette augmentation est due à une légère erreur de modélisation dû à la non-linéarité de la relation entre la hauteur  $(H14)$  et le débit  $(Q8)$ .

La méthode proposée permet de soit déterminer des défauts de capteurs simultanés, soit un défaut de système dont la signature correspond à plusieurs erreurs sur des signaux issus de capteurs.

# 4.5 Conclusion

Le but de ce travail est de valider l'ensemble des informations délivrées par les capteurs utiles à la commande d'une station de traitement des eaux usées.

Dans une première partie, nous avons décrit la station d'épuration ainsi que l'ensemble des mesures disponibles. La seconde partie est consacrée à une phase de pré-traitement des données nécessaire pour ensuite appliquer l'ACP. Le but de cette phase de pré-traitement est de mieux comprendre les réactions biologiques d'un bassin à boues activées et de déterminer les différents décalages temporels et transformations non-linéaires utiles pour la construction de la matrice de données. Afin de mieux comprendre les relations biologiques, le modèle ASM1 (modèle biologique de la dégradation des pollutions par boues activées) est utilisé. Cependant, dans ce modèle de nombreuses variables ne sont pas mesurées sur la station considérée. Ce modèle est alors réduit afin de prendre en compte les mesures disponibles dans la station de traitement des eaux usées. Ensuite, afin de déterminer les décalages temporels et les transformations non-linéaires à prendre en compte afin d'appliquer l'ACP, une première étape de modélisation à l'aide de modèles linéaires a  $\acute{e}t\acute{e}$  effectu $\acute{e}e$ . A travers cette  $\acute{e}t$ ape de modélisation, on ne recherche pas les paramètres exacts des modèles mais seulement les variables utilisées ainsi que les ordres des modèles. Afin de réduire la taille de la matrice de données à considérer, les données de la station sont partagées en deux parties, la partie hydraulique qui prend en compte les différentes mesures de d´ebit et de hauteurs et la partie biologique qui contient l'ensemble des mesures relatives aux biologies. Dans une troisième partie la méthode MMRPCA a été appliquée, afin de construire un modèle robuste aux valeurs aberrantes, sur les données issues de la partie hydraulique. Puis l'approche de localisation bas´ee sur le principe de reconstruction avec la distance de Mahalanobis a été utilisée avec succès pour déterminer les variables en défauts. Cette localisation des valeurs aberrantes permet de soit déterminer des défauts de capteurs simultanés, soit un défaut de système dont la signature correspond à plusieurs

erreurs sur des signaux issus de capteurs. Les suites des travaux de recherche porte sur l'application de la méthode développée sur la partie biologique de la station.

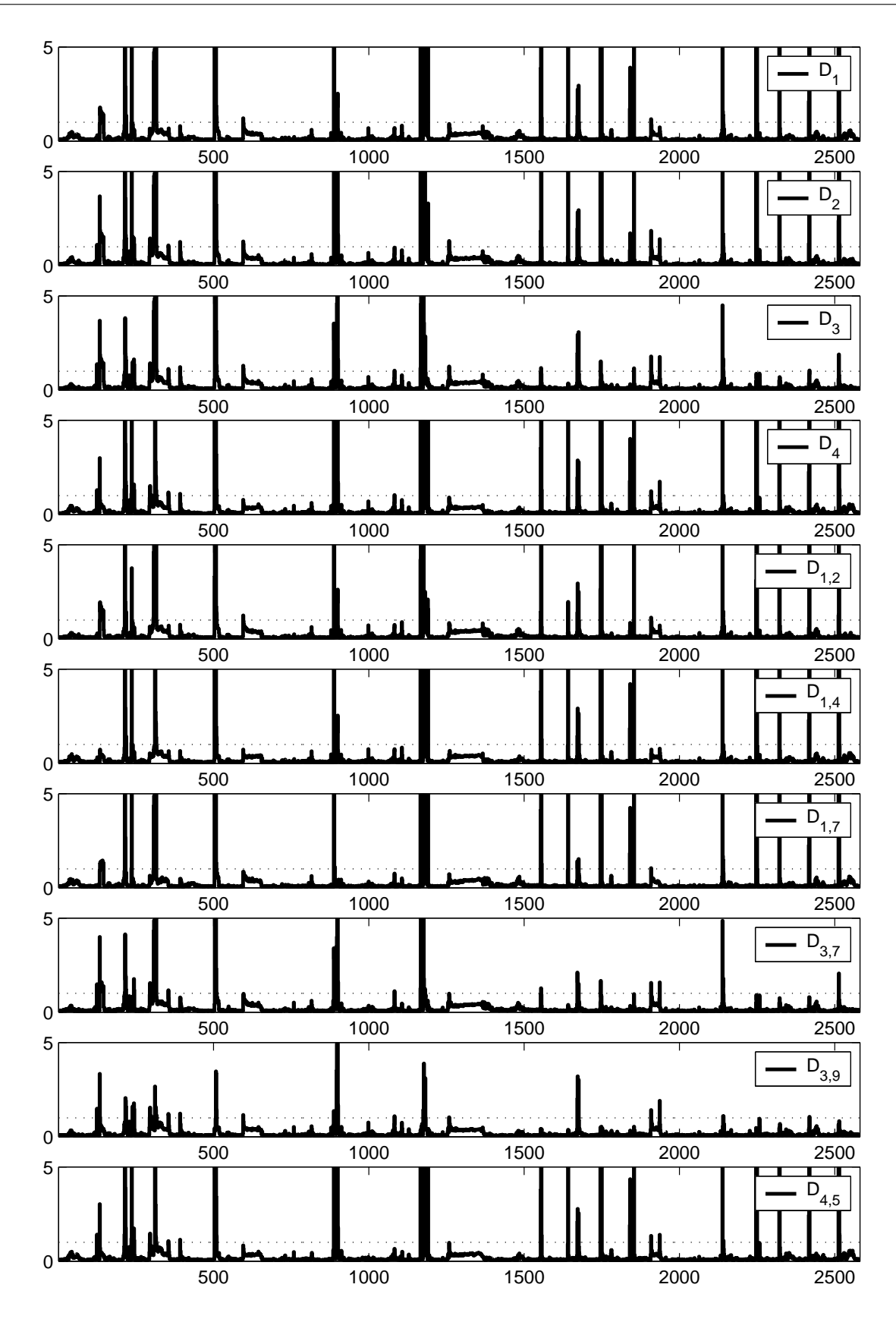

<span id="page-154-0"></span>FIG.  $4.24$  – Localisation des défauts

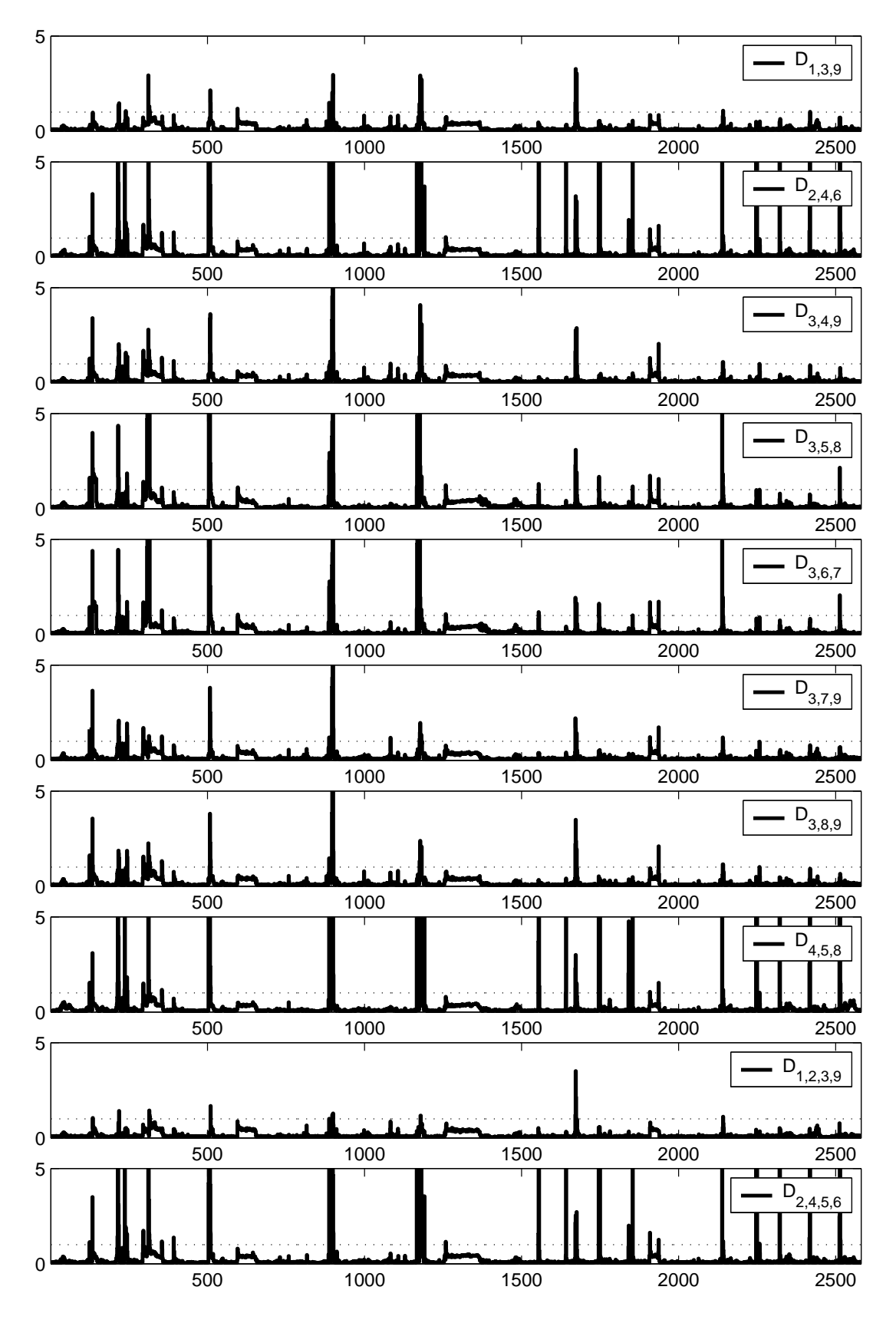

<span id="page-155-0"></span>FIG.  $4.25$  – Localisation des défauts

# Conclusion générale & perspectives

Les normes européennes sur les rejets des stations de traitement des eaux usées deviennent de plus en plus strictes. La maîtrise des impacts sur le milieu naturel et des coûts de fonctionnement ne passe pas uniquement par une amélioration du contrôle de ce type d'installation pour en optimiser le fonctionnement. En effet, pour fonctionner correctement, ce système de contrôle a besoin de connaître, en permanence, l'état du processus. Toute défaillance conduit à la génération de commandes qui ne correspondent pas à l'état réel du procédé, d'où une diminution des performances, de la fiabilité et parfois même, une mise en cause de la sécurité et de la qualité de l'environnement. Le diagnostic de fonctionnement constitue donc un élément essentiel de toute procédure d'automatisation d'un processus. L'objectif de cette thèse était de valider l'ensemble des informations délivrées par les capteurs utiles à la commande d'une station de traitement des eaux usées.

L'analyse en composantes principales a alors été utilisée pour effectuer la détection et localisation de défauts capteurs de la station de traitement des eaux usées. Afin de construire un modèle ACP, nous avons eu recours à une matrice de données constituée de l'ensemble des mesures disponibles (obtenues lors du fonctionnement normal de la de traitement des eaux us´ees) dans l'installation. Cependant, afin d'appliquer l'analyse en composantes principales sur un système nous avons rencontré plusieurs difficultés :

- 1. Présence dans les données de valeurs aberrantes (valeurs obtenues durant des périodes de démarrage, d'arrêt, de fonctionnement dégradé, erreurs de mesure, ...) perturbant la construction d'un modèle ACP.
- 2. Présence de défauts multiples, ce qui entraîne une explosion combinatoire des scénarii de défauts à considérer.

Le premier chapitre présente l'utilisation de l'ACP pour effectuer le diagnostic de fonctionnement d'un processus. L'ACP peut être étendue au cas dynamique en prenant en compte des décalages temporels entre les variables dans la construction de la matrice de données. Le modèle ACP est obtenu en décomposant en valeurs/vecteurs propres la matrice de variance-covariance des données. Le jeu de données est alors projeté dans deux espaces, l'espace principal qui est associé aux  $\ell$  vecteurs propres correspondant aux valeurs propres les plus élevées et l'espace résiduel qui est associé aux vecteurs propres restants. Le rôle de l'ACP étant d'extraire les relations de redondance, le choix du nombre de composantes principales  $\ell$  est déterminant pour la détection et la localisation de défauts. Le nombre  $\ell$ est déterminé à partir d'un critère propre au diagnostic : "la minimisation de la variance d'erreur de reconstruction". En effet ce critère permet de déterminer à la fois le nombre de composantes principales  $\ell$  et les variables possédant une projection significative dans l'espace résiduel. Une fois le modèle construit, les défauts peuvent être mis en évidence, en utilisant des indicateurs de détection, dans l'espace résiduel avec les indices  $SPE$  et  $T_2^H$ , l'espace principal avec l'indice  $\text{T}^2$  et l'espace global avec les indices  $\varphi$  et  $D.$  Sur un exemple de synthèse, les performances des différents indicateurs de détection sont comparées. Sur cet exemple, différents choix du nombre de composantes ont été effectués afin de simuler des erreurs de modélisation. Si le nombre de composantes principales est correctement choisi, alors les différents indicateurs donnent des résultats comparables. Mais dans le cas o`u le nombre de composantes principales est incorrect, les indicateurs prenant en compte les valeurs propres  $(SWE, T_H^2$  et D) fournissent de meilleurs résultats pour la détection de d´efauts que les autres indices. Ces indicateurs sont donc plus robustes aux erreurs de modélisation que les indices  $SPE$  et  $\varphi$ .

Cependant l'hypothèse majeure pour construire un modèle à partir de l'analyse en composantes principales, est la nécessité d'un jeu de données sain. Un jeu de données sain est constitué de données obtenues lors du fonctionnement normal du système étudié. Cependant, le majorité des jeux de données réels possède des valeurs aberrantes. Pour tolérer la présence de valeurs aberrantes, une analyse en composantes principales robuste doit être conduite. Le chapitre deux est ainsi consacré aux méthodes d'ACP robuste. L'estimateur MCD, méthode de référence pour ses performances, a alors été présenté en détail. Cependant, cet estimateur n´ecessite un temps de calcul important et une connaissance a priori de la quantité de valeurs aberrantes présente dans les données (quantité inconnue). C'est la raison pour laquelle nous avons proposé une nouvelle méthode robuste nommée MMRPCA. Ainsi, un MM-estimateur est utilisé pour déterminer un modèle robuste. Cet estimateur est une combinaison de deux M-estimateurs, un M-estimateur afin d'estimer le modèle ACP et un second M-estimateur utilisé afin d'estimer le paramètre de dispersion des poids attribués à chaque observation. Cet estimateur, calculé avec un algorithme itératif, est initialisé avec un estimateur robuste de la matrice de variance-covariance qui tend à privilégier la contribution d'observations proches au détriment d'observations éloignées dues à la présence de valeurs aberrantes. Ensuite les outils de détection de défauts sont utilisés, à partir du modèle robuste, pour trouver les valeurs aberrantes présentes dans les données. La détermination des valeurs aberrantes permet alors d'éliminer leurs influences et ainsi d'estimer un modèle ACP non biaisé. De plus, la dimension de l'espace résiduel  $\acute{e}$ tant inconnue, une procédure robuste pour déterminer le nombre de composantes principales est alors nécessaire. Les deux méthodes ont été comparées par le biais d'un exemple de simulation; on remarque alors que la méthode MMRPCA permet de mieux détecter les faibles et les forts pourcentages de valeurs aberrantes que la méthode MCD et elle est comparable à la méthode MCD dans les autres situations. La méthode MMRPCA est donc moins sensible à la quantité de valeurs aberrantes présente dans les données et elle poss`ede un domaine d'utilisation plus large que la m´ethode MCD. La m´ethode robuste pr´esent´ee dans ce chapitre doit ˆetre test´ee sur des jeux de grandes dimensions afin de compléter les performances de la méthode.

Après avoir déterminé un modèle robuste, le troisième chapitre a traité de la localisation de défauts multiples. Afin de diminuer le nombre de scénarii de défauts à envisager dans le cas de défauts multiples, une analyse des propriétés du modèle en termes de détection et de localisation de défauts est effectuée. Dans une première partie, les faiblesses de la localisation par calcul des contributions sont mises en avant sur un exemple de simulation.

Dans une seconde partie, les approches classiques de structuration de résidus (méthode SRAMS, OSR), permettant de localiser un défaut dans l'espace résiduel, ont été présentées. Puis le principe de reconstruction d'une observation est rappelé de manière générale indépendamment de l'indicateur de détection utilisé, c'est-à-dire pour la localisation de défauts uniquement dans l'espace résiduel, uniquement dans l'espace principal et dans l'espace global (espace résiduel et espace principal). Ensuite à partir des conditions de construction des différents résidus, la stratégie de localisation de défauts afin de réduire le nombre de scénarii de défauts envisageables est exposée. Un exemple de synthèse a permis de comparer les différentes procédures de localisation. Dans la suite des travaux de recherche, les méthodes  $SRAMS$  et  $OSR$  de localisation dans l'espace résiduel peuvent être étendues pour la localisation de défauts dans l'espace principal.

Le quatrième et dernier chapitre décrit la station d'épuration des eaux usées puis l'application de la méthode robuste MMRPCA pour valider les mesures des différents capteurs. Dans une première partie, nous avons décrit la station d'épuration ainsi que l'ensemble des mesures disponibles. La seconde partie est consacrée à une phase de pré-traitement des données nécessaire pour ensuite appliquer l'ACP. Le but de cette phase de pré-traitement est de mieux comprendre les réactions biologiques d'un bassin à boues activées et de d'eterminer les différents décalages temporels et transformations non-linéaires utiles pour la construction de la matrice de données. Afin de mieux comprendre les relations biologiques, le modèle ASM1 (modèle biologique de la dégradation des pollutions par boues activées) est utilisé. Cependant, dans ce modèle de nombreuses variables ne sont pas mesurées sur la station considérée. Ce modèle est alors réduit afin de prendre en compte les mesures disponibles dans la station de traitement des eaux usées. Ensuite, afin de déterminer les décalages temporels et les transformations non-linéaires à prendre en compte afin d'appliquer l'ACP, une première étape de modélisation à l'aide de modèle linéaire est effectuée. A travers cette étape de modélisation, on ne recherche pas les paramètres exacts des modèles mais seulement les variables utilisées ainsi que les ordres des modèles. Afin de réduire la taille de la matrice de données à considérer, les données de la station sont partagées en deux parties, la partie hydraulique qui prend en compte les différentes mesures de débit et de hauteurs et la partie biologique qui contient l'ensemble des mesures relatives aux biologies. Dans une troisième partie la méthode MMRPCA est appliquée, afin de construire un modèle robuste aux valeurs aberrantes, sur les données issues de la partie hydraulique. Puis l'approche de localisation bas´ee sur le principe de reconstruction avec la distance de Mahalanobis est utilisée avec succès pour déterminer les variables en défauts. Cette localisation des valeurs aberrantes permet de soit déterminer des défauts de capteurs simultanés, soit un défaut de système dont la signature correspond à plusieurs erreurs sur des signaux issus de capteurs. Les suites des travaux de recherche porte sur l'application de la méthode développée sur la partie biologique de la station.

A

# Lecture d'une boîte à moustaches

La boîte à moustaches utilise 5 valeurs qui résument des données : le minimum, les 3 quartiles  $Q1$  (25% des observations),  $Q2$  (médiane),  $Q3$  (75% des observations), et le maximum. La figure  $A.1$  représente une boîte à moustache.

On repère sur la boîte à moustaches d'une variable :

- l'´echelle des valeurs de la variable, situ´ee sur l'axe vertical.
- la valeur du 1er quartile  $Q1$  (25% des observations), correspondant au trait inférieur de la boîte (point 3 de la figure [A.1\)](#page-161-0),
	- la valeur du 2ème quartile  $Q2$  (50% des observations), représentée par un trait horizontal à l'intérieur de la boîte (point 4 de la figure  $A.1$ ),
	- la valeur du 3ème quartile Q3 (75% des observations), correspondant au trait supérieur de la boîte (point 5 de la figure [A.1\)](#page-161-0),
	- $-$  les  $2$  "moustaches" inférieure et supérieure, représentées ici par les petits rectangles verticaux de part et d'autre de la boîte. Ces 2 moustaches, délimitent les valeurs dites adjacentes qui sont déterminées à partir de l'écart interquartile  $(Q3-Q1)$  (points 2 et 6 de la figure [A.1\)](#page-161-0).
	- les valeurs dites extrêmes, atypiques, exceptionnelles, situées au-delà des valeurs adjacentes sont individualisées. Elles sont représentées par des marqueurs étoile (points 1 et 7 de la figure  $A.1$ ).

<span id="page-161-0"></span>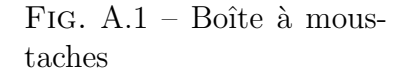

1

7

6

5

4

3 2

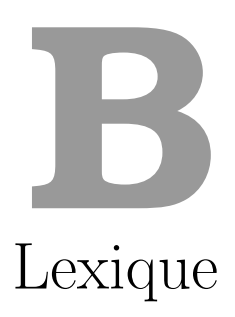

# Aérobie

Qualifie les milieux dans lesquels l'oxygène libre est présent et joue son rôle.

# Ammoniaque

Composé gazeux d'azote et d'hydrogène, très soluble dans l'eau.

# Anaérobie

Qualifie les milieux dans lesquels l'oxygène libre est absent sous toutes ses formes.

# Anoxie

Qualifie les milieux dans lesquels l'oxygène n'est pas présent sous forme dissoute.

# Biomasse

Masse vivante de micro-organismes.

# Biomasse autotrophe

Organisme qui utilise le dioxyde de carbone pour la synthèse cellulaire.

# Biomasse hétérotrophe

Organisme qui utilise le carbone organique pour la synthèse cellulaire.

# Boues activées

Flocons bactériens produits au cours de l'épuration biologique.

# Demande chimique en oxygène (D.C.O.)

Quantité d'oxygène nécessaire à une dégradation purement chimique des débris et résidus contenus dans une eau polluée sans intervention de micro-organismes.

# Hydrolyse

Fractionnement de grosses molécules en plus petites molécules.

# Nitrification

Oxydation de l'azote ammoniacal en nitrates sous l'action de bactéries.

# Substrat

Matière pouvant être consommée par les micro-organismes.

**C** 

# Stratégie de commande de la station

## Loi de commande de la vanne d'entrée (numéro 2 sur la figure [4.2\)](#page-126-0)

Toutes les 3 minutes, le niveau avant le dégrilleur est comparé à une consigne (actuellement 48 cm). Si la différence absolue des 2 valeurs est supérieure à 3 cm, la vanne s'ouvre ou se ferme d'un pas.

## Loi de commande des râteaux du dégrilleur (numéro 4 sur la figure [4.2\)](#page-126-0)

Si la différence avant et après le dégrilleur est plus grande que la consigne (10 cm en mars 2007 et actuellement 17 cm), les râteaux sont démarrés par une impulsion. Une nouvelle impulsion est donnée toutes les 2 minutes aussi longtemps que la différence de niveau est trop grande.

# Loi de commande des pompes de la station de relevage (numéro 7 sur la figure [4.2\)](#page-126-0)

L'enclenchement des six pompes en fonction de la hauteur dans le puisard 2 (H6) est détaillé dans le tableau [C.1.](#page-165-0) Il y a trois pompes en fonctionnement au maximum au même instant.

|                    | Démarrage                 | Arrêt                       |
|--------------------|---------------------------|-----------------------------|
| Pompe1             |                           | $H6 > 210cm$ $H6 < 185cm$   |
| Pompe2             | $H6 > 220cm$ $H6 < 195cm$ |                             |
| Pompe3             | $H6 > 225cm$ $H6 < 205cm$ |                             |
| Pompe4             |                           | $H6>400cm$ $\quad H6<300cm$ |
| Pompe <sub>5</sub> |                           | $H6 > 460cm$ $H6 < 450cm$   |
| Pompe <sub>6</sub> | $H6 > 490cm$ $H6 < 450cm$ |                             |

<span id="page-165-0"></span>TAB. C.1 – Seuils de déclenchement des pompes de la station de relevage

## Loi de commande des aérateurs de la 1ère biologie.

Il y a toujours un aérateur qui est en marche. Toutes les 10 minutes, on regarde si la

concentration en oxygène dissous  $(OD9)$  est plus petite que la consigne - 0.2 pendant 60 s. Si oui, alors la puissance doit être augmentée, ou si la concentration en oxygène dissous  $(OD9)$  est plus grand que la consigne  $+0.2$  pendant 60 s alors la puissance doit être diminuée. S'il faut augmenter la puissance, les aérateurs sont enclenchés dans l'ordre suivant : aérateur 1 - vitesse 1, aérateur 2 - vitesse 1, aérateur 1 - vitesse 2, aérateur 2 - vitesse 2. S'il faut diminuer, il sont arrêtés dans l'ordre inverse. Si la sonde OD9 ne fonctionne pas, il y a soit 2 aérateurs à la vitesse 1 (état normal) ou 1 aérateur à la vitesse 2 (s'il n'y en a qu'un seul en état de marche).

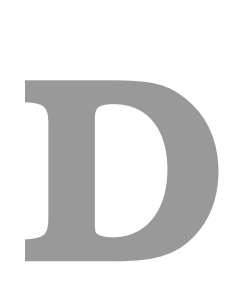

# Jeu utilisé pour la détermination des corrélations entre les vaiables

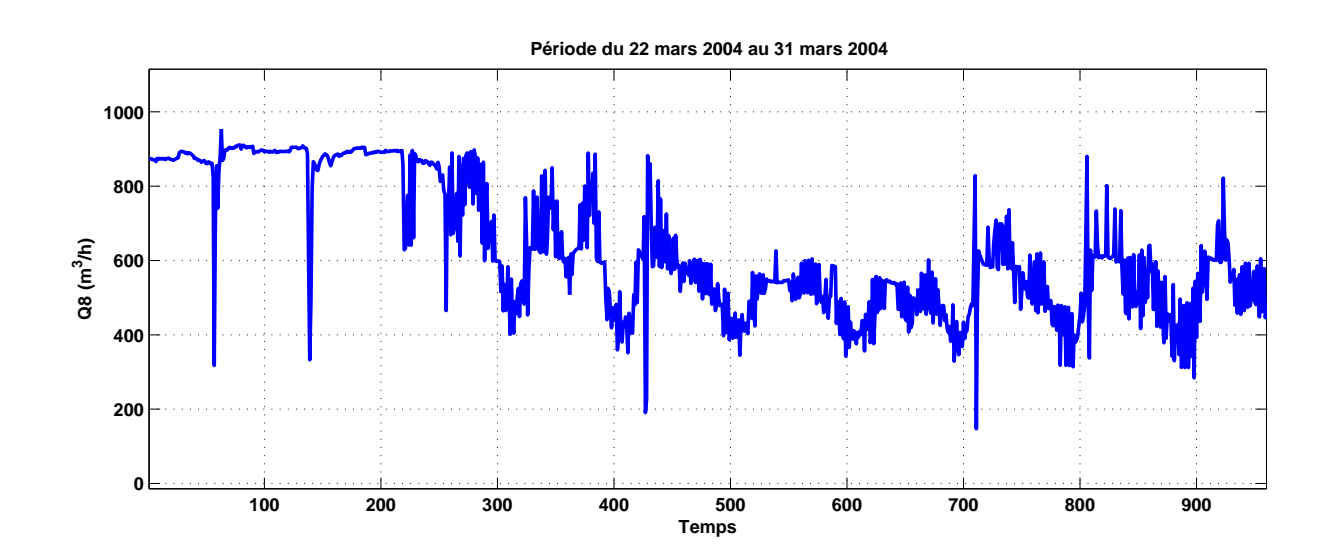

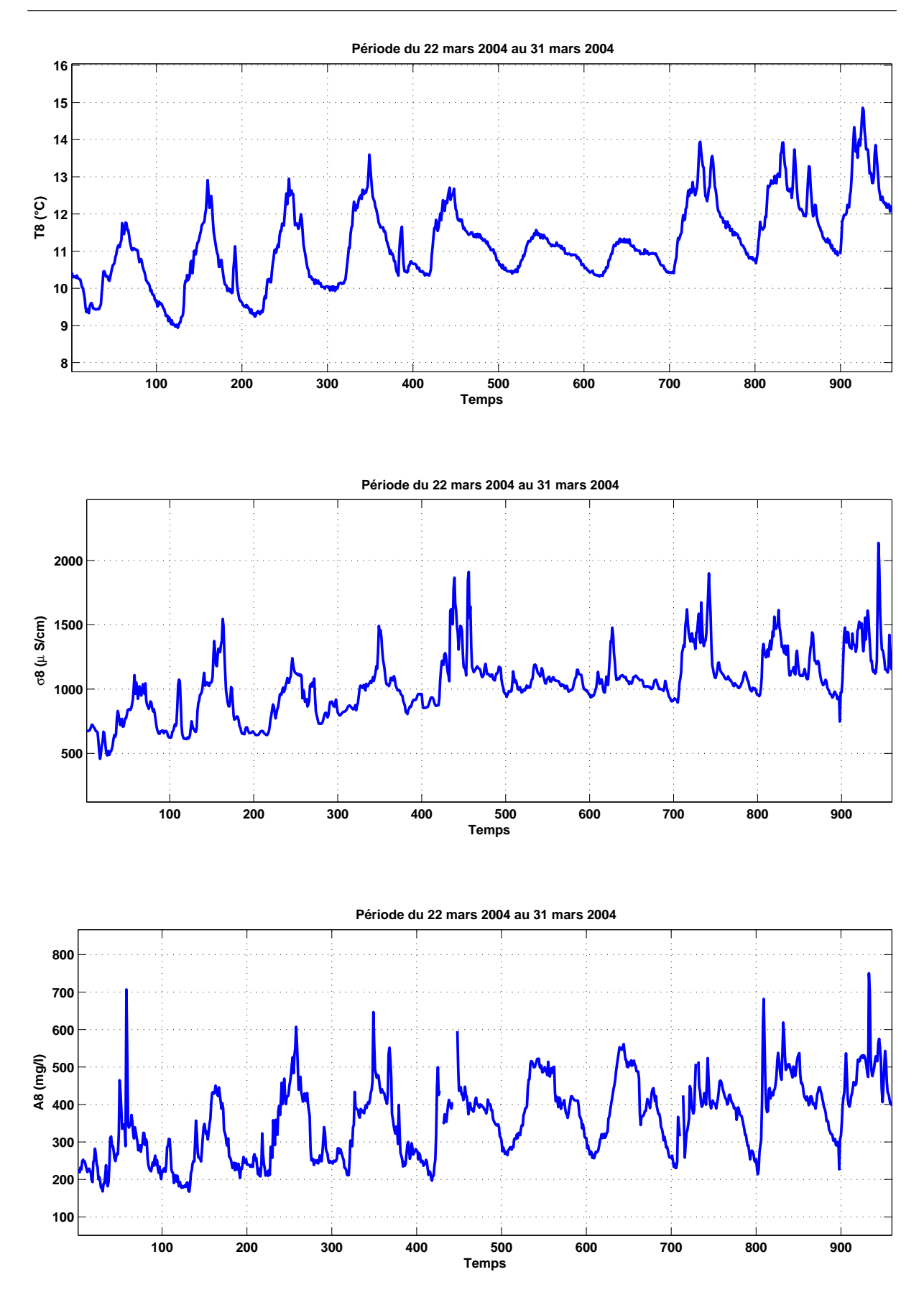

Annexe D. Jeu utilisé pour la détermination des corrélations entre les vaiables

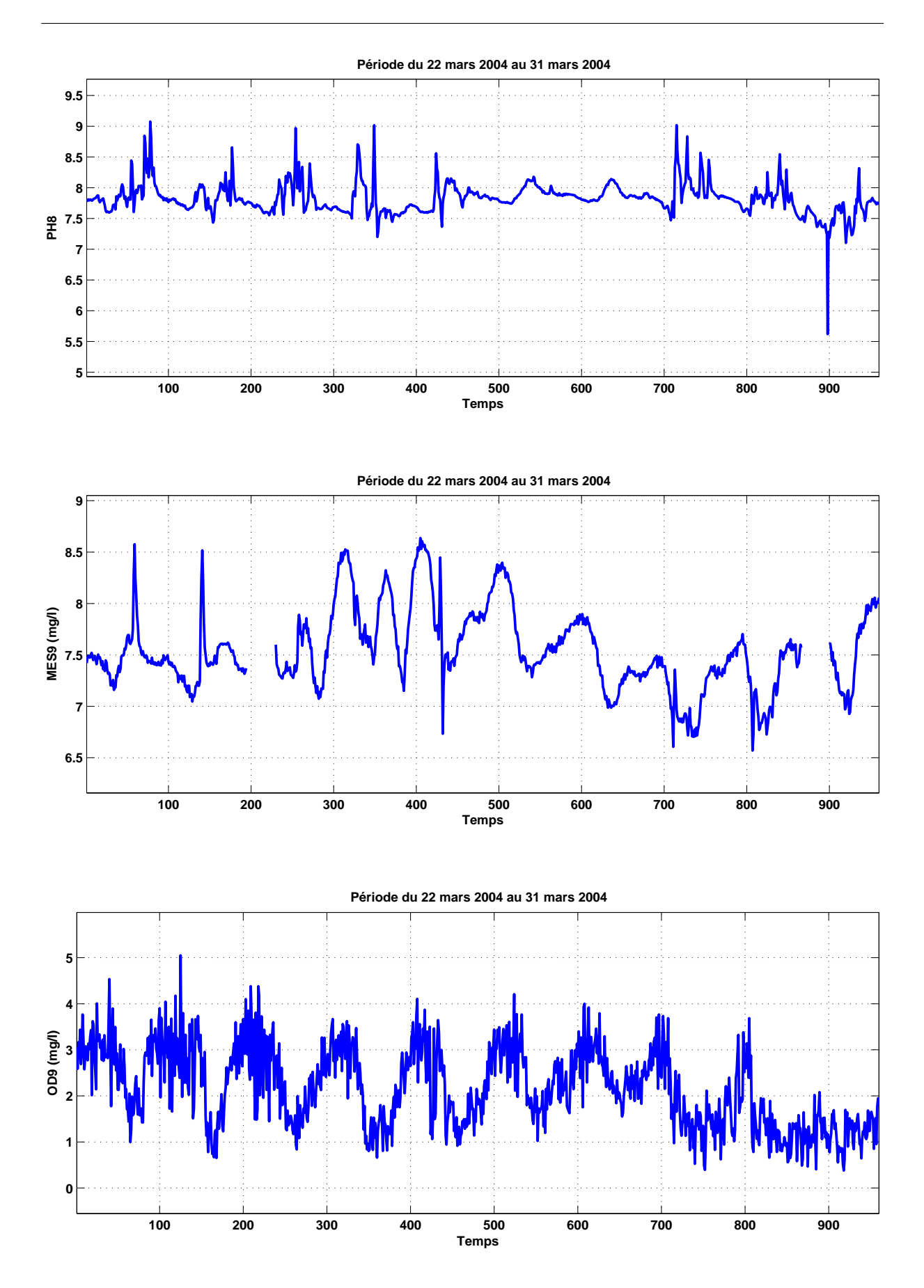

151

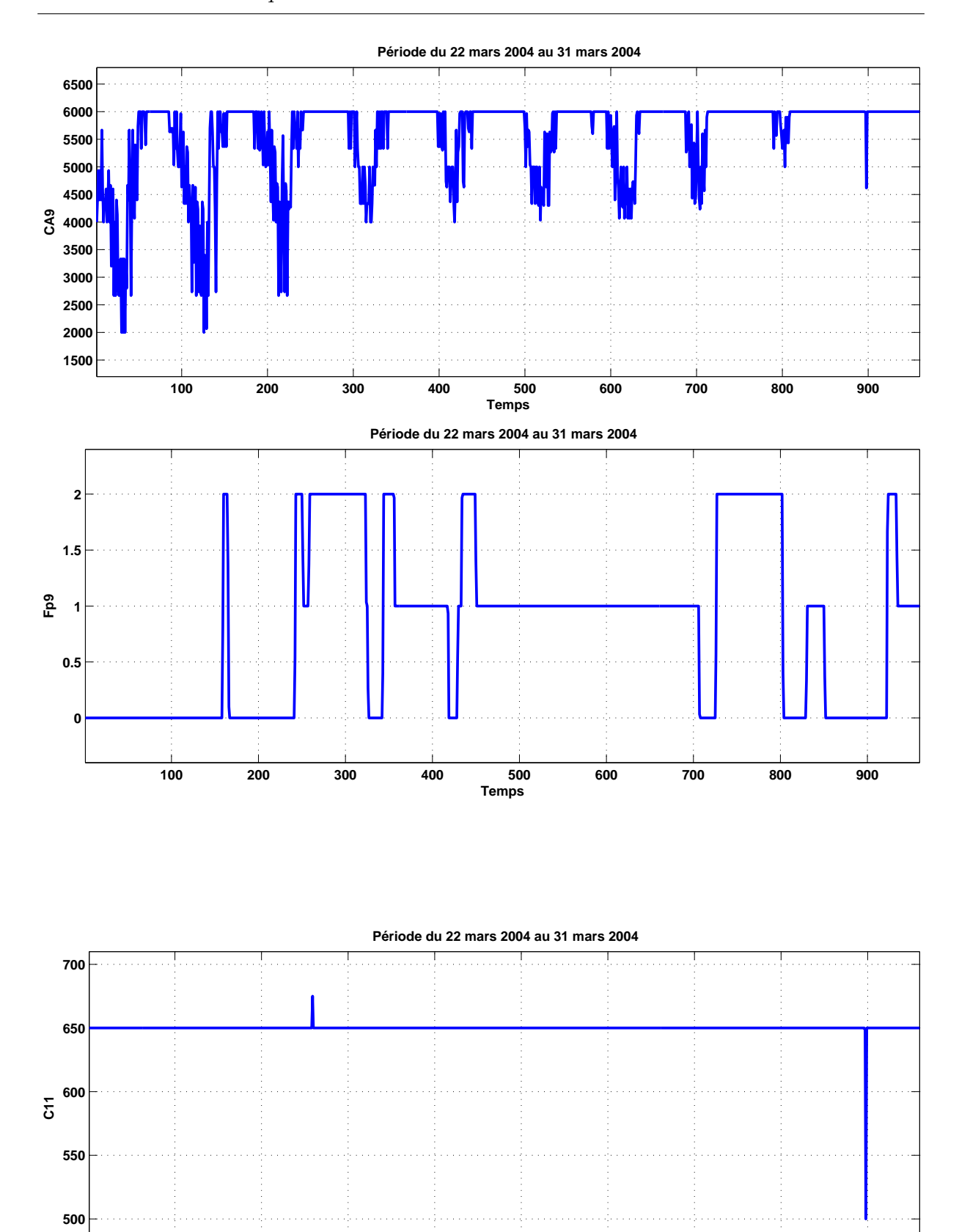

**200 300 400 500 600 700 800 900**

**Temps**

Annexe D. Jeu utilisé pour la détermination des corrélations entre les vaiables

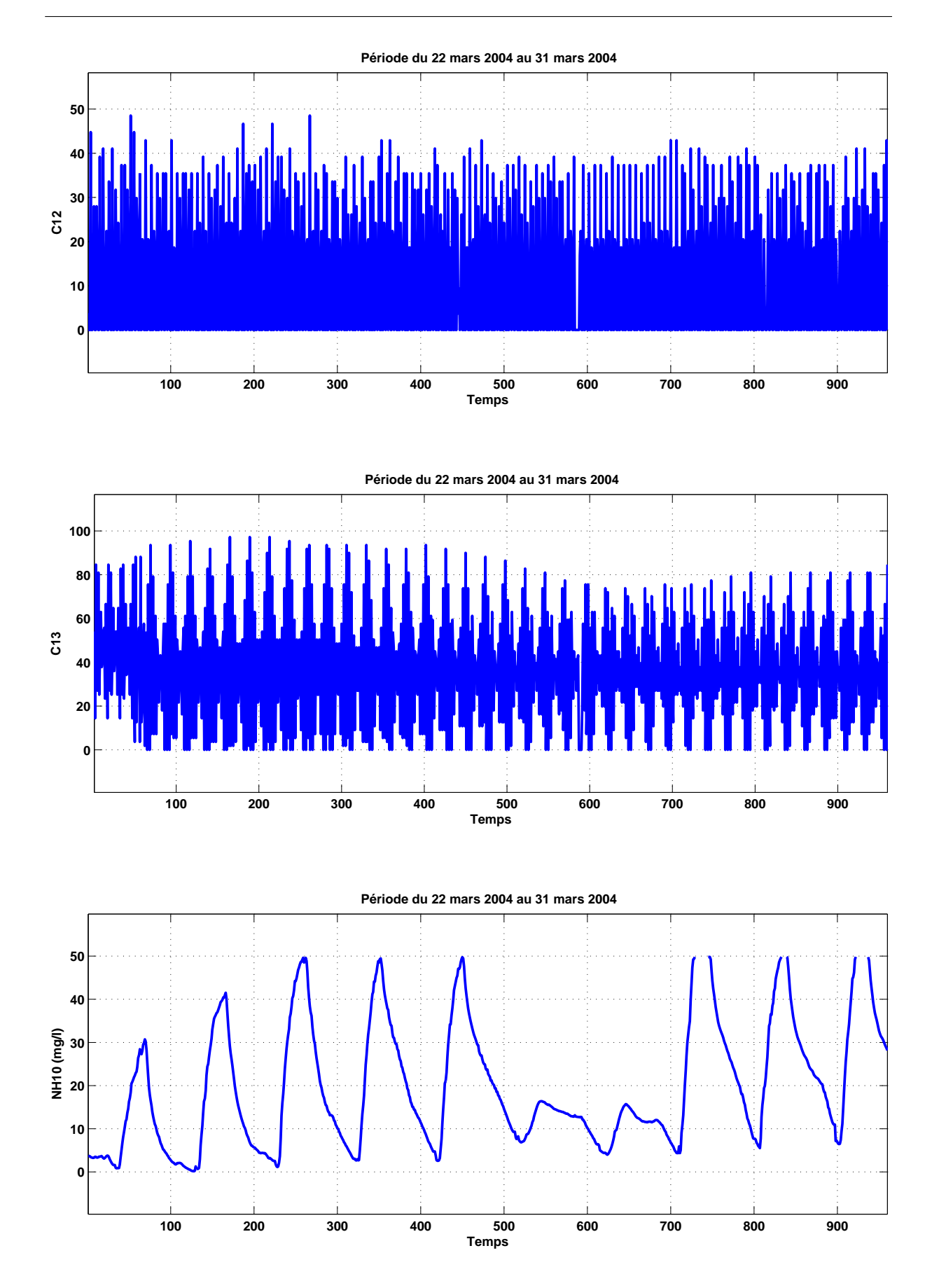

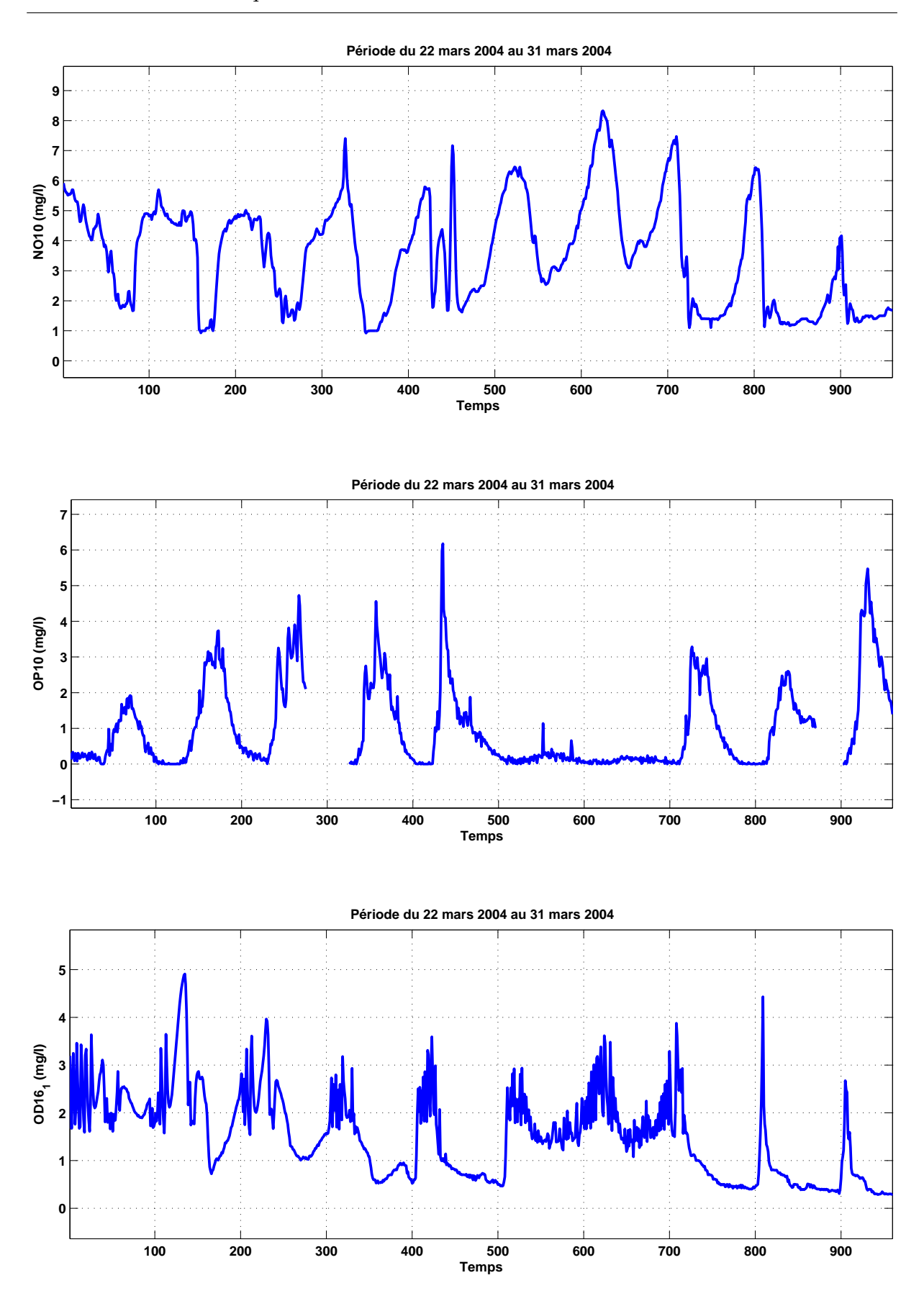

Annexe D. Jeu utilisé pour la détermination des corrélations entre les vaiables

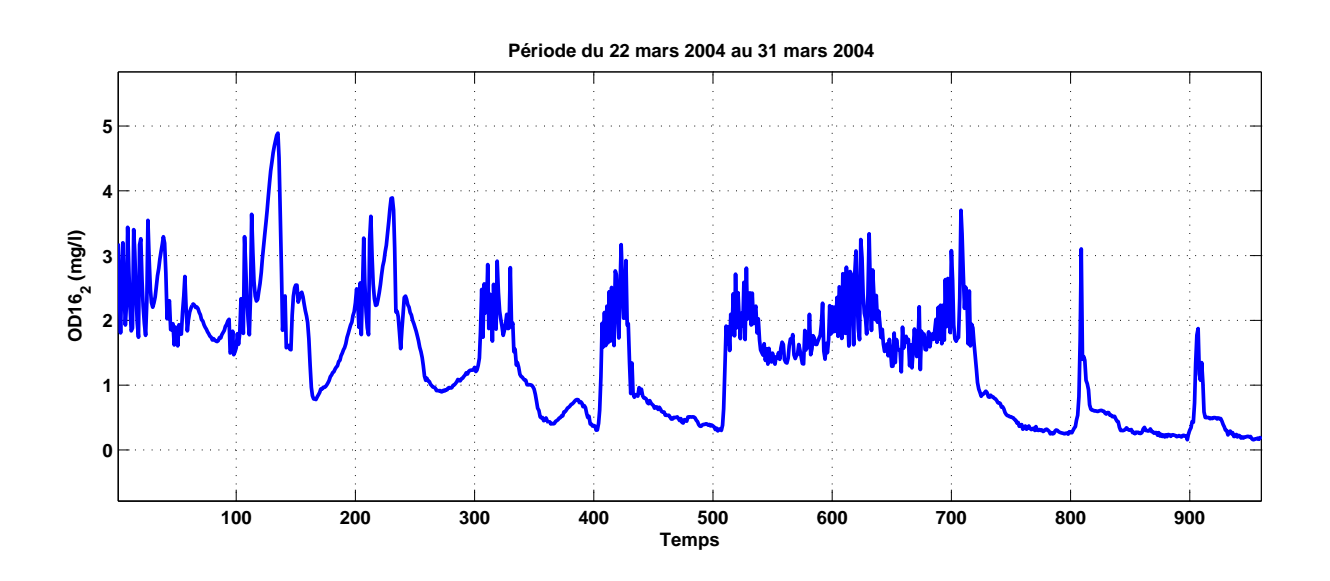

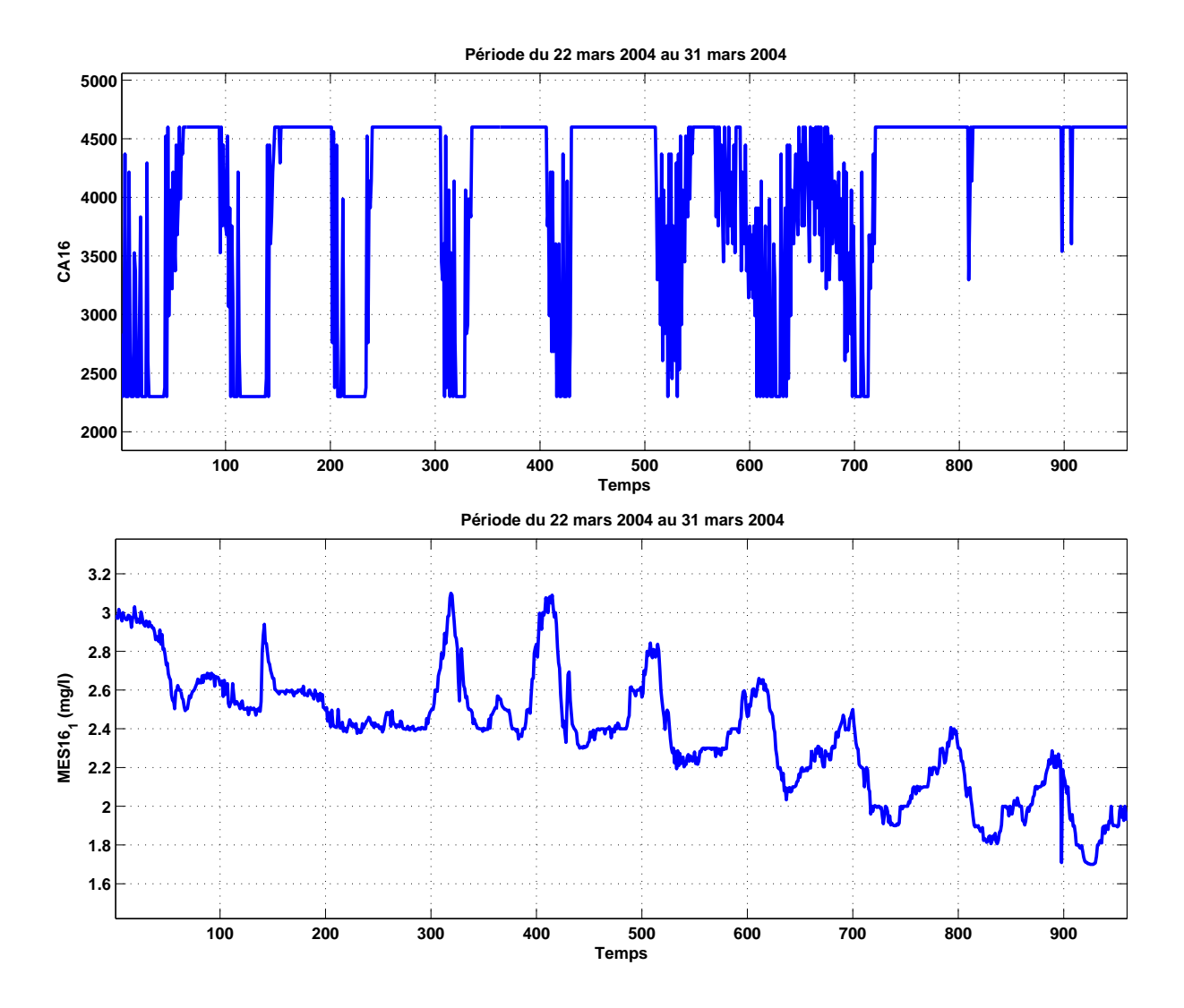

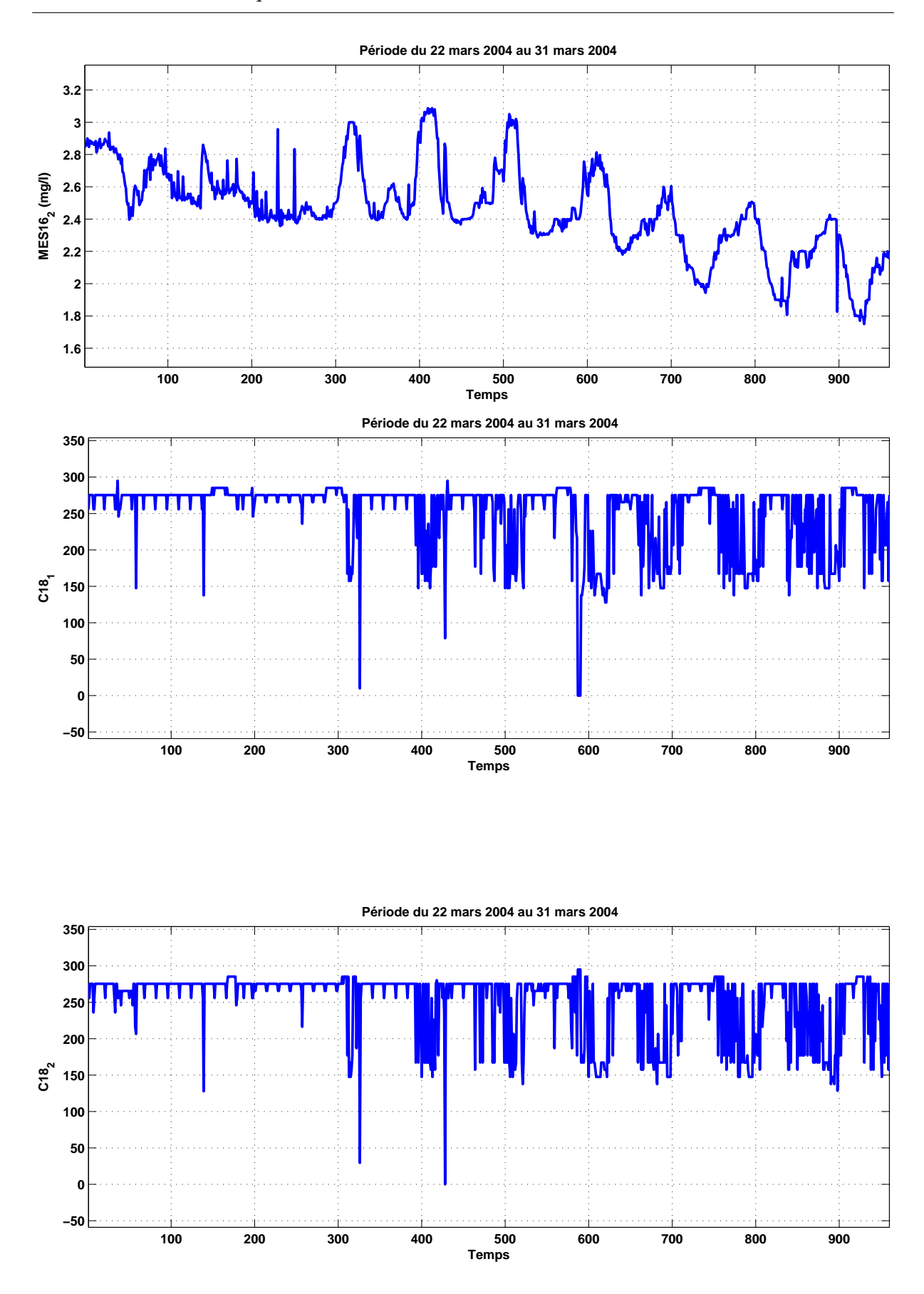

Annexe D. Jeu utilisé pour la détermination des corrélations entre les vaiables

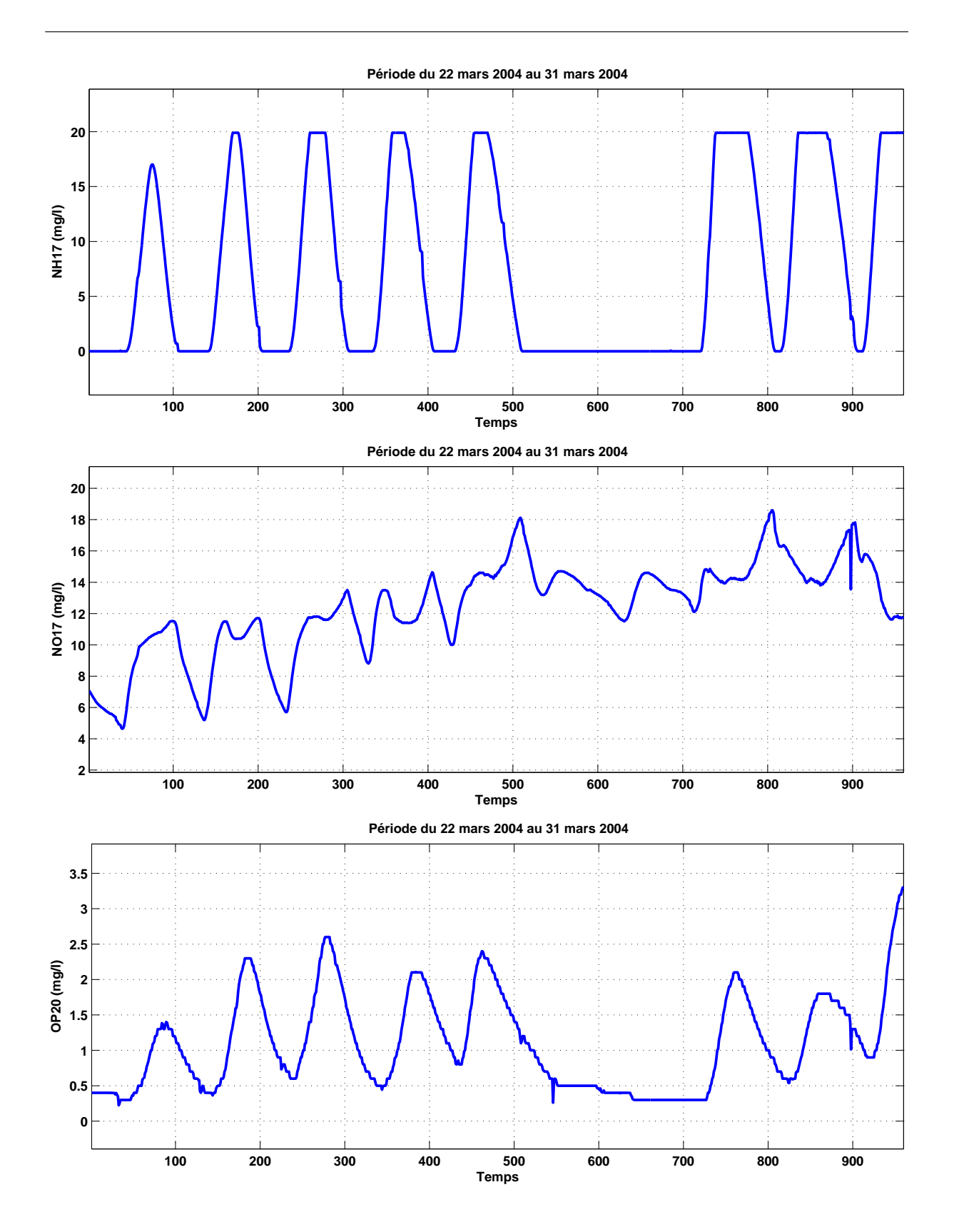

# Index

## Analyse en Composantes Principales

Définition, [4](#page-22-0) Dualité avec l'espace de parité, [17](#page-35-0) Identification, [11](#page-29-0) Interprétation graphique, [6](#page-24-0) Propriétés, [7,](#page-25-0) [9,](#page-27-0) [11](#page-29-0)

# Analyse en Composantes Principales robuste Méthode MCD, [44](#page-62-0)

Méthode MMRPCA, [45](#page-63-1)

## Indicateur de détection de défauts

 $\rm T^2,\,25$  $\rm T^2,\,25$  $\mathrm{T}^2_H,\, SWE,\, 26$  $\mathrm{T}^2_H,\, SWE,\, 26$ Distance de Mahalanobis, [26](#page-44-0) Indice combiné, [28](#page-46-0) SPE, [23](#page-41-0)

# Localisation des défauts

Calcul des contributions, [64](#page-82-0) Principe, [61](#page-79-0) Principe de reconstruction, [76](#page-94-0) Stratégie, [89](#page-107-0) Structuration des résidus, [66](#page-84-0)

## Valeur aberrante

Caractéristiques, [42](#page-60-0) Définition, [41](#page-59-0)

Index

# Bibliographie

- Bernholt, T. et Fischer, P. (2004). The complexity of computing the mcd-estimator. *Theoretical Computer Science*, 326(1-3) :383–398.
- Besse, P. et Ferré, L. (1993). Sur l'usage de la validation croisée en analyse en composantes principales. *Revue de Statistique Appliqu´ee*, XLI(1) :71–76.
- Box, G. E. P. (1954). Some theorems on quadratic forms applied in the study of analysis of variance problems : Effect of inequality of variance in one-way classification. *The Annals of Mathematical Statistics*, 25 :290–320.
- Cao, J. et Gertler, J. (2002). The effect of insufficient excitation in PCA estimation. In *Proceedings of The American Control Conference*, pages 2707–2712, Anchorage, AK.
- Cao, J. et Gertler, J. (2004). Noise-induced bias in last principal component modeling of linear system. *Journal of Process Control*, 14(4) :365–376.
- Caussinus, H., Hakam, S., et Ruiz-Gazen, A. (2003). Projections révélatrices contrôlées : Groupements et structures diverses. *Revue de statistique appliquée*, 51(1) :37–58.
- Chachuat, B. (2001). Méthodologie d'optimisation dynamique et de commande optimale des petites stations d'épuration à boues activées.
- Chiang, L. H. et Colegrove, L. F. (2007). Industrial implementation of on-line multivariate quality control. *Chemometrics and Intelligent Laboratory Systems*, 88(2) :143–153.
- Chow, E. Y. et Willsky, A. S. (1984). Analytical redundancy and the design of robust failure detection systems. *IEEE Transactions on Automatic Control*, 29(7) :603–614.
- Croux, C. et Ruiz-Gazen, A. (1996). A fast algorithm for robust principal components based on projection pursuit. In Physica-Verlag, editor, *COMPSTAT 96*, pages 211–216.
- Croux, C. et Ruiz-Gazen, A. (2005). High breakdown estimators for principal components : the projection-pursuit approach revisited. *Journal of Multivariate Analysis*, 95(1) :206– 226.
- Daszykowski, M., Kaczmarek, K., Vander Heyden, Y., et Walczak, B. (2007). Robust statistics in data analysis - a review. basic concepts. *Chemometrics and Intelligent Laboratory Systems*, 85(2) :203–219.
- Ding, S. (2008). *Model-based Fault Diagnosis Techniques*. Springer, Berlin.
- Ding, X., Guo, L., et Jeinsch, T. (1999). A characterization of parity space and its application to robust fault detection. *IEEE Transactions on Automatic Control*, 44(2) :337– 343.
- Donoho, D. L. et Huber, P. J. (1983). *A Festschrift for Eric Lehmann*, chapter The notion of breakdown point. Wadsworth, Belmont, CA.
- Dunia, R. et Qin, S. (1998a). A subspace approach to multidimensional fault identification and reconstruction. *American Institute Of Chemical Engineers Journal*, 44 (8) :1813– 1831.
- Dunia, R., Qin, S., et Edgar, T. F. (1996). Identification of faulty sensors using principal component analysis. *American Institute Of Chemical Engineers Journal*, 42(10) :2797– 2812.
- Dunia, R. et Qin, S. J. (1998b). A unified geometric approach to process and sensor fault identification and reconstruction : the unidimensional fault case. *Computers & Chemical Engineering*, 22(7-8) :927–943.
- Ferré, L. (1995). Selection of components in principal component analysis : A comparison of methods. *Computational Statistics & Data Analysis*, 19(6) :669–682.
- Filzmoser, P., Maronna, R., et Werner, M. (2008). Outlier identification in high dimensions. *Computational Statistics & Data Analysis*, 52(3) :1694–1711.
- Frank, P. M., Alcorta Garcia, E., et Koppen-Seliger, B. (2000). Modelling for fault detection and isolation versus modelling for control. *Mathematics and Computers in Simulation*, 53(4-6) :259–271.
- Gernaey, K. V., van Loosdrecht, M. C. M., Henze, M., Lind, M., et Jorgensen, S. B. (2004). Activated sludge wastewater treatment plant modelling and simulation : state of the art. *Environmental Modelling & Software*, 19(9) :763–783.
- Gertler, J. et Cao, J. (2005). Design of optimal structured residuals from partial principal component models for fault diagnosis in linear systems. *Journal of Process Control*, 15(5) :585–603.
- Gertler, J., Li, W., Huang, Y., et McAvoy, T. (1999). Isolation enhanced principal component analysis. *American Institute Of Chemical Engineers Journal*, 45(2).
- Gertler, J. et McAvoy, T. (1997). Principal component analysis and parity relations a strong duality. *IFAC conference SAFEPROCESS, Hull,UK*. 837-842.
- Gertler, J., Weihua, L., Huang, Y., et McAvoy, T. (1998). Isolation enhanced principal component analysis. *3rd IFAC Workshop on On-line Fault Detection and Supervision in the Chemical Process Industries, Lyon, June 4-5, France*.
- Golub, G. H. et Van Loan, C. F. (1996). *Matrix computations*. The Johns Hopkins University Press.
- Gomez-Quintero, C. (2002). Modélisation et estimation robuste pour un procédé boues activées en alternance de phases.
- Gujer, W., Henze, M., Mino, T., et van Loosdrecht, M. (1999). Activated Sludge Model No. 3. *Water Science and Technology*, 39(1) :183–193.
- Gustafsson, F. (2007). Statistical signal processing approaches to fault detection. *Annual Reviews in Control*, 31(1) :41–54.
- Hagenblad, A., Gustafsson, F., et Klein, I. (2003). A comparison of two methods for stochastic fault detection : the parity space approach and principal component analysis. *Proceedings of SYSID, Rotterdam, NL*.
- Harkat, M. (2003). *D´etection et Localisation de D´efauts par Analyse en Composantes Principales*. Thèse de doctorat, Institut National Polytechnique de Lorraine.
- Harkat, M.-F., Mourot, G., et Ragot, J. (2006). An improved pca scheme for sensor fdi : Application to an air quality monitoring network. *Journal of Process Control*, 16(6) :625–634.
- Hawkins, D. M. (1974). The detection errors in multivariate data using prinipal components. *Journal of the American Statistical Association*, 69 :340–344.
- Henze, M., Grady Jr., C. P. L., Gujer, W., Marais, G. v. R., et Matsuo, T. (1987). Activated Sludge Model No. 1. In *IAWPRC Scientific and Technical Reports No. 1*.
- Henze, M., Gujer, W., Mino, T., Matsuo, T., Wentzel, M., et Marais, G. v. R. (1994). Activated Sludge Model No. 2. In *IAWPRC Scientific and Technical Reports No. 1*.
- Henze, M., Gujer, W., Mino, T., Matsuo, T., Wentzel, M. C., Marais, G. v., et Van Loosdrecht, M. C. (1999). Activated Sludge Model No.2d, ASM2d. *Water Science and Technology*, 39(1) :165–182.
- Himes, D. M., Storer, R. H., et Georgakis, C. (1994). Determination of the number of principal component for disturbance detection and isolation. *Proceedings of ACC, Baltimore, Maryland*.
- Huang, B. (2001). Process identification based on last principal component analysis. *Journal of Process Control*, 11 :19–33.
- Huang, Y. et Gertler, J. (1999). Fault isolation by partial pca and partial nlpca. *14th Triennial world congress, IFAC'99, Beijing, P. R. China*, (545-550).
- Huber, P. (1964). Robust estimation of a location parameter. *Annals of Mathematical Statistics*, 35 :73–101.
- Hubert, M., Rousseeuw, P., et Van den Branden, K. (2005). Robpca : a new approach to robust principal component analysis. *Technometrics*, 47 (1) :64–79.
- Hubert, M., Rousseeuw, P., et Verboven, S. (2002). A fast method for robust principal components with applications to chemometrics. *Chemometrics and Intelligent Laboratory Systems*, 60(1-2) :101–111.
- Jeppsson, U. (1996). *Modelling Aspects of Wastewater Treatment Processes*. Thèse de doctorat, Lund Institute of Technology (LTH).
- Jeppsson, U. et Pons, M.-N. (2004). The COST benchmark simulation model–current state and future perspective. *Control Engineering Practice*, 12(3) :299–304.
- Jiang, N., Wang, H., et Yang, D. (2004). Process monitoring in principal component subspace : Part 2. fault identification and isolation study. In *IEEE International Conference on Systems, Man and Cybernetics, SMC 2004*, volume 7, pages 6087–6092, The Hague.
- Kano, M., Hasebe, S., Hashimoto, I., et Ohno, H. (2001). A new multivariate statistical process monitoring method using principal component analysis. *Computers & Chemical Engineering*, 25(7-8) :1103–1113.
- Kano, M. et Nakagawa, Y. (2008). Data-based process monitoring, process control, and quality improvement : Recent developments and applications in steel industry. *Computers & Chemical Engineering*, 32(1-2) :12–24.
- Kresta, J. V., MacGregor, J. F., et Marlin, T. E. (1991). Multivariate statistical monitoring of process operating performance. *Canadian Journal of Chemical Engineering*,  $69(1)$  :35-47.
- Kruger, U., Zhou, Y., et Irwin, G. (2004). Improved principal component monitoring of large-scale processes. *Journal of Process Control*, 14 :879–888.
- Ku, W., Storer, R. H., et Georgakis, C. (1995). Disturbance detection and isolation by dynamic principal component analysis. *Chemometrics and Intelligent Laboratory Systems*, 30 :179–196.
- Kumar, S., Martin, E., et Morris, J. (2002). Detection of process model changes in PCA based performance monitoring. In *Proceedings of the American Control Conference*, Anchorage AK, USA. 2719-2724.
- Le Bonté, S. (2003). *Méthodes multivariables pour la caractérisation des eaux usées*. Thèse de doctorat, Institut National Polytechnique de Lorraine.
- Lee, C., Choi, S. W., et Lee, I.-B. (2004). Sensor fault identification based on timelagged pca in dynamic processes. *Chemometrics and Intelligent Laboratory Systems*, 70(2) :165–178.
- Li, G. et Chen, Z. (1985). Projection-pursuit approach to robust dispersion matrices and principal components : Primary theory and monte carlo. *Journal of the American Statistical Association*, 80(391) :759–766.
- Li, W. et Qin, S. J. (2001). Consistent dynamic pca based on errors-in-variables subspace identification. *Journal of Process Control*, 11(6) :661–678.
- Lieftucht, D., Kruger, U., Irwin, G., et Treasure, R. (2006a). Fault reconstruction in linear dynamic systems using multivariate statistics. *Control Theory and Applications, IEE Proceedings*, 153(4) :437–446.
- Lieftucht, D., Kruger, U., Xie, L., Littler, T., Chen, Q., et Wang, S.-Q. (2006b). Statistical monitoring of dynamic multivariate processes - part 2. identifying fault magnitude and signature. *Industrial & Engineering Chemistry Research*, 45(5) :1677–1688.
- Lin, W. et Qin, S. (2005). Optimal structured residual approach for improved faulty sensor diagnosis. *Industrial & Engineering Chemistry Research*, 44(7) :2117–2124.
- Lindberg, C.-F. (1997). *Control and estimation strategies applied to the activated sludge process.* Thèse de doctorat, Uppsala University.
- Ljung, L. (1987). *System identification : theory for the user*. Prentice Hall.
- MacGregor, J. F. et Kourti, T. (1995). Statistical process control of multivariate processes. *Control Engineering Practice*, 3(3) :403–414.
- Malinowski, E. R. (1991). *Factor Analysis in Chemistry*. Wiley-Interscience, New York.
- Maronna, R. A. (2005). Principal components and orthogonal regression based on robust scales. *Technometrics*, 47(3).
- Maronna, R. A., Martin, R., et Yohai, V. J. (2006). *Robust Statistics : Theory and Methods*. John Wiley & Sons, Ltd.
- Miller, P., Swanson, R. E., et Heckler, C. E. (1998). Contribution plots : A missing link in multivariate quality control. *Applied Mathematics and Computer Science*, 8(4) :775– 792.
- Narasimhan, S. et Shah, S. L. (2008). Model identification and error covariance matrix estimation from noisy data using pca. *Control Engineering Practice*, 16(1) :146–155.
- Oxby, P. et Shah, S. (1998). A critique of the use of pca for fault detection and diagnosis. Technical report, Matrikon Inc. Edmonton, AB, Canada.
- Qin, S. J. (2003). Statistical process monitoring : basics and beyond. *Journal of Chemometrics*, 17(8-9) :480–502.
- Qin, S. J. et Dunia, R. (2000). Determining the number of principal components for best reconstruction. *Journal of Process Control*, 10 :245–250.
- Qin, S. J. et Li, W. (2001). Detection and identification of faulty sensors in dynamic processes. *American Institute Of Chemical Engineers Journal*, 47(7) :1581–1593.
- Qin, S. J. et Weihua, L. (1999). Detection, identification and reconstruction of faulty sensors with maximized sensitivity. *American Institute Of Chemical Engineers Journal*, 45(9) :1963–1976.
- Rosén, C. (1998). *Monitoring Wastewater Treatment Systems*. Thèse de doctorat, Lund Institute of Technology (LTH).
- Rousseeuw, P. (1987). *Robust regression and outliers detection*. John Wiley & Sons Inc.
- Rousseeuw, P., Debruyne, M., Engelen, S., et Hubert, M. (2006). Robustness and outlier detection in chemometrics. *Analytical Chemistry,*, 36 :221–242.
- Rousseeuw, P. et Van Driessen, K. (1999). Fast algorithm for the minimum covariance determinant estimator. *Technometrics*, 41(3) :212–223.
- Rousseeuw, P. J. (1984). Least median of squares regression. *Journal of the American Statistical Association*, 79(388) :871–880.
- Spinhirne, R. et Vincent, T. L. (2004). On fault detection using dynamic pca with varying input excitation. *Workshop on Advanced Control and Diagnosis, November 17-18, Karlsruhe, Germany*.
- Tamura, M. et Tsujita, S. (2007). A study on the number of principal components and sensitivity of fault detection using pca. *Computers & Chemical Engineering*, 31(9) :1035– 1046.
- Tukey, J. W. (1977). *Exploratory Data Analysis*. Addison-Wesley, Reading, MA.
- Valle, S., Li, W., et Qin, S. (1999). Selection of the number of principal components : The variance of the reconstruction error criterion with a comparaison to other methods. *Industrial & Engineering Chemistry Research*, 38 :4389–4401.
- Van Overschee, P. et De Moor, B. (1996). *Subspace identification for linear systems-Theory, implementation, applications*. Kluwer Academic Publishers.
- Walter, E. et Pronzato, L. (1994). *Identification de modèles paramétriques à partir de donn´ees exp´erimentales*.
- Wang, H., Jiang, N., et Yang, D. (2004a). Process monitoring in principal component subspace : part 1 - fault reconstruction study. In *IEEE International Conference on Systems, Man and Cybernetics*, volume 6, pages 5119– 5124.
- Wang, H., Zhou, H., et Hang, B. (2004b). Number selection of principal components with optimized process monitoring performance. In *43rd IEEE Conference on Decision and Control*.
- Wang, J. et Qin, S. J. (2002). A new subspace identification approach based on principal component analysis. *Journal of Process Control*, 12(8) :841–855.
- Wentzell, P., Andrews, D., Hamilton, D., Faber, K., et Kowalski, B. (1997). Maximum likelihood principal component analysis. *Journal of Chemometrics*, 11(4) :339–366.
- Westerhuis, J., Gurden, S., et Smilde, A. (2000). Standardized q-statistic for improved sensitivity in the monitoring of residuals in mspc. *Journal of Chemometrics*, 14(4) :335– 349.
- Wise, B. M. et Gallagher, N. B. (1996). The process chemometrics approach to process monitoring and fault detection. *Journal of Process Control*, 6(6) :329–348.
- Wold, S. (1978). Cross-validatory estimation of the number of components in factor and principal components models. *Technometrics*, 20 :397–405.
- Xie, L., Kruger, U., Lieftucht, D., Littler, T., Chen, Q., et Wang, S.-Q. (2006). Statistical monitoring of dynamic multivariate processes - part 1. modeling autocorrelation and cross-correlation. *Industrial & Engineering Chemistry Research*, 45(5) :1659–1676.
- Yohai, V. J. (1987). High breakdown-point and high efficiency robust estimates for regression. *The Annals of Statistics*, 15(20) :642–656.
- Yoon, S. et MacGregor, J. (2000). Statistical and causal model-based approaches to fault detection and isolation. *American Institute Of Chemical Engineers Journal*, 46(9) :1813–1824.
- Yue, H. et Qin, S. (2001). Reconstruction-based fault identification using a combined index. *Industrial & Engineering Chemistry Research*, 40(20) :4403–4414.

Bibliographie

## Autorisation de soutenance

**INSTITUT NATIONAL** POLYTECHNIQUE DE LORRAINE

NANCY BRABOIS

VANDŒUVRE CEDEX

## AUTORISATION DE SOUTENANCE DE THESE DU DOCTORAT DE L'INSTITUT NATIONAL POLYTECHNIQUE DE LORRAINE

 $00<sub>0</sub>$ 

**VU LES RAPPORTS ETABLIS PAR :** Monsieur Thierry DENOEUX, Professeur, UTC, INRA, Compiègne Monsieur Jean-Philippe STEYER, Directeur de Recherche, INRA, LBE, Narbonne

Le Président de l'Institut National Polytechnique de Lorraine, autorise :

## **Monsieur THARRAULT Yvon**

2, AVENUE DE LA<br>FORET-DE-HAYE à soutenir devant un jury de l'INSTITUT NATIONAL POLYTECHNIQUE DE LORRAINE, BOITE POSTALE 3<br>1 une thèse intitulée : 5 4 5 0 1 une thèse intitulée :

"Diagnostic de fonctionnement par analyse en composantes principales : application à une station de traitement des eaux usées"

en vue de l'obtention du titre de :

DOCTEUR DE L'INSTITUT NATIONAL POLYTECHNIQUE DE LORRAINE

Spécialité : « Automatique et Traitement du Signal »

Fait à Vandoeuvre, le 25 novembre 2008 Le Président de BI.N.P.L., **F. LAURENT** 

> TEL. 33/03.83.59.59.59 FAX. 33/03.83.59.59.55

Résumé L'objectif de cette thèse était de valider l'ensemble des informations délivrées par les capteurs utiles à la commande d'une station de traitement des eaux usées. Pour cela, nous avons utilis´e l'analyse en composantes principales (ACP) pour effectuer la d´etection et localisation de défauts de capteurs de la station de traitement des eaux usées. Afin de construire un modèle ACP, nous avons eu recours à une matrice de données constituée de l'ensemble des mesures disponibles (obtenues lors du fonctionnement normal de la station de traitement des eaux usées) dans l'installation. Cependant, afin d'appliquer l'ACP, nous avons rencontré plusieurs difficultés :

- 1. Présence dans les données de valeurs aberrantes (valeurs obtenues durant des périodes de démarrage, d'arrêt, de fonctionnement dégradé, erreurs de mesure, ...) perturbant la construction d'un modèle ACP.
- 2. Présence de défauts multiples, ce qui entraîne une explosion combinatoire des scénarii de défauts à considérer.

Afin de résoudre le premier point, nous nous sommes intéressé aux variantes robustes de l'ACP. L'estimateur robuste MCD (Minimum Covariance Determinant), méthode de référence pour ses performances, nécessite un temps de calcul important, et une connaissance a priori de la quantité de valeurs aberrantes présente dans les données (inconnue). C'est la raison pour laquelle nous avons proposé une nouvelle méthode robuste, basée sur l'utilisation de MM-estimateur, nommée MMRPCA (MM-estimator Robust Principal Component Analysis). Concernant le point 2, une méthode d'analyse du modèle en terme de capacité de détection et de localisation a été appliquée afin de réduire le nombre de défauts à considérer. Les différentes méthodes développées ont été menées avec succès afin de valider les mesures issues des différents capteurs de la station d'épuration des eaux usées.

Mots-clés ACP, ACP robuste, diagnostic, STEP, détection et localisation de défauts multiples.

Abstract This thesis deals with the validation of the information provided by the sensors to the control of a wastewater treatment plant. For this purpose, Principal Component Analysis (PCA) approach is used in order to accomplish sensor fault detection and isolation of the wastewater treatment plant. This approach is well adapted to cope with diagnosis of complex systems because no a priori theoretical model of the plant must be considered. A data matrix, obtained by taking into consideration the available measurements in normal behaviour of the wastewater treatment plant, is used in order to build a PCA model. However, two major problems must be taking into consideration when PCA is implemented :

- 1. Outliers appear naturally in the collection data (caused for example by faulty data, data obtained during shutdown or startup periods or data issued from different operating mode) and consequently the PCA model can seriously be affected.
- 2. Multiple sensor faults introduce unavoidably a combinatory explosion of the different fault scenarios to be considered.

The first problem is solved by introducing a robustness degree in the PCA methodology. Among the existing robust methods proposed in the literature, the robust estimator MCD (Minimum Covariance Determinant) is the most popular. However, this method needs a large computing time on the one hand and a priori knowledge of the quantity of outliers present (generally unknown) in the data on the other hand. To avoid these difficulties, a new robust method is proposed in this thesis. Our method, namely MMRPCA (MM-estimator Robust Principal Component Analysis), is based on MM-estimators. The second mentioned problem is tackled by reducing the considered number of faults thanks to a new analysis method of the capacities of detection and isolation of the PCA model. The efficiency of the proposed methodologies is verified by considering the real wastewater treatment plant data.

Keywords PCA, robust PCA, diagnosis, WWTP, multiple faults detection and isolation.